# **การพัฒนาระบบควบคุมอุณหภูมิในเตาปลูกผลึกโดยใช้แบบจ าลองทาง คณิตศาสตร์**

## **THE DEVELOPMENT OF TEMPERATURE CONTROL IN CRYSTAL GROWTH FURNACE USING MATHEMATIC MODEL**

**ประชา เหล่าอวยพร**

**วิทยานิพนธ์นี้เป็ นส่วนหนึ่งของการศึกษาตามหลักสูตร ปริญญาวิศวกรรมศาสตรมหาบัณฑิต สาขาวิชาวิศวกรรมไฟฟ้ า คณะวิศวกรรมศาสตร์ มหาวิทยาลัยเทคโนโลยีราชมงคลธัญบุรี ปี การศึกษา 2554 ลิขสิทธิ์ของมหาวิทยาลัยเทคโนโลยีราชมงคลธัญบุรี**

# **การพัฒนาระบบควบคุมอุณหภูมิในเตาปลูกผลึกโดยใช้แบบจ าลองทาง คณิตศาสตร์**

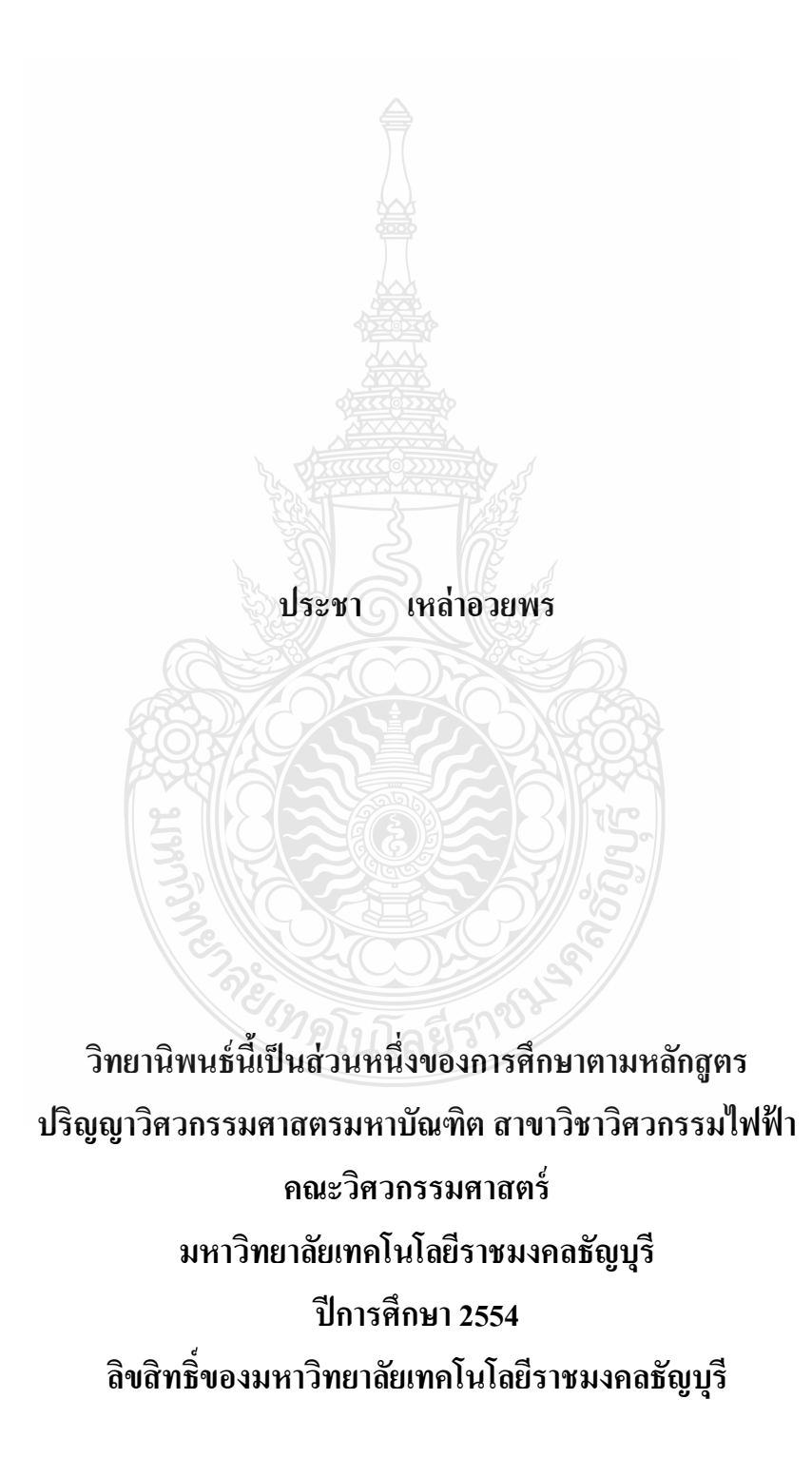

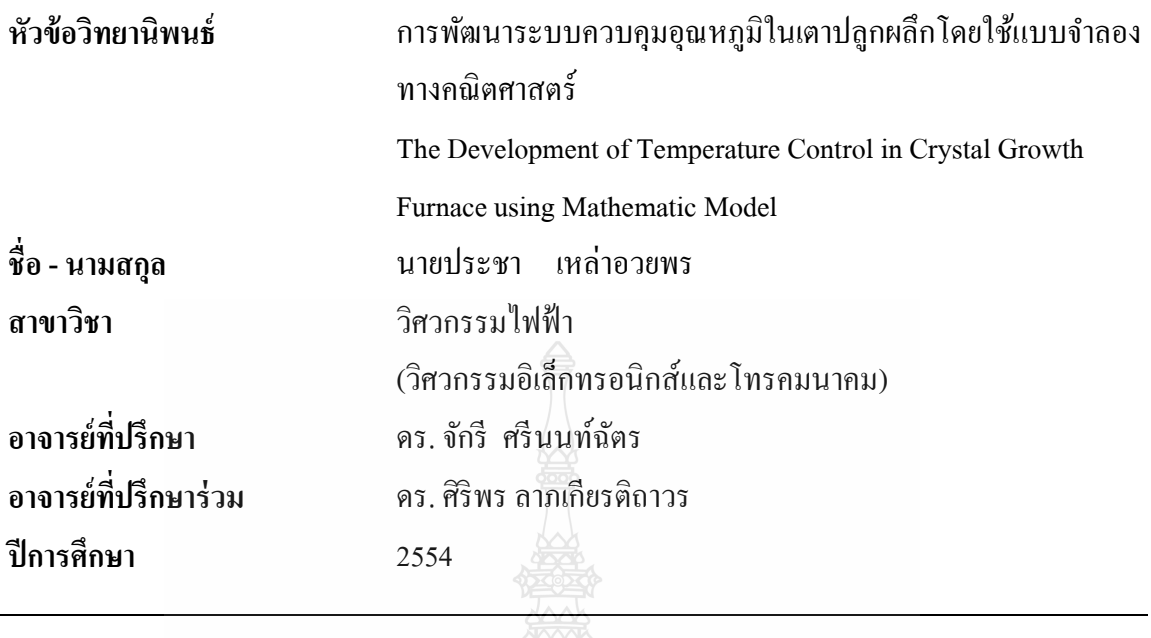

**คณะกรรมการสอบวิทยานิพนธ์** .................................................................ประธานกรรมการ (รองศาสตราจารย์ณรงค์ บวบทอง) .................................................................กรรมการ ( คร. อำนวย เรื่องวารี) ................................................................ กรรมการ (คร. บุญยิ่ง นบนอบ) .................................................................กรรมการ (ดร.จักรี ศรีนนท์ฉัตร)

คณะวิศวกรรมศาสตร์ มหาวิทยาลัยเทคโนโลยีราชมงคลธัญบุรี อนุมัติวิทยานิพนธ์ฉบับนี้ เป็ นส่วนหนึ่งของการศึกษาตามหลักสูตรปริญญามหาบัณฑิต

> ...................................................................คณบดีคณะวิศวกรรมศาสตร์ (ผู้ช่วยศาสตราจารย์ดร. สมหมาย ผิวสอาด) วันที่ 9 เดือน ตุลาคม พ.ศ. 2554

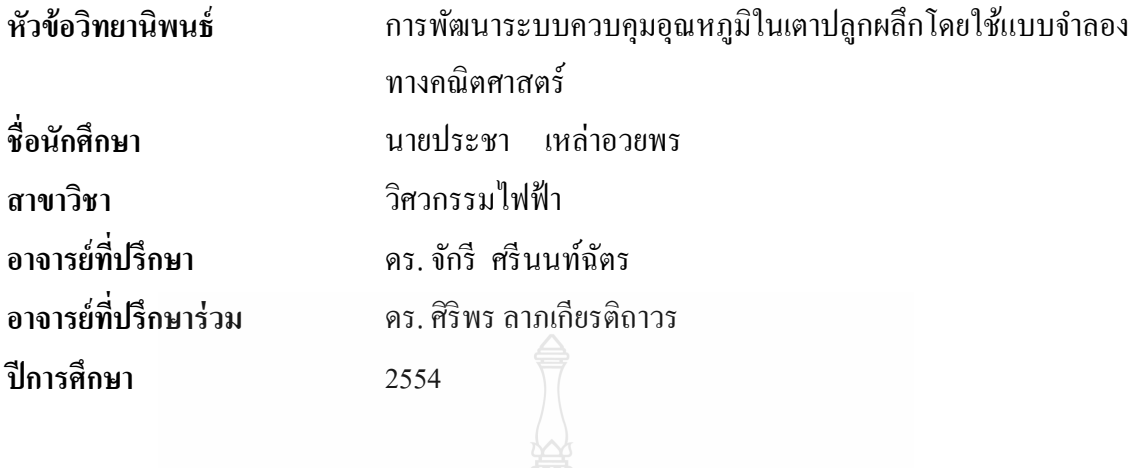

**สาขาวิชา** วิศวกรรมไฟฟ้ า

## **บทคัดย่อ**

้วิทยานิพนธ์นี้นำเสนอการพัฒนาระบบควบคุมอุณหภูมิในเตาปลูกผลึกโดยใช้แบบจำลอง ทางคณิตศาสตร์ ทั้งนี้การหลอมวัสดด้วยเตาปลูกผลึกเป็นวิธีการหนึ่งในการสร้างวัสดุผลึกเดี่ยว ซึ่ง ประกอบด้วย 2 ส่วนคือส่วนระบบควบคุมอุณหภูมิและระบบควบคุมการเคลื่อนที่ เตาเผาที่มีคุณภาพ ต้องสามารถสร้างการ ไล่ระดับอุณหภูมิที่มีประสิทธิภาพ โดยจะต้องควบคุมการเคลื่อนที่อย่างช้าๆ ของเตาเผาผ่านชิ้นงาน ซึ่งจะทำให้เกิดการไล่ระดับของอุณหภูมิและมีการควบคุมอุณหภูมิให้คงที่ ตลอดการใช้งาน

ในการทดลองนี้ได้ออกแบบเตาปลูกผลึกต้นแบบโดยใช้ไมโครคอนโทรลเลอร์ MCS51 ควบคุมการเคลื่อนที่ของเตาเผาและใช้สเต็ปปิ้งมอเตอร์เป็ นต้นกาลัง ควบคุมอุณหภูมิด้วยระบบพีไอดี วัดและวิเคราะห์การไล่ระดับอุณหภูมิที่ระดับความเร็ว 1, 5 และ 10 มิลลิเมตรต่อชัวโมง ่ โดยการ ทดสอบระบบด้วยระบบการควบคุมแบบเปิดโดยใช้สัญญาณฟังก์ชันหนึ่งหน่วย วิเคราะห์ผลนำมาหา ค่าพารามิเตอร์สำหรับสร้างแบบจำลองทางคณิตศาสตร์ของระบบให้ความร้อน เปรียบเทียบผล ระหว่างแบบจำลองกับระบบจริง และทำการเปรียบเทียบในระบบปิดควบคุมด้วยตัวควบคุมพีไอดี

หลการทดลองพบว่าระบบให้ความร้อนที่ทดสอบเป็นระบบอันดับหนึ่ง เมื่อใช้ค่า อัตราขยายเฉลี่ย แบบจำลองจะให้ผลใกล้เคียงระบบจริงที่ 58 เปอร์เซนต์ ปรับเปลี่ยนใช้ค่าอัตราขยาย ที่ได้จากการจัดการแบบถดถอยเชิงเส้นจะให้ผลใกล้เคียงระบบจริงที่ 81 เปอร์เซนต์เมื่อใช้การควบคุม แบบพีไอดี แบบจำลองจะมีค่าผิดพลาดที่ 2.4 เปอร์เซนต์

**ค าส าคัญ:** แบบจ าลองทางคณิตศาสตร์ฟังกชันถ ์ ่ายโอน เตาปลูกผลึกการควบคุมอุณหภูมิ

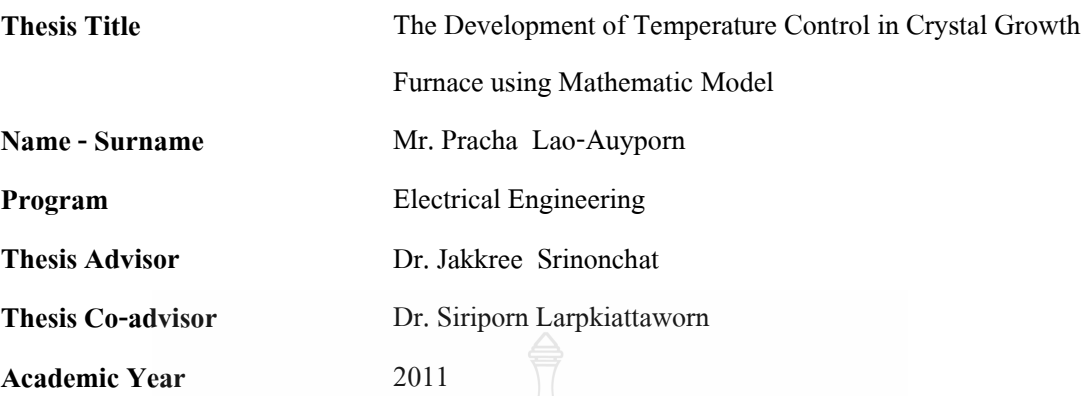

#### **ABSTRACT**

This thesis presents the development of temperature control in crystal growth furnace using mathematic model. According to melting material with crystal growth furnace is one of method to synthesis single crystal material. The compositions of this furnace can be divided into two parts: temperature control system and movement control system. The qualities of furnace must be capable of creating efficient gradient temperature by control the movement slowly of furnace through sample which will operate level of temperature and can control stabilities of temperature.

This experiment firstly designs the crystal growth furnace model using MCS51 microcontroller as movement controller and stepping motor as power generator. PID system is used as temperature control system. The measurement and analysis of gradient temperature are tested at speeds of 1, 5 and 10 mm/hr. The experiments are tested with open loop system by using unit step function. The results analyzes are used to control parameter for create mathematical model of heat system, it is then compared the results between model and real system. The final comparison and analysis is used in closed loop control.

The results show that the heat system is the first order system. Using the gain averaged on simulation model provides yield similar real system at 58%. The gain derives from the linear regression that provides similar real system at 81%. By using PID controller, the model provides an error 2.4%

**Keywords:** Math model, Transfer function, Crystal grown furnace, Temperature control

## **กิตติกรรมประกาศ**

้วิทยานิพนธ์ฉบับนี้สำเร็จได้ด้วยความเมตตากรุณาอย่างสูงจาก คร. จักรี ศรีนนท์ฉัตร อาจารย์ที่ปรึกษาวิทยานิพนธ์ และ ดร. ศิริพร ลาภเกียรติถาวร อาจารย์ที่ปรึกษาวิทยานิพนธ์ร่วม ที่ ึกรณาให้คำแนะนำและให้คำปรึกษาตลอดจนให้ความช่วยเหลือแก้ไขข้อบกพร่องต่าง ๆ เพื่อให้ วิทยานิพนธ์ฉบับนี้มีความสมบูรณ์ ซึ่งผู้วิจัยขอกราบขอบพระคุณเป็นอย่างสูงไว้ ณ โอกาสนี้

ขอกราบขอบพระคุณคณะกรรมการซึ่งประกอบด้วย รองศาสตราจารย์ ณรงค์ บวบทอง ประธานกรรมการ ดร. อำนวย เรื่องวารี ดร. บุญยิ่ง นบนอบ และ ดร.จักรี ศรีนนท์ฉัตร ที่สละเวลา อันมีค่า ให้ความอนุเคราะห์ประเมินรับรองงานวิจัยและให้คำแนะนำอันเป็นประโยชน์เป็นผลให้ งานวิจัยมีความชัดเจน ครบถ้วนและสามารถนำมาประยุกต์ใช้งานใด้จริง และขอขอบใจนักศึกษาใน ห้องปฏิบัติการประมวลผลสัญญาณ มหาวิทยาลัยเทคโนโลยีราชมงคลธัญบุรีทุกคน ที่ให้ความร่วมมือ ้อดทนในการคำเนินกิจกรรมวิจัยร่วมกันจนใด้ความสมบูรณ์ของงาน ขอขอบคุณบุคลากร บัณฑิต

วิทยาลัยทุกคนที่เป็นกำลังใจ และให้ความช่วยเหลือตลอดช่วงเวลาของการศึกษาและทำการวิจัย ขอขอบพระคุณคณาจารย์ทุกท่านที่ได้ประสิทธิประสาทวิชา บ่มเพาะจนผู้วิจัยสามารถ น าเอาหลักการมาประยุกต์ใช้และอ้างอิงในงานวิจัยครั้งนี้ นอกเหนื อจากนี้ขอขอบคุณ กระทรวงวิทยาศาสตร์และเทคโนโลยี ที่มอบทุนสนับสนุนในโครงการความร่วมมือในการผลิต

นักวิจัยและพัฒนาด้านวิทยาศาสตร์และเทคโนโลยี ตลอดระยะเวลาในการศึกษาของผู้วิจัย คุณค่าอันพึงมีจากวิทยานิพนธ์ฉบับนี้ขอมอบเพื่อบูชาพระคุณบิดา มารดาครูอาจารย์และ

ผู้มีพระคุณทุกท่าน

ประชา เหล่าอวยพร

## **สารบัญ**

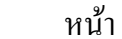

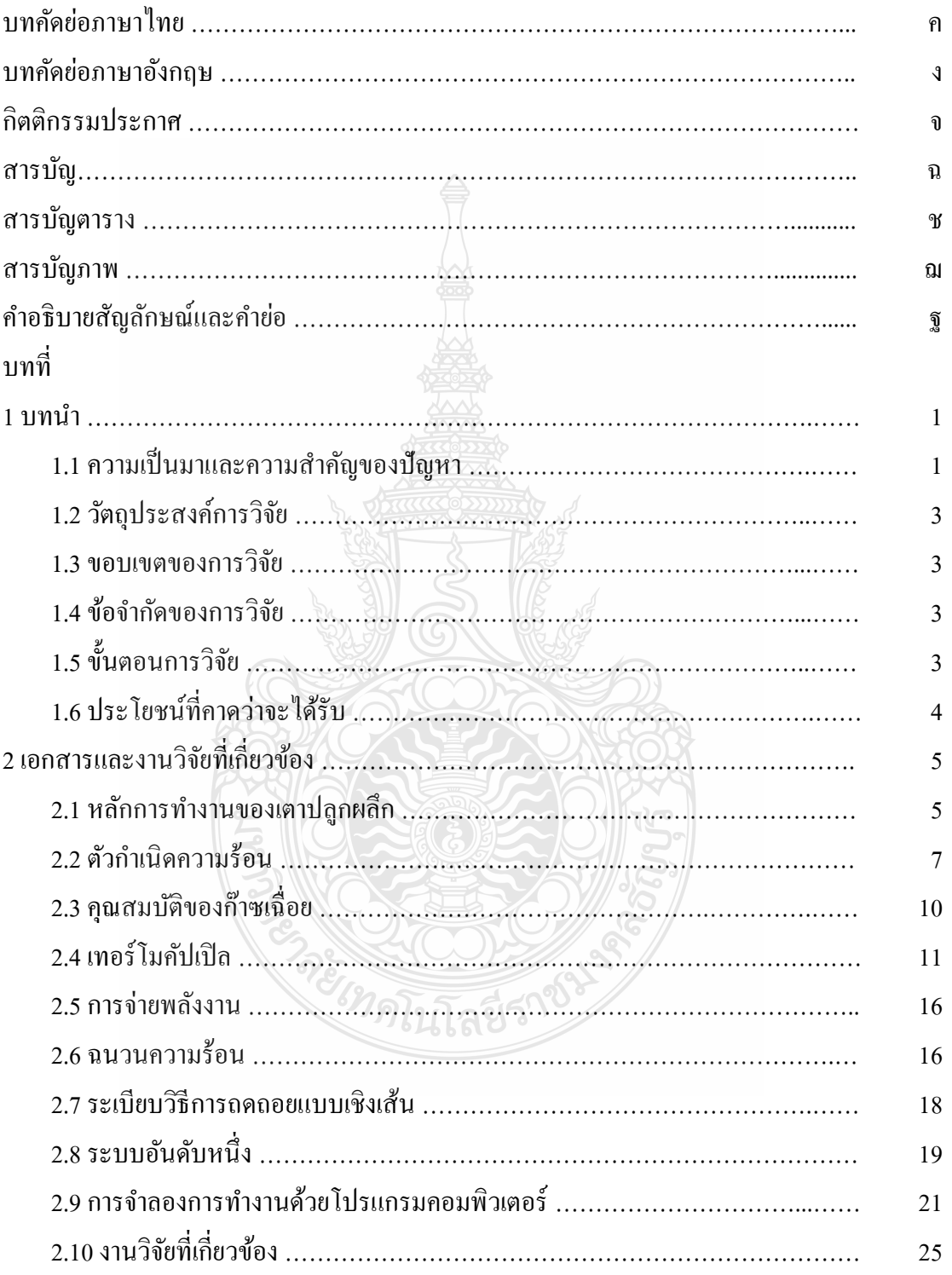

## **สารบัญ (ต่อ)**

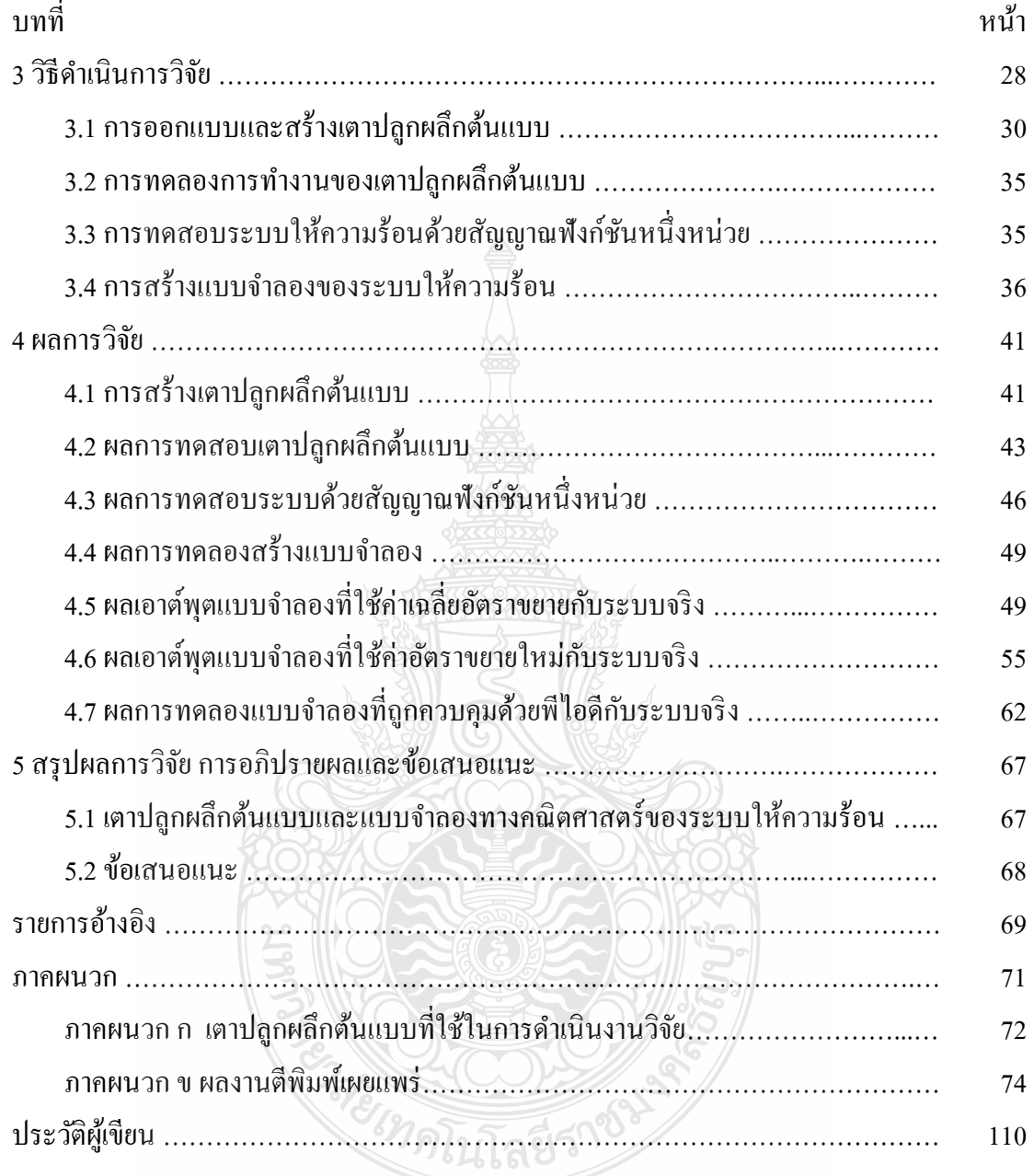

# **สารบัญตาราง**

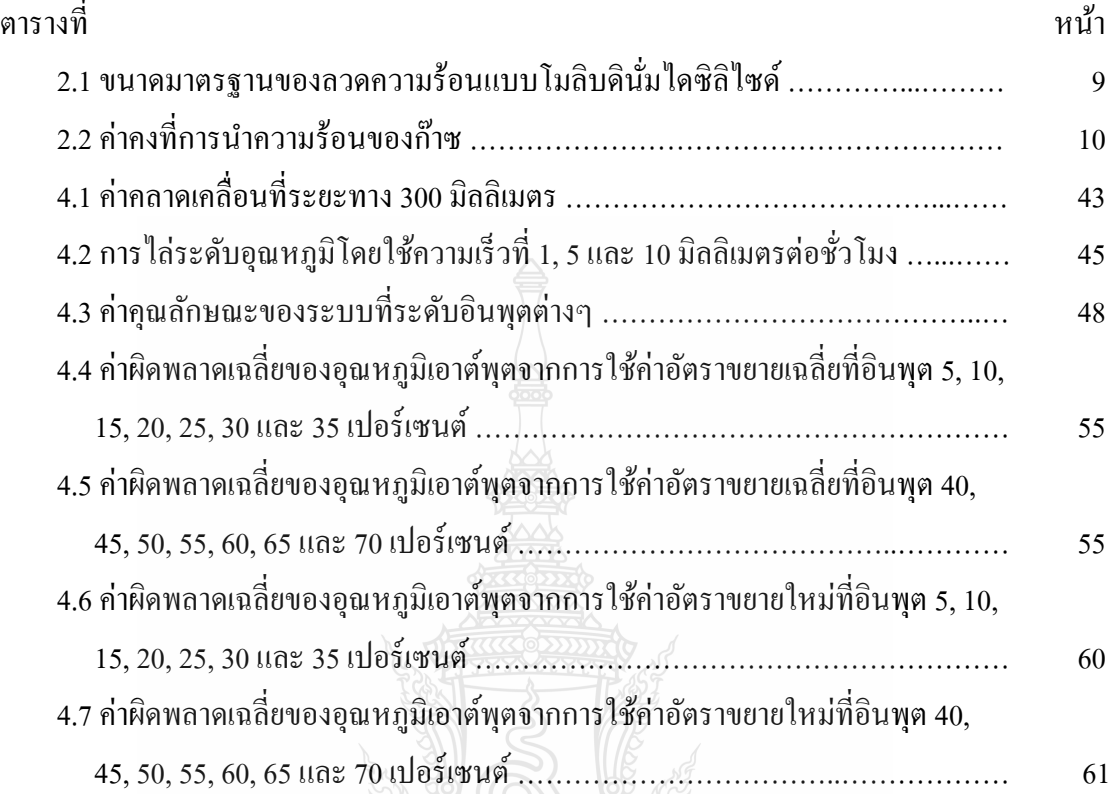

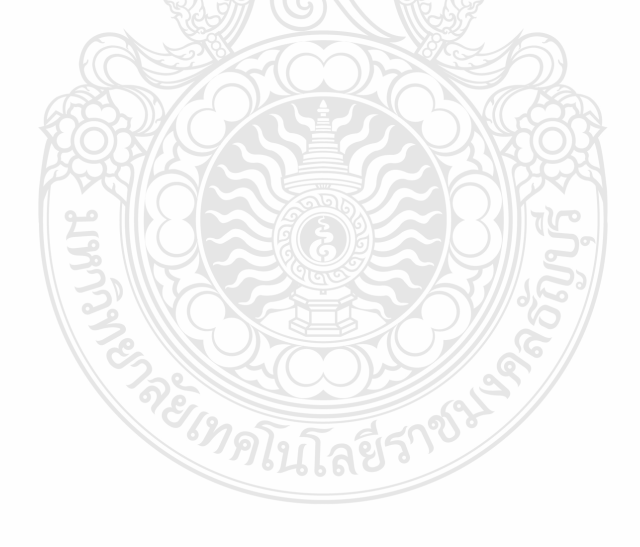

## **สารบัญภาพ**

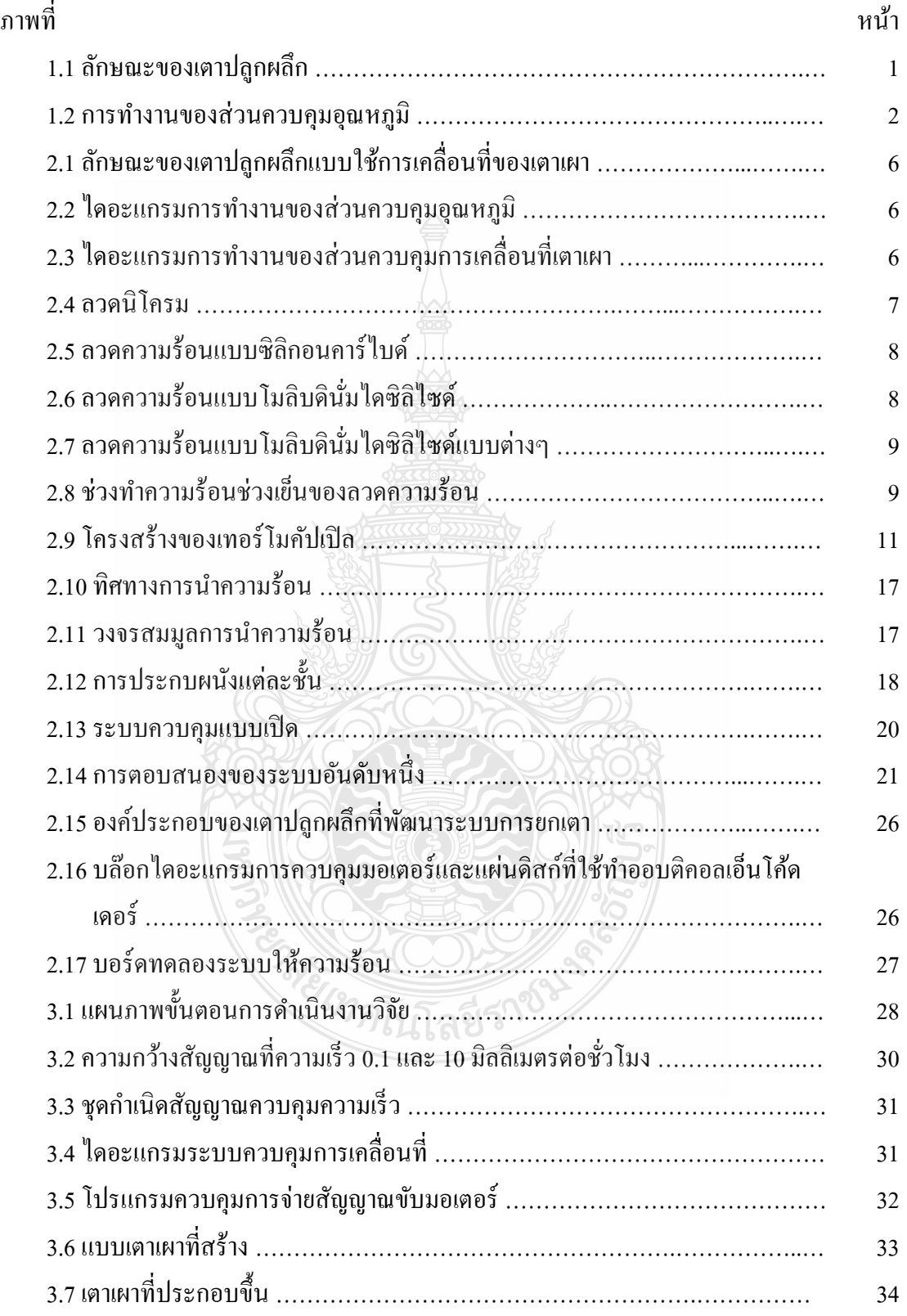

## **สารบัญภาพ (ต่อ)**

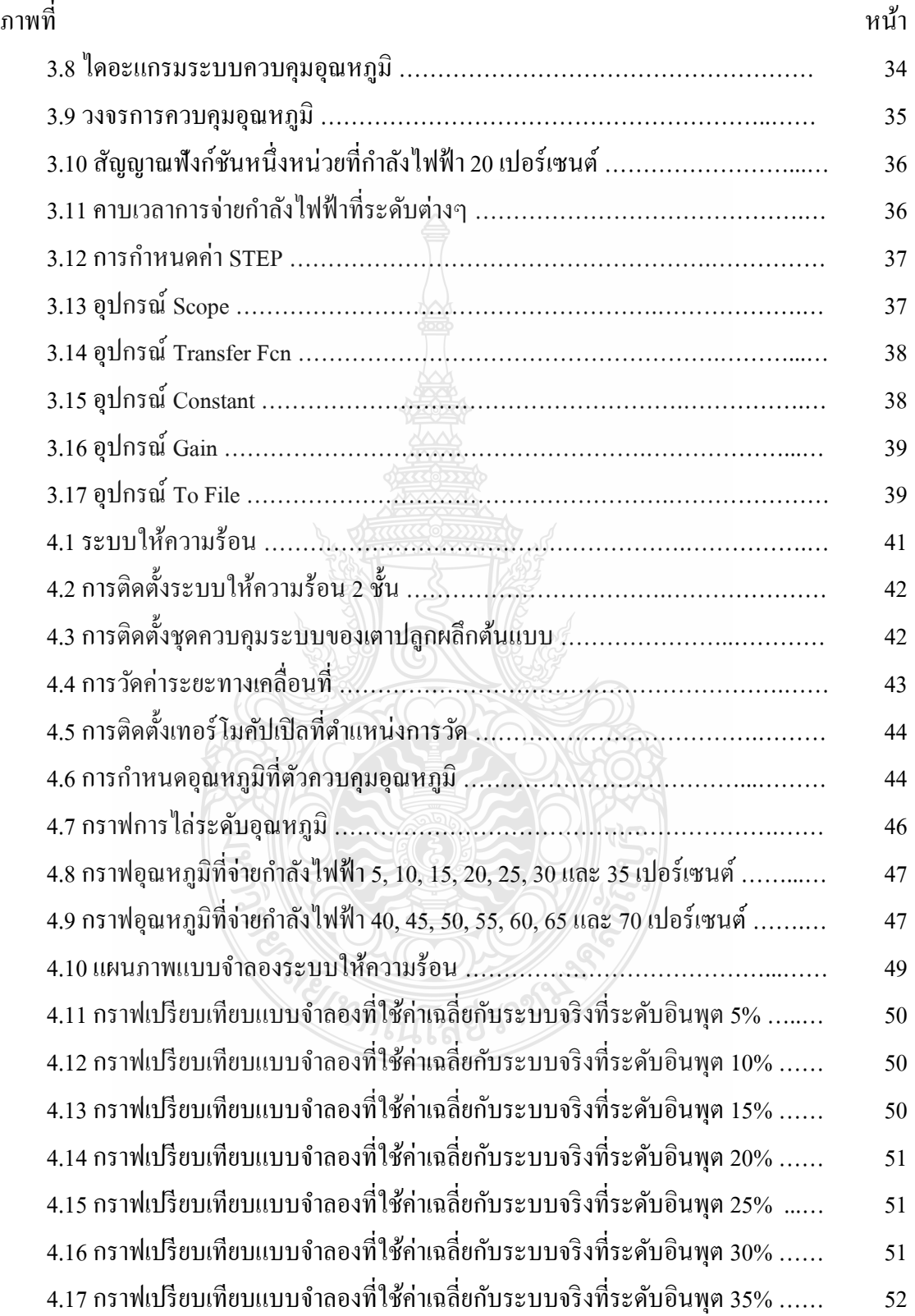

## **สารบัญภาพ (ต่อ)**

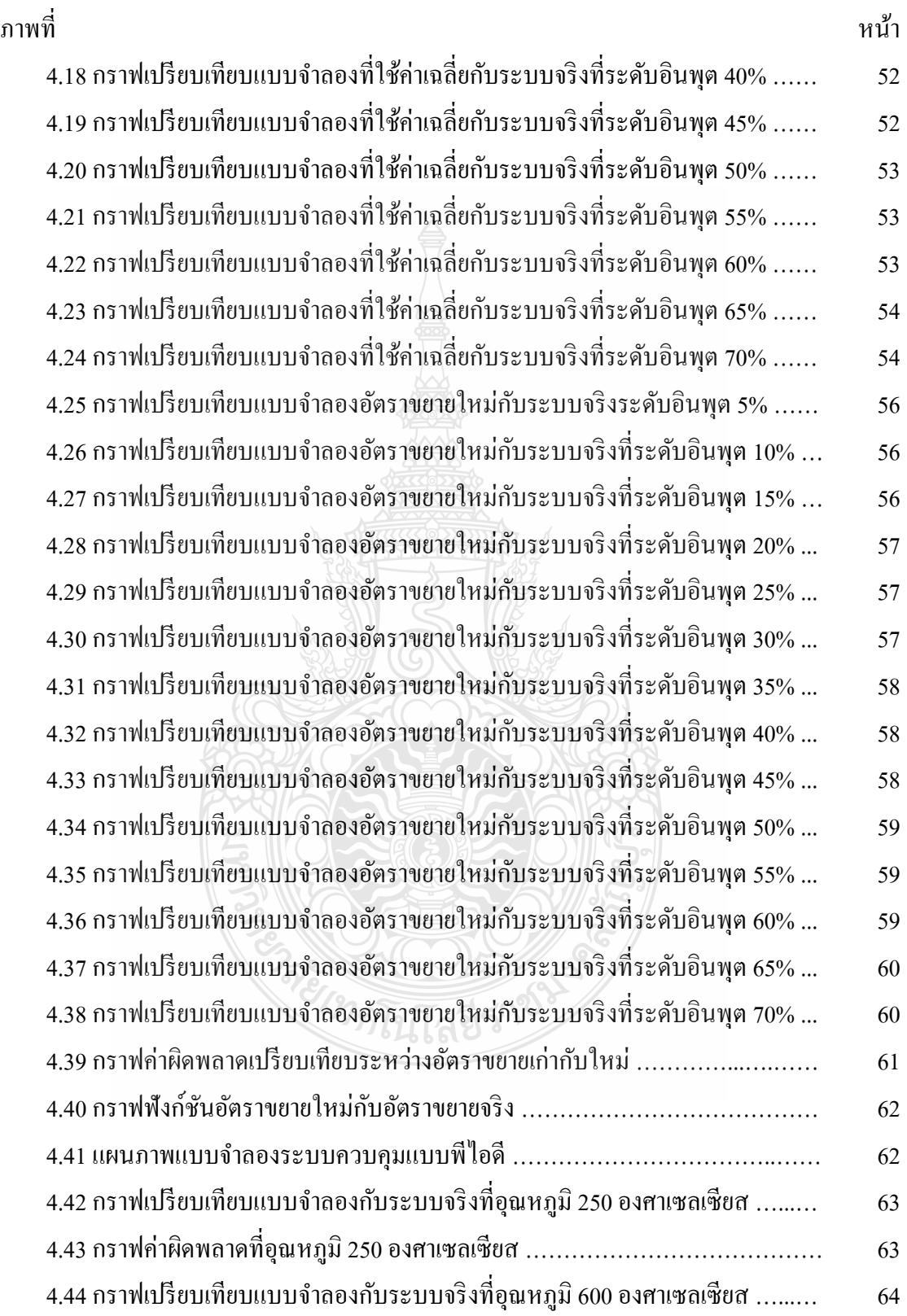

# **สารบัญภาพ (ต่อ)**

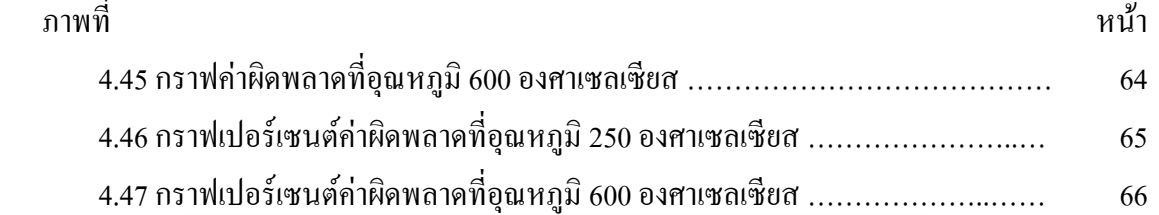

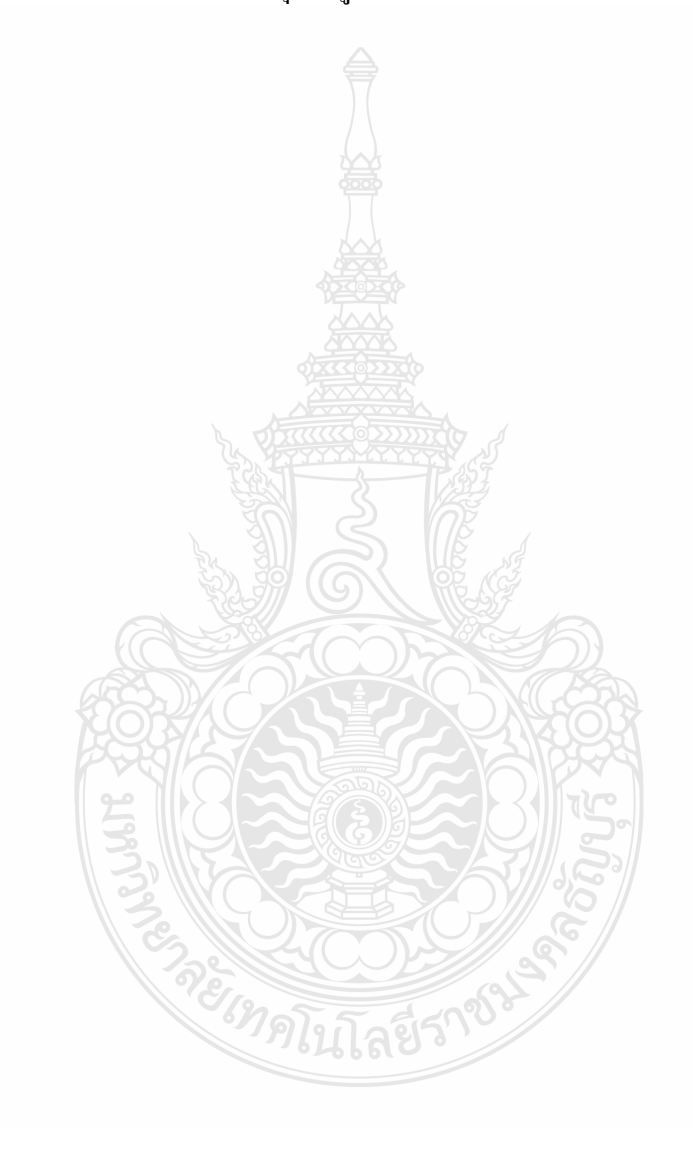

## **ค ำอธิบำยสัญลักษณ์และค ำย่อ**

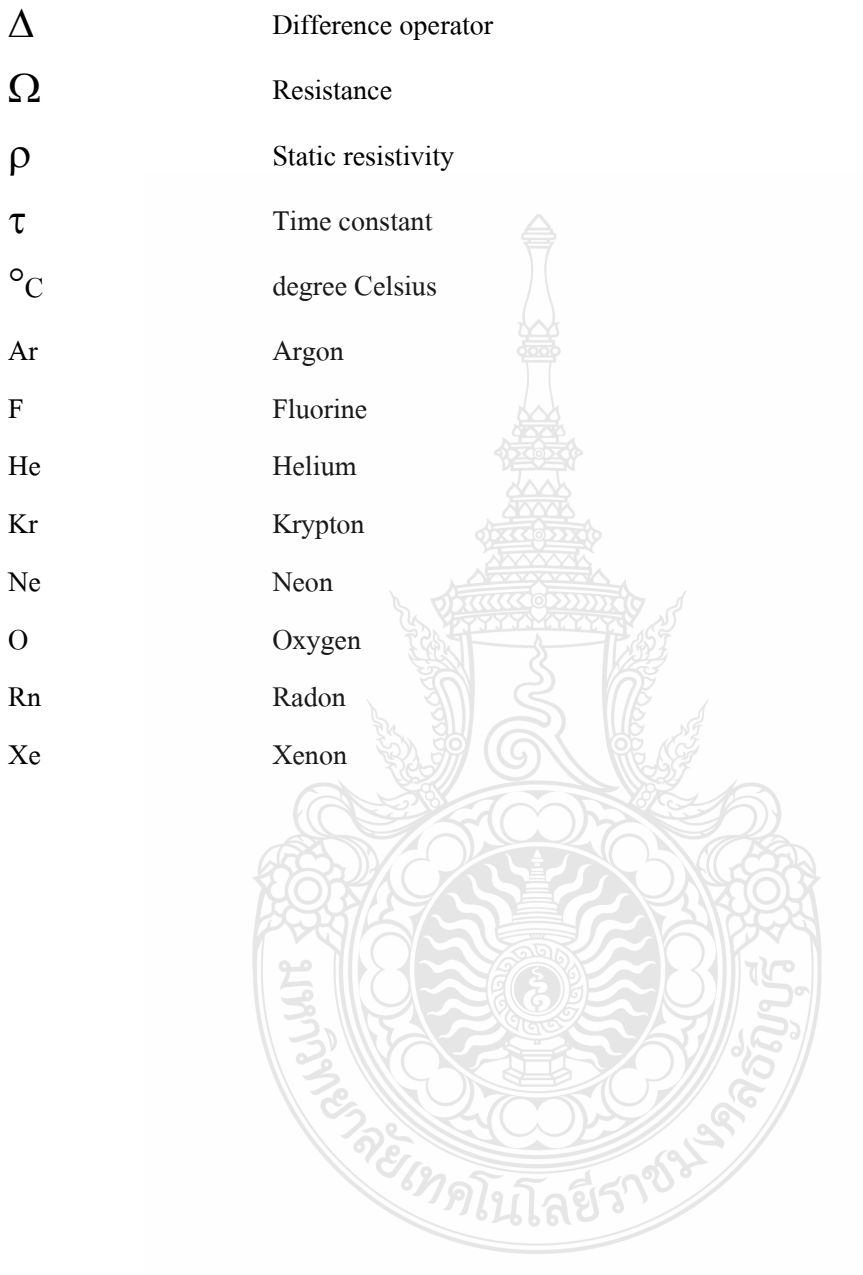

## **บทน ำ**

### **1.1 ควำมเป็ นมำและควำมส ำคัญของปัญหำ**

การสร้างวัสดุผลึกเดี่ยวที่มีคุณสมบัติที่ดี ต้องมีกระบวนการหลอมวัสดุและท าให้เกิดการ ้เย็นตัว จากด้านหนึ่งไปยังอีกด้านหนึ่งอย่างช้าๆ ซึ่งเตาเผาที่ใช้จะเป็นเตาปลกผลึกแบบ 2 ส่วน โดย ึการสร้างอุณหภูมิสูงในส่วนแรกและอุณหภูมิต่ำในส่วนที่สอง ควบคุมอุณหภูมิต่างโดยการบังคับการ เคลื่อนที่อย่างช้าๆให้เหมาะสมกับวัสดุแต่ละชนิดที่ใช้เช่น Growth of lead molybdate crystals ส่วน ส าคัญคือการควบคุมอุณหภูมิให้มีความถูกต้อง ซึ่งการพัฒนาการควบคุมอุณหภูมิของระบบจะต้องหา ี ค่าฟังก์ชันถ่ายโอนของระบบนั้นมากำหนดตัวแปรควบคมต่างๆ

การควบคุมเตาปลูกผลึกประกอบด้วย 2 ส่วน ส่วนที่ 1ควบคุมอุณหภูมิ ใช้อุปกรณ์ควบคุม อุณหภูมิ (Temperature controller) ส่งสัญญาณไปยังอุปกรณ์จ่ายกำลังไฟฟ้า (Thyristor) จ่าย ึ กำลังไฟฟ้าที่เหมาะสมให้กับอุปกรณ์ให้ความร้อน มีการวัดอุณหภูมิส่งสัญญาณป้อนกลับให้แก่ อุปกรณ์ควบคุมอุณหภูมิโดยเทอร์โมคัปเปิล ซึ่งการควบคุมอุณหภูมิจะใช้ 2 ชุด สำหรับอุณหภูมิสูง และอุณหภูมิต่ำ

ส่วนที่ 2 ควบคุมการเคลื่อนที่ให้วัสดุผ่านทั้งส่วนอุณหภูมิสูงและอุณหภูมิต่ำทำให้เกิด อุณหภูมิไล่ระดับขึ้นดังภาพที่ 1.1

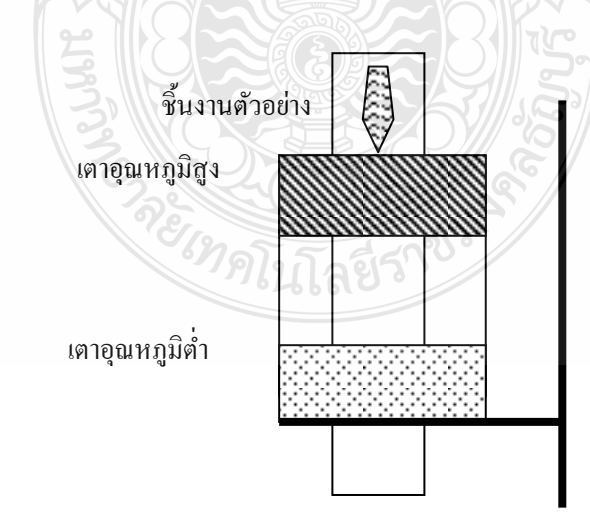

**ภำพที่ 1.1** ลักษณะของเตาปลูกผลึก

ี เตาปลูกผลึกแบบ 2 ส่วนสำหรับหลอมและทำให้เย็นตัวของวัสดุ เกิดจากการให้ความร้อน ในส่วนที่ 1 และ 2 ไม่เท่ากัน โดยส่วนที่ 1 (ด้านบน) จะให้ความร้อนสงกว่าส่วนที่ 2 (ด้านล่าง) ทำให้ เกิดการสร้าง Gradient Temperature เตาปลูกผลึกมี 2 ลักษณะ ลักษณะแรกจะใช้การเคลื่อนที่ของวัสดุ ผ่านเตาเผา จากส่วนที่มีอุณหภูมิสูงไปสู่ส่วนที่มีอุณหภูมิต่ำ ซึ่งจะทำให้วัสดุเกิดการหลอมตัวและ จากนั้นค่อยๆ เย็นตัวตามการเปลี่ยนแปลงของอุณหภูมิในขณะที่วัสดุเคลื่อนที่ ลักษณะแบบที่ 2 ึกำหนดให้วัสดุกงที่และให้เตาเผาเคลื่อนที่ผ่านวัสดุแทน โดยให้เตาเผาในส่วนบนมีอุณหภูมิสูง ี ส่วนล่างมีอุณหภูมิต่ำ เมื่อเตาเผาส่วนบนเคลื่อนที่ผ่านวัสดุจะทำให้วัสดุเกิดการหลอมตัว และเมื่อ เตาเผาเคลื่อนที่ยกขึ้นเรื่อยๆ วัสดุก็จะค่อยๆเย็นตั๋วลงจากเตาส่วนล่างที่มีอุณหภูมิต่ำ

บล๊อกไดอะแกรมควบคุมการทำงาน แบ่งเป็น 2 ส่วน ได้แก่ ส่วนควบคุมอุณหภูมิและส่วน ึ ควบคุมการเคลื่อนที่ ส่วนควบคุมอุณหภูมิประกอบด้วย ตัวควบคุมอุณหภูมิ ตัวจ่ายกำลังไฟฟ้า อุปกรณ์ให้ความร้อนและเทอร์โมคัปเปิลดังภาพที่ 2 ตัวควบคุมอุณหภูมิที่มีการใช้กันอย่างแพร่หลาย คือ ตัวควบคุมแบบพีไอดี (PID Controller) ซึ่งประกอบด้วย 3 เทอม ได้แก่ P (Proportional Controller), I (Integral Control) และ D (Derivative Control) ตัวจ่ายกำลังไฟฟ้า มีทั้งแบบ On-Off control, Cycle control และ Phase control อุปกรณ์ให้ความร้อนมีหลายชนิดขึ้นอยู่กับอุณหภูมิที่ ต้องการใช้งาน ที่อุณหภูมิสูงส่วนใหญ่มักใช้แกร์ไฟต์ (Graphite) หรือโมลิบดินัม (Molybdenum) ที่ อุณหภูมิต่ำรองลงมาคือ ซิลิกอนคาร์ไบด์ (Silicon carbide) และสุดท้ายคือแบบลวดความร้อน (Wire Heater) ส่วนเทอร์โมคัปเปิลแบ่งตามชนิดการใช้งาน เช่น ชนิดเค (Type K) ชนิดอาร์ (Type R) ส่วน ึ ของการควบคุมการเคลื่อนที่ ประกอบด้วย ตัวประมวลผลควบคุม ชุดขับกำลังไฟฟ้า มอเตอร์ ตัว ควบคุมประมวลผลท าหน้าที่ประมวลผลสัญญาณจากโปรแกรมที่ตั้งไว้ แล้วส่งสัญญาณให้ชุดขับจ่าย กำลังไฟไปยังมอเตอร์ให้เคลื่อนที่ตามความเร็วที่กำหนด

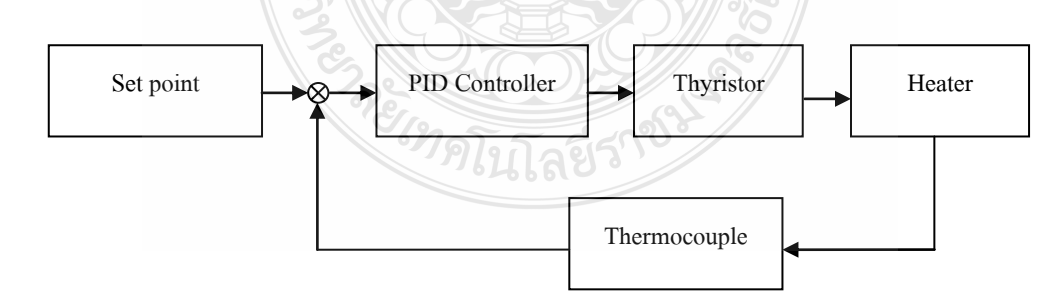

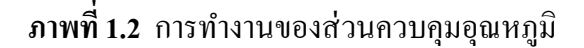

### **1.2 วัตถุประสงค์กำรวิจัย**

- 1.2.1 สร้างเตาปลูกผลึกแบบ 2 ส่วน
- 1.2.2 สร้างแบบจ าลองทางคณิตศาสตร์ของระบบให้ความร้อนในเตาปลูกผลึกที่สร้างขึ้น

#### **1.3 ขอบเขตของกำรวิจัย**

- 1.3.1 ออกแบบและสร้างเตาปลูกผลึกต้นแบบโดยใช้ชุดความร้อน 2 ส่วน
- 1.3.2 กำหนดอุณหภูมิด้านสูงที่ 600 องศาเซิลเซียสและด้านต่ำที่ 250 องศาเซลเซียส
- 1.3.3 ใช้วิธีการถดถอยแบบเชิงเส้น (Linear regression) ในการวิเคราะห์อุณหภูมิเอาต์พุต
- 1.3.4 ใช้โปรแกรม Simulink ในการสร้างแบบจำลองระบบให้ความร้อนของเตาปลูกผลึก ด้นแบบ
- 1.3.5 แบบจ าลองระบบให้ความร้อนของเตาปลูกผลึกต้นแบบที่สร้างขึ้นมีค่าผิดพลาดของ ้อุณหภูมิเปรียบเทียบกับระบบจริงไม่เกิน 5 เปอร์เซนต์

#### **1.4 ข้อจ ำกัดของกำรวิจัย**

- 1.4.1 แบบจ าลองที่ท าการวิจัยนี้ จะเทียบเคียงเฉพาะเตาปลูกผลึกต้นแบบที่สร้างขึ้น
- 1.4.2 เตาปลูกผลึกที่ใช้ในงานวิจัยนี้เป็ นแบบใช้การเคลื่อนที่ของเตาเผา
- 1.4.3 ทดสอบระบบด้วยสัญญาณฟังก์ชันหนึ่งหน่วย
- 1.4.4 ใช้การควบคุมอุณหภูมิแบบพีไอดี

### **1.5 ขั้นตอนกำรวิจัย**

- 1.5.1 ศึกษาทฤษฏีและการทำงานของระบบควบคุม
- 1.5.2 ศึกษาวิธีการออกแบบเตาปลูกผลึก
- 1.5.3 ศึกษาการใช้งานโปรแกรม Simulink
- 1.5.4 สร้างเตาปลูกผลึกต้นแบบ
- 1.5.5 ท าการทดสอบระบบเตาปลูกผลึกที่สร้างขึ้น
- 1.5.6 วิเคราะห์ผลลัพท์อุณหภูมิด้วยวิธีการถดถอยแบบเชิงเส้น (Linear regression)
- 1.5.7 ออกแบบจำลองระบบให้ความร้อนของเตาปลูกผลึกต้นแบบโดยใช้โปรแกรม Simulink
- 1.5.8 ทำการทดสอบเปรียบเทียบอุณหภูมิเอาต์พุตของแบบจำลองระบบให้ความร้อนของเตา ปลูกผลึกต้นแบบกับระบบจริง

1.5.9 พัฒนาออกแบบจำลองระบบให้ความร้อนของเตาปลูกผลึกต้นแบบให้เกิดค่าผิดพลาด เปรียบเทียบระบบจริงไม่เกิน 5 เปอร์เซนต์

**1.6 ประโยชน์ที่คำดว่ำจะได้รับ**

- 1.6.1 เตาปลูกผลึกต้นแบบที่ใช้ในการปลูกสารสำหรับเทอร์โมอิเล็กทริก
- 1.6.2 แบบจำลองทางคณิศาสตร์ที่สามารถใช้เป็นแนวทางในการพัฒนาระบบควบคุมอุณหภูมิ
- 1.6.3 เป็ นแนวทางในการพัฒนาทั้งระบบของเตาปลูกผลึก

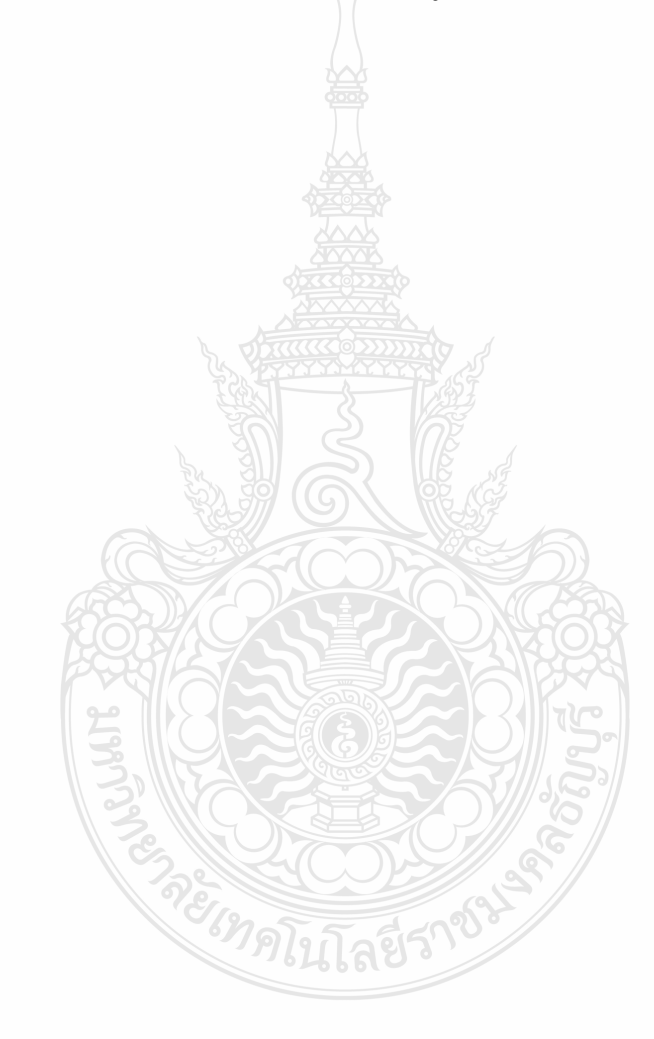

## **เอกสารและงานวิจัยที่เกี่ยวข้อง**

งานวิจัยนี้ศึกษาการทำงานและออกแบบสร้างเตาปลูกผลึกต้นแบบ ซึ่งเน้นส่วนสำคัญของ การสร้างอุณหภูมิในระบบ โดยจะออกแบบส่วนให้ความร้อนเป็นโมเดลทางคณิตศาสตร์ ศึกษา งานวิจัยที่เกี่ยวข้องเพื่อให้การพัฒนาเป็นไปอย่างรวดเร็ว ซึ่งจะทำให้ได้ผลการวิจัยที่มีประสิทธิภาพ และสามารถนำไปใช้ประโยชน์ได้จริงในอนาคต

### **2.1 หลักการท างานของเตาปลูกผลึก**

ึการสร้างวัสดุผลึกเดี่ยวที่มีคุณสมบัติที่ดี ต้องมีกระบวนการหลอมวัสดุและทำให้เกิดการ เย็นตัว จากด้านหนึ่งไปยังอีกด้านหนึ่งอย่างช้าๆ ซึ่งเตาเผาที่ใช้จะเป็ นเตาปลูกผลึกแบบ 2 ส่วน โดย การสร้างอุณหภูมิสูงในส่วนแรกและอุณหภูมิต่ำในส่วนที่สอง ควบคุมอุณหภูมิต่างโดยการบังคับการ เคลื่อนที่อย่างช้าๆให้เหมาะสมกับวัสดุแต่ละชนิดที่ใช้เช่น Growth of lead molybdate crystals [1]

เตาปลูกผลึกที่ดีจะต้องประกอบด้วยคุณสมบัติดังนี้

2.1.1 สามารถควบคุมอุณหภูมิให้มีความคงที่

- 2.1.2 บังคับการไล่ระดับของอุณหภูมิให้มีความเป็นเชิงเส้น
- 2.2.3 สามารถควบคุมความเร็วการเคลื่อนที่ได้ถูกต้องและแม่นยำ

เตาปลูกผลึกประกอบด้วย 2 ส่วน ส่วนแรกควบคุมอุณหภูมิ ใช้อุปกรณ์ควบคุมอุณหภูมิ (Temperature controller) ส่งสัญญาณไปยังอุปกรณ์จ่ายกำลังไฟฟ้า (Thyristor) จ่ายกำลังไฟฟ้าที่ เหมาะสมให้กบอุปกรณ์ให้ความร้อน ั มีการวัดอุณหภูมิส่งสัญญาณป้ อนกลับให้แก่อุปกรณ์ควบคุม อุณหภูมิโดยเทอร์โมคัปเปิล ซึ่งการควบคุมอุณหภูมิจะใช้ 2 ชุด สำหรับอุณหภูมิสูงและอุณหภูมิต่ำ

ส่วนที่ 2 ควบคุมการเคลื่อนที่ให้วัสดุผ่านทั้งส่วนอุณหภูมิสูงและอุณหภูมิต่ำทำให้เกิด อุณหภูมิต่างขึ้น แสดงดังภาพที่2.1 ประสิทิิภาพของเตาเผาปลูกผลึกที่ดีนั้น จะต้องควบคุมการ เคลื่อนที่ได้อย่างแม่นยำ ซึ่งจะส่งผลให้ได้อุณหภูมิต่างที่เหมาะสม บล๊อกไดอะแกรมควบคุมการ ท างาน แบงเป็ น ่ 2 ส่วน ได้แก่ ส่วนควบคุมอุณหภูมิและส่วนควบคุมการเคลื่อนที่

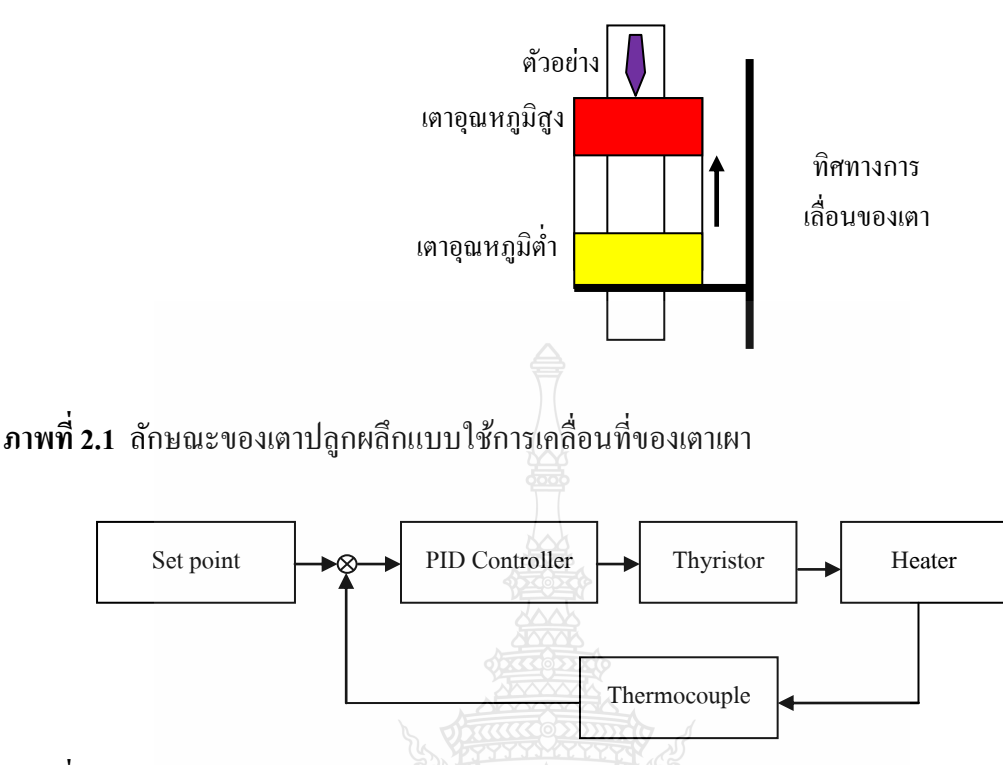

**ภาพที่ 2.2** ไดอะแกรมการท างานของส่วนควบคุมอุณหภูมิ

ส่วนควบคุมอุณหภูมิประกอบด้วย ตัวควบคุมอุณหภูมิ ตัวจ่ายกาลังไฟฟ้ า อุปกรณ์ให้ความ ร้อนและเทอร์โมคัปเปิล แสดงดังภาพที่ 2 ตัวควบคุมอุณหภูมิที่มีการใช้กันอย่างแพร่หลาย คือ ตัว ควบคุมแบบพีไอดี (PID Controller) ซึ่งประกอบด้วย 3 เทอม ได้แก่P (Proportional Controller), I (Integral Control) และ D (Derivative Control) ตัวจ่ายกำลังไฟฟ้า มีทั้งแบบ On-Off control, Cycle control และ Phase control อุปกรณ์ให้ความร้อนมีหลายชนิดขึ้นอยู่กับอุณหภูมิ ที่อุณหภูมิสูงส่วน ใหญ่มักใช้แกร์ไฟต์ (Graphite) หรือโมลิบดินัม (Molybdenum) ที่อุณหภูมิต่ำรองลงมาคือ ซิลิกอนคาร์ ไบด์ (Silicon carbide) และสุดท้ายคือแบบลวดความร้อน (Wire Heater) ส่วนเทอร์โมคัปเปิลแบ่งตาม ชนิดการใช้งาน เช่น ชนิด เค (Type K) ชนิด อาร์ (Type R)

้ส่วนของการควบคุมการเคลื่อนที่ ประกอบด้วย ตัวประมวลผลควบคุม, ชุดขับกำลังไฟฟ้า, มอเตอร์ แสดงดังภาพที่2.3

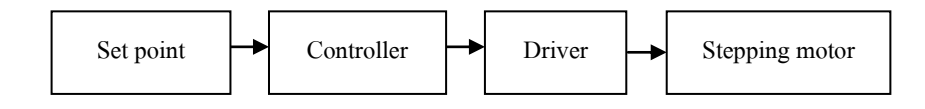

**ภาพที่ 2.3** ไดอะแกรมการท างานของส่วนควบคุมการเคลื่อนที่เตาเผา

### **2.2 ตัวก าเนิดความร้อน**

ึ การเพิ่มอุณหภูมิด้วยตัวกำเนิดความร้อนโดยการใช้งานที่ที่บรรยากาศปกติทั่วไปมี 3 ลักษณะ คือ

2.2.1 ตัวกาเนิดความร้อนจากลวดนิโครม

ลวดนิโครม มีลักษณะเป็ นเส้นลวดทั้งแบบแบนและแบบกลม มีขนาดเส้นผ่าน ศูนย์กลางต่างๆกัน นำมาขดเป็นแบบสปริงให้มีขนาดตามต้องการ ลวดชนิดนี้ใช้งานที่อุณหภูมิสูงสุด ไม่เกิน 1,400 องศาเซลเซียส การใช้งานลวดชนิดนี้ต้องทราบค่าความต้านทานสำหรับกำหนดขนาด ความยาว

$$
R = \frac{\rho l}{A}
$$
 (2.1)

โดยที่ l คือความยาว และ A คือพื้นที่หน้าตัด ของเส้นลวด คือความต้านทานของวัสดุ มีหน่วย โอห์ม-เมตร

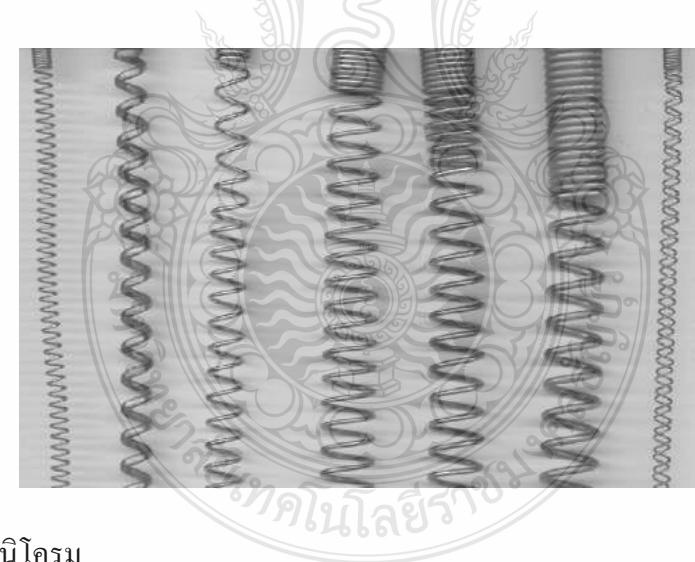

**ภาพที่ 2.4** ลวดนิโครม

2.2.2 ตัวกาเนิดความร้อนจากซิลิกอนคาร์ไบด์

ตัวกำเนิดความร้อนที่ทำจากซิลิกอนคาร์ไบด์ มีลักษณะเป็นแท่ง ใช้งานที่อุณหภูมิ สูงสุดไม่เกิน 1,500 องศาเซลเซียส จุดต่อไฟฟ้ ามักเคลือบด้วยเงิน ใช้งานที่ขนาดแรงดันไฟฟ้ าตั้งแต่ 40 โวลต์ขึ้นไป ทั้งนี้ต้องเลือกใช้ให้เหมาะสมกบพลังงานที่ใช้และอุณหภูมิที่ต้องการ ั

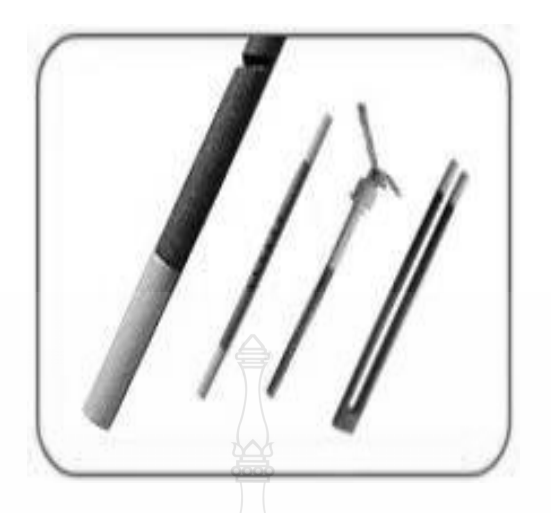

**ภาพที่ 2.5** ลวดความร้อนแบบซิลิกอนคาร์ไบด์

2.2.3 ตัวกำเนิดความร้อนจากโมลิบดินั่มไดซิลิไซค์

ตัวกำเนิดความร้อนแบบโมลิบดินั่มไดซิลิไซด์ สามารถทำอุณหภูมิได้สูงถึง 1,800 ้องศาเซลเซียสที่บรรยากาศปกติ และติดตั้งได้ง่าย ควรใช้แบบที่เป็นตัวยูเนื่องจากรูปแบบนี้ขณะติดตั้ง ภายในเตาเผาสามารถถอดประกอบได้โดยง่าย มีขนาดมาตรฐานคือ เส้นผ่านศูนย์กลาง 3/6 4/9 6/12 9/18 และ12/24 ซึ่ งเป็ นขนาดบ่งบอกเส้นผ่านศูนย์กลางช่วงท าความร้อนของลวดความร้อนต่อเส้น ผานศูนย์กลางช ่ ่วงเย็นของลวดความร้อน

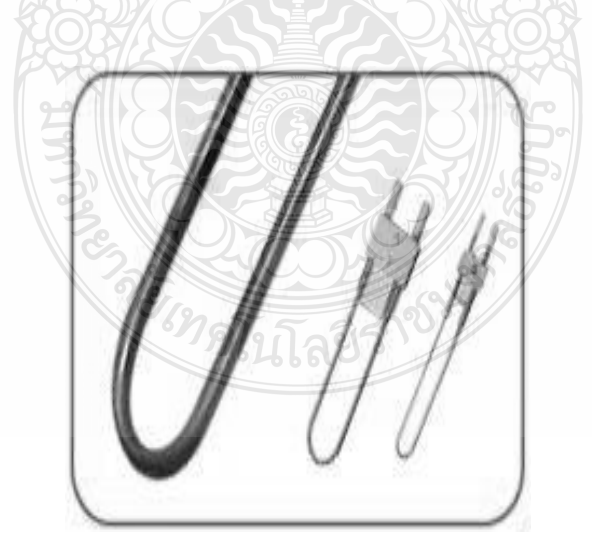

**ภาพที่ 2.6** ลวดความร้อนแบบโมลิบดินัมไดซิลิไซด์ ่

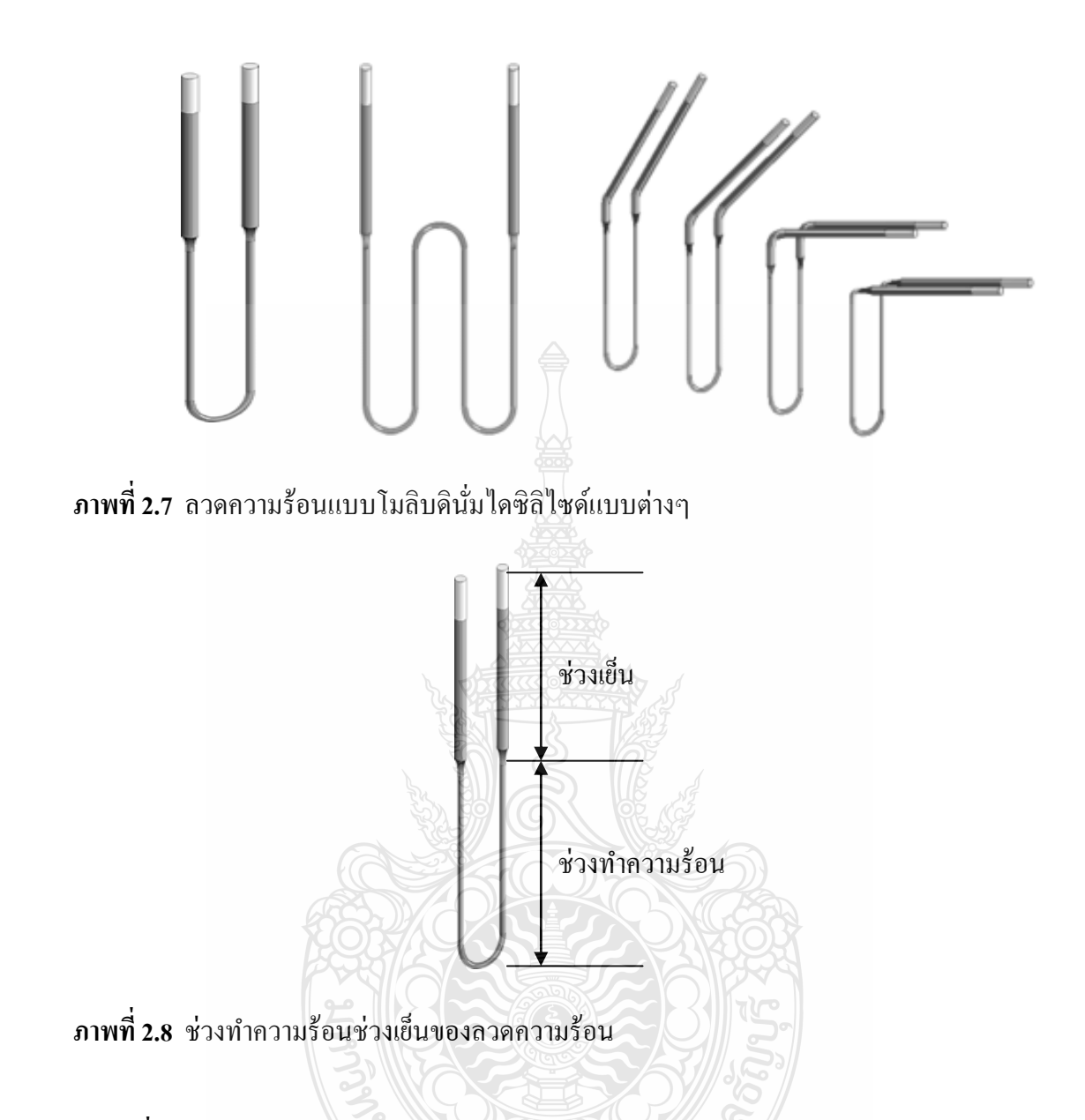

**ตารางที่ 2.1** ขนาดมาตรฐานของลวดความร้อนแบบโมลิบดินัมไดซิลิไซด์ ่

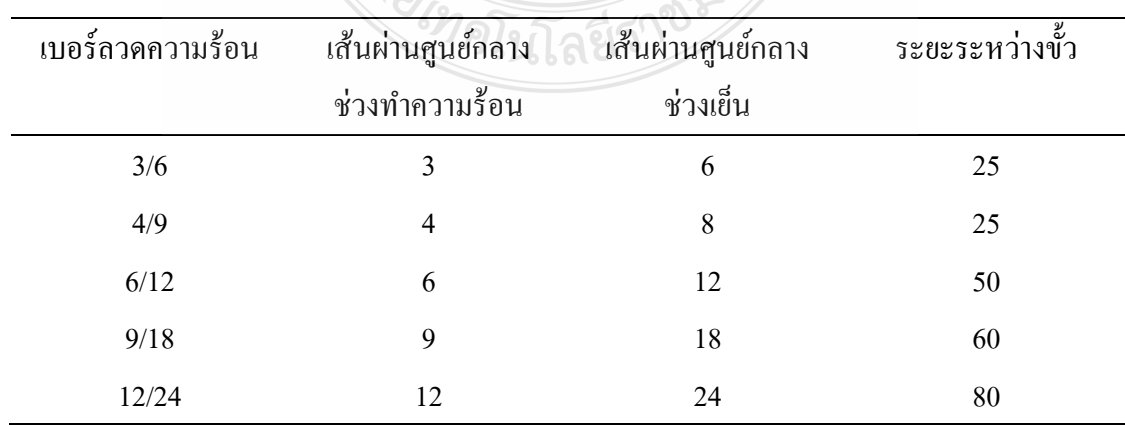

### **2.3 คุณสมบัติของก๊าซเฉื่อย**

เตาเผาปลูกผลึกขณะใช้งานจะต้องให้ความร้อนในบรรยากาศปิ ด ซึ่งภายในบรรยากาศนั้น จำเป็นต้องใช้ก๊าซเฉื่อยเพื่อป้องกันการทำปฏิกิริยากับวัสดุที่ทำการเผา โดยสารประกอบของธาตุ 20 ิาตุแรก เรียงตามมวลอะตอม พบว่า ก๊าซฮีเลียม นีออน และอาร์กอน ไม่ท าปฏิกิริยากบัคลอรีนและ ืออกซิเจน จึงเรียกธาตุกลุ่มนี้ว่า ก๊าซเฉื่อย ปัจจุบันพบว่า Kr และ Xe สามารถทำปฏิกิริยาโดยตรงกับ ฟลูออรีน เกิดเป็นสารประกอบฟลูออไรด์ เช่น KrF<sub>2</sub>, XeF<sub>2</sub>, XeF<sub>4</sub>, XeF<sub>6</sub> นอกจากนี้ยังพบสารประกอบ ออกไซด์ของซีนอน เช่น  $\rm XeO_3$ และ  $\rm XeO_4$ 

2.3.1 คุณสมบัติของก๊าซเฉื่อย

ึก. เป็นก๊าซที่ไม่ค่อยทำปฏิกิริยากับก๊าซอื่นๆ ทั้งนี้เพราะ มีอิเล็กตรอนชั้นนอกสุด ครบ 8 อะตอม ( ยกเว้น He ที่มีแค่2 อะตอม )

ข. มีสถานะเป็นก๊าซทั้งหมด เป็นพวกโมเลกุลอะตอมเดี่ยว (monoatomic molecule) คือ ในหนึ่งโมเลกุลของก๊าซเฉื่อยจะมีเพียงหนึ่งอะตอมเท่านั้น ได้แก่ He , Ar , Ne , Kr , Xe และ Rn

ค. ปัจจุบันพบก๊าซเฉื่อยบางชนิด เช่น Kr และ Xe สามารถทำปฏิกิริยากับ F และ O ได้

ึง. ก๊าซเฉื่อยเป็นวันเดอร์วาลส์จึงทำให้มีจุดเดือด จุดหลอมเหลวต่ำ

2.3.2 คุณสมบัติค่าคงที่ของการนำความร้อนของก๊าซ

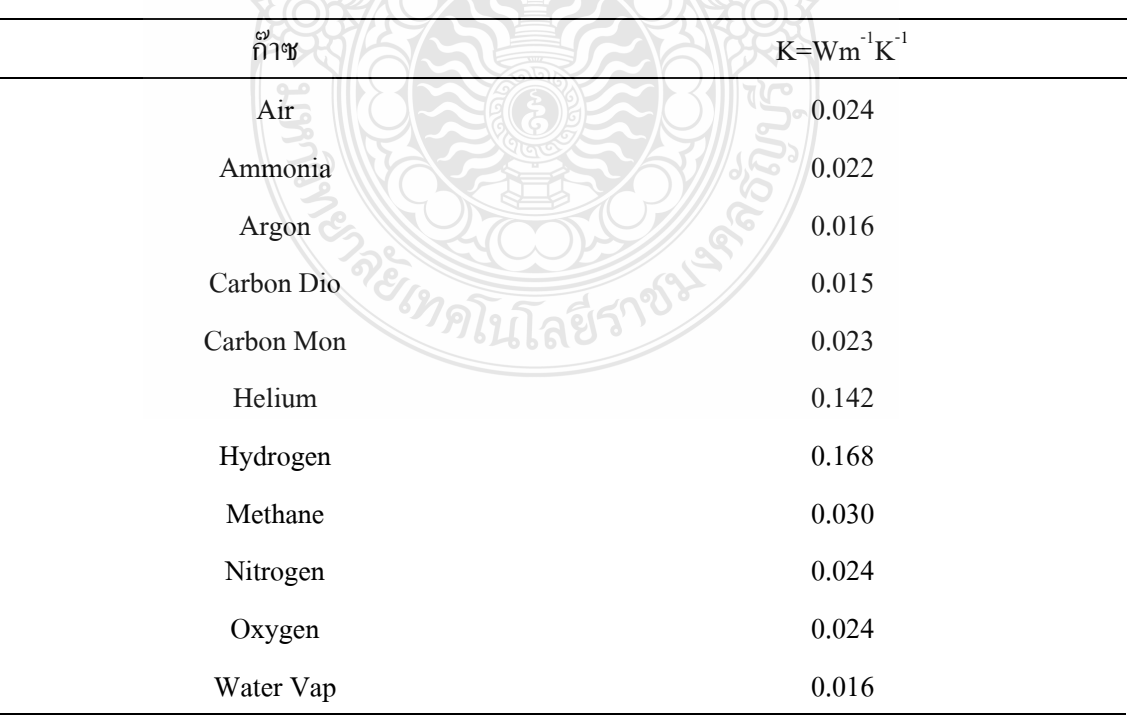

**ิตารางที่ 2.2** ค่าคงที่การนำความร้อนของก๊าซ

### **2.4 เทอร์โมคัปเปิ ล**

เทอร์โมคัปเปิ ล (Thermocouple) คืออุปกรณ์วัดอุณหภูมิโดยใช้หลักการเปลี่ยนแปลง ้อณหภมิหรือความร้อนเป็นแรงเคลื่อนไฟฟ้า เทอร์โมคัปเปิลทำมาจากโลหะตัวนำที่ต่างชนิดกัน 2 ตัว (แตกต่างกันทางโครงสร้างของอะตอม) นำมาเชื่อมต่อปลายทั้งสองเข้าด้วยกันที่ปลายด้านหนึ่ง เรียกว่าจุดวัดอุณหภูมิ ส่วนปลายอีกด้านหนึ่งปล่อยเปิดไว้ เรียกว่าจุดอ้างอิง หากจุดวัดอุณหภูมิและ ้จุดอ้างอิงมีอุณหภูมิต่างกันก็จะทำให้มีการนำกระแสในวงจรเทอร์โมคัปเปิลทั้งสองข้าง [2]

1. ความไว (Sensitivity) ย่านของแรงเคลื่อนจากเทอร์โมคัปเปิลจะมีค่าน้อยกว่า 100 มิลลิ โวลต์ แต่ความไวที่แท้จริงในการใช้งานจะขึ้นอยู่กับการใช้วงจรปรับสภาพสัญญาณและตัวเทอร์ โมคัปเปิลเอง

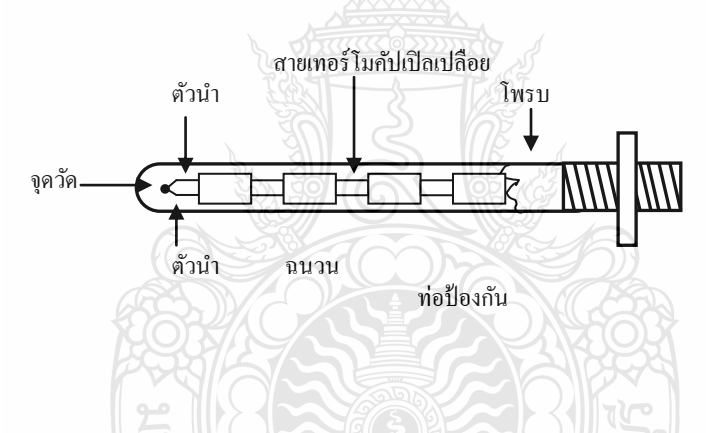

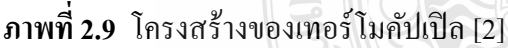

2. โครงสร้าง (Construction) โครงสร้างของเทอร์โมคัปเปิล มีความต้านทานต่ำ ให้ สัมประสิทิิ์อุณหภูมิสูง ต้านทานต่อการเกิดออกไซด์ที่อุณหภูมิสูงๆ ทนต่อสภาวะแวดล้อมที่น าไปใช้ ้วัดค่า และเป็นเชิงเส้นสูงที่สุดเท่าที่จะเป็นไปได้ ตัวฝึกหรือท่อป้องกันส่วนมากจะทำจากแสตนเลส ึ ความไวของเทอร์โมคัปเปิลขึ้นอยู่กับความหนาของท่อป้องกันทั้งเยอรมันเนียมและซิลิคอนจะทำให้ ึ คุณสมบัติการเกิดเทอร์ โมอิเล็กทริกจึงใช้กันมากในอุปกรณ์ทำความเย็น (Peltier element) มากกว่าที่ จะใช้เป็ นเทอร์โมคัปเปิ ลวัดอุณหภูมิ

<sup>2.4.1</sup> คุณสมบัติเทอร์โมคัปเปิลแบบมาตรฐาน (Characteristic of Standard Thermocouples) มีคณสมบัติที่เป็นมาตรฐานดังนี้

้ขนาดของสายเทอร์โมคัปเปิลกำหนดได้จากการใช้งานแต่ละอย่าง และมีขนาด ้จากเบอร์ 10 ในสภาวะแวดล้อมที่ไม่คงที่ จนถึงขนาดเบอร์ 30 หรือแม้กระทั่ง 0.02 มิลลิเมตร ซึ่งเป็น ี สายแบบไมโครไวร์ (Micro wire) ที่ใช้กับการวัดอุณหภูมิการกลั่นในงานทางชีววิทยา

3. ย่านการใช้งาน (Range) ย่านอุณหภูมิการใช้งานและความไวในการวัดของเทอร์ โมคัปเปิล แต่ละตัว จะแตกต่างกันตามแต่ละสมาคมจะกำหนด ในส่วนที่สำคัญคือค่าแรงเคลื่อนที่ ้ ออกมาจากแต่ละอุณหภูมิ จะต้องอ้างอิงกับตารางค่ามาตรฐานของแต่ละสมาคมที่ใช้ให้ถูกต้องเป็น เอกกาพเดียวกับหมดทั้งระบบ

4. เวลาตอบสนอง (Time Response) เวลาตอบสนองของเทอร์โมคัปเปิลขึ้นอยู่กับขนาด ึ ของสายและวัสดที่นำมาทำท่อป้องกันตัวเทอร์โมคัปเปิล

5. การปรับสภาพสัญญาณ (Signal Conditioning) ปกติแรงเคลื่อนของเทอร์โมคัปเปิ ลจะมี ขนาดน้อยมากจึงจ าเป็ นต้องมีการขยายสัญญาณ โดยใช้ออปแอมป์ ขยายความแตกต่างที่มีอัตราขยาย สูงๆ

2.4.2 การใช้งานเทอร์โมคัปเปิ ลมาตรฐาน (Characteristic in Application of Thermocouple Standard Type)

 เทอร์โมคัปเปิ ลมาตรฐาน มีอยู่7 ชนิดตามมาตรฐานของ ANSI และ ASTM โดยการ จ าแนกตามประเภทของวัสดุที่ใช้ท าได้แก่

1. เทอร์โมคัปเปิ ลแบบเอส

ข้อดีของแบบเอส

- 1) เหมาะกับการใช้งานในสภาวะที่เกิดปฏิกิริยาเคมีแบบออกซิไดซิง(oxidizing)
- 2) เหมาะกับการใช้งานในสภาวะใช้ก๊าซเฉื่อย
- 3) นิยมใช้กับงานวัดตัวแปรที่มีอุณหภูมิสูง เช่น เตาหลอมเหล็ก
- 4) วัดอุณหภูมิต่อเนื่องได้จากช่วง 0 ถึง 1,550 องศาเซลเซียสและอุณหภูมิช่วงสั้นได้
- 5) จากช่วงประมาณ –50ถึงประมาณ 1,700องศาเซลเซียส
- 6) หากอยูภายใต้สภาวะที่เหมาะสมจะให้ความเที่ยงตรงสูงที่สุด ่
- 7) ใช้ในการสอบเทียบ ตั้งแต่จุดแข็งตัวของแอนติโมนี (630.74 องศาเซลเซียส) จนถึงจุดแข็งตัวของทองแดง (1,064.43องศาเซลเซียส) ตามมาตรฐาน IPTS 68 ข้อเสียของแบบเอส
- 1) ต้องใช้ท่อป้องกันในทุกสภาวะบรรยากาศ
- 2) ไม่เหมาะกับงานที่มีปฏิกิริยาแบบรีดิวซิง (reduzing)
- 3) ไม่เหมาะกับงานที่เป็นสูญญากาศ (vacuum)
- 4) ไม่เหมาะกับงานที่มีไอโลหะ เช่น สังกะสี ตะกั่ว
- 5) ไม่เหมาะกับงานที่มีไอของอโลหะ เช่น จำพวก อาเซนิก ซัลเฟอร์ ฟอสฟอรัส เพราะจะมีอายุการใช้งานสั้นลง
- 2. เทอร์โมคัปเปิ ลแบบอาร์

ข้อดีของแบบอาร์

- 1) ให้แรงเคลื่อนทางด้านเอาท์พุตสูงกว่าแบบเอส
- 2) วัดอุณหภูมิต่อเนื่องได้จากช่วง 0ถึง 1,600องศาเซลเซียส
- 3) วัดอุณหภูมิช่วงสั้นได้จากช่วง-50ถึงประมาณ 1,700องศาเซลเซียส
- 4) เหมาะกับการวัดอุณหภูมิสูงๆ เช่น ในเตาหลอมเหล็ก อุตสาหกรรมแก้ว
- 5) ทนทานต่อการกัดกร่อน และให้เสถียรภาพของอุณหภูมิที่ดี
	- ข้อเสียของแบบอาร์เช่นเดียวกับแบบเอสแต่ส่วนที่เพิ่มเติมคือ ให้ความเป็นเชิง

เส้นต่ำเมื่ออุณหภูมิต่ำกว่า 540 $^{\rm o}$ c

้ 3. เทคร์โมคัปเปิลแบบบี

ข้อดีของแบบบี

- 1) วัดอุณหภูมิต่อเนื่องได้จากช่วงประมาณ 100ถึงประมาณ 1,600องศาเซลเซียส
- 2) วัดอุณหภูมิช่วงสั้นได้จากช่วงประมาณ 50ถึงประมาณ 1,750องศาเซลเซียส
- 3) แข็งแรงกว่าแบบเอสและแบบอาร์
- 4) เหมาะกับการใช้งานในสภาวะที่มีปฏิกิริยาแบบออกซิไดซิงและสภาวะเฉื่อย ข้อเสียของแบบบี
- 1) ให้แรงเคลื่อนของไฟฟ้าน้อยกว่าแบบอื่น ๆ เมื่อวัดอุณหภูมิที่เงื่อนไขเดียวกัน
- 2) ไม่เหมาะกับสภาวะที่ก่อให้เกิดปฏิกิริยาแบบรีดิวซิง
- 3) ไม่เหมาะกับสภาวะที่เป็นสุญญากาศ จริ
- 4) ไม่เหมาะกบสภาพงานที่มีไอของโลหะและอโลหะ ั
- 5) ให้ค่าแรงเคลื่อนไฟฟ้ าสองค่า (double value region)
- .<br>6) ให้ความชั้นของสัญญาณต่ำกว่าแบบอื่น ๆ
- 4. เทอร์โมคัปเปิ ลแบบเจ

ข้อดีของแบบเจ

1) ให้อัตราการเปลี่ยนแปลงแรงเคลื่อนไฟฟ้ าต่ออุณหภูมิได้ดี

- ่ 2) มีราคาถูกกว่าแบบที่ทำจากธาตุบริสุทธิ์
- 3) ตามมาตรฐาน BS 7937 Part 30 วัดอุณหภูมิได้ต่อเนื่องจากช่วงประมาณ –210ถึง 1,200องศาเซลเซียส
- ่ 3) เหมาะกับสภาพงานที่เป็นสุญญากาศ งานที่ก่อให้เกิดปฏิกิริยาออกซิไดซิง และ ึงานที่อยู่ในสภาพเฉื่อย เมื่ออุณหภูมิไม่เกิน 760 องศาเซลเซียส
- 4) นิยมใช้ในอุตสาหกรรมพลาสติก ข้อเสียของแบบเจ
- 1) วัดอุณหภูมิได้ต่ำกว่าแบบที
- ่ 2) ไม่เหมาะสมมากนักกับงานที่มีอุณหภูมิต่ำกว่า 0 องศาเซลเซียส
- 3) หากวัดที่อุณหภูมิสูงกวา ่ 538 องศาเซลเซียสจะเกิดปฏิกิริยาออกซิไดซิงที่สายซึ่ง ท าจากเหล็กด้วยอัตราสูง
- 4) หากใช้งานนานเกินช่วง 20 ปี ส่วนผสมทางเคมี คือ แมงกานีสในเหล็กจะเพิ่มขึ้น 0.5 เปอร์เซนต์ท าให้คุณสมบัติของแรงเคลื่อนไฟฟ้ าเปลี่ยนแปลงตามไปด้วย
- 5. เทอร์โมคัปเปิ ลแบบเค

้ย่านการทำงานและความแน่นอนของเทอร์โมคัปเปิลในงานอุตสาหกรรม ที่ กำหนดโดยมาตรฐาน IEC 584 (รหัสสำหรับการวัดอุณหภูมิโดยใช้เทอร์โมคัปเปิล) ช่วงในการวัด อุณหภูมิต่อเนื่องของเทอร์โมคัปเปิลแบบนี้จะเป็น –270 องศาเซลเซียส ถึง +1,370 องศาเซลเซียส โดย มีระดับความแน่นอนซึ่งกำหนดโดยมาตรฐาน IEC584 เป็นดังนี้

- 1) Class 1 = -40 ถึง + 1,000 องศาเซลเซียส  $\pm$  0.004 x t หรือ  $\pm$  1.5 องศาเซลเซียส
- 2)  $\text{Class } 2 = -40 \text{ } \hat{13} + 1,200 \text{ }$ องศาเซลเซียส  $\pm 0.0075 \text{ x}$ t หรือ  $\pm 2.5$  องศาเซลเซียส
- 3) Class 1 = -200 ถึง + 40 องศาเซลเซียส  $\pm$  0.05 x t หรือ  $\pm$  2.5 องศาเซลเซียส เมื่อ t คืออุณหภูมิจริงที่ทำการวัด

ข้อดีของแบบเค

- 1) เป็ นแบบที่นิยมใช้แพร่หลายมากที่สุด
- 2) ส าหรับการวัดอุณหภูมิช่วงสั้น ๆ จะวัดได้จาก –180 องศาเซลเซียส ถึงประมาณ 1,350องศาเซลเซียส
- 3) สามารถใช้วัดในงานที่มีปฏิกิริยาออกซิไดซิง หรือสภาวะแบบเฉื่อย ได้ดีกวาแบบ ่ อื่น
- ่ 4) สามารถใช้กับสภาพงานที่มีการแผ่รังสีความร้อนได้ดี
- 5) ให้อัตราการเปลี่ยนแรงเคลื่อนไฟฟ้าต่ออุณหภูมิดีกว่าแบบอื่นๆ และมีความเป็น เชิงเส้นมากที่สุดในบรรดาเทอร์โมคัปเปิ ลด้วยกนั ข้อเสียของแบบเค
- 1) ไม่เหมาะกับการวัดที่ต้องสัมผัสกับปฏิกิริยารีดิวซิงและออกซิไดซิงโดยตรง
- 2) ไม่เหมาะกับงานที่มีไอของซัลเฟอร์
- ่ 3) ไม่เหมาะกับสภาพงานที่เป็นสูญญากาศ
- ่ 4) หลังการใช้งานไป 30 ปี ทำให้ส่วนผสมทางเคมีเปลี่ยนไป เป็นผลทำให้คุณสมบัติ ของแรงเคลื่อนไฟฟ้าเปลี่ยนไป
- 6. เทอร์โมคัปเปิ ลแบบที

ข้อดีของแบบที

- 1) คึกว่าแบบเค ตรงที่สามารถวัดอุณหภูมิได้ต่ำกว่า นั่นคือเหมาะกับการวัดอุณหภูมิ ้ต่ำกว่าจุดเยือกแข็งของน้ำ
- 2) ให้ความแน่นอนในการวัดดีกว่าแบบเค (ช่วงที่ต่ำกว่า 100 องศาเซลเซียส ความ แน่นอนจะเป็น  $\pm$ 1 เปอร์เซนต์)
- 3) มีเสถียรภาพในการวัดอุณหภูมิดี
- 4) การวัดสภาพงานที่เป็ นสุญญากาศงานที่มีปฏิกิริยาแบบออกซิไดซิงรีดิวซิงและ งานที่มีปฏิกิริยาแบบเฉื่อยจะท าได้ดี
- 5) วัดอุณหภูมิอย่างต่อเนื่อง ได้จากช่วง –185 ถึง 300 องศาเซลเซียส และวัดอุณหภูมิ แบบช่วงสั้นๆ ได้จากช่วง –250ถึง 400องศาเซลเซียส
- 6) ทนต่อบรรยากาศที่มีการกัดกร่อนได้ดี ข้อเสียของแบบที
- 1) เป็นแบบที่วัดอุณหภูมิช่วงบวกได้น้อยกว่าแบบอื่น
- ่ 2) หากใช้วัดอุณหภูมิที่สูงกว่า 370 องศาเซลเซียสจะทำให้เกิดออกไซค์มาก
- ่ 3) ไม่เหมาะกับการวัดอุณหภูมิที่สัมผัสกับการแผ่รังสีความร้อนโดยตรง
- 4) เมื่อใช้งานไปนาน ๆ ในช่วง 20 ปี ส่วนผสมของนิเกิลและสังกะสี จะเพิ่ม ประมาณ 10 เปอร์เซนต์ ทำให้คุณสมบัติทางไฟฟ้าเปลี่ยนแปลงไปเช่นกัน
- 5) คุณสมบัติของแรงเคลื่อนต่ออุณหภูมิไม่เป็นเชิงเส้น
- 7. เทอร์โมคัปเปิ ลชนิดอี

ข้อดีของแบบอี

- 1) ให้แรงเคลื่อนไฟฟ้าสูงสุดเมื่อวัดอุณหภูมิเทียบกับแบบอื่น ๆ ในสภาวะเดียวกัน
- 2) วัดอุณหภูมิต่อเนื่องได้จากช่วง 0ถึง 800องศาเซลเซียส ึ คุณสมบัติอื่น ๆ คล้ายกับแบบเค

### **2.5 การจ่ายพลังงาน**

การจ่ายพลังงานไฟฟ้าให้ตัวกำเนิดความร้อนแบ่งออกเป็น

2.5.1 แม็กเนติกคอนแทคเตอร์(Magnetic contactor)

 แม็กเนติกคอนแทคเตอร์ ใช้ตัดต่อเพื่อควบคุมการท างานของอุปกรณ์ต่างๆใน ้วงจรไฟฟ้า เช่น มอเตอร์คอมเพรสเซอร์ มอเตอร์พัดลม มอเตอร์บั้มน้ำ เป็นอุปกรณ์ที่ทำหน้าที่ช่วยลด ึกระแสที่จะผ่านหน้าสัมผัสของอุปกรณ์ควบคุม<mark>ต่</mark>างๆ ได้แก่สวิตซ์ควบคุม เทอร์โมสตัท การเลือกใช้ แม็กเนติกคอนแทคเตอร์ มีข้อกำหนดต่างๆ ดังนี้

- 1. ขนาดแรงเคลื่อนไฟฟ้าของขดลวดสร้างสนามแม่เหล็ก เช่น 24V, 220V, 380V เป็นต้น
- 2. ความสามารถในการรับกระแสของหน้าสัมผัสหลัก (Main contact) เช่น 20A, 30A, 60A เป็นต้น
- 3**.** ความต้องการในการใช้งานของหน้าสัมผัสช่วย (Auxiliary contact) มีทั้งแบบปกติปิ ด และแบบปกติเปิด
- 4. จำนวนขั้วของหน้าสัมผัสหลักที่ต้องการใช้งาน เช่น 2 ขั้ว สำหรับระบบไฟฟ้า 220V  $\hat{\pi}$ กร ขั้ว สำหรับระบบไฟ 380 V

2.5.2 โซลิดสเตตรีเลย์ (Solid state relay)

 เป็ นอุปกรณ์จ่ายพลังงานไฟฟ้ าโดยใช้เซมิคอนดักเตอร์จ าพวกไตรแอก ใช้การควบคุม แบบเปิดปิด สำหรับทดแทนแม็กเนติกคอนแทคเตอร์ เนื่องจากข้อดีของโซลิดสเตตรีเลย์คือไม่มีส่วน หน้าสัมผัส

2.5.3 ไทริสเตอร์ (Thyristor)

ตัวจ่ายกำลังไฟฟ้าที่เป็นไทริสเตอร์นั้นสามารถจ่ายกระแสได้ค่อนข้างละเอียดและ สามารถควบคมการจ่ายตามมมองศาไฟฟ้า ซึ่งการจ่ายกำลังไฟฟ้าแบบนี้ทำให้การไต่ระดับและการคง ค่าอุณหภูมิค่อนข้างนิ่ง

### **2.6 ฉนวนความร้อน**

ฉนวนความร้อนแต่ละชนิด เช่น ไฟเบอร์บอร์ด(Fiber broad) มีลักษณะเป็นแผ่นสีขาวก่อน เผาจะนิ่ม สามารถตัดทำเป็นตัวเตาเผาได้ง่าย หลังการเผาจะแข็งในระดับหนึ่งและค่อนข้างเปราะ เป็น

ฉนวนความร้อนที่ดีไม่ดูดซับความร้อนมากนักท าให้ประหยัดพลังงานแต่ราคาค่อนข้างสูงตามขนาด ทนอุณหภูมิต่างๆ เซรามิกไฟเบอร์(Ceramic fiber)ขนาดทนอุณหภูมิมีตั้งแต่600 องศาเซลเซียสขึ้นไป มีลักษณะเป็นแผ่นใยสีขาวไม่สามารถตั้งได้ด้วยตัวเอง ก่อนเผาและหลังเผาสภาพภายนอกใกล้เคียง กัน ต้องใช้อุปกรณ์ในการจับยึดกับผนังโลหะเตาเผาเป็นฉนวนความร้อนที่ดีพอใช้ อิฐทนความร้อน ี สามารถใช้ได้ทุกสภาพการเผา มีลักษณะเป็นก้อนสี่เหลี่ยมค่อนข้างแข็ง ใช้งานก่อเป็นตัวเตาเผาได้ง่าย ราคาถูก แต่ขณะใช้งานจะสิ้นเปลื้องพลังงานมากเนื่องจากอิฐทนความร้อนจะดูดซับความร้อนมาก ซึ่ง ค่าการนำความร้อนคำนวณได้จาก

 (2.2) โดย q = กาลังงานที่ใช้ k = ค่า Thermal Conductivity ของวัสดุ  $A = \stackrel{4}{\sqrt{1}}\stackrel{1}{\sqrt{1}}\stackrel{1}{\sqrt{1}}\stackrel{1}{\sqrt{1}}\stackrel{1}{\sqrt{1}}\stackrel{1}{\sqrt{1}}\stackrel{1}{\sqrt{1}}$  L = ความหนาของวัสดุ  $\Delta$ T = ผลต่างของอุณหภูมิ **ภาพที่ 2.10** ทิศทางการนำความร้อน  $T1 \rightarrow 2$ Heat (q) L *L*  $q = kA \frac{\Delta T}{A}$ 

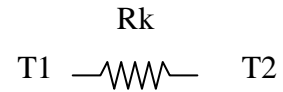

**ภาพที่ 2.11** วงจรสมมูลการนำความร้อน

คิดเป็นค่าความต้านทานการนำความร้อนได้จาก

(2.3) **ภาพที่2.12** การประกบผนังแต่ละชั้น เมื่อมีการประกบผนังหลายชั้นค านวณได้ดังสมการ (2.4) (2.5) (2.6) Rk = *kA L* จะได้ q = *Rk T* q1 = ( ) 0 1 1 1 *T T L k A* = 1 0 1) ( *Rk T T* q3 = 2 3) ( *T T* q2 = 2 1 2) ( *Rk T T* L<sup>1</sup> L<sup>2</sup> L<sup>3</sup> T<sup>1</sup> T<sup>2</sup> T<sup>3</sup> T0 T1 T2 T3

### **2.7 ระเบียบวิธีการถดถอยแบบเชิงเส้น (Linear regression)**

**ECC** 

การถดถอยแบบเชิงเส้น (Linear regression) เป็ นระเบียบวิิีที่ใช้ในการสร้างฟังก์ชัน เส้นตรงสำหรับชุดของข้อมูล ประกอบด้วย  $\mathbf{x}_{i} \mathbf{y}_{i}$  โดยที่  $\mathbf{i} = 1, 2, ...$ n ซึ่งจะสร้างสมการเส้นตรงในรูป ของ

 $Rk<sub>3</sub>$ 

र्नुद

$$
Y = AX + B \tag{2.7}
$$

ค่าความผิดพลาดทั้งหมดที่เกิดจากข้อมูล nข้อมูล จะได้

$$
E = \sum [Y_i - Y(X_i)]^2
$$
 (2.8)

แทนค่า y(x $_{\rm i}$ ) จาก (2.7) ลงใน (2.8)

$$
E = \sum_{i=1}^{n} [Y_i - (AX_i + B)]^2
$$
 (2.9)

หาค่า A และ B ด้วยวิธีกำลังสองน้อยที่สุด โดยการหาค่าต่ำสุดของค่าความผิดพลาด คือ  $=0$  $\hat{o}$  $\tilde{c}$ *A E*

$$
\mathbf{u}\mathbf{a}\mathbf{z} \quad \frac{\partial E}{\partial B} = 0 \quad \mathbf{u}\mathbf{a}\mathbf{u}\mathbf{a}\mathbf{v}\mathbf{a} \quad \text{and} \quad \frac{\partial E}{\partial B} = 0
$$

$$
nB + (\sum X_i)A = \sum Y_i
$$
 (2.10)

$$
(\sum X_i)B + (\sum X_i^2)A = \sum Y_i
$$
\n(2.11)

ดังนั้น

$$
A = \frac{n(\sum X_i Y_i) - (\sum X_i)(\sum Y_i)}{n(\sum X_i^2) - (\sum X_i)^2}
$$
(2.12)

$$
B = \frac{\left(\sum Y_i\right)\left(\sum X_i^2\right) - \left(\sum X_i Y_i\right)\left(\sum X_i\right)}{n\left(\sum X_i^2\right) - \left(\sum X_i\right)^2}
$$
(2.13)

**2.8 ระบบอันดับหนึ่ง**

ระบบอันดับหนึ่ง เมื่อกำหนดสัญญาณอินพุตเป็นสัญญาณฟังก์ชันหนึ่งหน่วย (Unit Step Function) [3] ซึ่งมีสมการในโดเมนของลาปลาซเป็น

$$
R(S) = \frac{1}{S} \tag{2.14}
$$

ี และฟังก์ชันการถ่ายโอนของระบบคือ

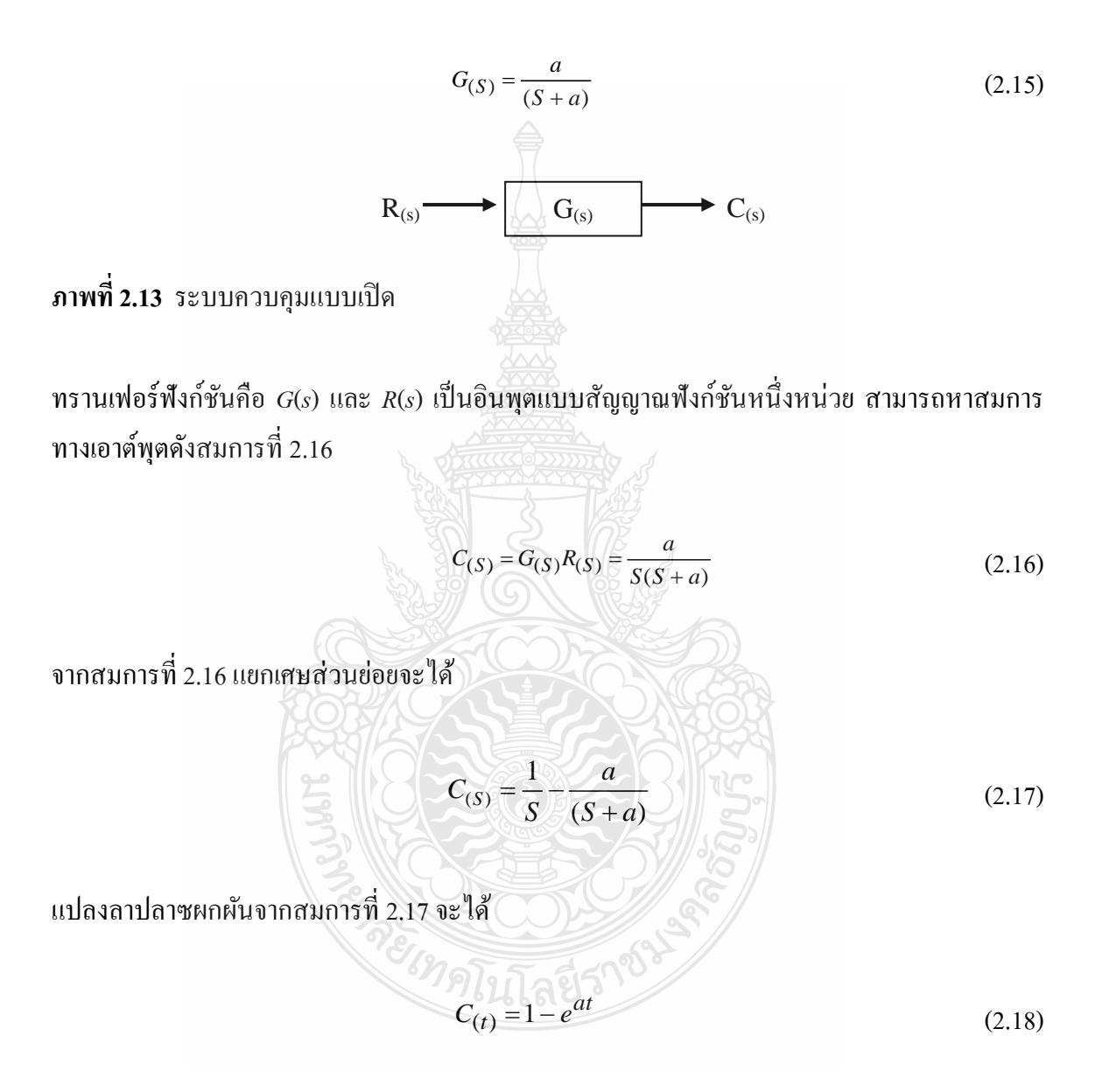

การตอบสนองของระบบอันดับหนึ่งแสดงไว้ดังภาพที่ 2.14 การตอบสนองของระบบที่ น่าสนใจประกอบด้วย ช่วงเวลาไต่ขึ้นของกราฟ (Rise Time) และช่วงเวลาค่าคงตัว(Settling Time) ถ้า ยิ่งค่าคงที่ของเวลา (Time Constant) T=1/a น้อยลง ระบบจะเข้าสู่เป้าหมายได้เร็ว ระบบอันดับหนึ่งใช้

เวลาค่อนข้างน้อยในการเข้าสู่ภาวะคงตัว ที่จุด *t* = จะได้ค่าของ *C*(*t*) เท่ากบั 0.632 หรือ 63.2% ของ การเปลี่ยนแปลงทั้งหมด ลักษณะความชันของระบบจะมีค่าเท่ากับ 1/ $\tau$  ในที่นี้คือ  $_{\rm a}$ 

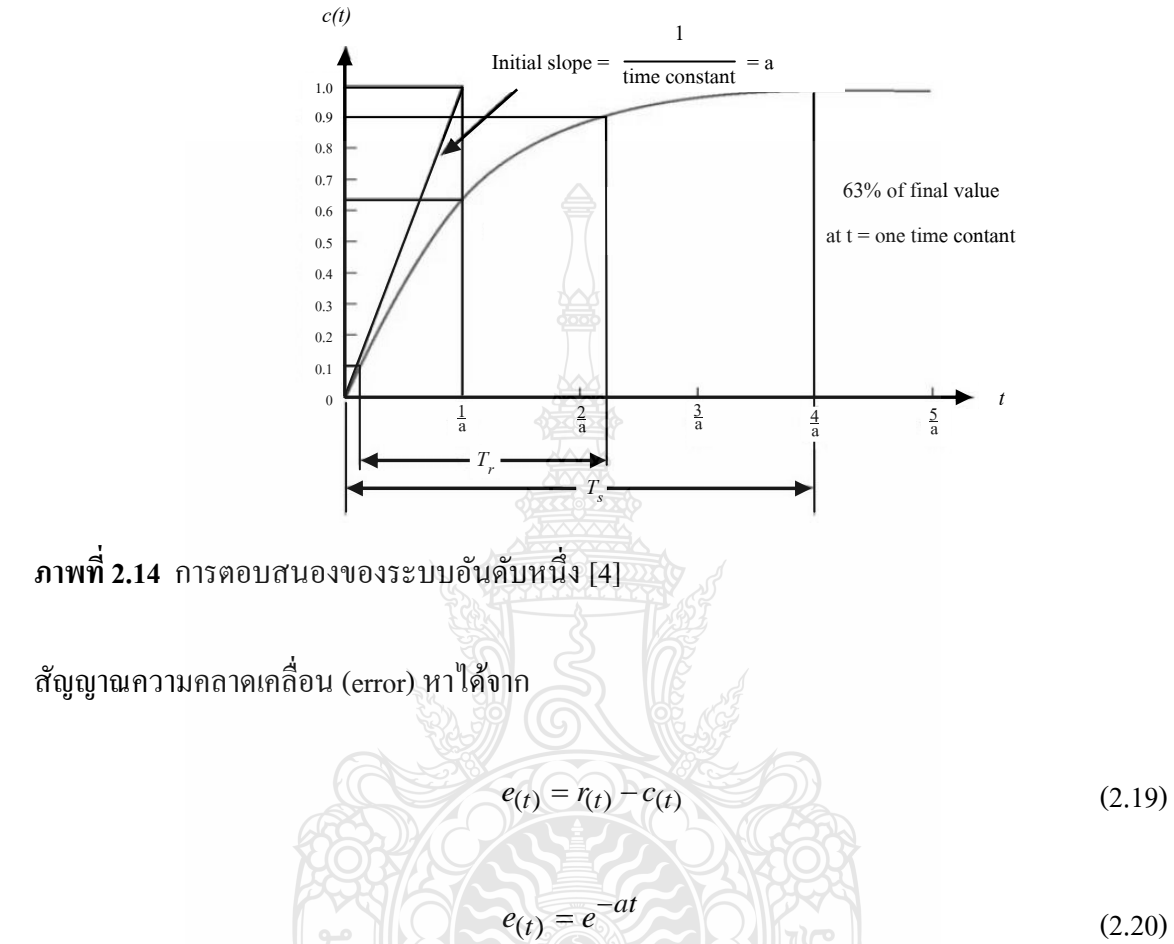

เมื่อ *t* เข้าสู่อนันต์แล้ว ค่า  $e^\text{-}$  จะเข้าสู่ศูนย์นั้นคือทำให้ค่าความคลาดเคลื่อนเท่ากับศูนย์

### **2.9 การจ าลองการท างานด้วยโปรแกรมคอมพิวเตอร์**

โปรแกรมคอมพิวเตอร์ ได้เข้ามามีส่วนช่วยท าให้การแก้ปัญหาทางวิศวกรรมได้ใช้ ประโยชน์จากคณิตศาสตร์อย่างเต็มรูปแบบในการจำลองระบบทางพลศาสตร์ใดๆ โดยใม่ต้องอาศัย การทดลองจากระบบทางกายภาพจริง โดยการจำลองการทำงานของระบบพลศาสตร์(Dynamic System Simulation) ดังกล่าวนั้นได้รับการพิสูจน์แล้วว่ามีประโยชน์อย่างมหาศาลในการทำงานทาง วิศวกรรม โดยเฉพาะอย่างยิ่งในงานทางด้านการออกแบบระบบ (System Design) และงานการ

้ออกแบบระบบควบคุม (Controller System Design) ทั้งนี้เนื่องจากการจำลองปัญหาช่วยประหยัดทั้ง งบประมาณและเวลา [5]

Simulink เป็นโปรแกรมที่เป็นส่วนที่เพิ่มเติมเข้ามาในโปรแกรม MATLAB ซึ่งเป็น โปรแกรมที่พัฒนาโดยบริษัท The Mathworks โดยเป็นโปรแกรมที่มีความสามารถในการแก้ปัญหา ทางคณิตศาสตร์ที่มีประสิทธิภาพสูง ในส่วนของ Simulink นั้นเป็นเครื่องมือที่ใช้ในการเขียน โปรแกรมเพื่อหาคำตอบของสมการทางคณิตศาสตร์ โดยใช้ลักษณะการโปรแกรมในรูปแบบของ Block Diagram เป็นหลัก โดยเฉพาะอย่างยิ่งระบบสมการเชิงอนุพันธ์ซึ่งมักจะพบปัญหาในการหา Closed Form Solution หรือการหาคำตอบเมื่อเที่ยบกับเวลาในช่วงเวลาใดๆ และเนื่องด้วยระบบทาง ้วิศวกรรมโดยส่วนใหญ่จะสามารถอธิบายด้วยระบบสมการเชิงอนุพันธ์เช่นกัน ดังนั้น Simulink จะ เข้ามามีบทบาทในการทำให้การจำลองการตอบสนองของระบบมีความสะดวกมากยิ่งขึ้น[6]

ส าหรับองค์ประกอบของโปรแกรมนั้น ไม่วาจะเป็ นวงจรทางตรรกศาสตร์ ่ ไปจนถึงระบบ ควบคุมสำหรับระบบพลศาสตร์ที่ซับซ้อน จะสามารถสร้างแบบจำลองใค้โดยอาศัยเพียง Building Blocks พื้นฐานที่มีมาให้จาก Simulink Libraries นอกเหนือจากนั้นยังมีเครื่องมือในส่วนอื่นๆที่ใน ปัจจุบันได้เพิ่มเติมเข้ามาเพื่อให้การใช้งานมีประสิทิิภาพมากยิ่งขึ้น เช่น Fuzzy Logic Toolbox, Neural Network Toolbox, Digital Signal Processing (DSP) Toolbox หรืออื่นๆ ซึ่งในปัจจุบันพบวา่ เครื่องมือต่างๆที่มีให้ สามารถทำให้การจำลองหรือวิเคราะห์การทำงานของระบบสามารถทำได้ตั้งแต่ ระบบที่มีความง่าย จนถึงระบบที่มีความซับซ้อนอย่างมากโดยไม่ต้องมีการเขียนโปรแกรมเพิ่มเติมแต่ อยางใด ่

2.9.1 หลักการของสัญญาณและการไหลของตรรก(Signal and Logic Flow)

ในโปรแกรม Simulink นั้น การจำลองปัญหาจะอาศัยการสร้างแผนภูมิ (Simulation Diagram) เพื่อการกาเนิด การรับ หรือส่งผานสัญญาณ ่ หรือข้อมูลที่ต้องการทราบในแผนภูมิที่ถูกสร้าง ขึ้นข้อมูลจากบล๊อกประเภทต่างๆจะถูกส่งผ่านไปสู่บล๊อกอื่นๆโดยเส้นสัญญาณที่เชื่อมต่อระหว่าง บล๊อกนั้นๆ สัญญาณสามารถที่จะถูกสร้างและส่งไปสู่บล๊อกอื่นๆทั้งแบบสถิตย์และแบบแปรผัน ข้อมูลสามารถป้อนให้แก้ฟังค์ชั่นเพื่อการกระทำทางตรรกศาสตร์หรือทางคณิตศาสตร์ ข้อมูลสามารถ ที่จะถูกส่งไปสู่แหล่งทิ้งข้อมูล (Sink) ซึ่งสามารถที่จะแสดงให้เห็นในลักษณะของ Oscilloscope หรือ Display หรือแม้กระทั่งเก็บในรูปของไฟล์คอมพิวเตอร์ (Save to Files) สิ่งที่ต้องพึงระวังในการจำลอง ปัญหานั้น ข้อมูลต่างๆจะถูกดำเนินการ รับและส่ง ในลักษณะเป็นช่วงเวลา (Discrete Times) เท่านั้น ดังนั้น Step Time หรือ Simulation Time Step หรือ Integration Time Step ที่กำหนดเพื่อการจำลอง
ปัญหานั้นจะเป็นส่วนที่สำคัญอย่างยิ่ง โดยการเลือกใช้ Step Time ที่เหมาะสมจะถูกกำหนดโดยระบบ ย่อยที่มีการตอบสนองเร็วที่สุดในแผนภมิที่กำหนดขึ้น

2.9.2 กลุ่มของบล๊อกที่ใช้งานบ่อยในเบื้องต้น

1. แหล่งกาเนิดสัญญาณ (Sources) และแหล่งทิ้งสัญญาณ (Sinks)

กลุ่มบล๊อกแหล่งกาเนิดสัญญาณ (Sources) ที่กาหนดมาให้ ประกอบด้วย แหล่งกาเนิดข้อมูลหรือสัญญาณ ที่มักใช้บ่อยในการวิเคราะห์ระบบทางพลศาสตร์เช่น แหล่งกาเนิด ค่าคงที่ (Constant) แหล่งกาเนิดสัญญาณคลื่น (Sinusoidal Wave) แหล่งกาเนิดสัญญาณแบบ Step หรืออื่นๆ นอกจากนี้ยังมีแหล่งกำเนิดสัญญาณที่ทำหน้าที่เสมือน Signal Generator ทางกายภาพที่ใช้ ในการทดลองทางวิศวกรรมอื่นๆ หรือแหล่งกาเนิดสัญญาณนาฬิกา (Clock) ที่มักจะใช้บ่อยเพื่อจับ เวลาของการจำลองปัญหา หรืออื่นๆ กลุ่มบล๊อกแหล่งทิ้งสัญญาณ กลุ่มบล๊อกแหล่งทิ้งสัญญาณ (Sinks) เป็นกลุ่มบล๊อกที่มักจะใช้ในการเก็บสัญญาณ โดยทั่วไปแล้วบล๊อกที่จะใช้บ่อยคือบล๊อกของ Scope ประเภทต่างๆเพื่อตรวจสอบลักษณะการเปลี่ยนแปลงของสัญญาณในจุดใดๆ ของระบบที่กาลัง ถูกจำลองในขณะที่กำลังทำการจำลอง หรือบล๊อกที่เก็บสัญญาณ (To Workspace) เพื่อใช้ในการ ดำเนินการอื่นๆ ที่พื้นที่ทำงานของ MATLAB

2. ระบบต่อเนื่อง (Continuous) และระบบไม่ต่อเนื่อง (Discrete)

กลุ่มบล๊อกของระบบต่อเนื่อง (Continuous System) หรือระบบไม่ต่อเนื่อง (Discrete System) เป็นอีกกลุ่มหนึ่งที่มีการใช้ในการจำลองปัญหาบ่อย ระบบพลศาสตร์ทุกระบบ สามารถที่จะถูกวิเคราะห์ในลักษณะของระบบต่อเนื่อง (Continuous System) หรือระบบไม่ต่อเนื่อง (Discrete System) ซึ่งไม่ว่าระบบจะถูกจำลองในลักษณะใด โปรแกรม Simulink นั้นสามารถ ตอบสนองต่อลักษณะรูปแบบของระบบได้ในหลายลักษณะ เช่น Transfer Function หรือ Integration Blocks หรือ Delay Blocks หรืออื่นๆ

3. การดำเนินการทางคณิตศาสตร์ (Math Operations)

กลุ่มบล๊อกการด าเนินการทางคณิตศาสตร์ เป็ นอีกกลุ่มหนึ่งที่มีการใช้ในการ ้จำลองปัญหาบ่อย กลู่มบล๊อกนี้จะประกอบไปด้วยบล๊อกย่อยๆ ที่มีหน้าที่เกี่ยวข้องกับการดำเนินการ ์ต่างๆทางคณิตศาสตร์ เช่น การนำสัญญาณมาบวกกัน การคูณสัญญาณด้วยค่าคงที่ (Gain) หรืออื่นๆ

4. ความไม่ต่อเนื่อง (Discontinuities)

ข้อได้เปรียบข้อหนึ่งของโปรแกรม Simulink คือความสามารถในการจำลอง ระบบแบบไม่เป็นเชิงเส้น (Nonlinear System Simulation) ซึ่งในการหาคำตอบด้วยมือ หรือการหา Closed Form Solution โดยทั่วไปจะเป็นการยาก ฟังก์ชั่นหรือลักษณะของความไม่เป็นเชิงเส้นที่พบ บ่อยคือSaturation, Signum, Limited Slew Rate หรืออื่นๆ กลุ่มบล๊อก Discontinuities ซึ่งแสดงความ ไม่เป็นเชิงเส้น สามารถใช้ในการจำลองปรากฏการณ์ทางวิศวกรรมได้หลายเหตุการณ์ เช่น การใช้ Saturation บล๊อกมักจะใช้แทนข้อจำกัดทางกายภาพ เช่น ขีดจำกัดของแรงดันทางเข้ามอเตอร์ไฟฟ้า หรือระดับแรงดันสงสดในระบบไอดรอลิกส์ บล๊อก Switches เป็นอีกบล๊อกหนึ่งที่ใช้บ่อย เป็นบล๊อก ที่ใช้ในการจำลองปัญหา IF-THEN เช่นเดียวกับที่พบในการเขียนโปรแกรมโดยทั่วไป บล๊อก Slew Rates ใช้ในการจำกัดอัตราการเปลี่ยนแปลงของค่าทางกายภาพเช่น ความเร็วของมอเตอร์ไฟฟ้า กระแสตรง เป็นต้น

5. ตาราง (Lookup Tables)

บล๊อกที่แสดงความสัมพันิ์ระหว่างตัวแปรที่ในบางครั้งไม่สามารถกาหนดได้ เป็นสมการ หรือได้มาจากการทดลอง เช่น ค่าความสัมพันธ์ระหว่างอัตราการใช้เชื้อเพลิงต่อความเร็ว ของรถยนต์ซึ่งมักจะได้จากการทดลอง หรืออื่นๆ

6. ฟังก์ชั่นที่กำหนดโดยผู้ใช้ (User-defined Functions)

ฟังก์ชันที่เขียนขึ้นโดยใช้ MATLAB โปรแกรม (m-file) หรือเขียนจากภาษา  $\boldsymbol{c}$ หรือ Fortran สามารถที่จะนำมาใช้ร่วมกับโปรแกรม Simulink โดยใช้บล๊อกในหมวด User-defined Functions โปรแกรมไฟล์ที่เขียนด้วยภาษา C หรือด้วย m-file นั้นเมื่อถูกเรียกใช้โดยบล๊อกที่เกี่ยวข้อง จะถูก Executed ทุก Step Size ของการจำลองปัญหาซึ่งจะมีผลทำให้การจำลองปัญหามีความล่าช้า แต่ จะสะดวกในการเขียนโปรแกรม S-Functions จะเป็น Dynamic Linked Libraries (DLL) ซึ่งสามารถ เขียนด้วยภาษา C เช่นเดียวกันและเมื่อผ่านการ Complied แล้วจะเป็นไฟล์ที่ชื่อว่า MEX-file ซึ่งจะมี ผลท าให้การจ าลองปัญหามีความรวดเร็วมากขึ้น

7. ทางเดินสัญญาณ (Signal Routing)

ในการจำลองระบบที่มีความซับซ้อน บางครั้งมีความจำเป็นที่จะต้องมีการรับส่ง สัญญาณจากส่วนหนึ่งของระบบ ไปสู่อีกส่วนหนึ่งของระบบ ซึ่งการใช้เส้นเชื่อมอาจจะไม่สะดวกใน การทำงาน ซึ่งบล๊อกในชุดนี้เป็นประเภท GOTO บล๊อกหรือ FROM บล๊อก บล๊อกประเภท Multiplexing จะมีประโยชน์ในการจัดระเบียบของแผนภูมิให้มีความเป็ นระเบียบมากขึ้น

 $2.9.3$  การกำหนดค่าคงที่ในการจำลองปัญหา (Parameters Configuration)

 การจ าลองปัญหาบนคอมพิวเตอร์ จะต้องอาศัยเทคนิคของระเบียบวิิีเชิงตัวเลข (Numerical Method) ในการแก้ปัญหาและหาคำตอบของสมการเชิงอนุพันธ์ สำหรับโปรแกรม Simulink นั้น ระบบในรูปแบบต่างๆ สามารถที่จะจำลองทั้งในแบบของระบบต่อเนื่อง (Continuous System) หรือระบบไม่ต่อเนื่อง (Discrete System) ขึ้นอยู่กับลักษณะองค์ประกอบของระบบย่อย การ

ึ จำลองสามารถที่จะถูกกำหนดให้เริ่ม หรือหยุดที่ช่วงเวลา หรือส่วนหนึ่งของเวลาได้ตามกำหนดข้อ สังเกตที่ต้องพึงระวังคือระยะเวลาที่สนใจในการจำลองปัญหา กับระยะเวลาที่ใช้ในการจำลองปัญหา หรือระยะเวลาที่คอมพิวเตอร์ใช้ในการหาคำตอบของปัญหาที่สนใจจะไม่ตรงกัน เช่น คอมพิวเตอร์ ้อาจจะใช้ระยะเวลาในการจำลองการตอบสนองในช่วง 10 นาที ของระบบที่สนใจเพียง 1 วินาที เป็น ี ต้น ในการจำลองแบบปัญหาโดยใช้ระเบียบวิธีเชิงตัวเลขประเภทที่ Step Size มีค่าไม่คงที่นั้น (Variable Step Size) Step Size ที่มากที่สุดและน้อยที่สุดสามารถกำหนดได้ อย่างไรก็ตาม ระเบียบวิธี เชิงตัวเลขประเภท Step Size คงที่ (Fixed Step Size) เป็นวิธีที่มักจะนิยมใช้ในการจำลองปัญหา ทั้งนี้ เนื่องจากสามารถระบช่วงเวลา หรือจดของเวลาที่สนใจได้อย่างแม่นยำ Step Size ที่ใช้ในการจำลอง ปัญหาจะต้องมีการกำหนดและจะมีค่าขึ้นอยู่กับลักษณะของระบบพลศาสตร์ที่สนใจ เช่น ในระบบ ทางความร้อน Step Size อาจจะอยู่ประมาณ 2-3 วินาที ในขณะที่ระบบควบคุมมอเตอร์อาจจำเป็นที่ จะต้องใช้ Step Size ที่มีค่าน้อยถึง 0.002 – 0.003 วินาที โดยทั่วไป กฎที่ใช้ในการเลือก Step Size จะ อยู่ที่ประมาณอย่างน้อย 4 – 20 เท่าของระบบที่มีการตอบสนองที่เร็วที่สุด

## **2.10 งานวิจัยที่เกี่ยวข้อง**

้ เตาปลูกผลึกถูกใช้ในงานสร้างวัสดุให้มีประสิทธิภาพและเหมาะสมกับงานที่ใช้ เช่น เทอร์ โมอิเล็กทริกโมดูลสำหรับเปลี่ยนแปลงพลังงานไฟฟ้าเป็นความร้อนและความเย็น วัสดุที่ใช้ภายใน เทอร์โมอิเล็กทริกโมดูล เกิดจากการปลูกโดยใช้เตาปลูกผลึกเป็ นต้น ปัจจุบันมีการพัฒนาเตาปลูกผลึก ทั้งด้านการควบคุมอุณหภูมิและการควบคุมการเคลื่อนที่

#### 2.10.1 การปลูกผลึกของ Lead molybdate โดยเตาปลูกผลึกแนวตั้ง

 งานวิจัยของ Hongbing Chen, Ccongxin Ge, Rongsheng Li, Jinhao Wang, Changgen Wu and Xianling Eng [1] ได้ทำการพัฒนาวัสดุด้วยการปลูก Lead molybdate (PbMoO4, PMO)โดยใช้เตาปลูกผลึกแบบแนวตั้งโดยใช้เงื่อนไขการเผาที่อุณหภูมิ 1,140 – 1,200 องศาเซลเซียส ได้การไล่ระดับอุณหภูมออยูที่ ่ 20 – 40 องศาเซลเซียส ใช้การเคลื่อนที่ 1.2 มิลลิเมตรต่อชัวโมง ่

2.10.2 คุณสมบัติของวัสคุเทอร์โมอิเล็กทริก  ${\rm Bi}_{_{0.48}}{\rm Sb}_{_{1.52}}{\rm Te}_{_{3}}$  จากการเตรียม โดยใช้เตาปลูกผลึก

 งานวิจัยของ J. Laopaiboon, R. Laopaiboon, J. Intara-prasurt, S. Pencharee1, C. Eamchot-chawalit [7] ได้ทำการปลูกผลึกเทอร์โมอิเล็กทริกโดยใช้เตาปลูกผลึก ซึ่งเตาที่ใช้ ประกอบด้วยชุดสร้างอุณหภูมิ 2 ชุด สำหรับชุดอุณหภูมิสูงและอุณหภูมิต่ำ ชุดควบคุมการเคลื่อนที่ และสุดท้ายชุดควบคุมบรรยากาศในการเผา ในการเผาจะใช้บรรยากาศที่มีแต่ก๊าซเฉื่อย มีการใช้ ความเร็วการเคลื่อนที่ที่ 3.6, 6 และ 12 มิลลิเมตรต่อชัวโมง ่

2.10.3 การพัฒนาเครื่องยกเตาหลอมสำหรับการปลูกผลึกเดี่ยว

งานวิจัยของ กวิน เชื่อมกลาง และ รศ. จินตนา เหล่าไพบูลย์[8] ได้ทำการพัฒนา เครื่องยกเตาหลอมส าหรับการปลูกผลึกเดี่ยวของวัสดุ

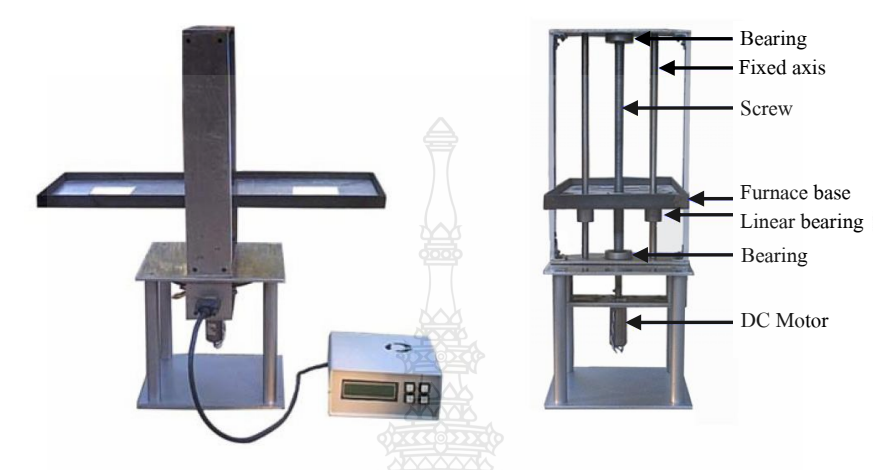

**ภาพที่2.15** องค์ประกอบของเตาปลูกผลึกที่พัฒนาระบบการยกเตา [8]

งานวิจัยนี้ใช้ใมโครคอนโทรลเลอร์เบอร์ PIC16F877 ควบคุมการทำงานของมอเตอร์ ซึ่งมีการทำงานควบคู่กับการรับข้อมูลจากระบบออบติคอลเอ็นโค้ดเดอร์และไอซีฐานเวลา สื่อสารกับ ่ผู้ใช้ผ่านสวิตช์และจอแสดงผลแบบแอลซีดี บล๊อกไดอะแกรมและออบติกอลเอ็นโค้ดเดอร์ แสดงดัง ึกาพที่ 2.16

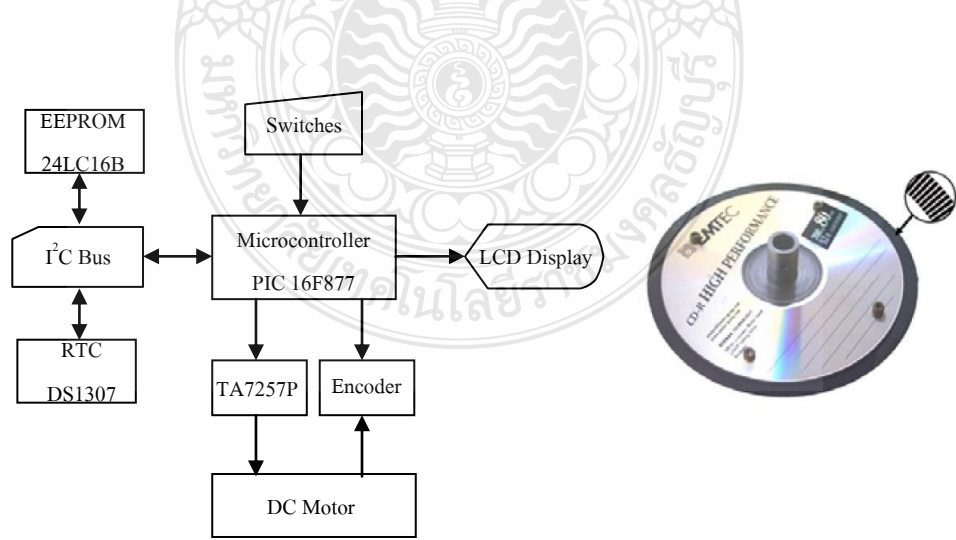

**ภาพที่ 2.16** บล๊อกไดอะแกรมการควบคุมมอเตอร์และแผ่นดิสก์ที่ใช้ทำออบติคอลเอ็นโค้ดเดอร์ [8]

ึการทำงานของเครื่องยกสามารถยกเตาหลอมที่มีน้ำหนัก 1 - 10 กิโลกรัมได้อย่างมี ประสิทธิภาพ และสามารถเปลี่ยนแปลงความเร็วของการยกได้ตั้งแต่ 0.5 - 3.0 มิลลิเมตรต่อชั่วโมง ยก ได้สูงเป็ นระยะทาง 25 เซนติเมตร ผู้วิจัยได้ทดสอบการปลูกผลึกเดี่ยวของวัสดุลิเทียมฟลูออไรด์โดย ใช้ความเร็วการเคลื่อนที่ 2 มิลลิเมตรต่อชั่วโมง ใช้งานเป็นเวลา 10 ชั่วโมง พบว่า เครื่องยกเตาหลอม ี่ สามารถควบคมความเร็วได้เป็นอย่างดี

2.10.4 การสร้างชุดทดลองทางไกลทดสอบระบบความร้อนด้วยสัญญาณฟังก์ชันหนึ่งหน่วย งานวิจัยของ Kannan M. Moudgaly, Inderpreet Arora [9] ได้ทำการสร้างชุดทดลอง ทางไกล ทำการทดสอบระบบความร้อนด้วยสัญญาณฟังก์ชันหนึ่งหน่วย หาพารามิเตอร์ของระบบซึ่ง เป็ นระบบอันดับหนึ่ง ประกอบด้วยอัตราขยายและค่าเวลาคงที่ การทดลองใช้บอร์ดสร้างระบบให้ ความร้อนมีชุดความร้อน พัดลม อุปกรณ์วัดอุณหภูมิและชุดไมโครคอนโทรลเลอร์ในการติดต่อกบั คอมพิวเตอร์ดังภาพที่2.17 ใช้โปรแกรม LabVIEW ในการติดต่อรับส่งข้อมูลกบไมโครคอนโทรเลอร์ ั ท าการกาหนดการทดสอบระบบโดยให้ Heater current ที่ 2 ช่วงคือ 25 และ 50 PWM unit รอแต่ละ ช่วงให้อุณหภูมิคงที่ พัดลมกาหนด 100 หน่วยผลการทดสอบได้ค่าเวลาคงที่ 40 วินาทีและอัตราขยาย  $\vec{\hat{\mathfrak{n}}}$  0.52

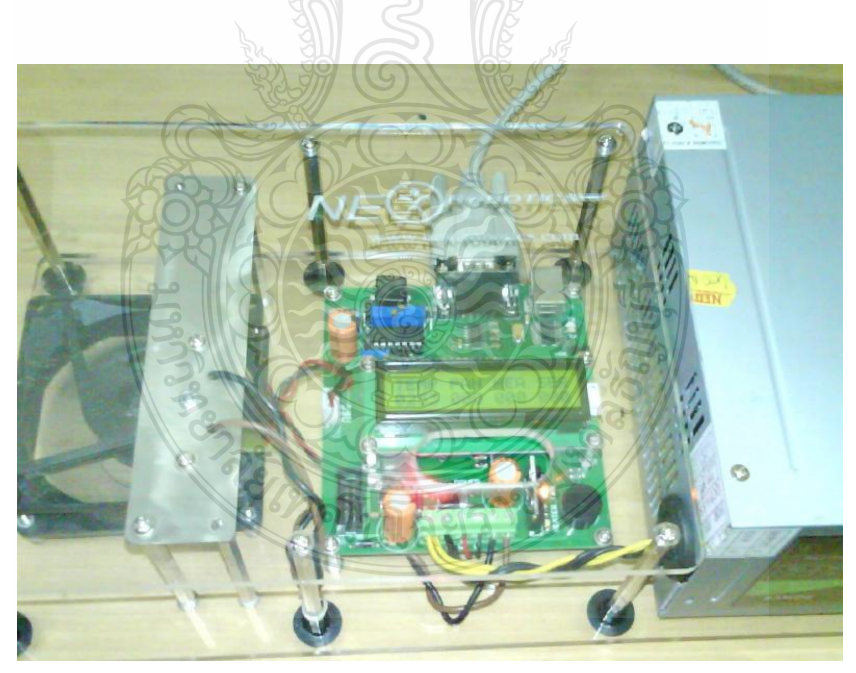

**ภาพที่2.17** บอร์ดทดลองระบบให้ความร้อน [9]

# **บทที่ 3**

## **วิธีด ำเนินกำรวิจัย**

ี เตาปลูกผลึกเป็นเตาเผาที่มีส่วนให้ความร้อนอุณหภูมิต่างๆกัน โดยจะมีช่วงอุณหภูมิสูง สำหรับหลอมวัสดุและมีช่วงอุณหภูมิที่ลดหลั่นลงมา จากด้านหนึ่งไปยังอีกด้านหนึ่งอย่างช้าๆ [1] โดย อุณหภูมิแต่ละช่วงจะต้องถูกกำหนดให้เหมาะสมกับวัสดุนั้นๆ มีงานวิจัยเกี่ยวกับการพัฒนาเตาชนิดนี้ เช่น มีการพัฒนาให้เตาทำอุณหภูมิได้สูงถึง 1,<mark>150 องศาเซลเซียสสามารถเคลื่อนที่ได้ 0.5 ถึง 50</mark> มิลลิเมตรต่อชัวโมง ่ [10] มีการพัฒนาโดยใช้ไมโครคอนโทรลเลอร์เบอร์ PIC16F877 ควบคุมการ ทำงานของมอเตอร์ ซึ่งมีการทำงานควบคู่กับการรับข้อมูลจากระบบออบติคอลเอ็นโค้ดเดอร์และไอซี ฐานเวลา สามารถเปลี่ยนแปลงความเร็วของการยกได้ตั้งแต่ 0.5 ถึง 3.0 มิลลิเมตรต่อชั่วโมง ยกได้สูง เป็นระยะทาง 25 เซนติเมตร [8] การใช้เตาชนิดนี้ที่ความเร็ว 1 มิลลิเมตรต่อชั่วโมง ในการปลูกผลึก สาร Lead fluoride chloride (PbFCl) crystal [11] นอกจากนี้ยังมีการสร้างสารเทอร์โมอิเล็กทริกด้วย เตาชนิดนี้โดยใช้ที่ความเร็ว 3.6, 6 และ 12 มิลลิเมตรต่อชัวโมง ่ อุณหภูมิที่ 700 องศาเซลเซียส ข้อ ี สำคัญของเตาคืออุณหภูมิที่กำหนดจะต้องมีการควบคุมให้คงที่ ซึ่งในการควบคุมนั้นจะต้องมีการหา คุณลักษณะของระบบให้ความร้อน[12] สำหรับกำหนดค่าพารามิเตอร์ควบคุมที่เหมาะสมต่อไป

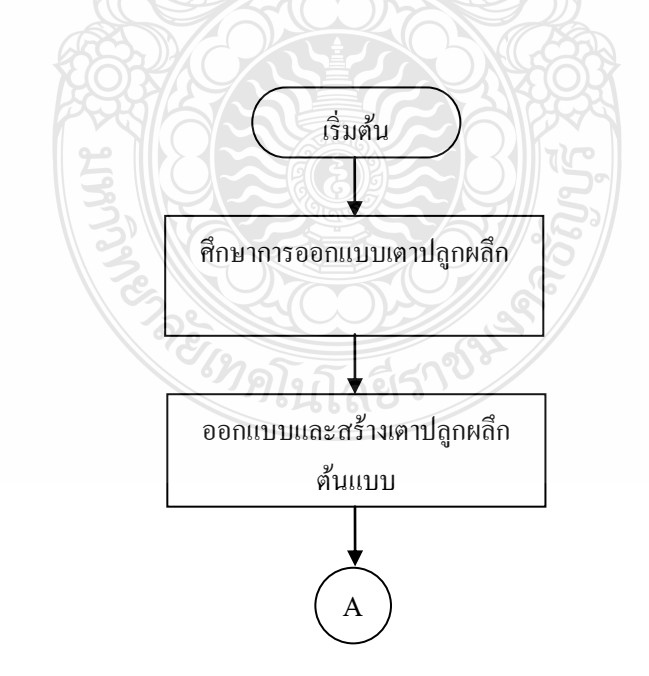

## **ภำพที่3.1** แผนภาพขั้นตอนการด าเนินงานวิจัย

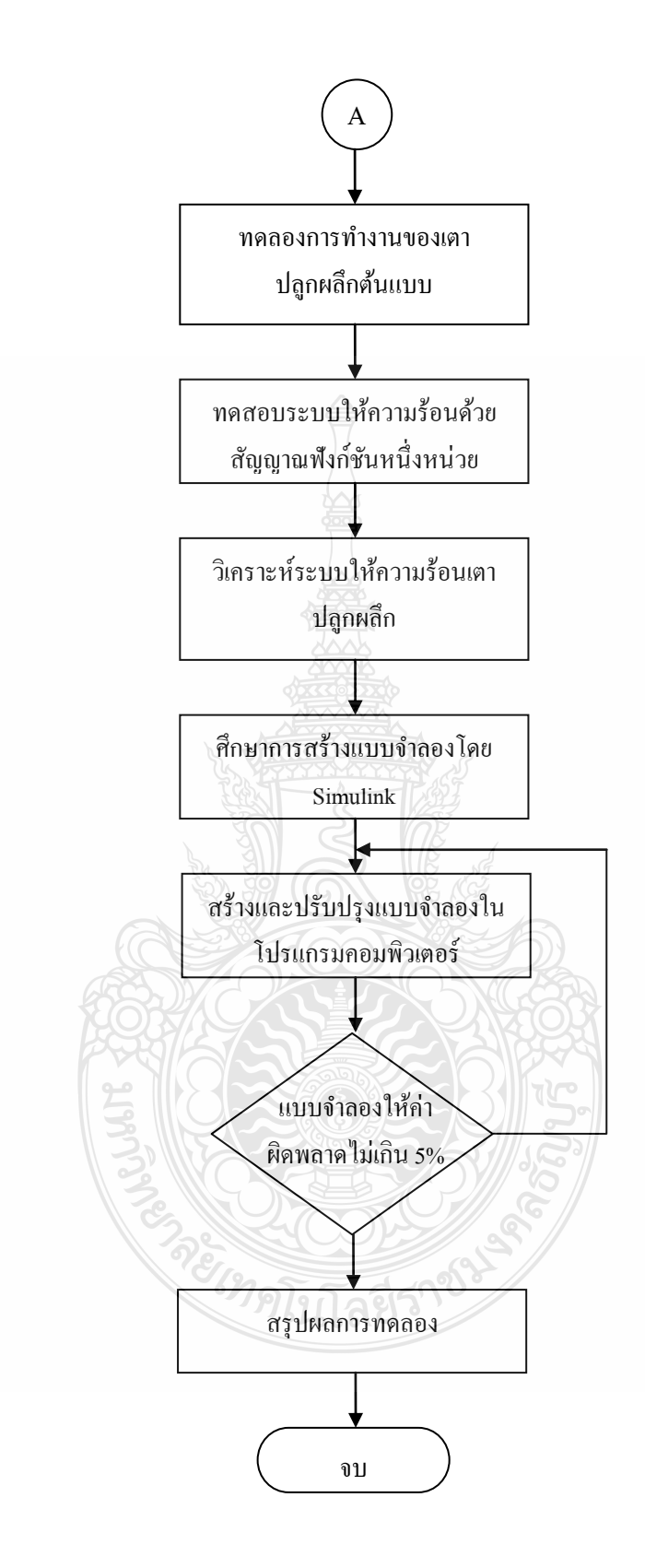

**ภำพที่3.1** แผนภาพขั้นตอนการด าเนินงานวิจัย(ต่อ)

ขั้นตอนการด าเนินงานวิจัยในเรื่องการพัฒนาระบบควบคุมอุณหภูมิในเตาปลูกผลึกโดยใช้ แบบจำลองทางคณิตศาตร์ มีลำดับขั้นตอนการดำเนินงานไว้ดังภาพที่ 3.1

#### **3.1 กำรออกแบบและสร้ำงเตำปลูกผลึกต้นแบบ**

้ แบ่งออกเป็น 2 ส่วน คือส่วนควบคุมการเคลื่อนที่ของเตากับส่วนควบคุมอุณหภูมิเตา การ เคลื่อนที่จะใช้สเต็ปปิ้งมอเตอร์หมุนสกรูให้ยกเตาเผาขึ้นลงได้ โดยกาหนดความเร็วจากสัญญาณ กระตุ้นที่ส่งให้ชุดขับมอเตอร์ ส่วนควบคุมอุณหภูมิจะใช้ 2 ชุด อุณหภูมิสูงและอุณหภูมิต่ำ

## 3.1.1 การออกแบบและสร้างชุดควบคุมการเคลื่อนเตา

การควบคุมความเร็วการเคลื่อนที่ของเตา ควบคุมการท างานของระบบโดยใช้ ไมโครคอนโทรลเลอร์ MCS-51 เบอร์AT89C2052 ท าหน้าที่ประมวลผล ส่งสัญญาณกระตุ้น (Pulse) ไปยังชุดขับสเต็ปปิ้งมอเตอร์ KR-55MC เลือกการควบคุมเป็นแบบฟูลสเต็ป ต้นกำลังใช้สเต็ปปิ้ง มอเตอร์ A4K-M564 เป็นตัวขับเคลื่อนส่งผลให้ในหนึ่งสเต็ปหรือหนึ่งสัญญาณกระตุ้น สามารถ เคลื่อนที่ได้ 0.72องศา

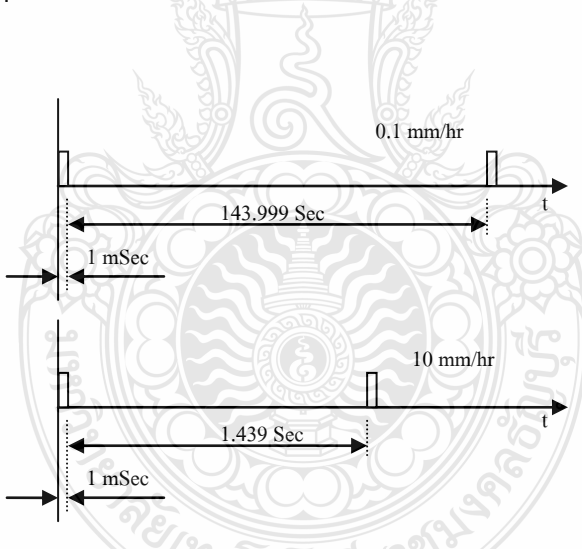

**ภำพที่ 3.2** ความกว้างสัญญาณที่ความเร็ว 0.1 และ 10 มิลลิเมตรต่อชัวโมง ่

้ออกแบบโปรแกรมควบคมความเร็วโดย ในจำนวนหนึ่งรอบหรือ 360 องศาจะ เคลื่อนที่ได้ระยะทาง 2 มิลลิเมตร ดังนั้นจะต้องใช้สัญญาณกระตุ้นจำนวน 500 ลูกในการเคลื่อนที่ไป ได้ 2 มิลลิเมตร กล่าวอีกนัยหนึ่งคือสัญญาณกระตุ้นหนึ่งลูกจะเคลื่อนที่ได้ระยะทาง 0.004 มิลลิเมตร ถ้ากำหนดความเร็วที่ 0.1 มิลลิเมตรต่อชั่วโมง หมายความว่าสัญญาณกระตุ้นจะมีความถี่ประมาณ 0.007 เฮิร์ทซ์ดังนั้นจึงให้สัญญาณกระตุ้นแบบช่วง High แคบช่วง Low กว้าง ที่ระดับความเร็วที่ 0.1

มิลลิเมตรต่อชั่วโมงใน 1 คาบเวลาจะกว้าง 144 วินาทีให้ระดับ High กว้าง 1 มิลลิวินาที ระดับ Low กว้าง 143.999 วินาทีและที่ระดับความเร็วที่ 10 มิลลิเมตรต่อชัวโมงระดับ ่ High กว้าง 1 มิลลิวินาที ระดับ Low จะกว้าง 1.439 วินาทีสัญญาณแสดงดังภาพที่ 3.2

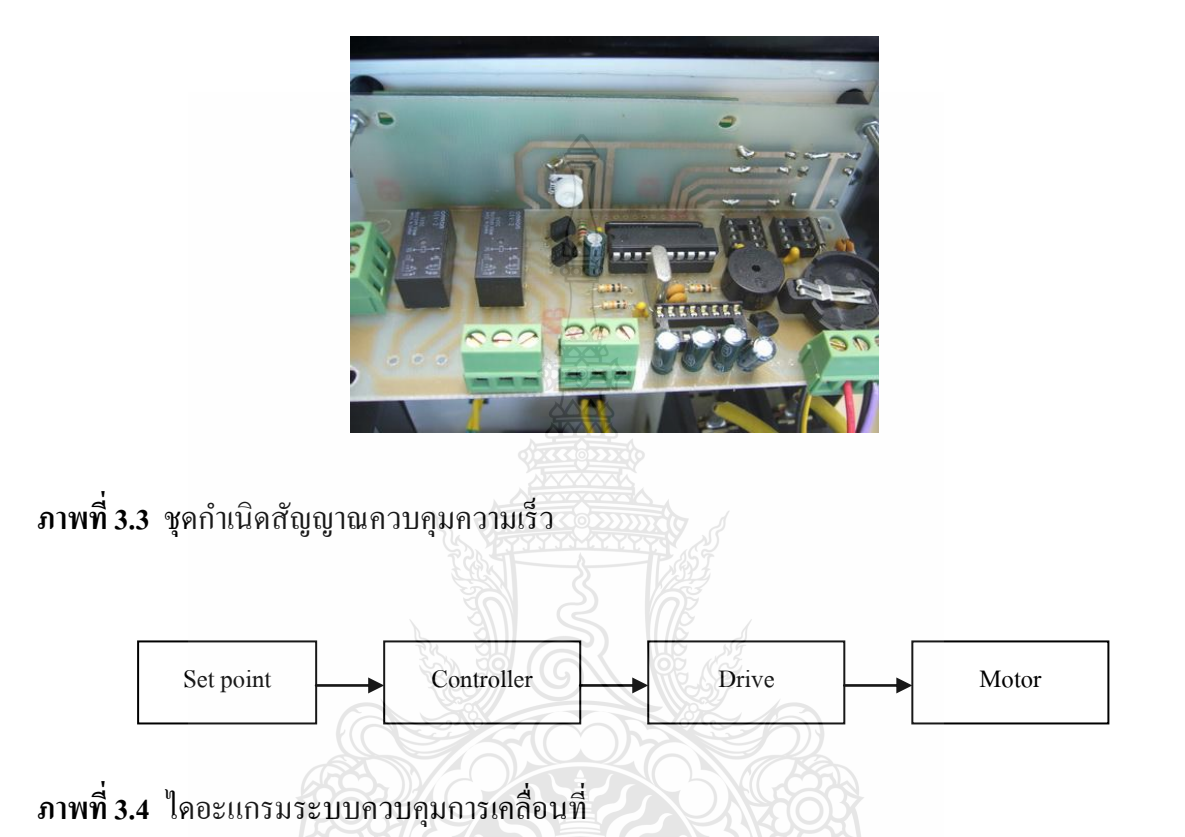

ใช้ไมโครคอนโทรลเลอร์ MCS-51 ในการกาเนิดสัญญาณควบคุมความเร็ว โดยการ สร้างสัญญาณกระตุ้นที่คาบเวลาต่างๆ กัน ซึ่งคาบเวลานี้จะสัมพันธ์กับความเร็วและการทำงานของชุด ขับ สเตปปิ้งมอเตอร์ มีส่วนแสดงผลเป็นจอ LCD รับการสั่งงานจากผู้ใช้โดยสัญญาณจากการกด ี สวิทช์ และส่งสัญญาณกระตุ้นสำหรับวงจรขับสเตปปิ้งมอเตอร์ทั้งแบบหมุนตามเข็มนาฬิกาและทวน เข็มนาฬิกา การขับเคลื่อนใช้สเต็ปปิ้งมอเตอร์รุ่น A4K-M564 ของ Autonics ซึ่ งเป็ นมอเตอร์ที่ ประกอบไปด้วยขดลวด 4 ชุดมาประกอบจัดเรียงลำดับกันภายในมอเตอร์ ลักษณะการทำงานจะมีการ จ่ายกระแสไฟฟ้าไปยังขดลวดแต่ละขดที่จัดเรียงกันไปตามลำดับ เพื่อให้ขดลวดภายในมอเตอร์สร้าง ี สนามแม่เหล็กหมุนไปตามทิศทางการจ่ายกำลังไฟฟ้าจนครบทั้ง 4 ขด ซึ่งจะสามารถควบคุมความเร็ว ของมอเตอร์ได้จากความเร็วในการจ่ายกระแสไฟฟ้ าไปยังขดลวดต่างๆของมอเตอร์ โดยการควบคุม การจ่ายกาลังไฟฟ้ า ใช้ชุดขับของ Autonicsรุ่น KR5MC เลือกการควบคุมแบบเต็มสเต็ป

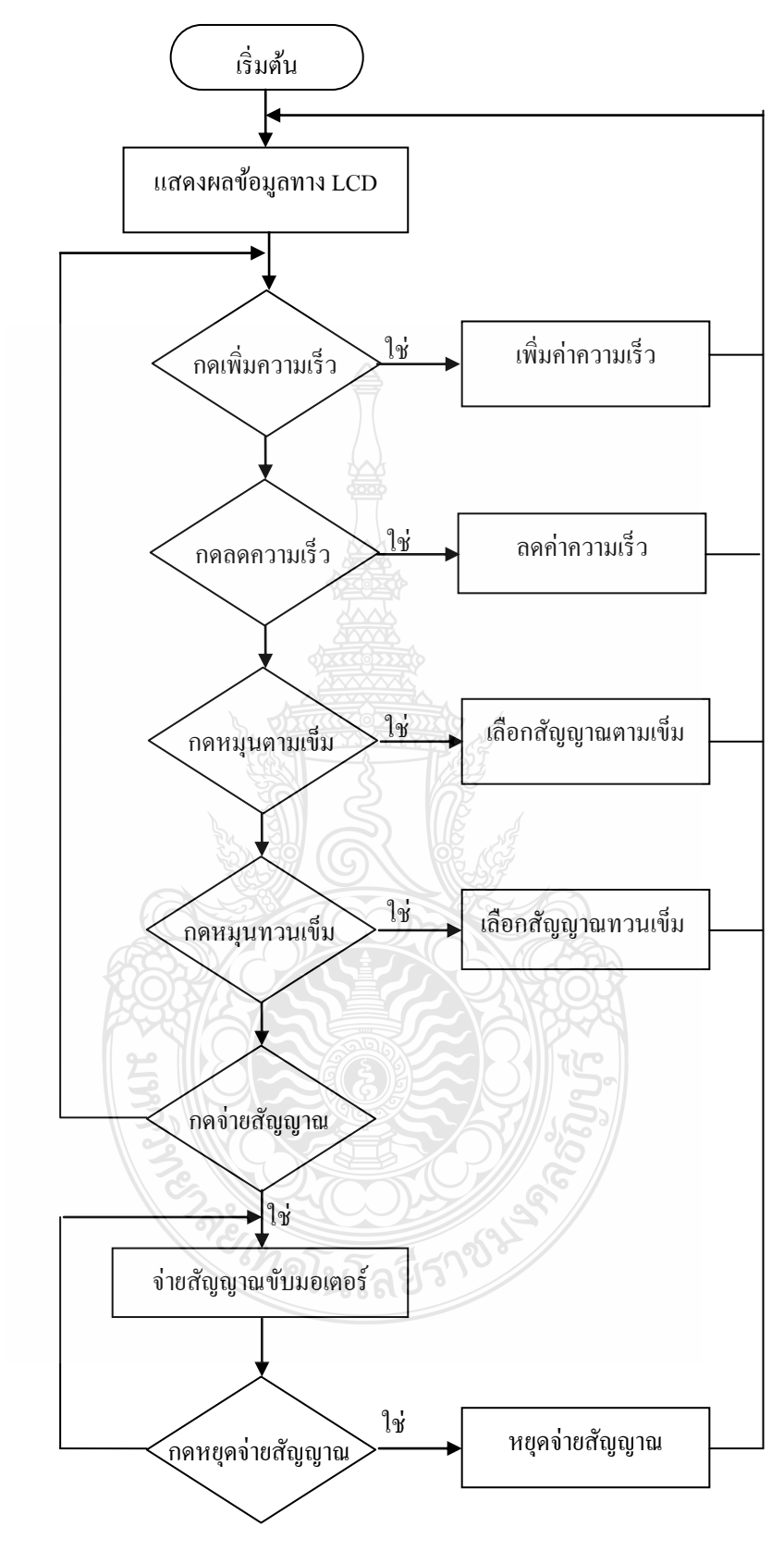

**ภำพที่3.5** โปรแกรมควบคุมการจ่ายสัญญาณขับมอเตอร์

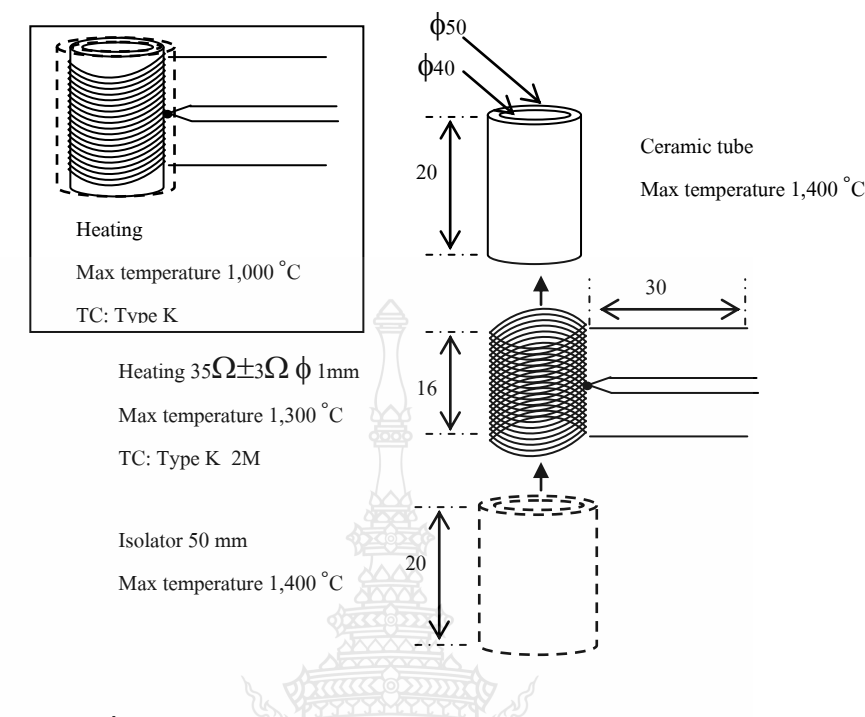

**ภำพที่ 3.6** แบบเตาเผาที่สร้าง

ึ การออกแบบโปรแกรมเพื่อควบคุมการทำงานของเครื่อง เป็นการวางลำดับการทำงาน ของโปรแกรม เพื่อร่างเป็นแบบของการเขียนโปรแกรมเพื่อควบคุมการทำงานของคอลโทรลเลอร์ ให้ สามารถตั้งค่าความเร็วการเคลื่อนที่ได้ ตั้งค่าการหมุนของมอเตอร์ เป็นต้น การออกแบบ โปรแกรมควบคุมจะใช้การเขียนโปรแกรมคอมพิวเตอร์ลงในชุดไมโครคอนโทรลเลอร์ MCS-51 และ ป้อนข้อมูลผ่านทางสวิทช์ มีการแสดงผลตอบโต้ด้วย LCD

3.1.2 การออกแบบและสร้างระบบควบคุมอุณหภูมิของเตา

สร้างระบบให้ความร้อนโดยทดลองสร้างเตาเผา จากลวดความร้อนขนาดเส้นผ่าน ศูนย์กลาง 1 มิลลิเมตร ทนความร้อนได้สูงสุด 1,300 องศาเซลเซียส นำมาขดเป็นลักษณะแบบสปริง ้จากนั้นนำมาพันรอบท่อเซรามิกขนาดเส้นผ่านศูนย์กลาง 50 มิลลิเมตร ยาว 200 มิลลิเมตร ติดตั้งเทอร์ โมคัปเปิลชนิดเค ห้มด้วยฉนวนความร้อนหนา 150 มิลลิเมตร ปิดทับรอบนอกสุดท้ายด้วยแผ่นโลหะ แสตนเลส

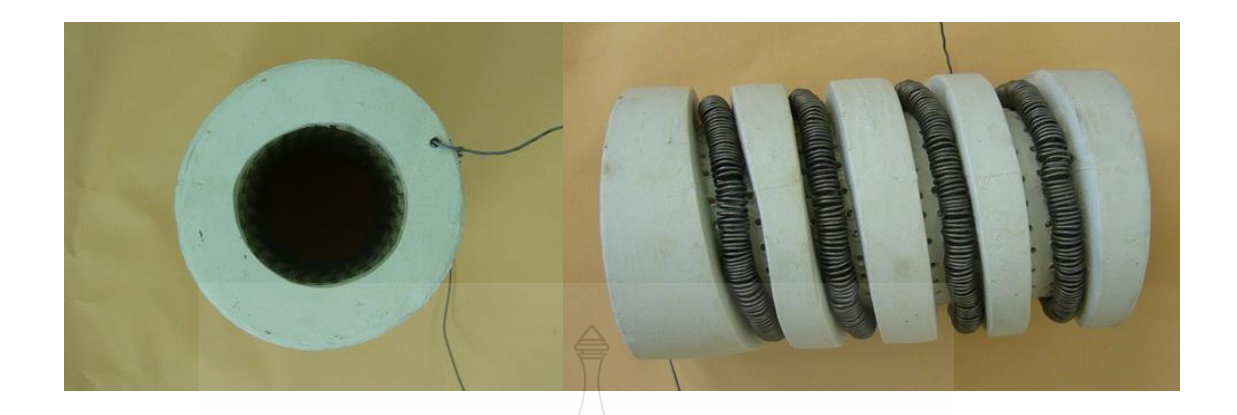

**ภำพที่ 3.7** เตาเผาที่ประกอบขึ้น

ระบบควบคุมอุณหภูมิประกอบไปด้วยตัวควบคุมอุณหภูมิ ตัวจ่ายกำลังไฟ ลวดความร้อนและตัววัดอุณหภูมิ อุปกรณ์ที่ใช้ประกอบด้วย ตัวควบคุมอุณหภูมิรุ่น DB5090 ซึ่งเป็น ตัวควบคุมอุณหภูมิแบบพีไอดีรับสัญญาณจากเทอร์โมคัปเปิลผ่านเข้าในส่วนของตัวควบคุม ประมวลผลแบบพีไอดีเทียบเทียบกับอุณหภูมิที่กำหนดไว้ จากนั้นส่งสัญญาณเอาต์พุทมาตรฐาน 4-20 มิลลิแอมป์ ต่อไปยังไทริสเตอร์รุ่น SPC1-35 ใช้กับระบบไฟฟ้า 1 เฟส ควบคุมการจ่ายกระแสไฟฟ้าได้ 3 แบบคือ แบบ Phase control, แบบ Cycle control และ On/Off control สามารถจ่ายกระแสไฟฟ้าได้ สูงสุด 35 แอมป์ ทำการจ่ายกระแสไฟฟ้าไปยังลวดความร้อน มีการวัดอุณหภูมิป้อนกลับตัวควบคุม ้อุณหภูมิ โดยใช้เทอร์โมคัปเปิลชนิดเค ส่งสัญญาณป้อนกลับไปยังตัวควบคุมอุณหภูมิเพื่อทำการ เปรียบเทียบอุณหภูมิ ซึ่งระบบนี้จะเป็นการควบคุมแบบปิด

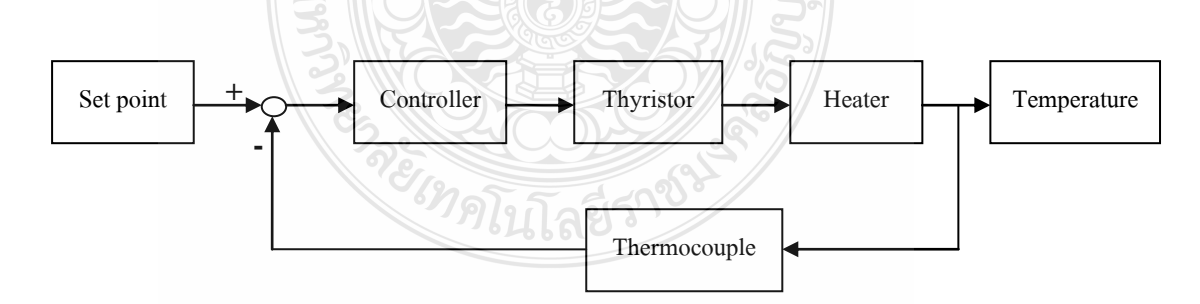

**ภำพที่ 3.8** ไดอะแกรมระบบควบคุมอุณหภูมิ

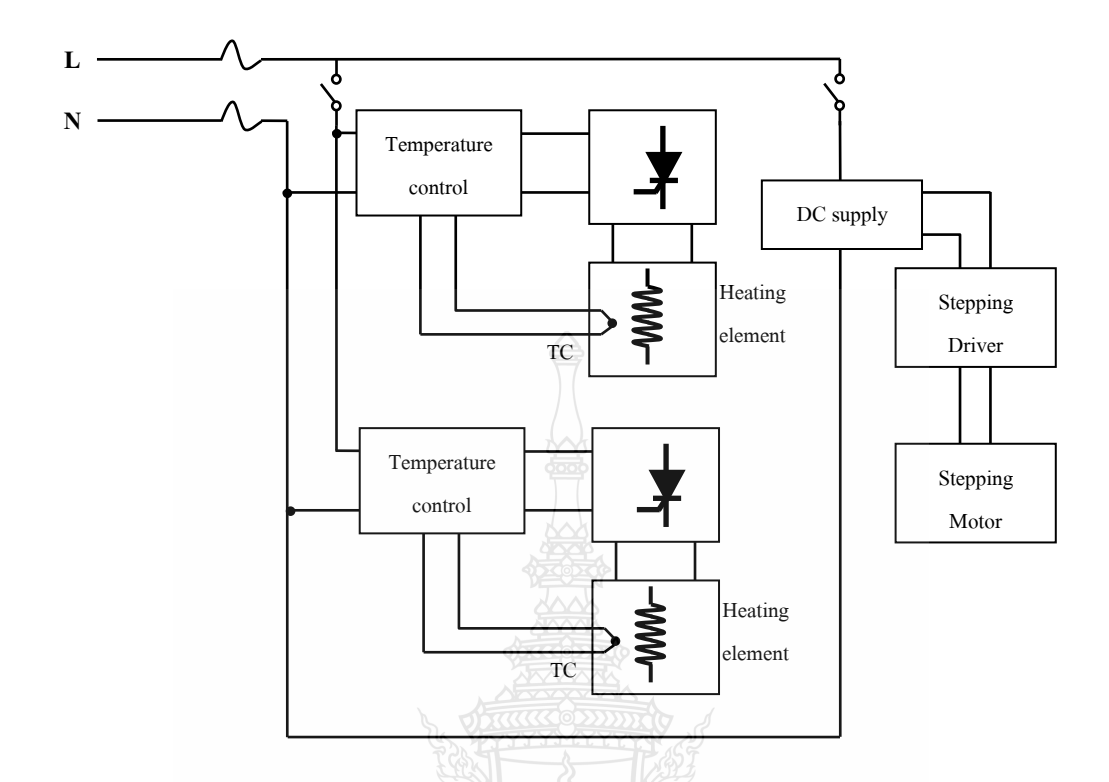

#### **ภำพที่ 3.9** วงจรการควบคุมอุณหภูมิ

#### **3.2 กำรทดลองกำรท ำงำนของเตำปลูกผลึกต้นแบบ**

กาหนดให้เตาเผาปลูกผลึกเคลื่อนที่ที่ความเร็ว 10 มิลลิเมตรต่อชั่วโมง เคลื่อนที่ใน ระยะทาง 300 มิลลิเมตร ทำการวัดค่าระยะทาง ตั้งค่าอุณหภูมิเตาด้านอุณหภูมิสูงเป็น 600 องศา เซลเซียส อุณหภูมิของเตาด้านอุณหภูมิต่ำเป็น 250 องศาเซลเซียส ทดสอบระบบโดยกำหนดความเร็ว ึการเคลื่อนที่เท่ากับ 1, 5 และ 10 มิลลิเมตรต่อชั่วโมง วัดอุณหภูมิที่เกิดขึ้นเป็นสัญญาณเอาต์พุตทุกๆ 10 วินาที เป็นเวลา 40 นาที

#### **3.3 กำรทดสอบระบบให้ควำมร้อนด้วยสัญญำณฟังก์ชันหนึ่งหน่วย**

ทดสอบโดยการจ่ายกาลังไฟฟ้ าที่ระดับต ่างๆโดย 1 คาบเวลามีความกว้าง 500 มิลลิวินาที กาหนด เป็ น 100 เปอร์เซนต์ถ้าจ่ายกาลังไฟฟ้ า 50 เปอร์เซนต์ใน 1 คาบเวลาจะต้องจ่ายกาลังไฟฟ้ า ให้ ระบบ 250 มิลลิวินาทีและหยุดจ่าย 250 มิลลิวินาที หรือจ่ายกำลังไฟฟ้า 25 เปอร์เซนต์ใน 1 คาบเวลา จะต้องจ่ายกาลังไฟฟ้ า 125 มิลลิวินาทีและหยุดจ่าย 375 มิลลิวินาที

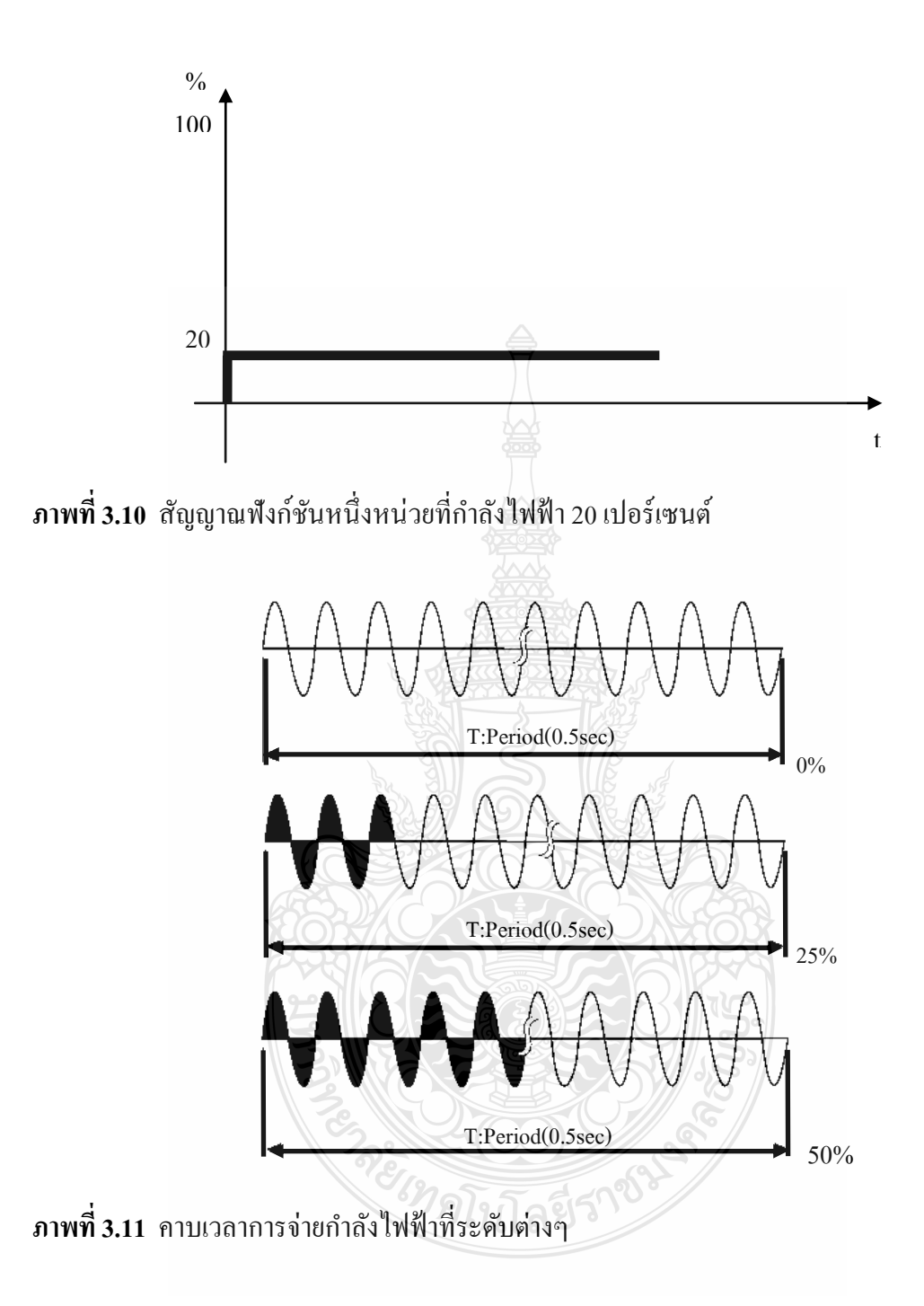

#### **3.4 กำรสร้ำงแบบจ ำลองของระบบให้ควำมร้อน**

ออกแบบจ าลองระบบให้ความร้อนโดยใช้โปรแกรม Simulink โดยใช้ผลลัพธ์จากการ ทดสอบระบบด้วยสัญญาณฟังก์ชันหนึ่งหน่วย อุปกรณ์พื้นฐานของระบบควบคุมประกอบด้วย

#### 3.4.1 อุปกรณ์ Step

อยู่ในบล๊อกของแหล่งกำเนิดสัญญาณใช้กำเนิดสัญญาณอินพุต ในการทดสอบระบบ ้ ค้วยสัญญาณฟังก์ชันหนึ่งหน่วย จะกำหนดตามค่าเปอร์เซนต์กำลังไฟฟ้าที่ระดับต่างๆ โดยกำหนดให้ Step time มีค่าเป็ นหนึ่ง Initial value มีค่าเป็ นศูนย์ และ Final value มีค่าตามค่าเปอร์เซนต์ที่ใช้ทดสอบ ระบบเช่นที่อินพุตกำลังไฟฟ้า 20 เปอร์เซนต์ ใส่ค่า Final value เท่ากับ 20

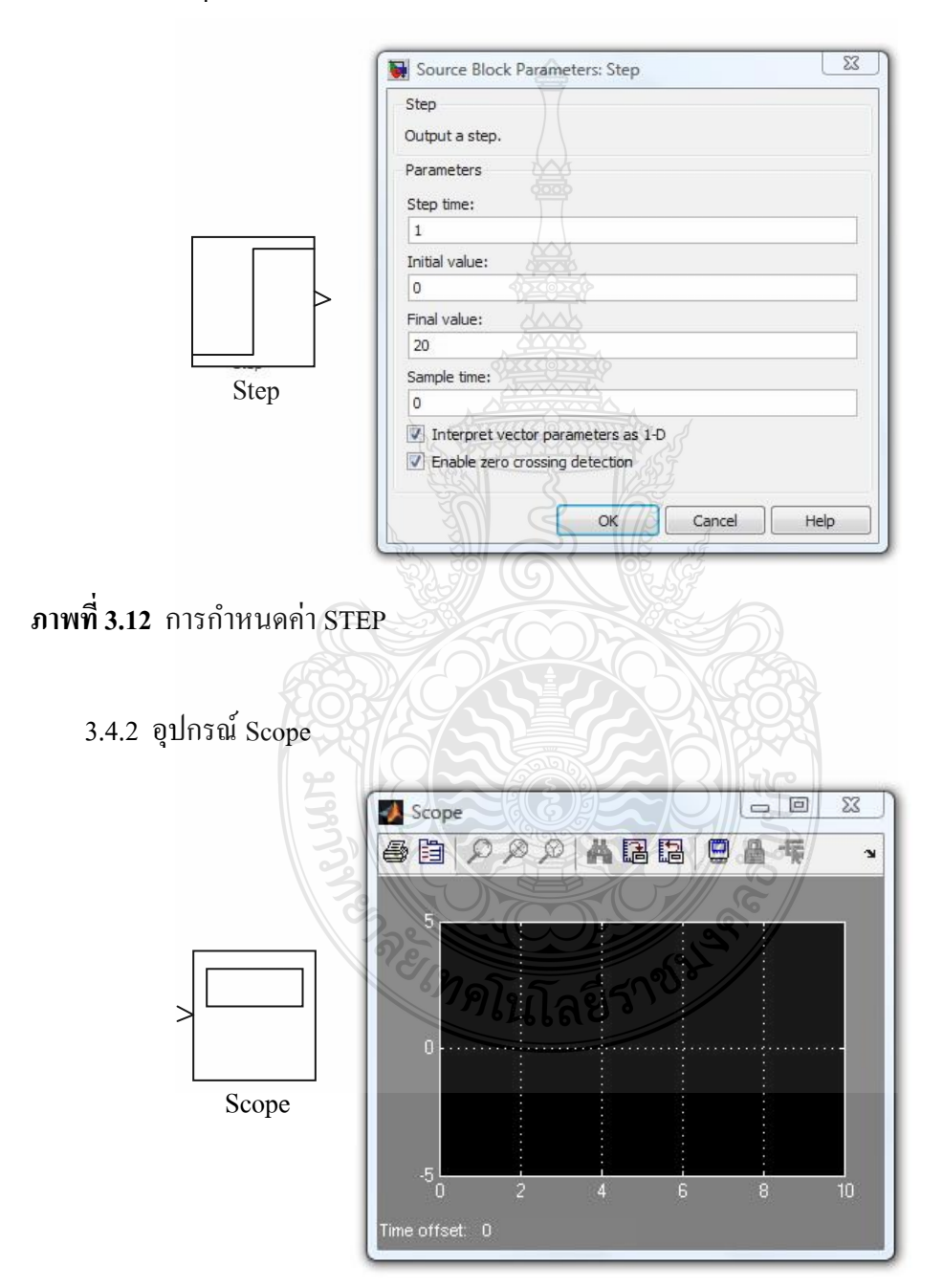

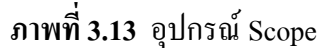

้อยู่ในบล๊อกของแหล่งทิ้งสัญญาณใช้รับสัญญาณเอาต์พุต เมื่อทำการประมวลผลการ ี ทำงานของแบบจำลอง สัญญาณที่ต่ออยู่กับ Scope จะถูกแสดงผลด้วยกราฟ

3.4.3 อุปกรณ์ Transfer Fcn

้อยู่ในบล๊อกของระบบต่อเนื่อง กำหนดค่าตามระบบที่ต้องการทดสอบในโดเมนลา ปลาซ มีช่องรับสัญญาณเข้าและออกจากระบบ โดยมีพารามิเตอร์ที่ใช้งานคือ Numerator coefficient หมายถึงสัมประสิทธิ์ของซีโร (Zero) ในระบบและ Denominator coefficient หมายถึงสัมประสิทธิ์ ของโพล (Pole) ในระบบ

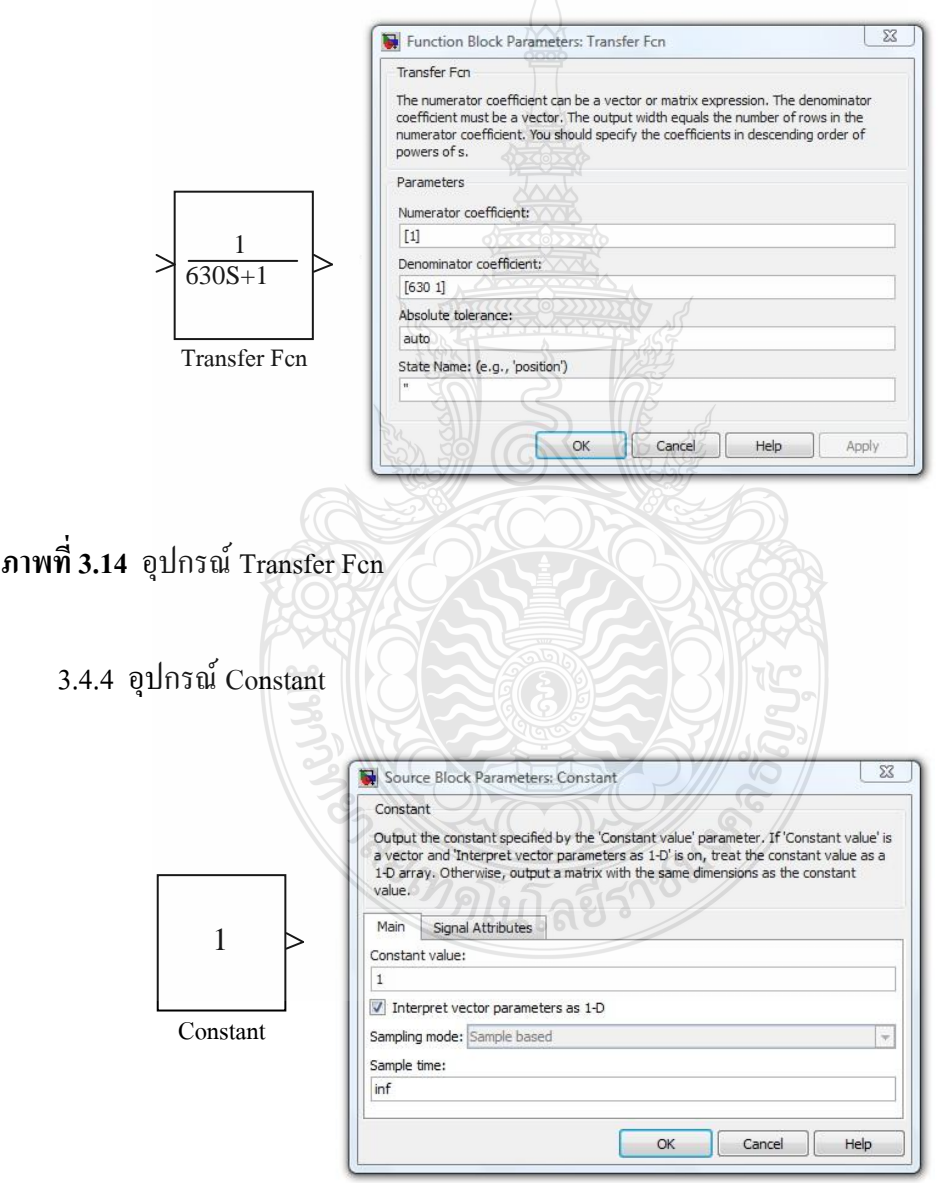

**ภำพที่ 3.15** อุปกรณ์Constant

้อยู่ในบล๊อกของแหล่งกำเนิดสัญญาณ เป็นการกำเนิดสัญญาณค่าคงที่ให้กับระบบ ปรับเปลี่ยนค่าที่ Constant value

3.4.5 อปกรณ์ Gain

ือยู่ในบล๊อกของการคำเนินการทางคณิตศาสตร์ สามารถป้อนค่า Gain ของระบบที่ ี ต้องการได้ การทำงานเป็นการคูณของพารามิเตอร์ Gain กับสัญญาณที่เข้ามายังอุปกรณ์

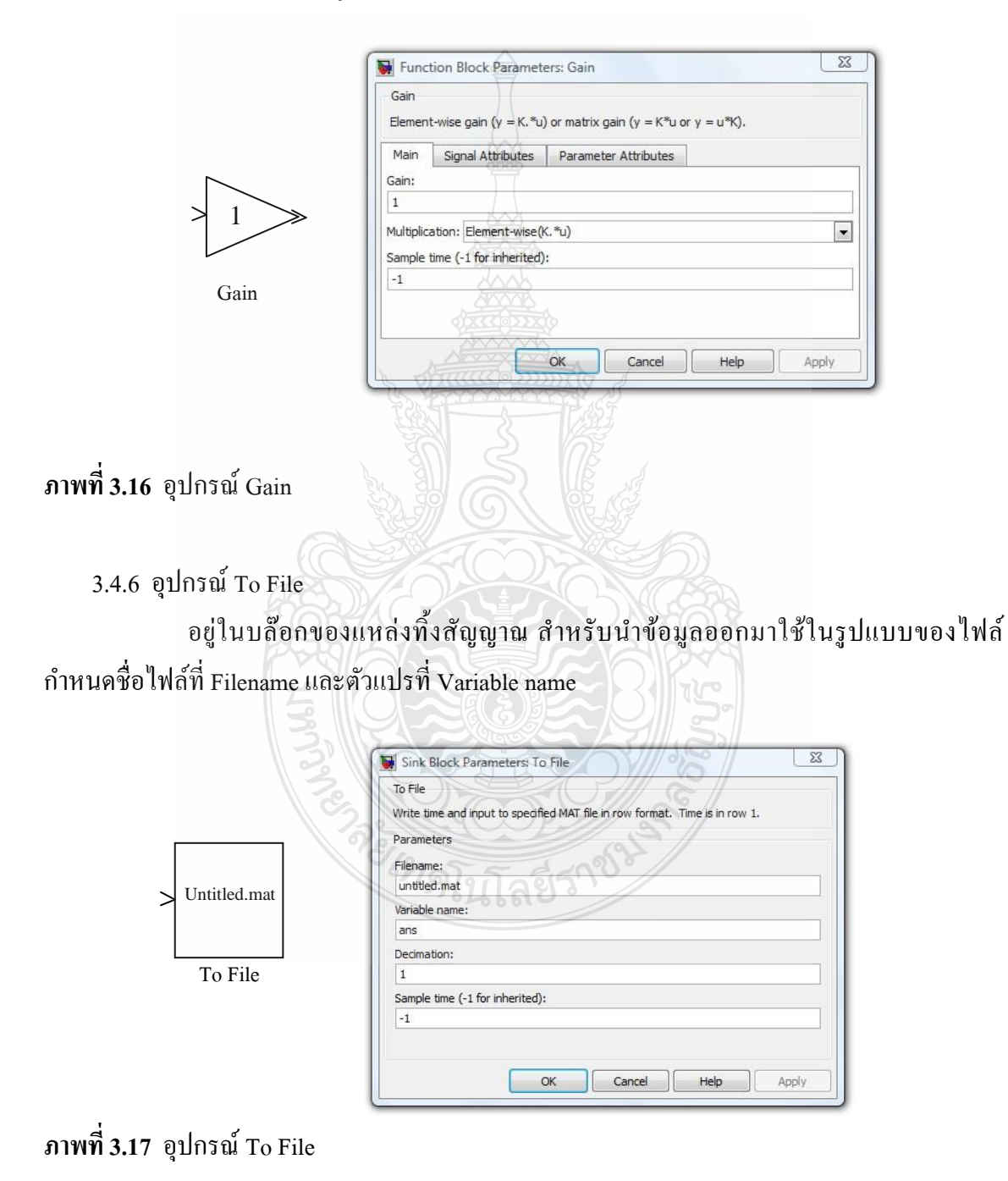

3.4.7 อุปกรณ์เชื่อมต่อต่างๆ

้อยู่ในบล๊อกของทางเดินสัญญาณ สำหรับเชื่อมต่อสัญญาณเข้าอุปกรณ์ต่างๆ ทำการออกแบบระบบจำลอง เชื่อมต่อสัญญาณอุปกรณ์ต่างๆเข้าด้วยกัน กำหนด ค่าพารามิเตอร์ของอุปกรณ์แต่ละตัว โดยค่าของอุปกรณ์ Transfer Fcn และ Gain จะถูกกาหนดจาก ระบบจริงที่ถูกทดสอบด้วยสัญญาณฟังก์ชันหนึ่งหน่วย

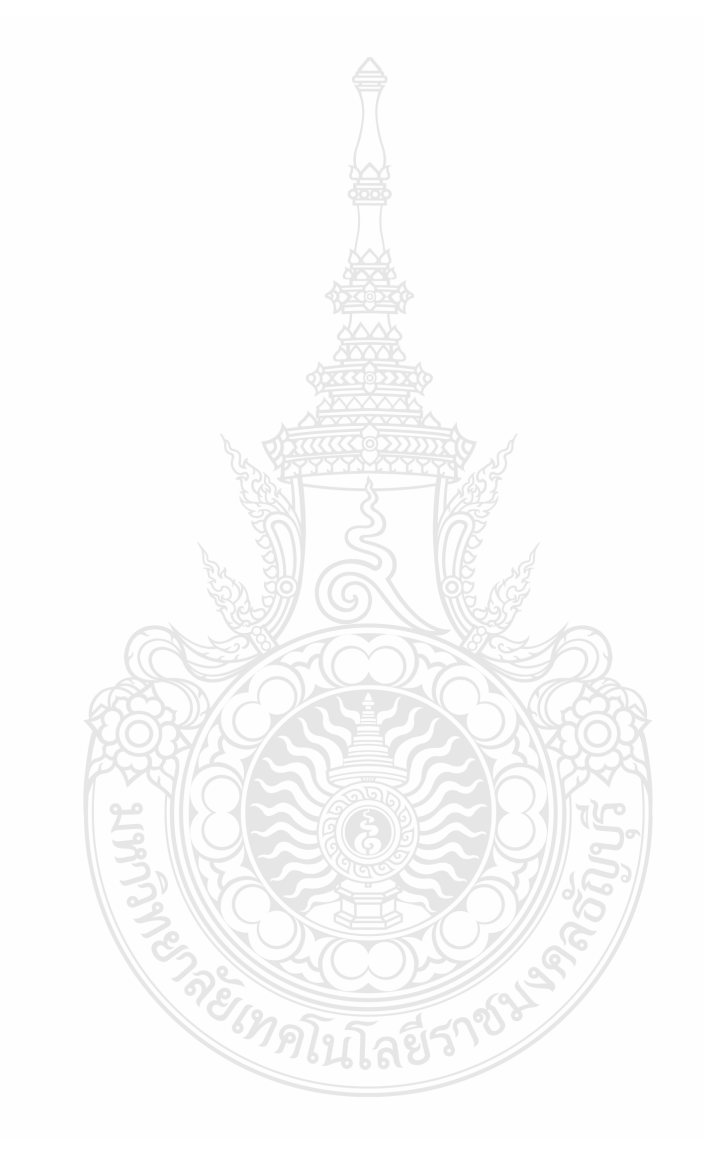

# **บทที่ 4**

### **ผลการวิจัย**

การท างานของเตาปลูกผลึกประกอบด้วยการควบคุมการเคลื่อนที่และการควบคุมอุณหภูมิ สร้างอุณหภูมิจากเตาเผาใช้ลวดความร้อนแบบนิโครม ชุดสร้างและควบคุมอุณหภูมิจะมี 2 ชุดนำมา ้วางซ้อนกัน กำหนดและควบคุมอุณหภูมิให้ต่างกันโดยเตาบนจะมีอุณหภูมิสูง เตาล่างจะมีอุณหภูมิต่ำ เมื่อนำสารตัวอย่างมาหลอมในเตาอุณหภูมิสูงแล้วบังคับให้เกิดการเคลื่อนที่ของเตาทั้งสองอย่างช้าๆ ผ่านสารตัวอย่าง ส่งผลให้เกิดการไล่ระดับของอุณหภูมิที่ชิ้นงาน การควบคุมอุณหภูมิที่ถูกต้องจะต้อง ทราบค่าคุณลักษณะของระบบให้ความร้อน ซึ่งงานวิจัยนี้เป็นจะเป็นการสร้างเตาปลูกผลึกต้นแบบ ทำ การทดสอบวัดค่าการไล่ระดับอุณหภูมิ ทดสอบระบบให้ความร้อนด้วยสัญญาณฟังก์ชันหนึ่งหน่วย ที่ ระดับต่างๆ โดยวิธีแรกจะใช้ค่าเฉลี่ยของคุณลักษณะของระบบให้ความร้อนที่ระดับต่างๆเป็นค่า คุณลักษณะของระบบให้ความร้อนนี้ วิธีที่สองใช้การถดถอยเชิงเส้นในการกำหนดค่าอัตราขยาย ระบบ ทดสอบค่าคุณลักษณะของระบบที่ได้ด้วยโปรแกรมคอมพิวเตอร์ พบว่าผลการทดสอบด้วย โปรแกรมคอมพิวเตอร์ของวิธีที่สองให้ค่าอุณหภูมิใกล้เคียงระบบจริงมากกวา่

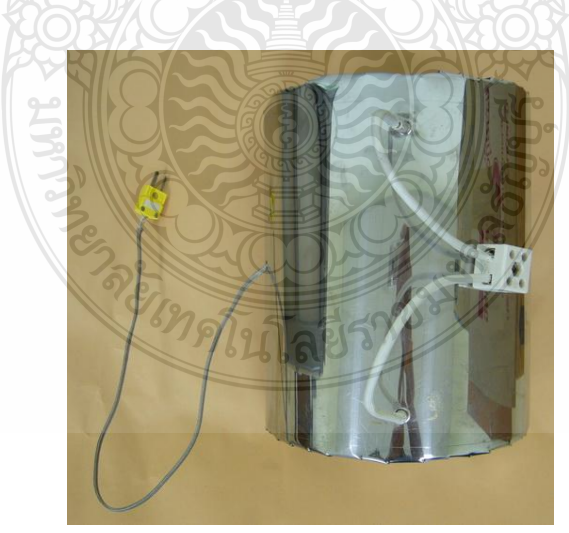

#### **4.1 การสร้างเตาปลูกผลึกต้นแบบ**

### **ภาพที่ 4.1** ระบบให้ความร้อน

สร้างระบบให้ความร้อน จากลวดความร้อนแบบนิโครม นำมาขดเป็นลักษณะแบบสปริง ติดตั้งเทอร์โมคัปเปิลชนิดเค หุ้มด้วยฉนวนความร้อน ปิดทับรอบนอกสุดท้ายด้วยแผ่นโลหะแส ตนเลส ดังภาพที่ 4.1 นำระบบให้ความร้อนที่ประกอบแล้ว 2 ชุดซ้อนกันเป็น 2 ชั้นสำหรับสร้างการ ไล่ระดับอุณหภูมิดังภาพที่ 4.2

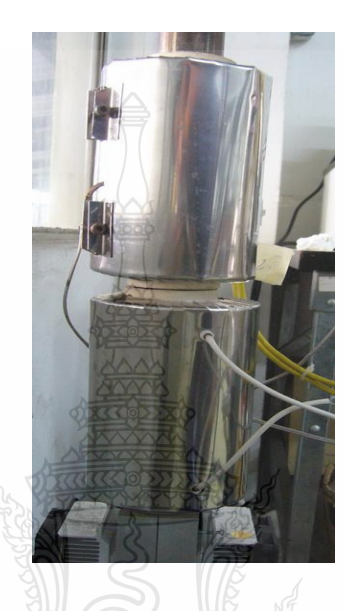

**ภาพที่ 4.2** การติดตั้งระบบให้ความร้อน 2 ชั้น

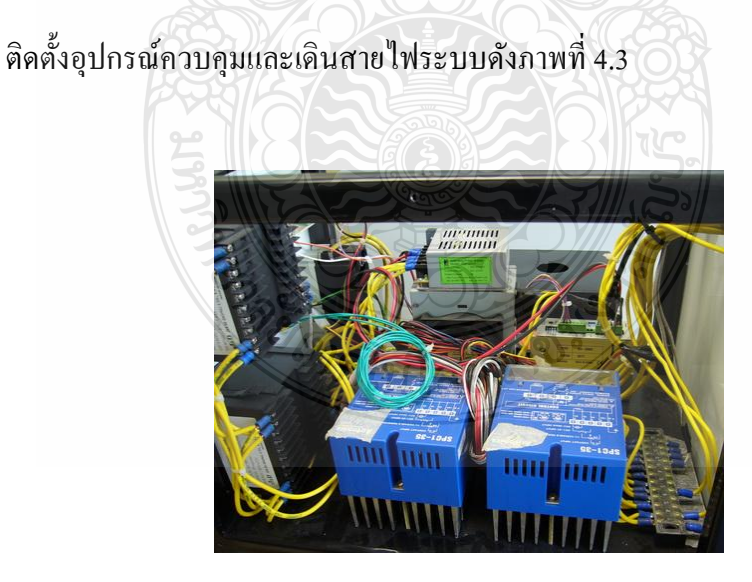

**ภาพที่ 4.3** การติดตั้งชุดควบคุมระบบของเตาปลูกผลึกต้นแบบ

#### **4.2 ผลการทดสอบเตาปลูกผลึกต้นแบบ**

4.2.1 ผลการทดสอบระบบเคลื่อนที่ของเตาปลูกผลึกต้นแบบ

กาหนดให้เตาเผาปลูกผลึกเคลื่อนที่ที่ความเร็ว 10 มิลลิเมตรต่อชัวโมง ในระยะทาง ่ 300 มิลลิเมตร ทำการวัดค่าระยะทางแสดงดังภาพที่ 4.4 ค่าคลาดเคลื่อนแสดงดังตารางที่ 4.1

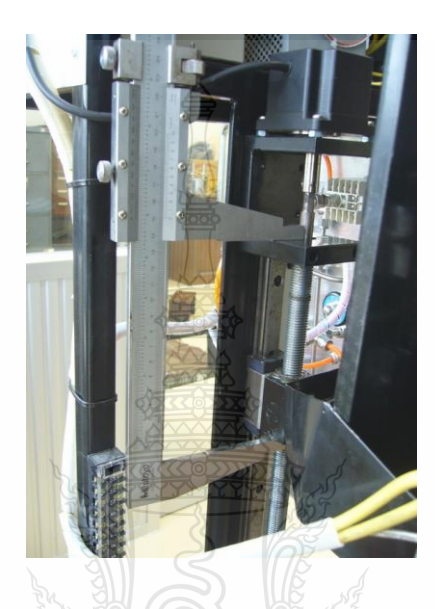

**ภาพที่ 4.4** การวัดค่าระยะทางเคลื่อนที่

**ตารางที่ 4.1** ค่าคลาดเคลื่อนที่ระยะทาง 300 มิลลิเมตร

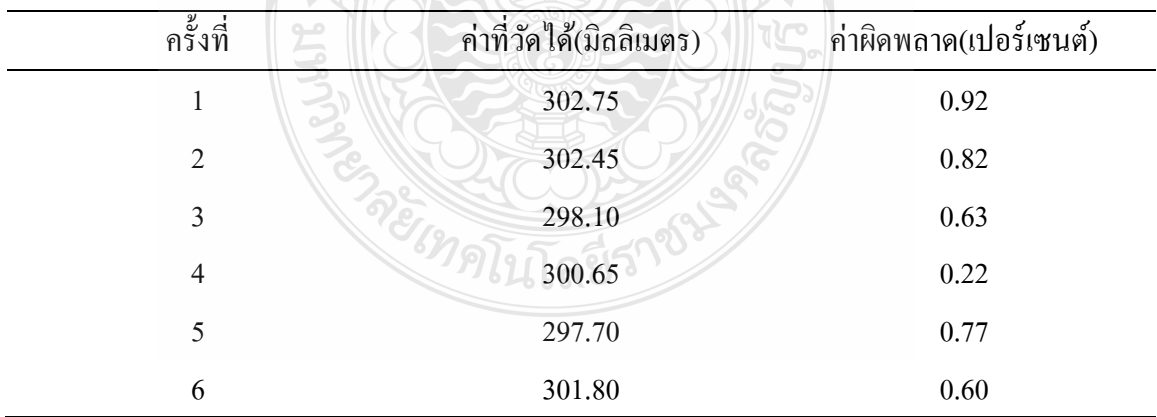

จากการทดลองพบวาที่ความเร็ว ่ 10 มิลลิเมตรต่อชัวโมง ่ ได้ค่าความผิดพลาดจากการ เคลื่อนที่ไม่เกิน 1%

4.2.2 ผลการทดสอบระบบให้ความร้อนของเตาปลูกผลึกต้นแบบ

ทำการวัดค่าอุณหภูมิโดยการติดตั้งเทอร์โมคัปเปิลชนิดเค ที่ตำแหน่งวัสดุที่เผาดังภาพ ที่ 4.5 ตั้งค่าอุณหภูมิเตาด้านบนเป็น 600 องศาเซลเซียส อุณหภูมิเตาด้านล่างเป็น 250 องศาเซลเซียส ้ ดังภาพที่ 4.7 ควบคุมความเร็วการเคลื่อที่ของเตาเท่ากับ 1, 5 และ 10 มิลลิเมตรต่อชั่วโมง ผลดังตาราง  $4.2$  และกราฟดังภาพที่  $4.6$ 

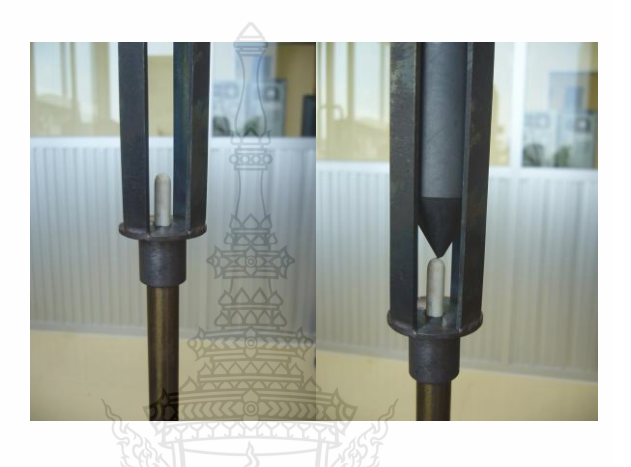

**ภาพที่ 4.5** การติดตั้งเทอร์โมคัปเปิ ลที่ต าแหน่งการวัด

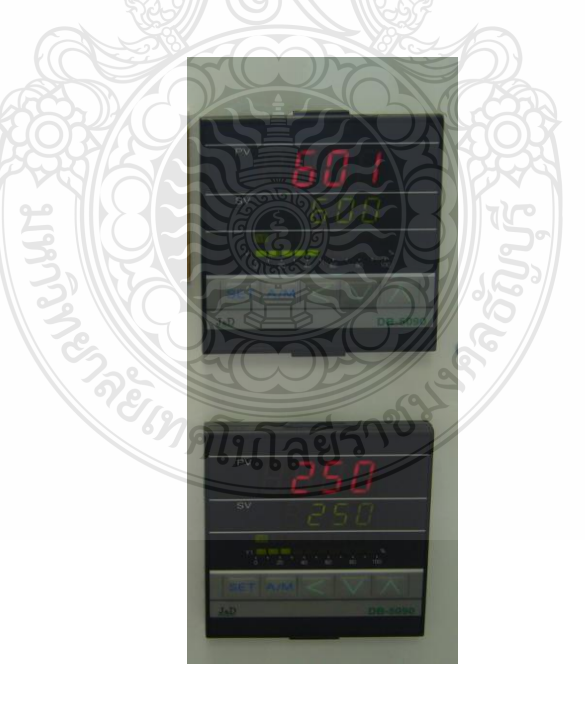

**ภาพที่ 4.6** การกาหนด อุณหภูมิที่ตัวควบคุมอุณหภูมิ

| ระยะทาง          | 1 มิลลิเมตรต่อชั่วโมง | 5 มิลลิเมตรต่อชั่วโมง | 10 มิลลิเมตรต่อชั่วโมง |
|------------------|-----------------------|-----------------------|------------------------|
| $\boldsymbol{0}$ | 525                   | 533                   | 576                    |
| $10\,$           | 519                   | 530                   | 573                    |
| $20\,$           | 512                   | 525                   | 564                    |
| 30               | 506                   | 513                   | 554                    |
| 40               | 501                   | 508                   | 545                    |
| 50               | 589                   | 501                   | 533                    |
| 60               | 478                   | 488                   | 523                    |
| $70\,$           | 470                   | 475                   | 513                    |
| $80\,$           | 464                   | 461                   | 502                    |
| 90               | 451                   | 447                   | 491                    |
| $100\,$          | 439                   | 440                   | 480                    |
| $110\,$          | 430                   | 426                   | 469                    |
| 120              | 418                   | 414                   | 459                    |
| 130              | 407                   | 399                   | 447                    |
| 140              | 398                   | 390                   | 435                    |
| 150              | 386                   | 382                   | 425                    |
| 160              | 374                   | 370                   | 414                    |
| $170\,$          | 362                   | 352                   | 403                    |
| $180\,$          | 350                   | 338                   | 391                    |
| 190              | <b>JASK</b><br>336    | 322                   | 379                    |
| $200\,$          | 321                   | 315                   | 366                    |
| $210\,$          | 306                   | 309                   | 354                    |
| $220\,$          | 293                   | $301\,$               | 341                    |
| 230              | 287                   | 285                   | 323                    |
| 240              | 261                   | 272                   | 315                    |
| 250              | 252                   | 257                   | 303                    |
| 260              | 240                   | 242                   | 288                    |
| 270              | 227                   | 221                   | 274                    |
| 280              | 220                   | 214                   | 263                    |
| 290              | 213                   | 209                   | 258                    |
| 300              | $207\,$               | $202\,$               | 251                    |

**ตารางที่ 4.2** การไล่ระดับอุณหภูมิโดยใช้ความเร็วที่ 1, 5 และ 10 มิลลิเมตรต่อชัวโมง ่

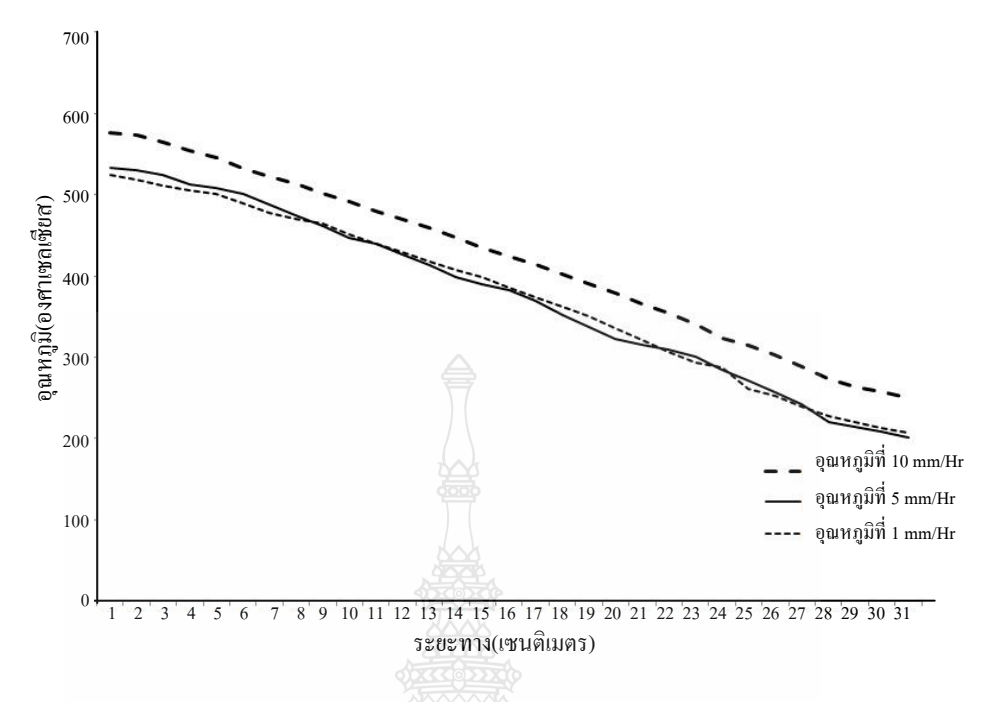

**ภาพที่ 4.7** กราฟการไล่ระดับอุณหภูมิ

จากการทดลองพบวาการไล ่ ่ระดับอุณหภูมิภายในเตาปลูกผลึกต้นแบบ มีค่าประมาณ 10 องศาเซลเซียสต่อเซนติเมตร เส้นกราฟที่ดีที่สุดคือเส้นที่มีความเป็ นเชิงเส้นดีที่สุด ซึ่งวิเคราะห์ ข้อมูลโดยระเบียบวิธีเชิงเส้น จะได้ว่าที่ความเร็ว 1 มิลลิเมตรต่อชั่วโมง จะสามารถสร้างสมการ เส้นตรง Y=-1.13X +546.16 มีค่าผิดพลาดมาตรฐาน (Standard Error) ที่ 9.08 ที่ความเร็ว 5 มิลลิเมตร ต่อชั่วโมง จะได้สมการเส้นตรง Y=-1.18X +551.93 และจะมีค่าผิดพลาดมาตรฐาน (Standard Error) ที่ 6.47 ที่ความเร็ว 10 มิลลิเมตรต่อชั่วโมง จะได้สมการเส้นตรง Y=-1.14X +590.72 และจะมีค่า ผิดพลาดมาตรฐาน (Standard Error) ที่ 5.24

ดังนั้นกราฟที่ให้ความเป็ นเชิงเส้นดีที่สุดคือกราฟที่ความเร็ว 10 มิลลิเมตรต่อชัวโมง ่ ซึ่งให้ค่าผิดพลาดมาตรฐานน้อยกว่ากราฟที่ความเร็ว 1 และ 5 มิลลิเมตรต่อชั่วโมง

#### **4.3 ผลการทดสอบระบบด้วยสัญญาณฟังก์ชันหนึ่งหน่วย**

้จ่ายสัญญาณแบบฟังก์ชันหนึ่งหน่วย โดยการจ่ายกำลังไฟฟ้าให้กับลวดความร้อนที่ 5, 10, 15, 20, 25, 30, 35, 40, 45, 50, 55, 60, 65และ 70 เปอร์เซนต์วัดอุณหภูมิที่เกิดขึ้นซึ่งเป็ นสัญญาณ เอาต์พุตทุกๆ 10 วินาที เป็นเวลา 40 นาที นำค่าอุณหภูมิที่วัดได้แสดงดังกราฟภาพที่ 4.8 และภาพที่ 4.9

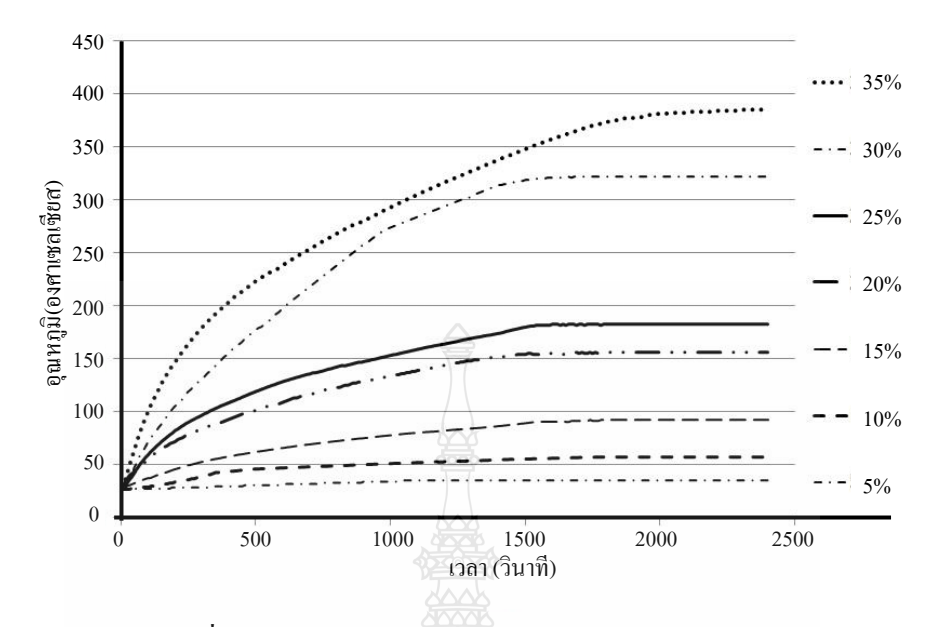

**ภาพที่ 4.8** กราฟอุณหภูมิที่จ่ายกาลังไฟฟ้ า 5, 10, 15, 20, 25, 30 และ 35 เปอร์เซนต์

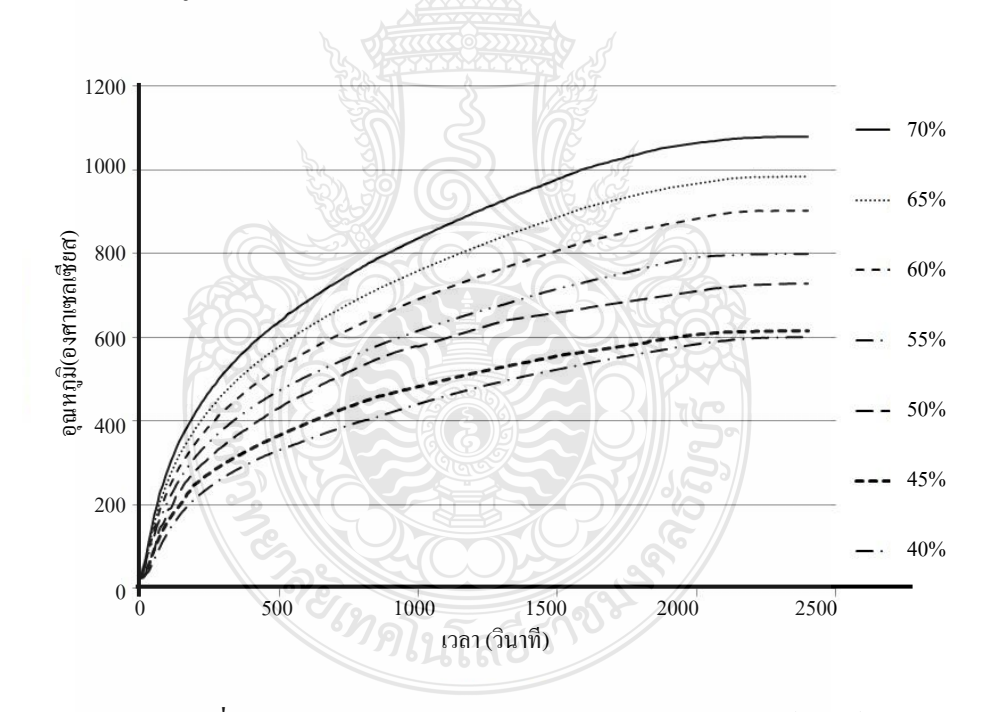

**ภาพที่ 4.9** กราฟอุณหภูมิที่จ่ายกาลังไฟฟ้ า 40, 45, 50, 55, 60, 65และ 70 เปอร์เซนต์

ี่ เมื่อพิจารณาจากกราฟพบว่าระบบมีลักษณะเป็นแบบระบบอันดับหนึ่ง ซึ่งมีพารามิเตอร์ ของระบบที่ส าคัญคือค่าเวลาคงที่หาได้จากค่าอุณหภูมิสุดท้ายคูณด้วย 0.632 และอัตราขยายจาก ้ อุณหภูมิสุดท้ายหารค้วยระดับอินพุต การทดสอบด้วยฟังก์ชันหนึ่งหน่วยที่ระดับต่างๆกัน เป็นการ

ปรับเปลี่ยนขนาดของกำลังไฟฟ้าเทียบเป็นเปอร์เซนต์ ส่งผลให้พารามิเตอร์อัตราขยาย เป็นอัตราส่วน ระหว่างเอาต์พุต(อุณหภูมิ) ต่ออินพุท (เปอร์เซนต์กำลังไฟฟ้า) ดังสมการที่ 4.1 และมีหน่วยเป็นองศา เซลเซียสต่อเปอร์เซนต์กำลังไฟฟ้า คำนวณหาค่าเฉลี่ยของค่าเวลาคงที่และอัตราขยาย ผลลัพธ์ดังตาราง ที่ 4.3

$$
Gain = \frac{Output\_Temperature}{\% power}
$$
 (4.1)

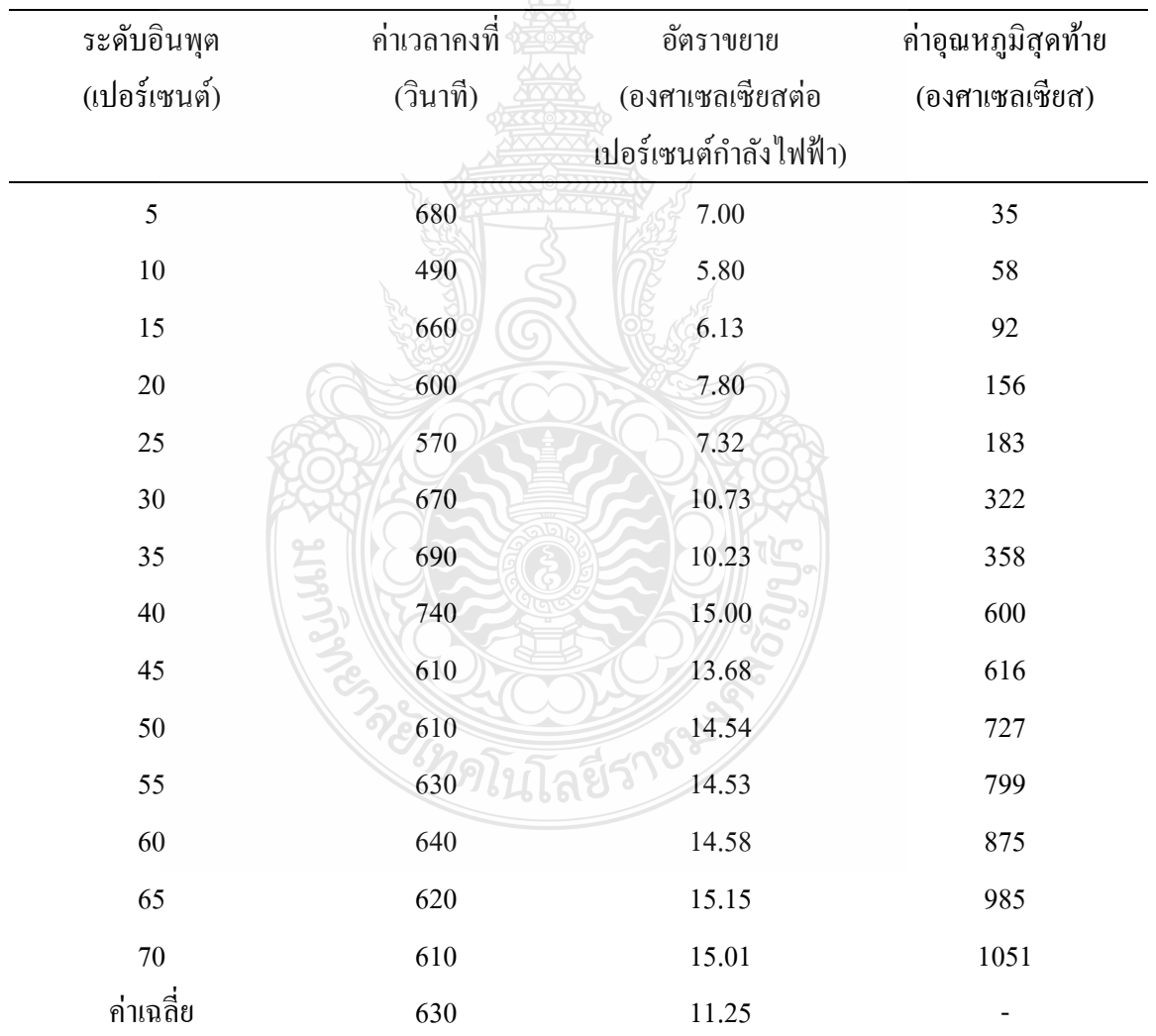

**ตารางที่ 4.3** ค่าคุณลักษณะของระบบที่ระดับอินพุตต่างๆ

#### **4.4 ผลการทดลองสร้างแบบจ าลอง**

ิจากผลที่ได้พบว่าเป็นระบบอันดับหนึ่ง นำค่าเฉลี่ยของค่าเวลาคงที่และอัตราขยายที่คำนวณ ได้มาออกแบบแบบจำลองด้วยโปรแกรม Simulink ซึ่งแสดงด้วยสมการคณิตศาสตร์ทาง S-domain ี สมการที่ 4.2 และแปลงลาปลาซเป็นสมการทางเวลาดังสมการที่ 4.3 โดยประกอบด้วยอุปกรณ์ Step, Scope, Gain มีค่ำ 11.25, อุปกรณ์ Transfer Fcn กำหนดเป็นอันดับหนึ่ง ใช้ค่าเวลาคงที่เท่ากับ 630. อปกรณ์ Constant กำหนดตามอุณหภูมิห้องค่าเป็น 27 ต่ออปกรณ์ในโปรแกรม simulink ดังภาพที่ 4.8 ทดลองโดยการกำหนดค่าอุปกรณ์ Step เป็น 5, 10, 15, 20, 25, 30, 35, 40, 45, 50, 55, 60, 65 และ 70 ตามลำดับแล้วนำเอาต์พตมาเปรียบเทียบกับระบบจริง

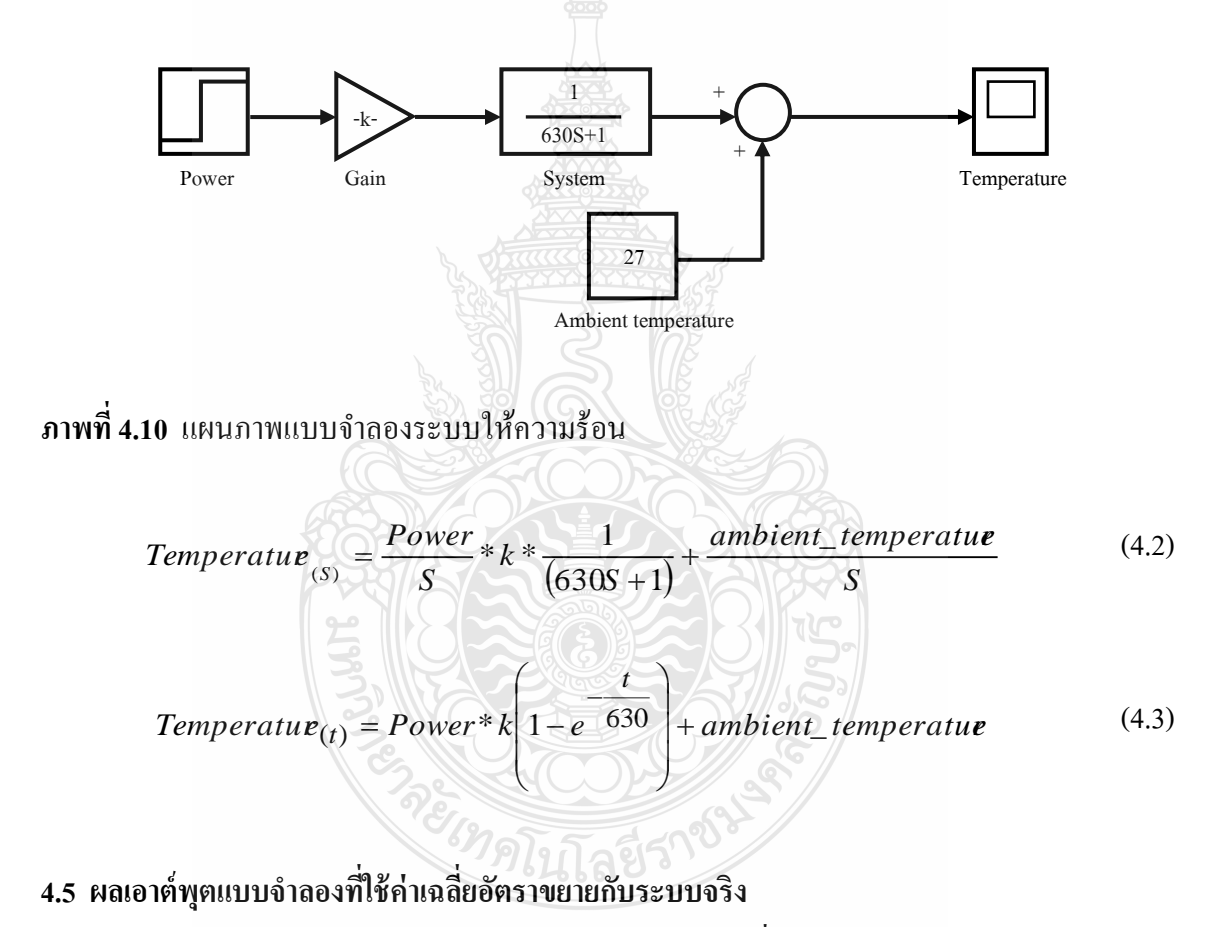

ทำการเปรียบเทียบผลการจำลองกับผลของระบบจริงที่ระดับอินพุตต่างๆ

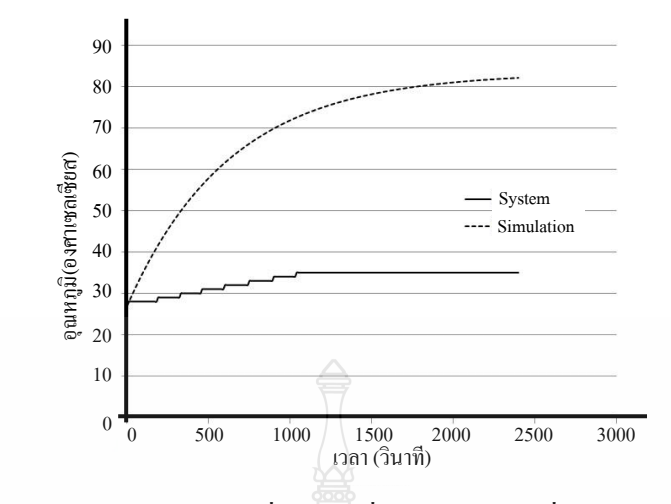

**ภาพที่ 4.11** กราฟเปรียบเทียบแบบจ าลองที่ใช้ค่าเฉลี่ยกบัระบบจริงที่ระดับอินพุต 5%

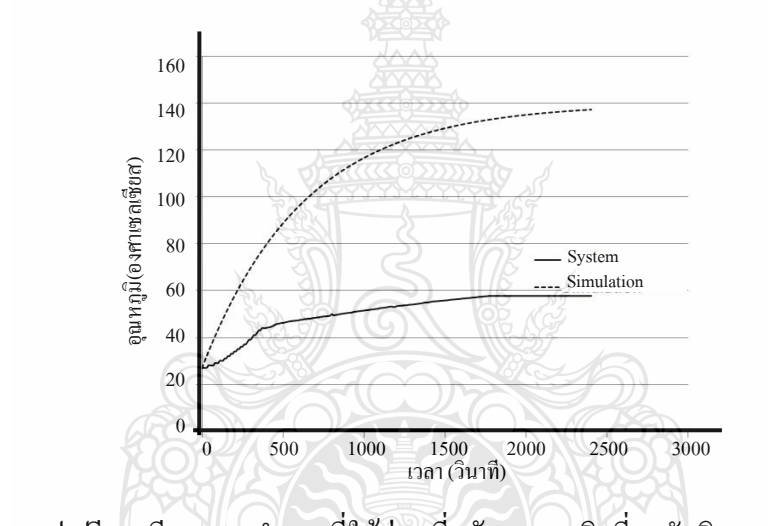

**ภาพที่ 4.12** กราฟเปรียบเทียบแบบจำลองที่ใช้ค่าเฉลี่ยกับระบบจริงที่ระดับอินพุต 10%

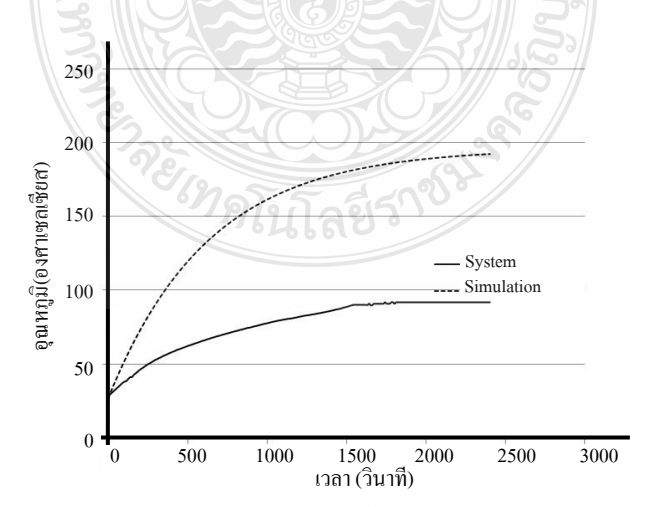

 $\,$ ภาพที่ **4.13** กราฟเปรียบเทียบแบบจำลองที่ใช้ค่าเฉลี่ยกับระบบจริงที่ระดับอินพุต 15%

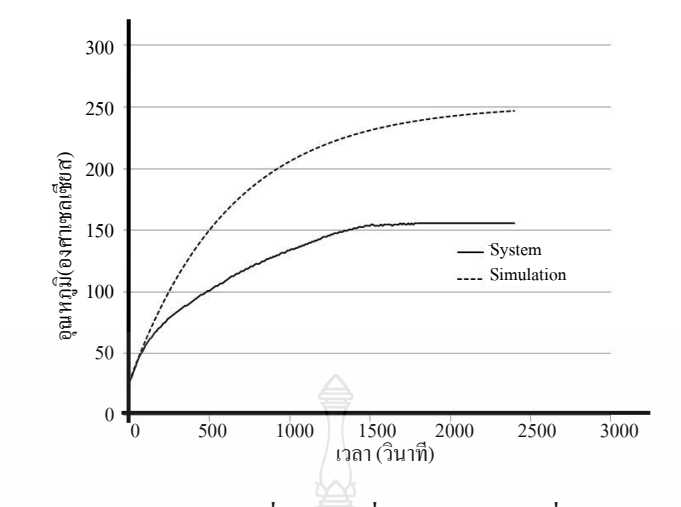

 $\,$  **ภาพที่ 4.14** กราฟเปรียบเทียบแบบจำลองที่ใช้ค่าเฉลี่ยกับระบบจริงที่ระดับอินพุต 20%

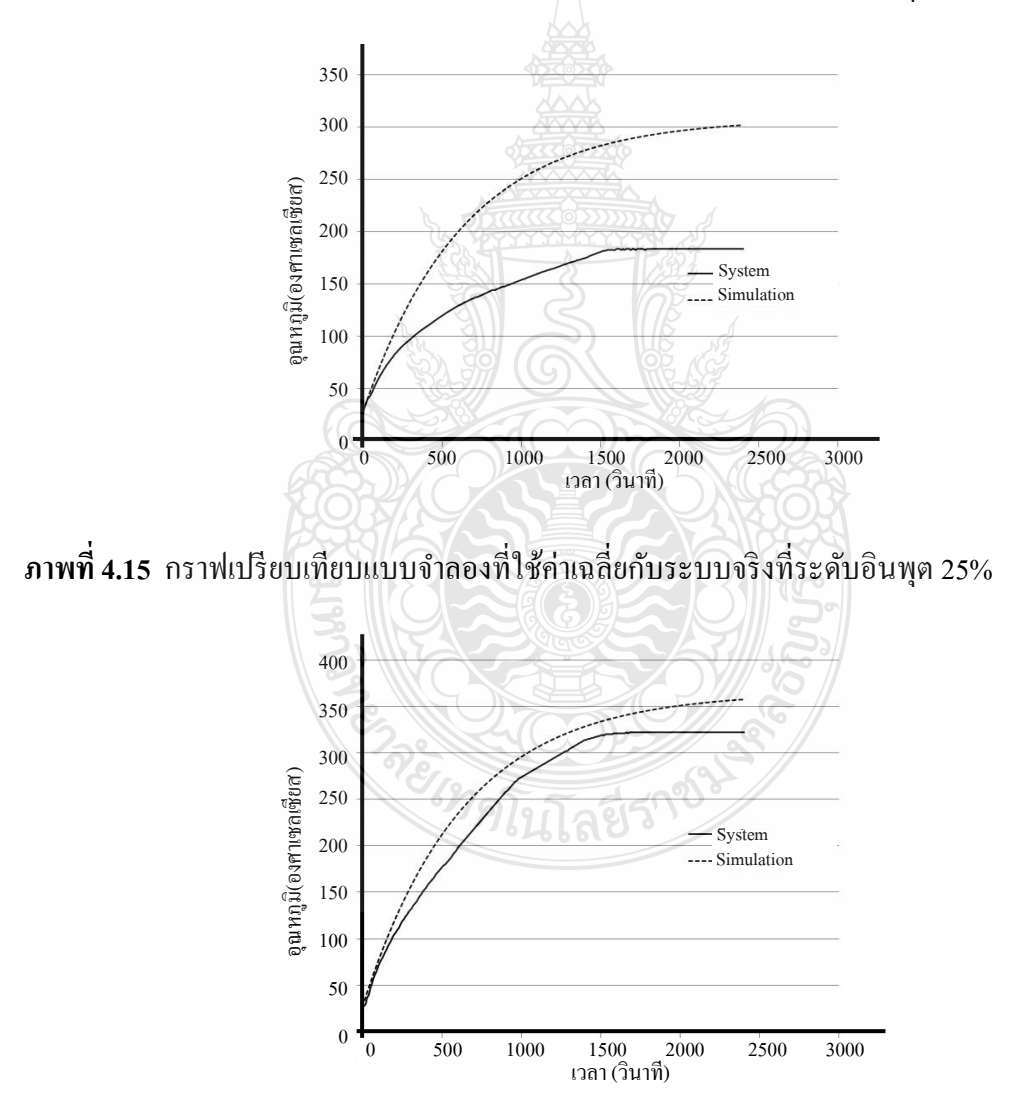

 $\,$  **ภาพที่ 4.16** กราฟเปรียบเทียบแบบจำลองที่ใช้ค่าเฉลี่ยกับระบบจริงที่ระดับอินพุต 30%

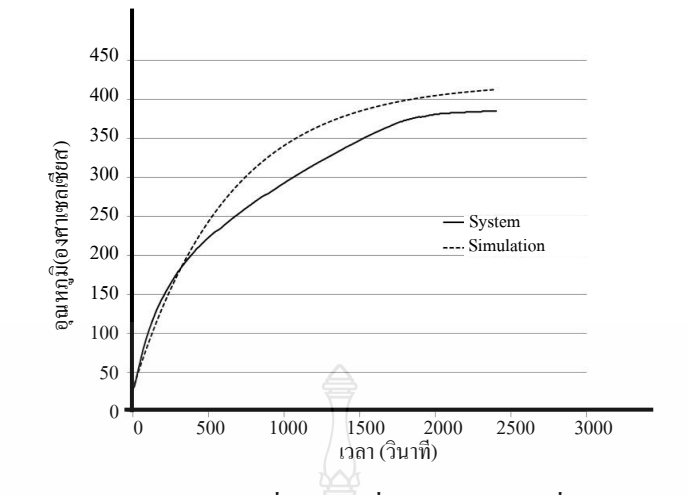

 $\,$  **ภาพที่ 4.17** กราฟเปรียบเทียบแบบจำลองที่ใช้ค่าเฉลี่ยกับระบบจริงที่ระดับอินพุต 35%

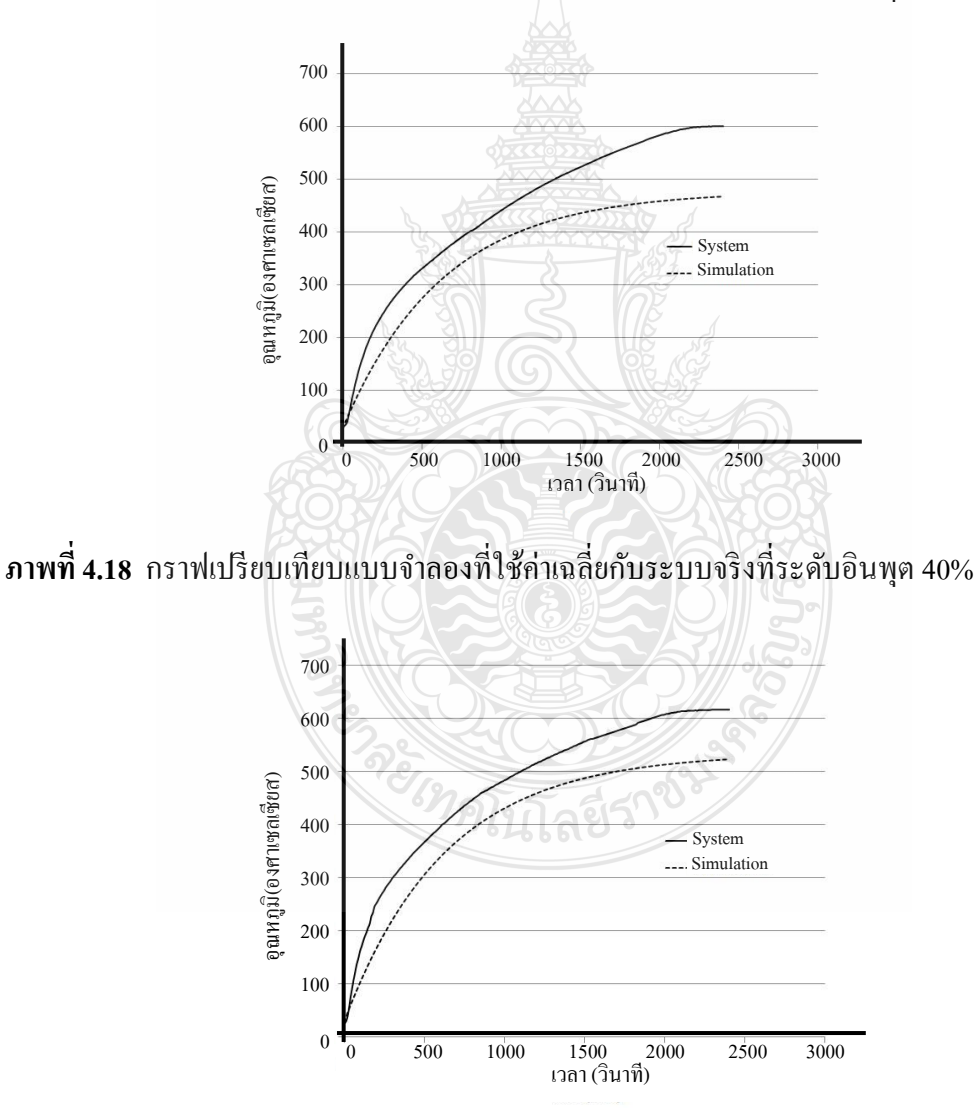

 $\,$ ภาพที่ **4.19** กราฟเปรียบเทียบแบบจำลองที่ใช้ค่าเฉลี่ยกับระบบจริงที่ระดับอินพุต 45%

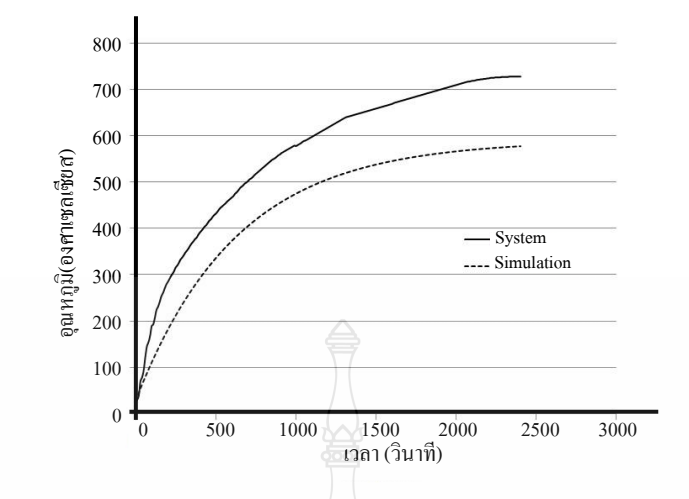

**ภาพที่ 4.20** กราฟเปรียบเทียบแบบจำลองที่ใช้ค่าเฉลี่ยกับระบบจริงที่ระดับอินพุต 50%

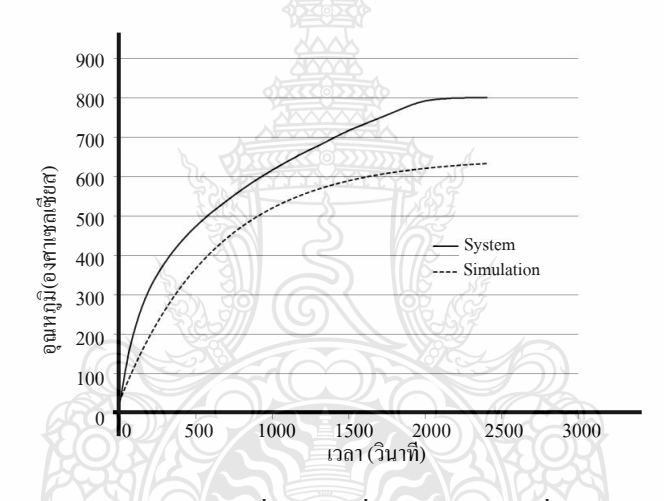

**ภาพที่ 4.21** กราฟเปรียบเทียบแบบจ าลองที่ใช้ค่าเฉลี่ยกบระบบจริงที่ ั ระดับอินพุต 55%

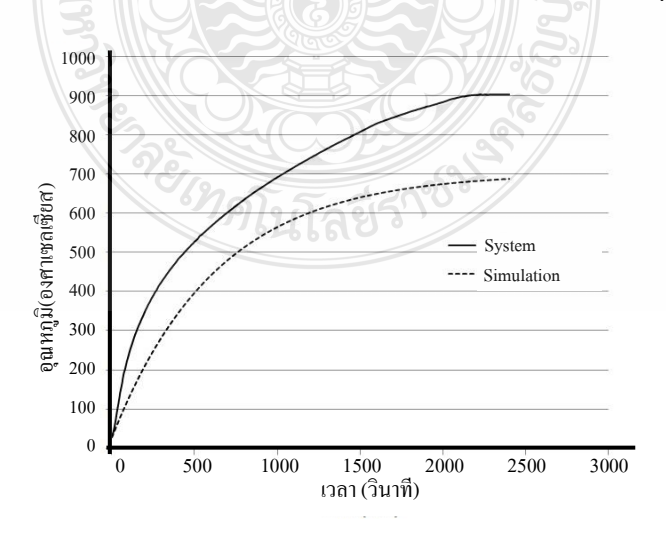

 $\,$ ภาพที่ **4.22** กราฟเปรียบเทียบแบบจำลองที่ใช้ค่าเฉลี่ยกับระบบจริงที่ระดับอินพุต 60%

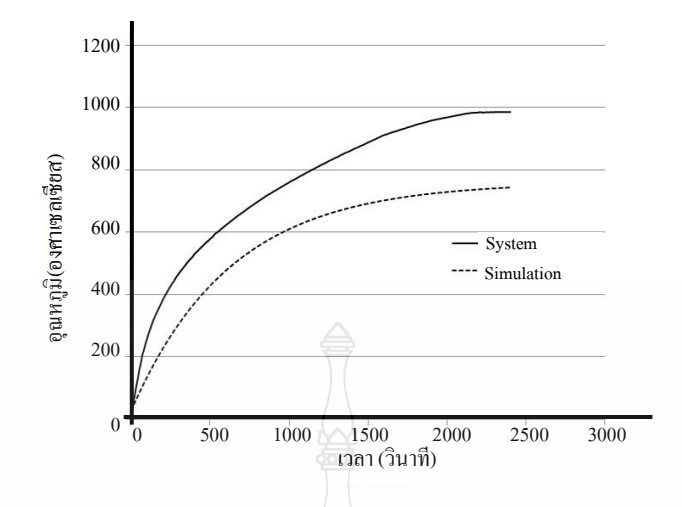

**ภาพที่ 4.23** กราฟเปรียบเทียบแบบจำลองที่ใช้ค่าเฉลี่ยกับระบบจริงที่ระดับอินพุต 65%

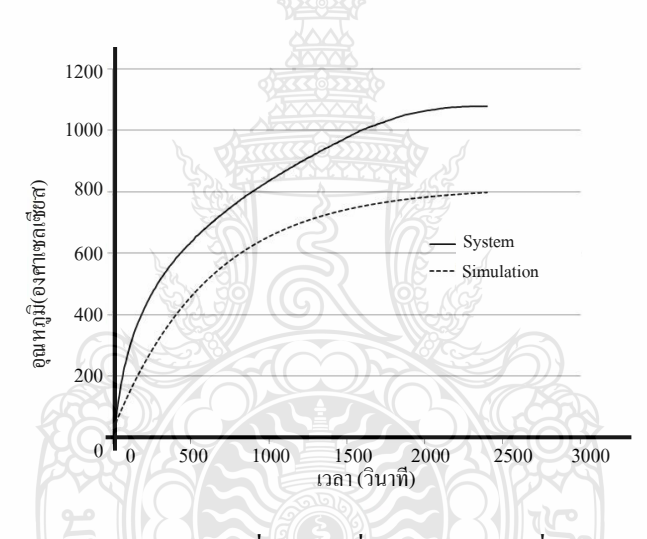

 $\,$ ภาพที่ 4.24  $\,$ กราฟเปรียบเทียบแบบจำลองที่ใช้ค่าเฉลี่ยกับระบบจริงที่ระดับอินพุต 70%

จากภาพที่ 4.11 ถึง ภาพที่ 4.15 เป็ นอุณหภูมิเอาต์พุตที่เกิดจากระดับอินพุต 5, 10, 15, 20 และ 25 เปอร์เซนต์ตามลำดับ พบว่าเมื่อเปรียบเทียบอุณหภูมิเอาต์พุตระหว่างแบบจำลองกับระบบจริง เกิดค่าผิดพลาดสูง อุณหภูมิจากแบบจำลองมีค่าสูงกว่าระบบจริงค่อนข้างมาก ภาพที่ 4.16 และ 4.17 เป็นอุณหภูมิเอาต์พุตที่เกิดจากระดับอินพุต 30 และ 35 เปอร์เซนต์ให้ผลของอุณหภูมิจากแบบจำลองมี ค่าใกล้เคียงระบบจริง และภาพที่ 4.18 ถึง ภาพที่ 4.24 เป็ นอุณหภูมิเอาต์พุตที่เกิดจากระดับอินพุต 40, 45, 50, 55, 60, 65 และ 70 เปอร์เซนต์ อุณหภูมิจากแบบจำลองมีค่าน้อยกว่าระบบจริงค่าผิดพลาดเฉลี่ย ของแต่ละระดับอินพุตแสดงดังตารางที่ 4.4และตารางที่ 4.5

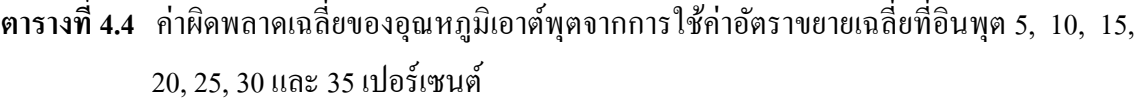

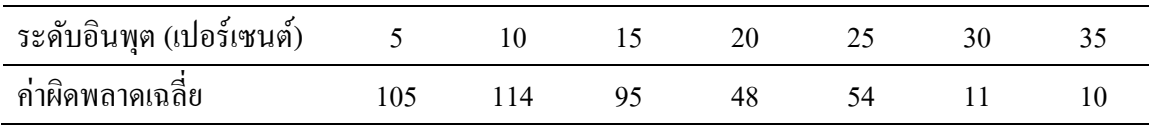

**ตารางที่ 4.5** ค่าผิดพลาดเฉลี่ยของอุณหภูมิเอาต์พุตจากการใช้ค่าอัตราขยายเฉลี่ยที่อินพุต 40, 45, 50, 55, 60, 65 และ 70 เปอร์เซนต์

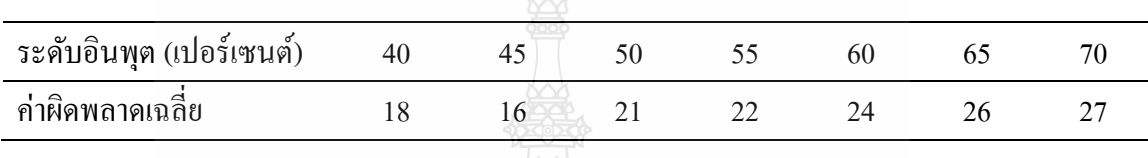

#### **4.6 ผลเอาต์พุตแบบจ าลองที่ใช้ค่าอัตราขยายใหม่กับระบบจริง**

ใช้การจัดการข้อมูลด้วยระเบียบวิธีถดถอยแบบเชิงเส้นในส่วนของค่าอัตราขยาย นำข้อมูล เอาต์พุตทุกระดับอินพุตคำนวณหาค่าอัตราขยายใหม่ได้ว่า Y=0.17X+4.99 โดย Y คือค่าอัตราขยาย ใหม่และ x คือค่าระดับอินพุท ใช้ค่านี้แทนลงในอัตราขยายของแบบจำลอง ทดลองประมวลผลและ ท าการเปรียบเทียบเอาต์พุตอีกครั้งแสดงดังภาพที่ 4.25 ถึงภาพที่ 4.38

จากภาพที่ 4.25 ถึง ภาพที่ 4.29 เป็ นอุณหภูมิเอาต์พุตที่เกิดจากระดับอินพุต 5, 10, 15, 20 และ 25 เปอร์เซนต์ตามลำดับ พบว่าเมื่อเปรียบเทียบอุณหภูมิเอาต์พุตระหว่างแบบจำลองกับระบบจริง ยังคงเกิดค่าผิดพลาดค่อนข้างสูง แต่ค่าผิดพลาดที่เกิดจากการใช้ค่าอัตราขยายใหม่ลดน้อยลงกว่า อัตราขยายที่ใช้ค่าเฉลี่ยประมาณครึ่ งหนึ่ง ภาพที่ 4.30 ถึงภาพที่ 4.38 เป็ นอุณหภูมิเอาต์พุตที่เกิดจาก ระดับอินพุต 30, 35, 40, 45, 50, 55, 60, 65 และ 70 เปอร์เซนต์ ผลของอุณหภูมิเอาต์พุตจาก แบบจ าลองมีค่าใกล้เคียงระบบจริงค่าผิดพลาดเฉลี่ยประมาณ 10 เปอร์เซนต์ โดยค่าผิดพลาดเฉลี่ยของ แต่ละระดับอินพุตแสดงดังตารางที่ 4.6 และตารางที่ 4.7

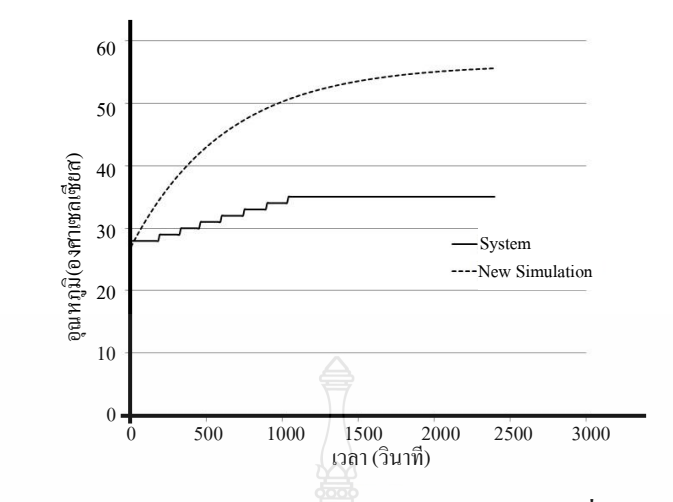

**ภาพที่ 4.25** กราฟเปรียบเทียบแบบจำลองอัตรา<mark>ขยายใหม่กับระบบจริงที่ระดับอินพุต 5%</mark>

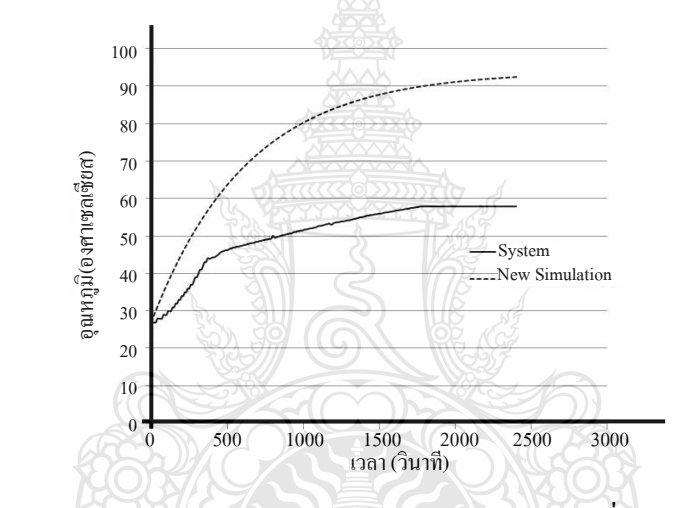

 $\,$ ภาพที่ **4.26** กราฟเปรียบเทียบแบบจำลองอัตราขยายใหม่กับระบบจริงที่ระดับอินพุต 10%

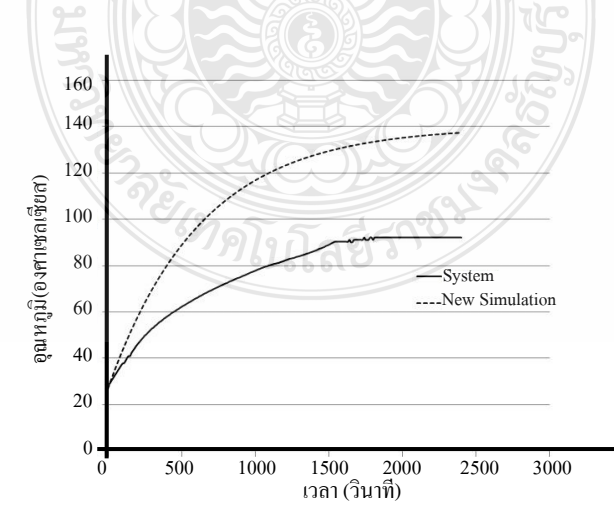

 $\,$ ภาพที่ **4.2**7 กราฟเปรียบเทียบแบบจำลองอัตราขยายใหม่กับระบบจริงที่ระดับอินพุต 15%

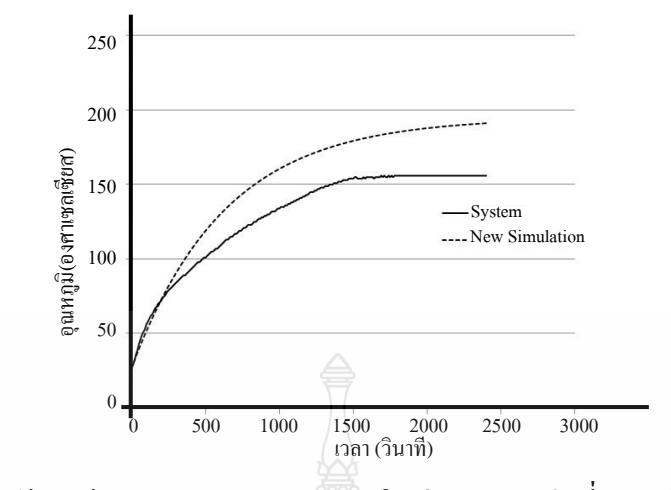

 $\,$  **ภาพที่ 4.28** กราฟเปรียบเทียบแบบจำลองอัตราขยายใหม่กับระบบจริงที่ระดับอินพุต 20%

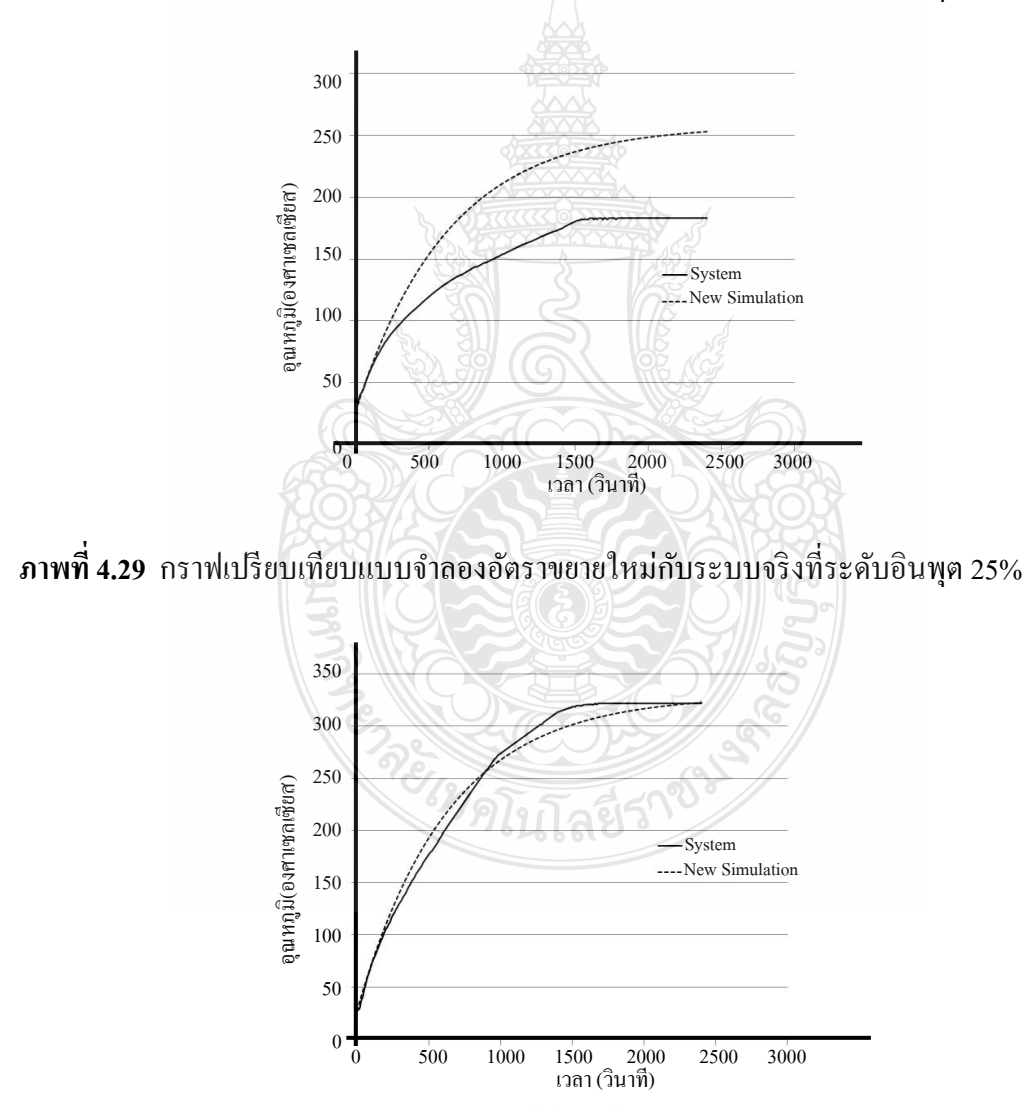

 $\,$ ภาพที่ **4.30** กราฟเปรียบเทียบแบบจำลองอัตราขยายใหม่กับระบบจริงที่ระดับอินพุต 30%

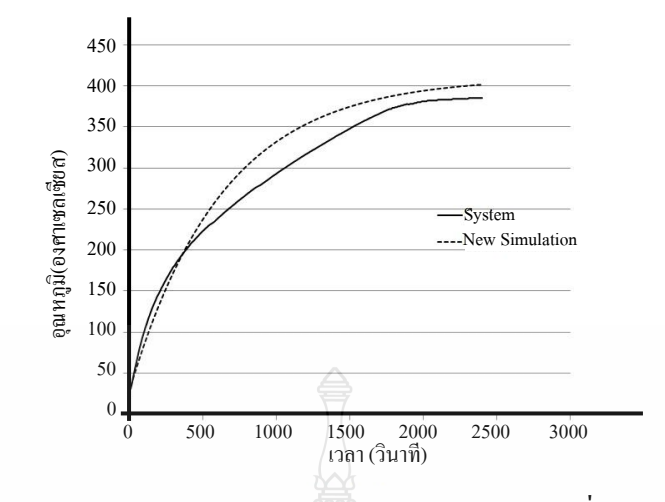

 $\,$ ภาพที่ **4.31** กราฟเปรียบเทียบแบบจำลองอัตราขยายใหม่กับระบบจริงที่ระดับอินพุต 35%

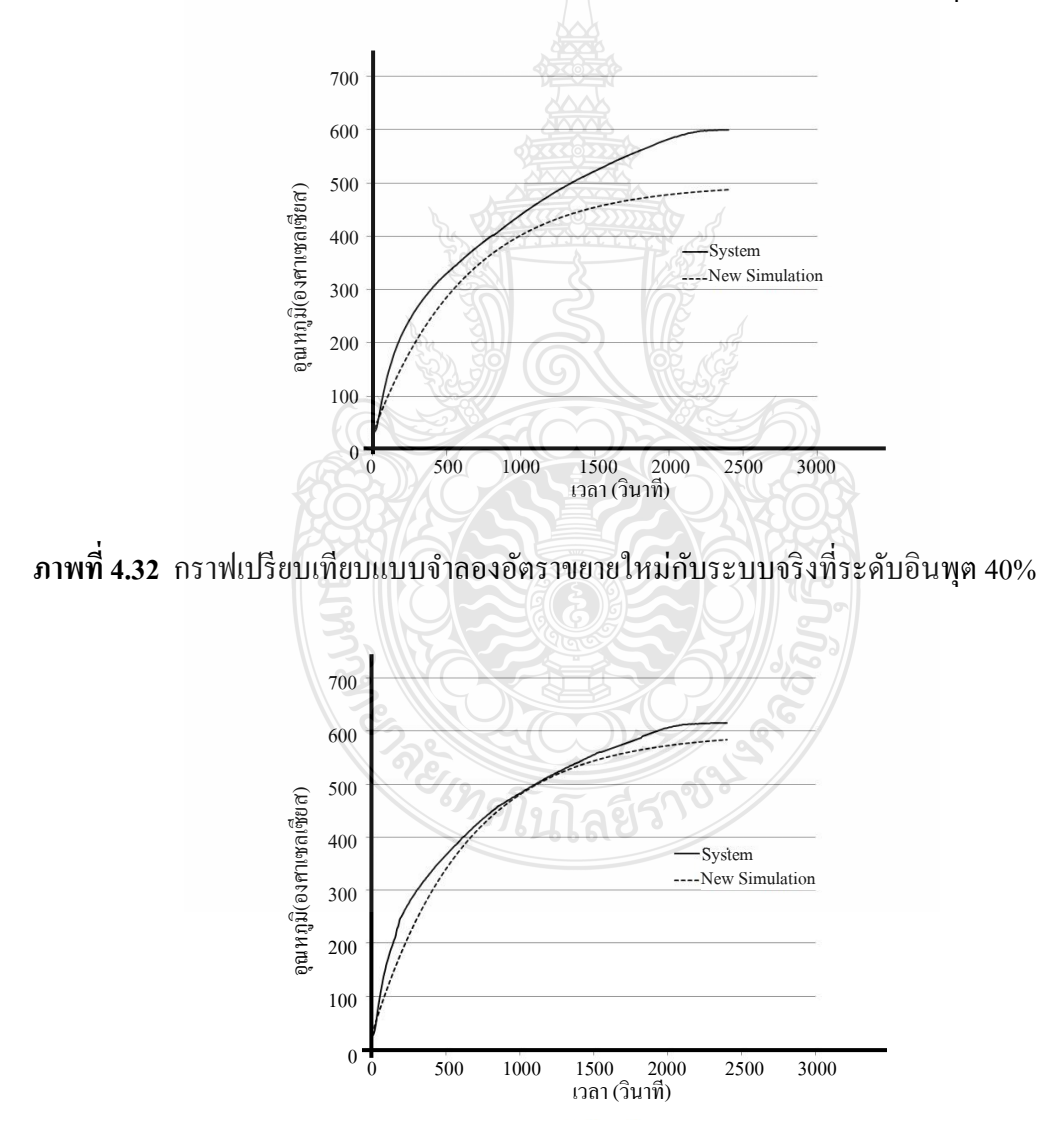

 $\,$ ภาพที่ **4.33** กราฟเปรียบเทียบแบบจำลองอัตราขยายใหม่กับระบบจริงที่ระดับอินพุต 45%
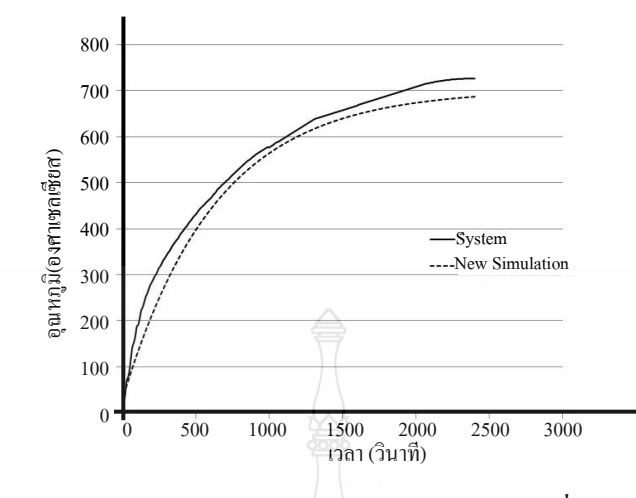

**ภาพที่ 4.34** กราฟเปรียบเทียบแบบจ าลองอัตราขยายใหม่บระบบจริงที่ระดับอินพุต 50%

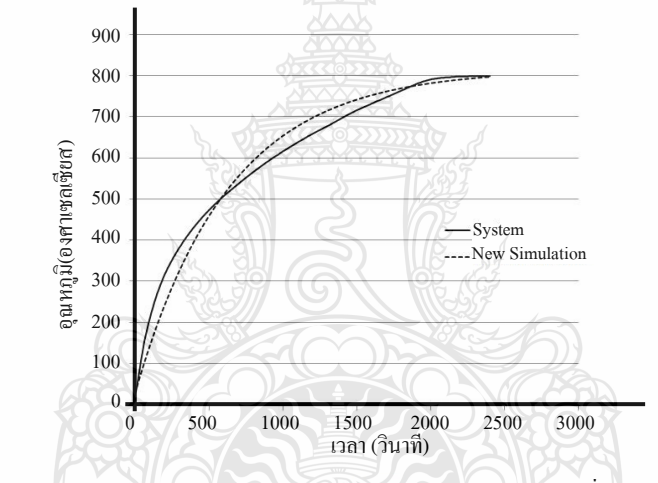

**ภาพที่ 4.35** กราฟเปรียบเทียบแบบจำลองอัตราขยายใหม่กับระบบจริงที่ระดับอินพุต 55%

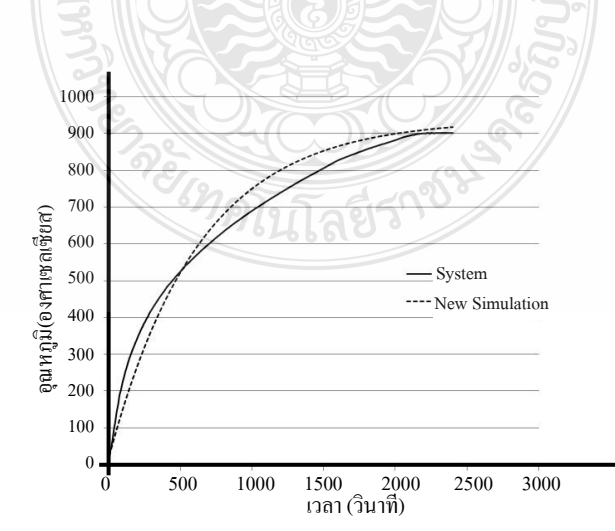

 $\,$ ภาพที่ **4.36** กราฟเปรียบเทียบแบบจำลองอัตราขยายใหม่กับระบบจริงที่ระดับอินพุต 60%

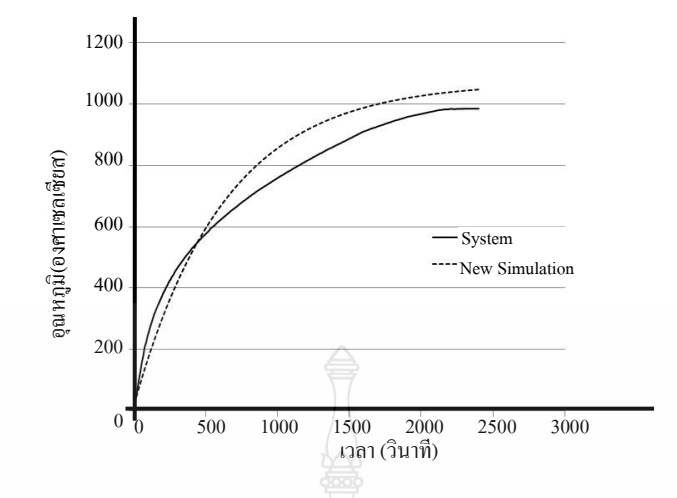

**ภาพที่ 4.37** กราฟเปรียบเทียบแบบจำลองอัตรา<mark>บย</mark>ายใหม่กับระบบจริงที่ระดับอินพุต 65%

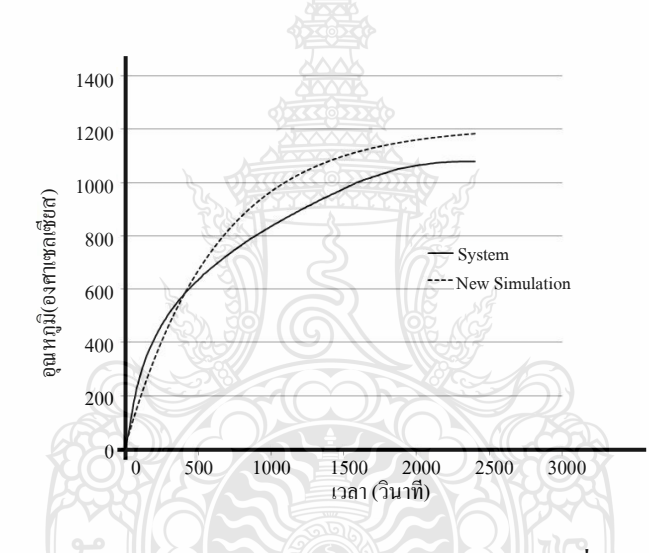

**ภาพที่ 4.38** กราฟเปรียบเทียบแบบจ าลองอัตราขยายใหม่กบระบบจริง ั ที่ระดับอินพุต 70%

**ตารางที่ 4.6** ค่าผิดพลาดเฉลี่ยของอุณหภูมิเอาต์พุตจากการใช้ค่าอัตราขยายใหม่ที่อินพุต 5, 10, 15, 20, 25, 30 และ 35 เปอร์เซนต์

| กับอิบพต (เปอร์เซบต์) |  |  |
|-----------------------|--|--|

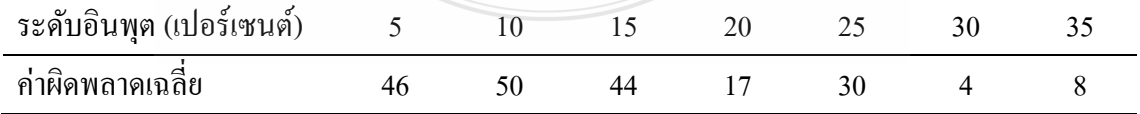

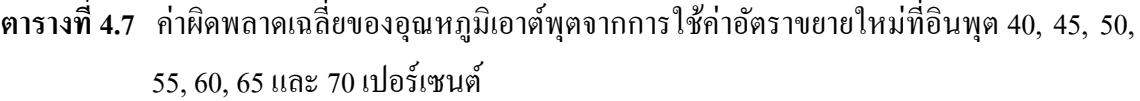

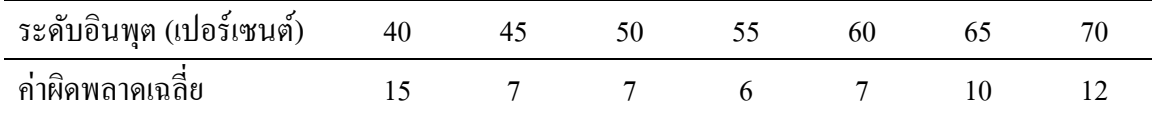

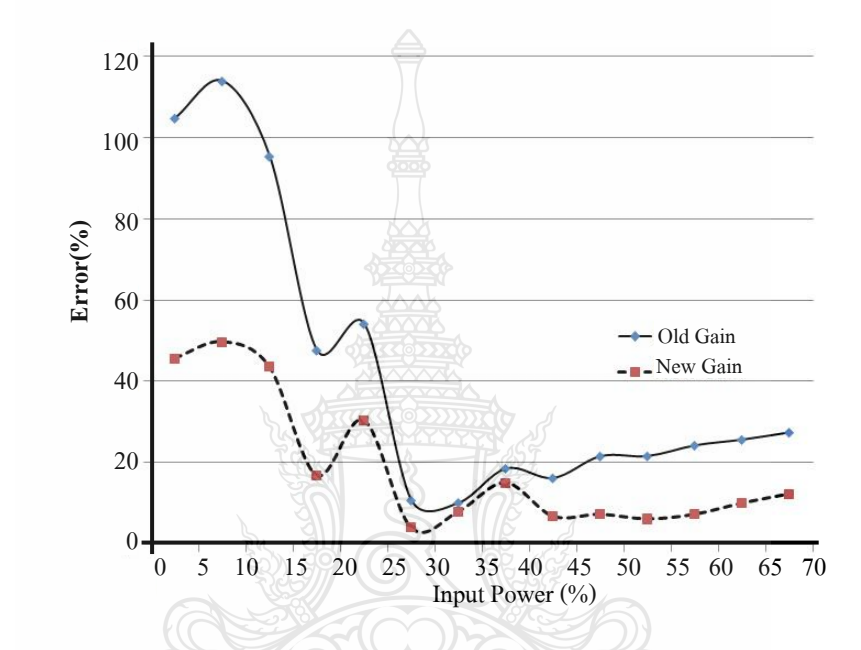

**ภาพที่ 4.39** กราฟค่าผิดพลาดเปรียบเทียบระหว่างอัตราขยายเก่ากับใหม่

ภาพที่ 4.39 แสดงให้เห็นว่าการใช้ค่าอัตราขยายจากการใช้วิธีถดถอยแบบเชิงเส้น (New Gain) ให้ค่าผิดพลาดลดลงกว่าการใช้อัตราขยายจากค่าเฉลี่ย (Old Gain) นำค่าเฉลี่ยที่ระดับอินพุท ต่างๆมาหาค่าเฉลี่ยของระบบ ส่งผลให้ระบบที่ใช้ค่าอัตราขยายเฉลี่ยมีค่าอุณหภูมิเอาต์พุตใกล้เคียง ระบบจริงที่ 58 เปอร์เซนต์และระบบที่ใช้ค่าอัตราขยายใหม่โดยใช้วิธีถดถอยแบบเชิงเส้นให้ค่า อุณหภูมิเอาต์พุตใกล้เคียงระบบจริงที่ 81 เปอร์เซนต์

นำค่าอัตราขยายใหม่มาแสดงเป็นกราฟเปรียบเทียบกับอัตราขยายระบบจริงดังภาพที่ 4.40 จะยิ่งเห็นได้ชัดว่าค่าอัตราขยายใหม่นี้ให้ค่าใกล้เคียงกับอัตราขยายระบบจริงในทุกระดับอินพุท

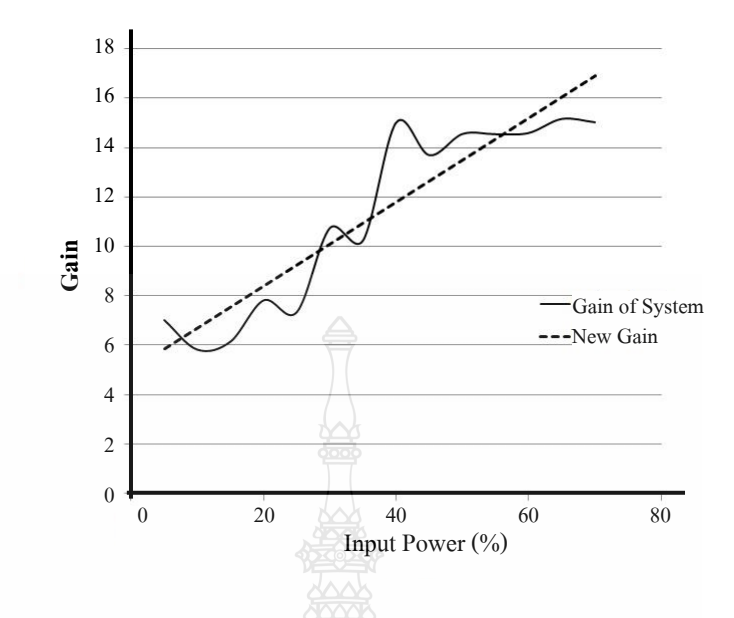

**ภาพที่ 4.40** กราฟฟังกชันอัตราขยาย ์ ใหม่(New Gain) กบอัตราขยายจริง ั (Gain of System)

# **4.7 ผลการทดลองแบบจ าลองที่ถูกควบคุมด้วยพีไอดีกับระบบจริง**

ใส่อุปกรณ์ควบคุมแบบพีไอดีในแบบจำลองดังภาพที่ 4.41 แสดงสมการคณิตศาสตร์ทาง S-domain ดังสมการที่ 4.4 โดยเลือกใช้ค่าพี ไอและดี จากระบบควบคุมจริงกาหนด รูปแบบอุณหภูมิ แบบเดียวกับการใช้งานจริง โดยใช้ค่าอุณหภูมิสูงที่ 600 องศาเซลเซียสและอุณหภูมิต่ำที่ 250 องศา เซลเซียส การไต่ระดับอุณหภูมิที่10องศาเซลเซียสต่อนาทีได้ผลลัพธ์ดังภาพที่ 4.41 ถึงภาพที่ 4.44

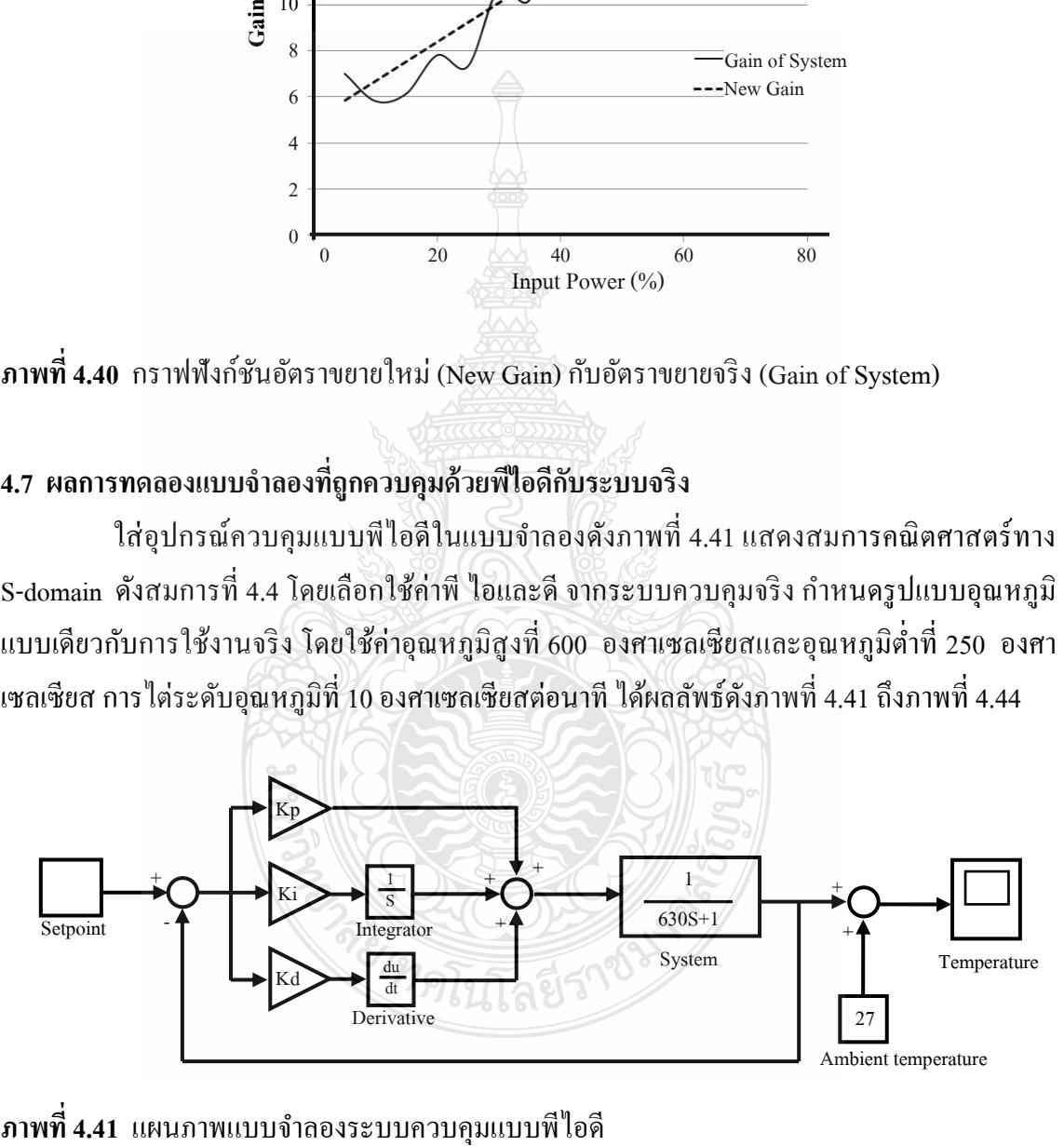

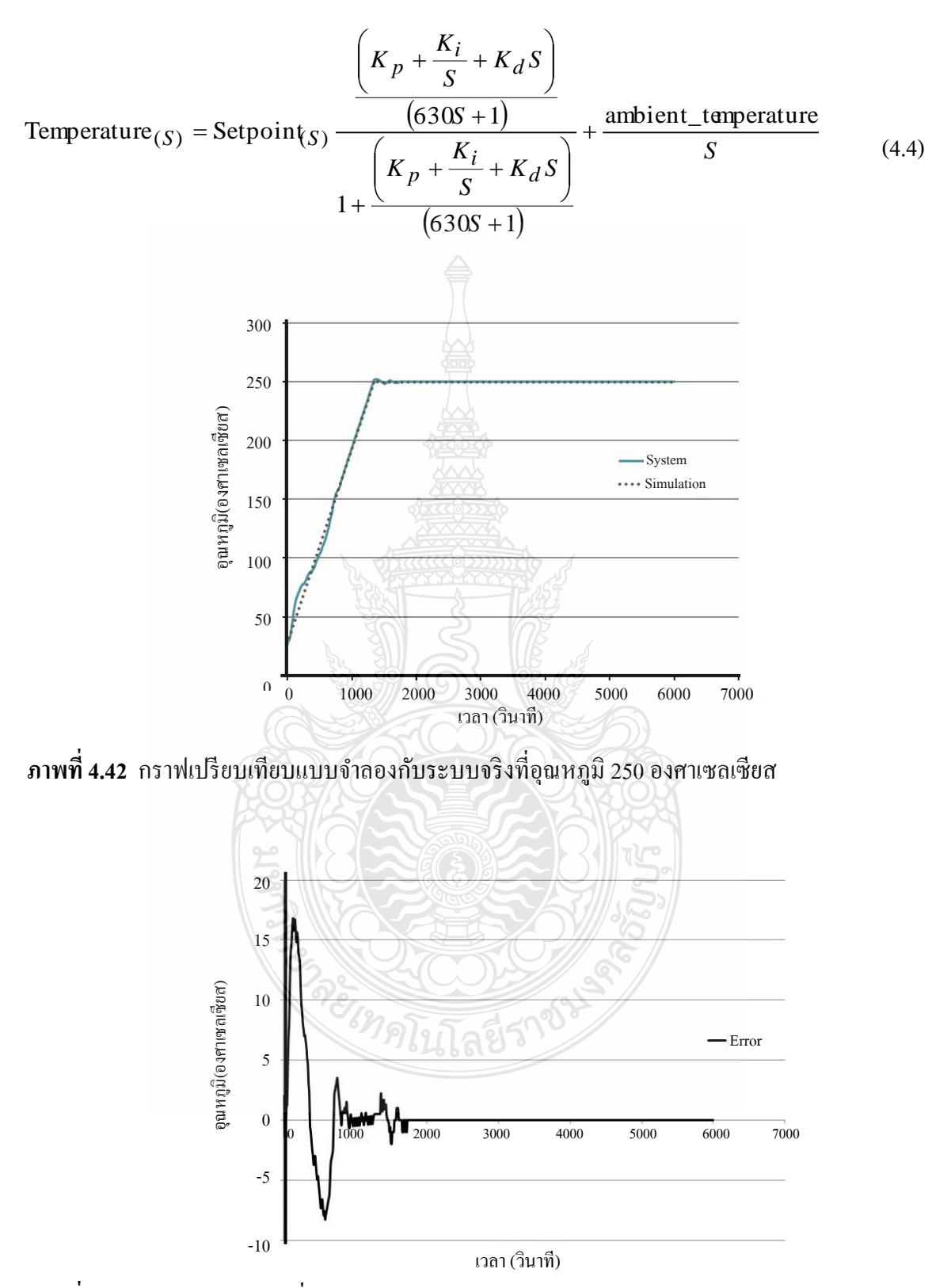

**ภาพที่ 4.43** กราฟค่าผิดพลาดที่อุณหภูมิ 250 องศาเซลเซียส

ภาพที่ 4.41 เป็นการผลเปรียบเทียบแบบจำลองกับระบบจริงที่อุณหภูมิ 250 องศาเซลเซียส พิจารณาเทียบกับภาพที่ 4.42 จะเห็นได้ว่าในช่วงแรกจะเกิดค่าผิดพลาดมาก ต้องใช้เวลาระยะหนึ่ง เพื่อให้ระบบใกล้เคียงกนั

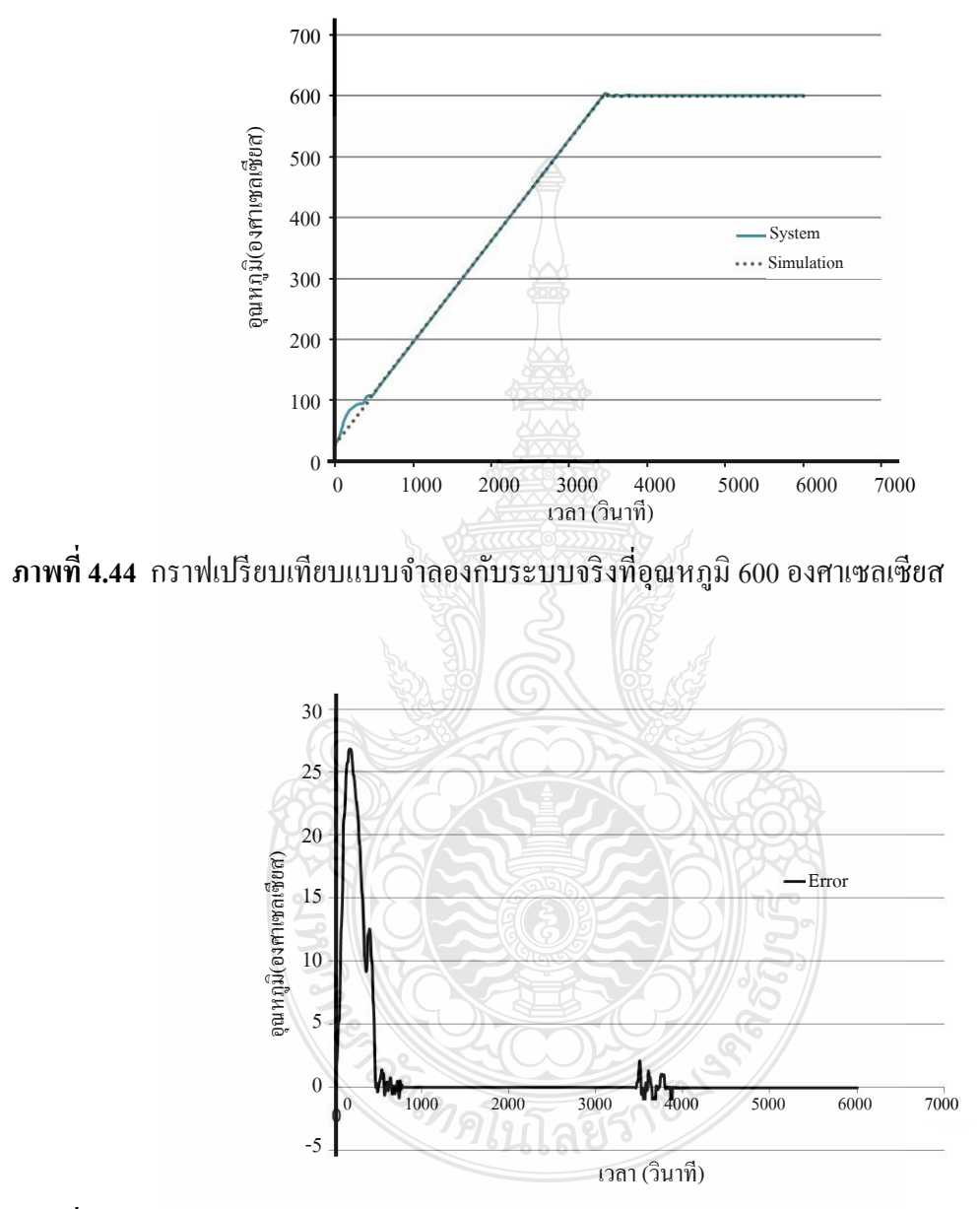

**ภาพที่ 4.45** กราฟค่าผิดพลาดที่อุณหภูมิ 600 องศาเซลเซียส

ิ ภาพที่ 4.43 เป็นการผลเปรียบเทียบแบบจำลองกับระบบจริงที่อุณหภูมิ 600 องศาเซลเซียส พิจารณาเทียบกับภาพที่ 4.44 ผลลัพธ์เป็นไปในทิศทางเดียวกับที่อุณหภูมิ 250 องศาเซลเซียส ระบบจะ เกิดค่าผิดพลาดมากในช่วงเริ่มต้นและช่วงเกิด over shoot

ค านวณเปอร์เซนต์ค่าผิดพลาดจากเริ่มต้นจนถึงค่าเวลาคงตัว (Steady state) ทั้ง 2 อุณหภูมิ ่ จะได้ว่าที่อุณหภูมิ 250 องศาเซลเซียส ระบบจะเข้าสู่สภาวะคงตัวเมื่อใช้เวลาประมาณ 1,550 วินาที มี ค่าเฉลี่ยความผิดพลาดที่ 2.4 เปอร์เซนต์ ค่าผิดพลาดสูงสุดโดยระบบจริงมีค่ามากกว่าแบบจำลองอยู่ที่ 25.87 เปอร์เซนต์และค่าผิดพลาดสูงสุดโดยระบบจริงมีค่าน้อยกว่าแบบจำลองอยู่ที่ 7.21 เปอร์เซนต์ แสดงดังภาพที่ 4.45 และที่อุณหภูมิ 600 องศาเซลเซียส ระบบจะเข้าสู่สภาวะคงตัวเมื่อใช้เวลา ประมาณ 3,800 วินาทีมีค่าเฉลี่ยความผิดพลาดที่ 2.4 เปอร์เซนต์ค่าผิดพลาดสูงสุดโดยระบบจริงมีค่า มากกว่าแบบจำลองอยู่ที่ 33.99 แปอร์เซนต์ ที่และค่าผิดพลาดสูงสุดโดยระบบจริงมีค่าน้อยกว่า แบบจำลองอยู่ที่ 0.55 เปอร์เซนต์ แสดงดังภาพที่ $\overline{4}$ 4.46

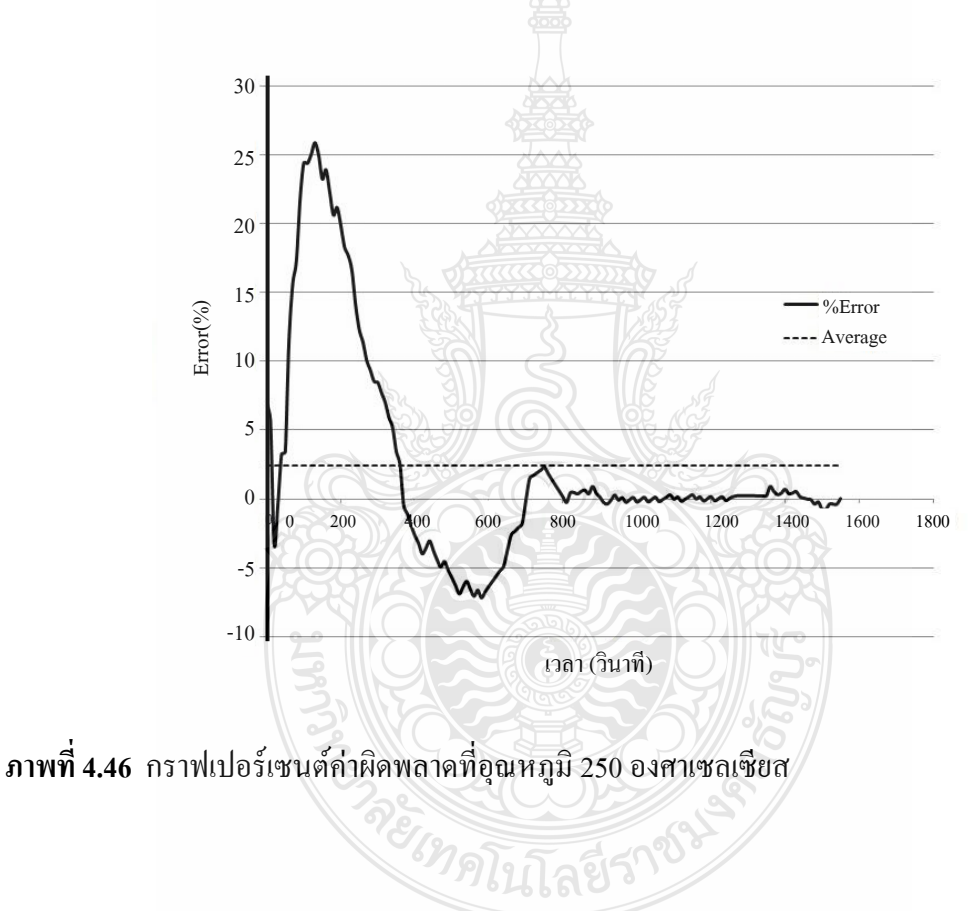

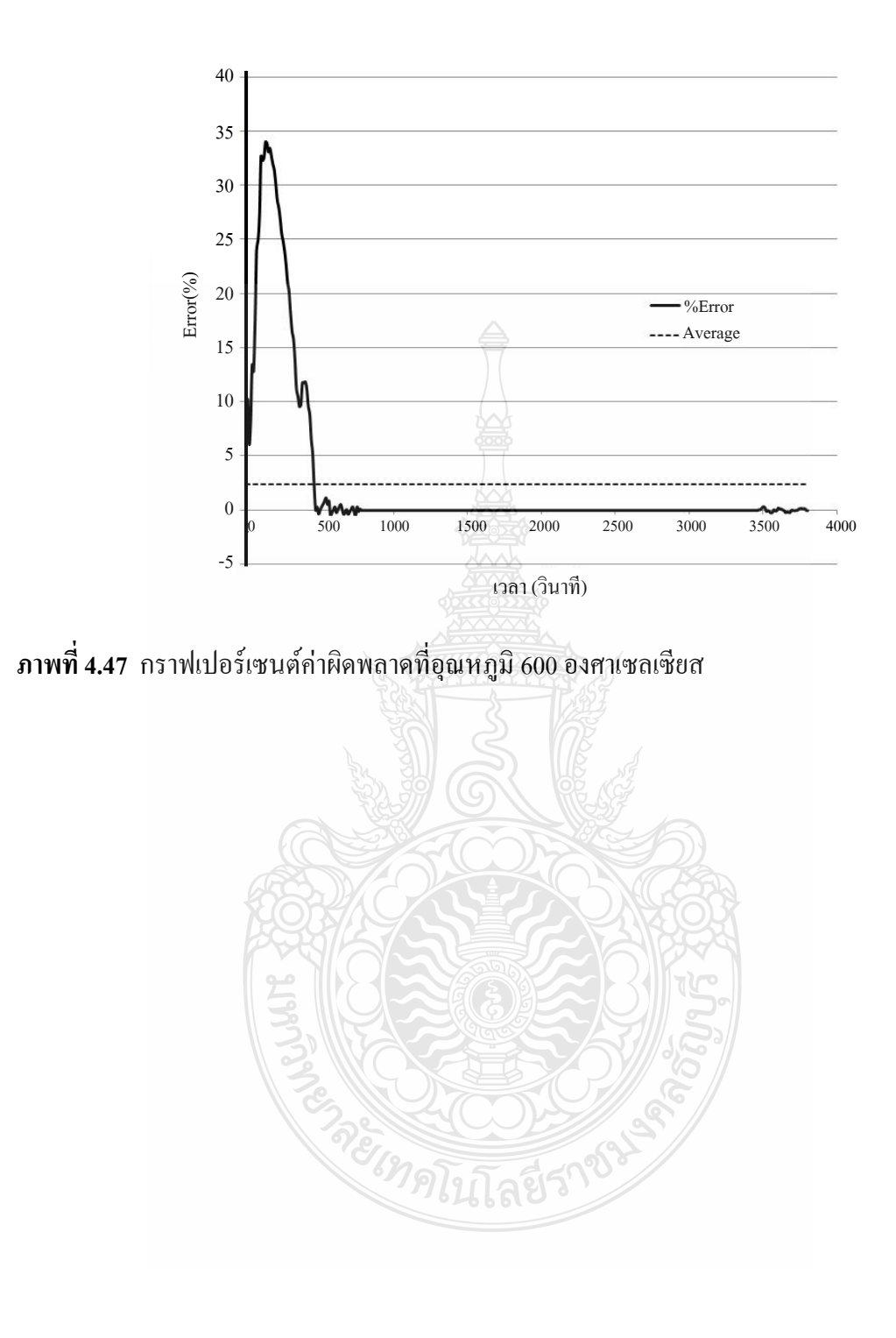

**บทที่ 5**

# **สรุปผลการวิจัย การอภิปรายผลและข้อเสนอแนะ**

งานวิจัยนี้ได้ทำการศึกษาและออกแบบสร้างเตาปลูกผลึก มีการจำลองการทำงานในส่วน ของระบบให้ความร้อนโดยโปรแกรมคอมพิวเตอร์ จากการทดสอบระบบด้วยสัญญาณฟังก์ชันหนึ่ง หน่วย พบว่าระบบให้ความร้อนเป็นระบบอันดับหนึ่ง มีค่าเวลาคงที่เฉลี่ย 630 วินาทีได้ทำการจำลอง ระบบในโปรแกรมคอมพิวเตอร์ ในขั้นต้นใช้ค่าอัตราขยายเฉลี่ยมีค่า 11.25 องศาเซลเซียสต่อ เปอร์เซนต์กำลังไฟฟ้า ผลการจำลองระบบให้เอาต์พุตใกล้เคียงระบบจริงเฉลี่ยที่ 58 เปอร์เซนต์ ผู้วิจัย ได้ท าการพัฒนาปรับปรุงโดยการปรับปรุงค่าอัตราขยายใหม่โดยใช้การจัดการถดถอยแบบเชิงเส้น ้ส่งผลให้แบบจำลองมีค่าใกล้เคียงระบบจริง 81 เปอร์เซนต์ เมื่อจำลองการทำงานโดยการควบคมแบบ พีไอดีพบว่าแบบจำลองมีค่าผิดพลาดเฉลี่ย 2.4 เปอร์เซนต์

# **5.1 เตาปลูกผลึกต้นแบบและแบบจ าลองทางคณิตศาสตร์ของระบบให้ความร้อน**

ี แบบจำลองทางคณิตศาสตร์ คือแบบจำลองของระบบจริง สามารถจำลองการทำงานของ ระบบจริงได้โดยการประมวลผลจากกระบวนการและสมการทางคณิตศาสตร์ ทำให้ทราบหรือทำบาย ผลลัพธ์เอาต์พุตของระบบจริงได้ ซึ่ งจะช่วยในเรื่องของระยะเวลาการพัฒนาที่เร็วขึ้นและยังช่วยลด ค่าใช้จ่ายให้น้อยลง

เตาเผาปลูกผลึกต้นแบบที่สร้างขึ้นสามารถท าความเร็วได้ที่ 1 ถึง 10 มิลลิเมตรต่อชัวโมง ่ โดยที่ความเร็ว10 มิลลิเมตรต่อชั่วโมงมีค่าความผิดพลาดจากการเคลื่อนที่ไม่เกิน 1 เปอร์เซนต์ สามารถสร้างอุณหภูมิไล่ระดับได้ประมาณ 10 องศาเซลเซียสต่อเซนติเมตร และที่ความเร็วที่ 10 มิลลิเมตรต่อชั่วโมงมีความเป็นเชิงเส้นดีที่สุดเมื่อเปรียบเทียบกับความเร็วที่ 1 และ 5 มิลลิเมตรต่อ ชัวโมง ่ โดยมีค่าผิดพลาดมาตรฐานอยู่ที่ 5.24อุณหภูมิเอาต์พุตของระบบให้ความร้อนที่ถูกทดสอบ ระบบด้วยสัญญาณฟังก์ชันหนึ่งหน่วย ที่ระดับสัญญาณ 5, 10, 15, 20, 25, 30, 35, 40, 45, 50, 55, 60, 65 และที่ 70 เปอร์เซนต์ พบว่าเป็นระบบอันดับหนึ่ง หาค่าพารามิเตอร์ของระบบและจำลองระบบ โดยใช้ค่าเฉลี่ยของค่าเวลาคงที่ 630 และอัตราขยายที่ 11.25 องศาเซลเซียสต่อเปอร์เซนต์กาลังไฟฟ้ า เปรียบเทียบอุณหภูมิเอาต์พุตของระบบจริงกับแบบจำลองมีค่าใกล้เคียงกัน 58 เปอร์เซนต์ เมื่อทำการ ปรับปรุงระบบโดยการใช้การจัดการถดถอยแบบเชิงเส้นสร้างฟังก์ชันอัตราขยายใหม่เป็น Gain = 0.17 x Input Power + 4.99 พบว่าแบบจำลองที่ใช้อัตราขยายใหม่นี้ช่วยให้แบบจำลองมีค่าใกล้เคียงระบบ จริง 81 เปอร์เซนต์

ี เมื่อใช้การควบคุมแบบพีไอดีทำการควบคุมอุณหภูมิ พบว่าที่อุณหภูมิ 250 องศาเซลเซียส ระบบจะเข้าสู่สภาวะคงตัวใช้เวลา 1,550 วินาที มีค่าผิดพลาดเฉลี่ยที่ 2.4 เปอร์เซนต์และค่าผิดพลาด สูงสุดอยูที่ ่ 25.87 เปอร์เซนต์ส่วนที่อุณหภูมิ 600 องศาเซลเซียส ระบบจะเข้าสู่สภาวะคงตัวใช้เวลา 3,800 วินาที โดยมีค่าผิดพลาดเฉลี่ยที่ 2.4 เปอร์เซนต์และค่าผิดพลาดสูงสุดอยูที่ ่ 33.99 เปอร์เซนต์

# **5.2 ข้อเสนอแนะการพัฒนาปรับปรุงในอนาคต**

ึ่งากผลการทดลองพบว่าแบบจำลองระบบให้ความร้อน เมื่อปรับปรุงค่าอัตราขยายด้วย วิธีการถดถอยแบบเชิงเส้นให้ผลลัพธ์ใกล้เคียงระบบจริงเฉลี่ยค่อนข้างดีแต่จะเกิดค่าผิดพลาดค่อนข้าง สูงที่ระดับกาลัง อินพุตต ่าๆ ซึ่ งจะส่งผลไปยังระบบควบคุมโดยใช้พีไอดีด้วย ที่สภาวะแรกจะเกิดค่า ผิดพลาดสูง ดังนั้นอาจจะต้องมีการหาตัวแปรเพิ่มที่ระดับอินพุตต่ำหรือที่อุณหภูมิต่ำๆ เพื่อให้ แบบจำลองสมบรณ์ขึ้น

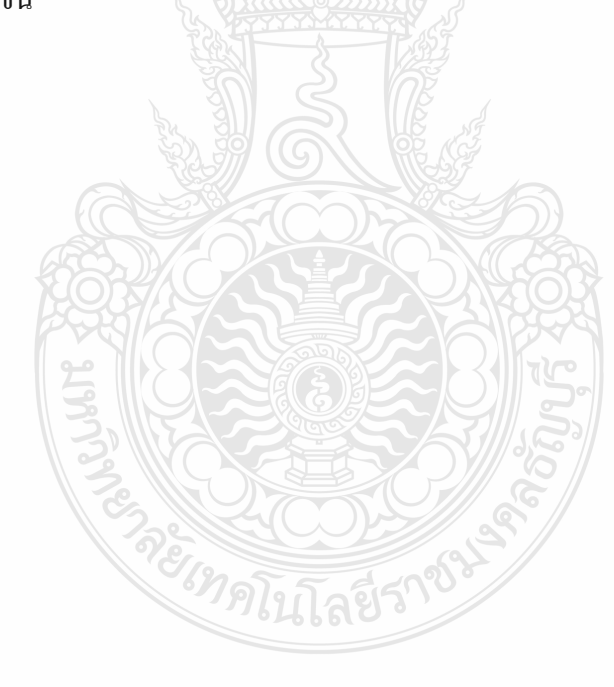

## **รายการอ้างอิง**

- [1] Chen H. and others, "Growth of lead molybdate crystals by vertical Bridgman method," **Indian Academy of Sciences**, Vol. 28, No. 6, 2005. pp. 555–560.
- [2] เกศฎา มหานิยม, **Thermocouple** (Online), Available: <http://student.nu.ac.th/electronic/> 00008.doc , (8 June 2009).
- [3] [Computer Engineering Department.](http://www.coe.psu.ac.th/), **Introduction to control systems** (Online), 2004. Available: [http://fivedots.coe.psu.ac.th/Software.coe/240-209/vcrcontrol.pdf,](http://fivedots.coe.psu.ac.th/Software.coe/240-209/vcrcontrol.pdf) (10 January 2010).
- [4] Ogata, K., **Modern Control Engineering**. Fourth Edition. New Jersey: Prentice Hall, 2001.
- [5] Watechagit S., **Computer Simulation for Engineering Problems** (Online), 2011. Available: [http://www.sw-academy.net/files/EGME\\_309.pdf,](http://www.sw-academy.net/files/EGME_309.pdf) (25 July 2011).
- [6] Liu J., Chen K. and Deng Y., "Simulation of the Atmosphere-temperature Decoupling System on Grey Predicting PID Control of the Gas-burning Roller Ceramic Kilns in SIMULINK," **The Ninth International Conference on Electronic Measurement & Instruments (ICEMI)**, 16-19 August 2009, Chengdu China, 2009. pp. 742–746.
- [7] Laopaiboon and others, "Thermoelectric properties of Bi0.48 Sb1.52 Te3 materials prepared by Bridgman method,"**การประชุมเชิงวิชาการเครือข่ายพลังงานแห่งประเทศไทย**,ครั้งที่3, 23- 25 พฤษภาคม 2550, โรงแรมใบหยกสกายกรุงเทพฯ,2550. pp. ENETT-2550-039 1/4 – 4/4.
- [8] กวิน เชื่อมกลาง และ รศ. จินตนา เหล่าไพบูลย์, "การพัฒนาเครื่องยกเตาหลอมสำหรับการ ปลูกผลึกเดี่ยว," **สมาคมวิทยาศาตร์ แห่ งประเทศไทยในพระบรมราชูปถัมภ์**, 2008. Available: http://www.scisoc.or.th (2 พฤษภาคม 2554).
- [9] Moudgalya K.M. and Arora I., *"*A virtual laboratory for distance education,*"* **International Conference on [Technology for Education \(T4E\)](http://ieeexplore.ieee.org/xpl/mostRecentIssue.jsp?punumber=5543926)**, 1-3 July 2010, Mumbai, 2010. pp. 190- 193
- [10] LeCroy J.E. and Popok D.P., "Design of a High Thermal Gradient Bridgman Furnace," **32nd Aerospace Sciences Meeting & Exhibit**, 10-13 January 1994, Washington D.C., 1994
- [11] Chen J. and others, "Crystal growth of PbFCl by modified Bridgman method," **Journal of Crystal Growth**, November 2002, Available: Science Direct (16 June 2010).

[12] Emine Dogru Bolat, Kadir Erkan and Seda Postalcloglu, "Experimental Autotuning PID Control of Temperature Using Microcontroller," **EUROCON 2005**, November 22-24 2005, Serbia & Montenegro Belgrade, 2005. pp. 266-269.

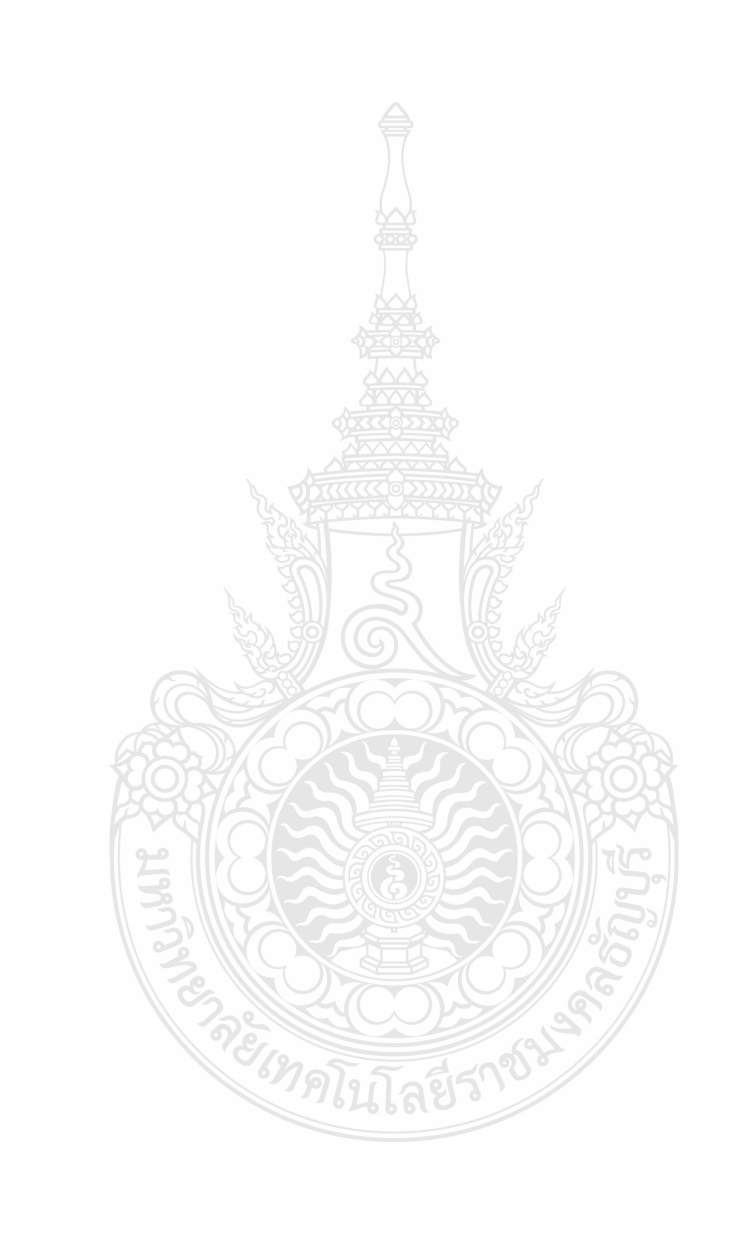

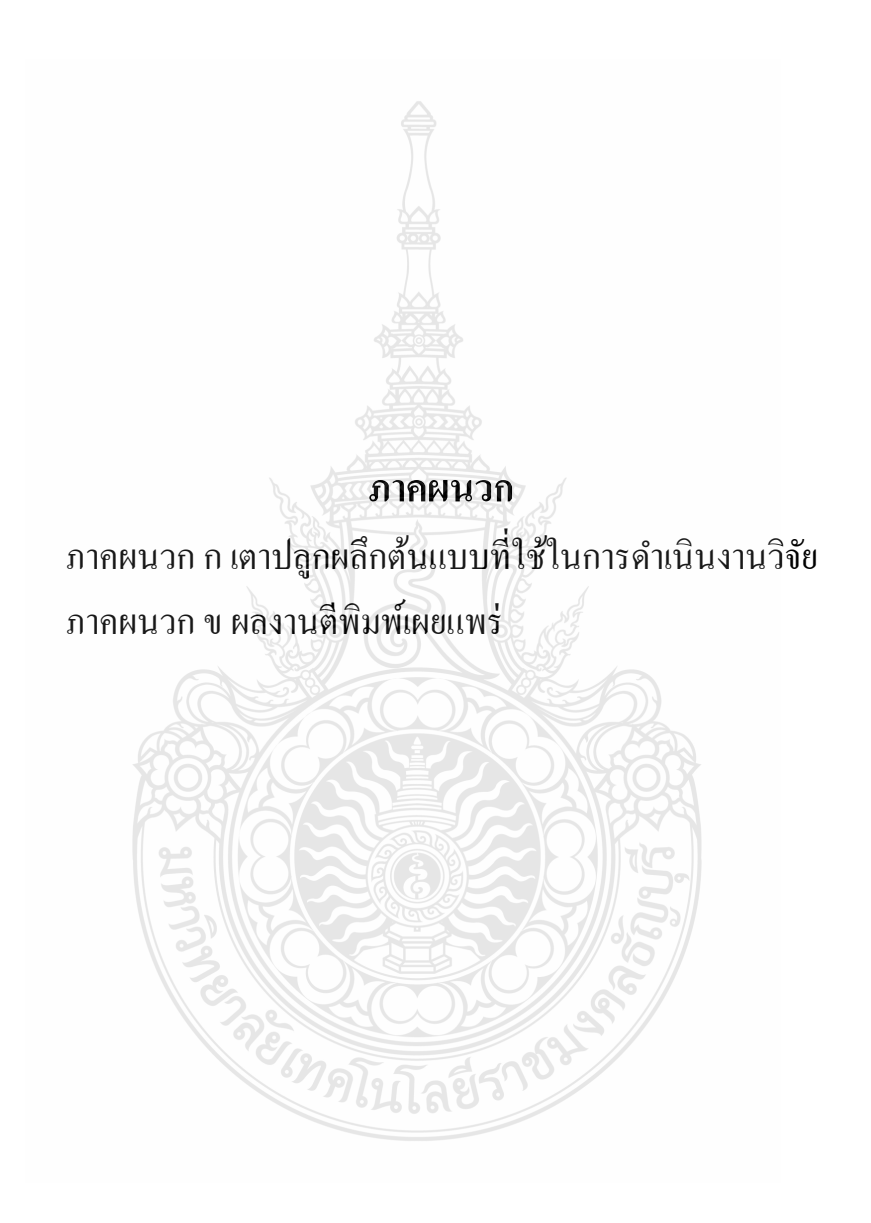

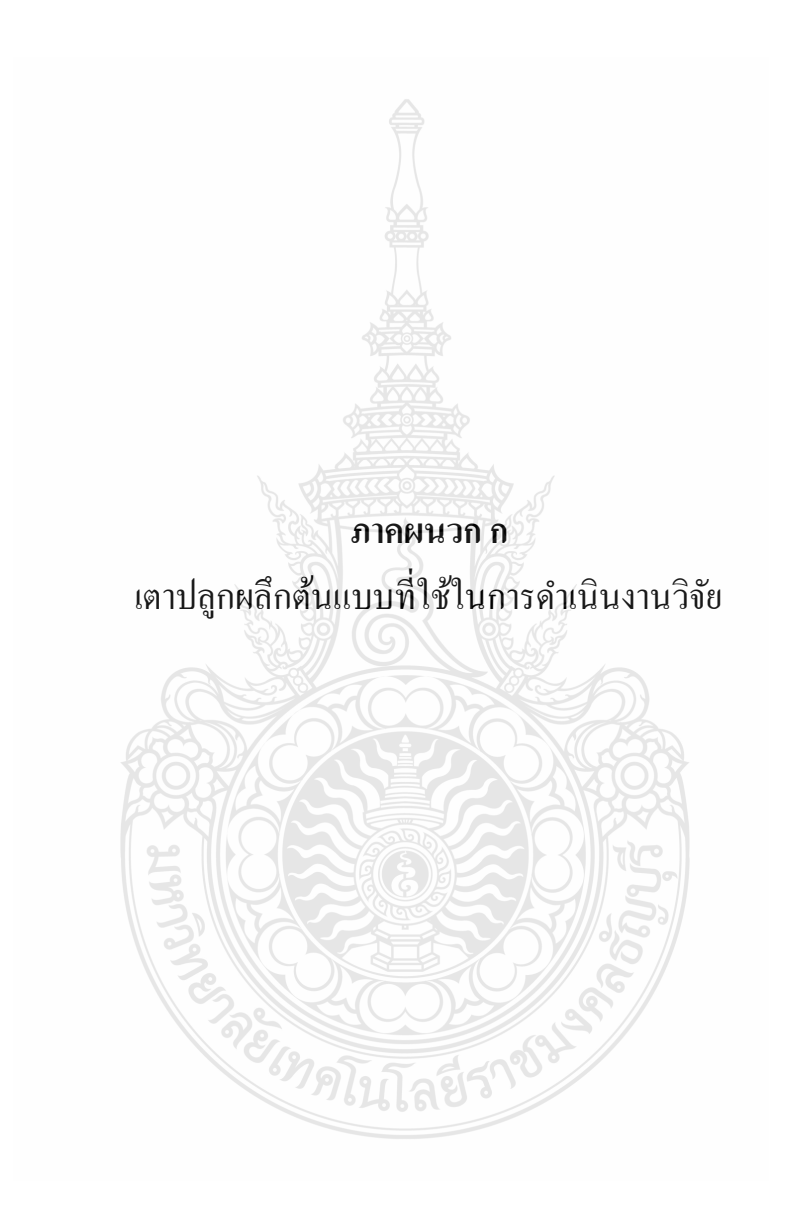

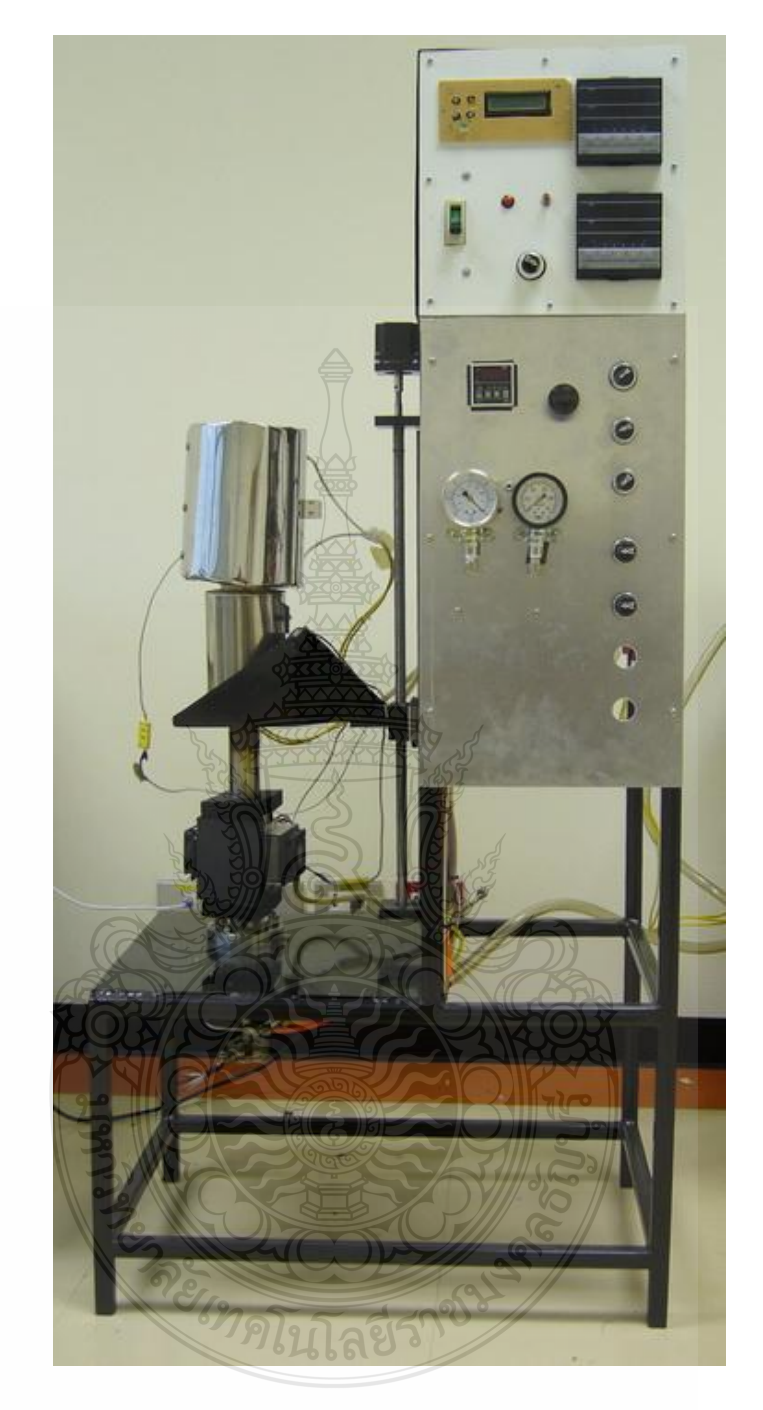

เตาปลูกผลึกต้นแบบที่ใช้ในการด าเนินงานวิจัย

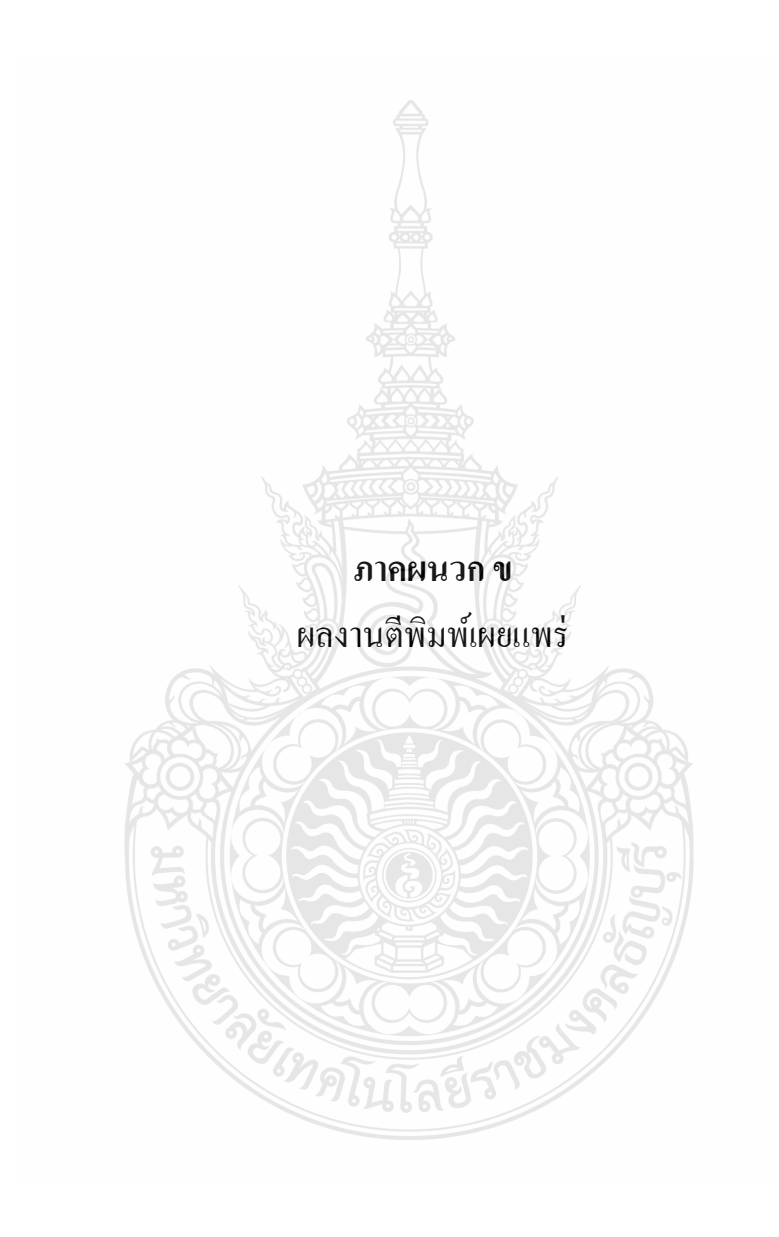

1. Pracha Lao-Auyporn, Jakree srinonchat, Siriporn Larpkiattaworn. "Development of Controllable Temperature Gradient Single Crystal Growth Furnace," **The 3rd Technology and Innovation for Sustainable Development International Conference (TISD2010)**, ครั้งที่ 3, 4-6 March 2010, Nong khai, Thailand, 2010. pp. 225-228.

2. ประชา เหล่าอวยพร,จักรี ศรีนนท์ฉัตรและศิริพร ลาภเกียรติถาวร. "การศึกษาฟังก์ชันถ่าย โอนระบบให้ความร้อนในเตาเผาปลูกผลึก," **งานประชุมเครือข่ายวิชาการด้านวิศวกรรมไฟฟ้ า มหาวิทยาลัยเทคโนโลยีราชมงคล**,ครั้งที่ 3, 9-11 มีนาคม 2554, มหาวิทยาลัยเทคโนโลยีราชมงคล สุวรรณภูมิ, 2554. pp. 315-318.

3. ประชา เหล่าอวยพร, จักรี ศรีนนท์ฉัตรและศิริพร ลาภเกียรติถาวร. "การศึกษาระบบให้ ความร้อนในเตาปลูกผลึกส าหรับวัสดุเทอร์โมอิเล็กทริก,"**การประชุมวิชาการเครือข่ายพลังงานแห่ง ประเทศไทย,**ครั้งที่ 7,3-5 พฤษภาคม 2554, ภูเก็ต, 2554. pp. 878-881.

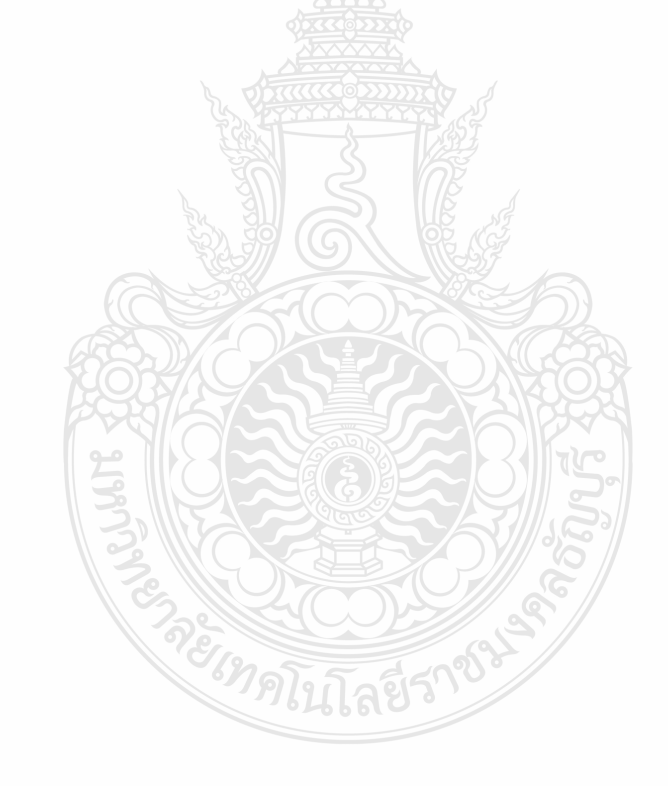

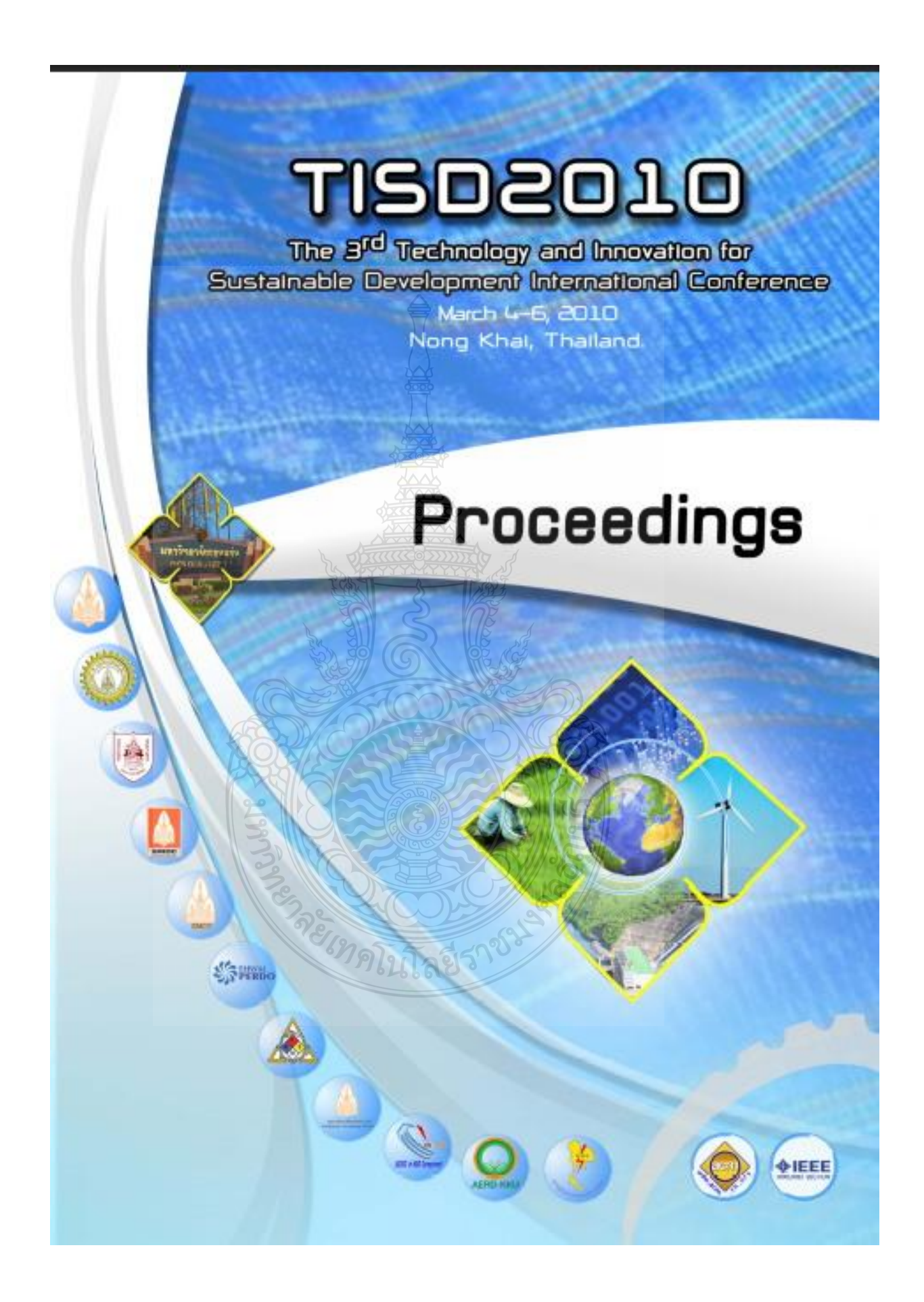

### **International Advisory Committee**

- + Prof. Dr. Donald C. Slack, The University of Arizona, USA
- + Prof. Dr. Afshin J. Ghajar, Oklahoma State University, USA
- + Prof. Dr. Toby J. Teorey, University of Michigan, USA
- + Prof. Dr. Rod Adams, The University of Hertfordshire, UK
- + Prof. Dr. Paul W. Goldberg, The University of Liverpool, UK
- + Prof. Dr. Franz Nestmann, University of Karlsruhe, Germany
- + Prof. Dr. Michael A P Taylor, University of South Australia, Australia
- \* Prof. Dr. Atsushi FUKUDA, Nihon University, Japan
- + Prof. Dr. Harald S. Muller, University of Karlsruhe, Germany
- + Prof. Dr. Luigi Benedicenti, University of Regina, Canada
- + Assoc. Prof. Dr. Chokchai Longqukuun, Louisiana Toch University, USA
- + Assoc. Prof. Dr. Soontorn Oraintara, The University of Texas Arlington, USA

### **Ceneral Chair**

+ Assoc. Prof. Dr. Sommuk Theornhulpisur, KKU

## **Organizing Chair**

+ Assoc. Prof. Dr. Summtha Kingpalboon, KKU

### $\qquad$  **Secretary**

+ Dr. Pattarawit Polpinit, KKU

## **Organizing Committee**

- + Assoc. Prof. Patcharee Hovichitr, KKU
- + Asst. Prof. Dr. Panitaru Poerapattana, KKU
- + Dr. Nawapok Eus-anant, KKU
- + Asst Prof. Dr. Ratchaphon Suntivarskorn, KKU
- + Dr. Mudjalin Poongrasit, KKU
- + Asst. Prof. Rajchai Ung-anmyawee, KKU
- + Assoc. Prof. Dr. Somjai Kajornchoappunnmm, KKU
- + Asst Prof. Dr. Notnapid Tantomsapya, KKU
- + Mr. Surat Pranmalsakdikul, KKU
- + Dr. Ladda Tanwanichkul, KKU
- + and Staffs of the Faculty of Engineering, KKU

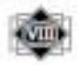

# TS02010

## *O* Technical Program Committee

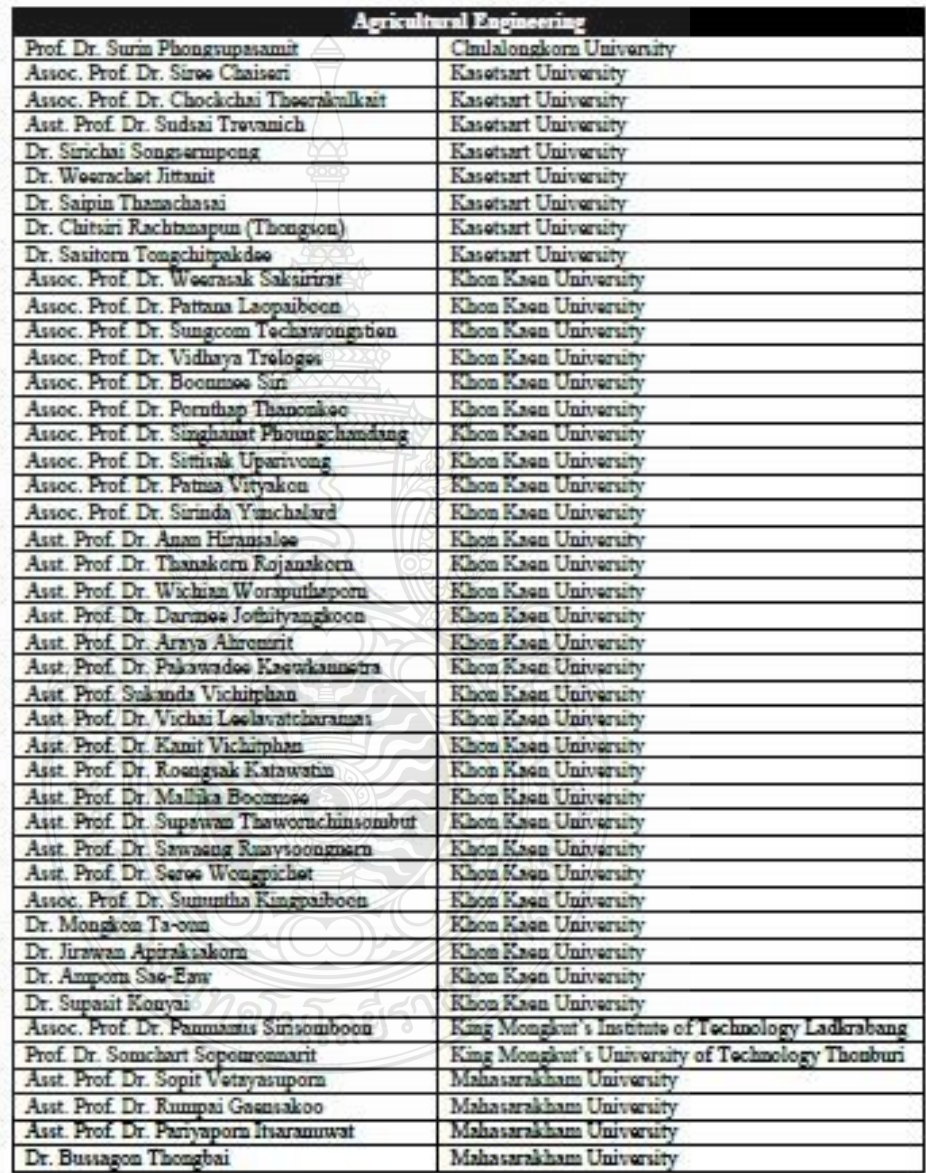

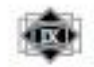

**TISO2OJO** 

#### Technical Program Committee **Vé**

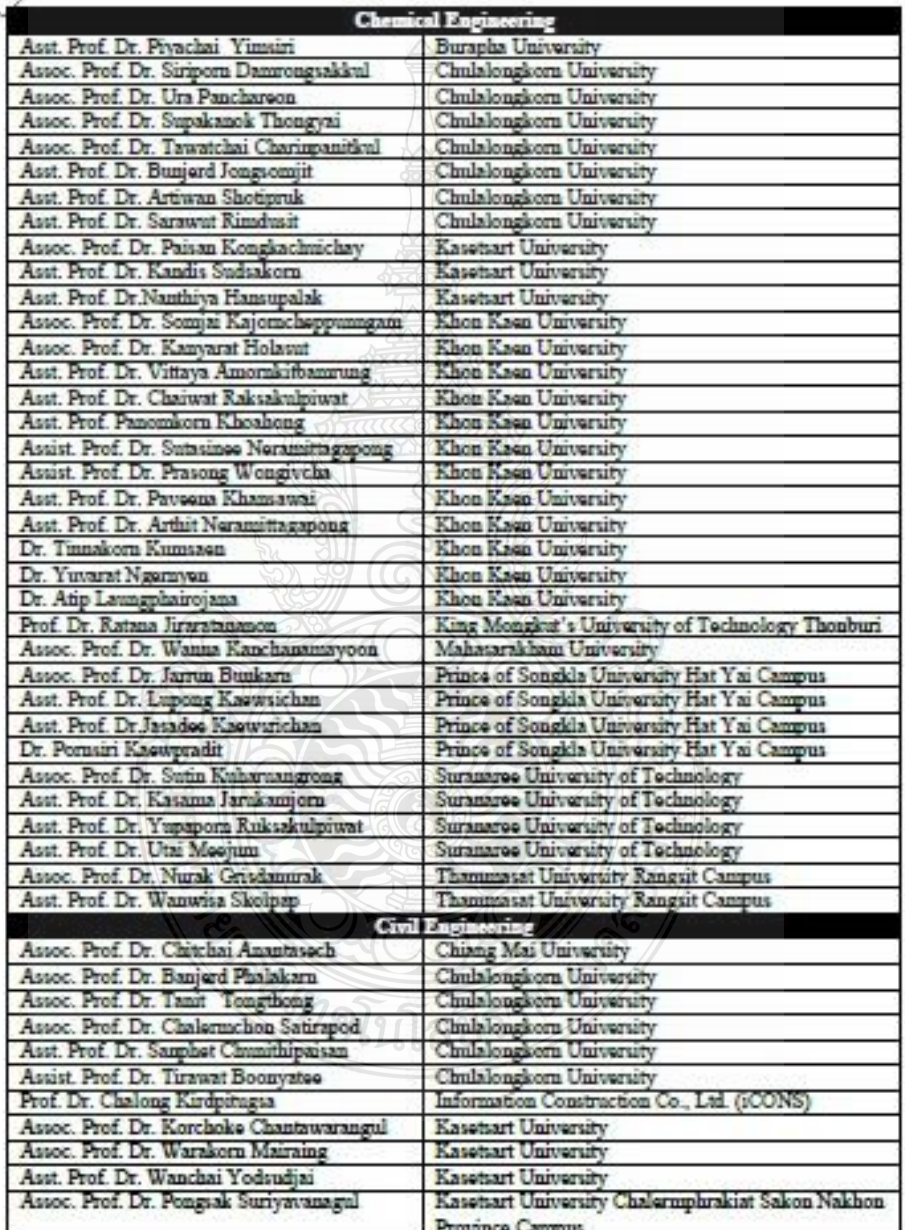

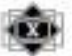

TISD2010

# **D** Technical Program Committee

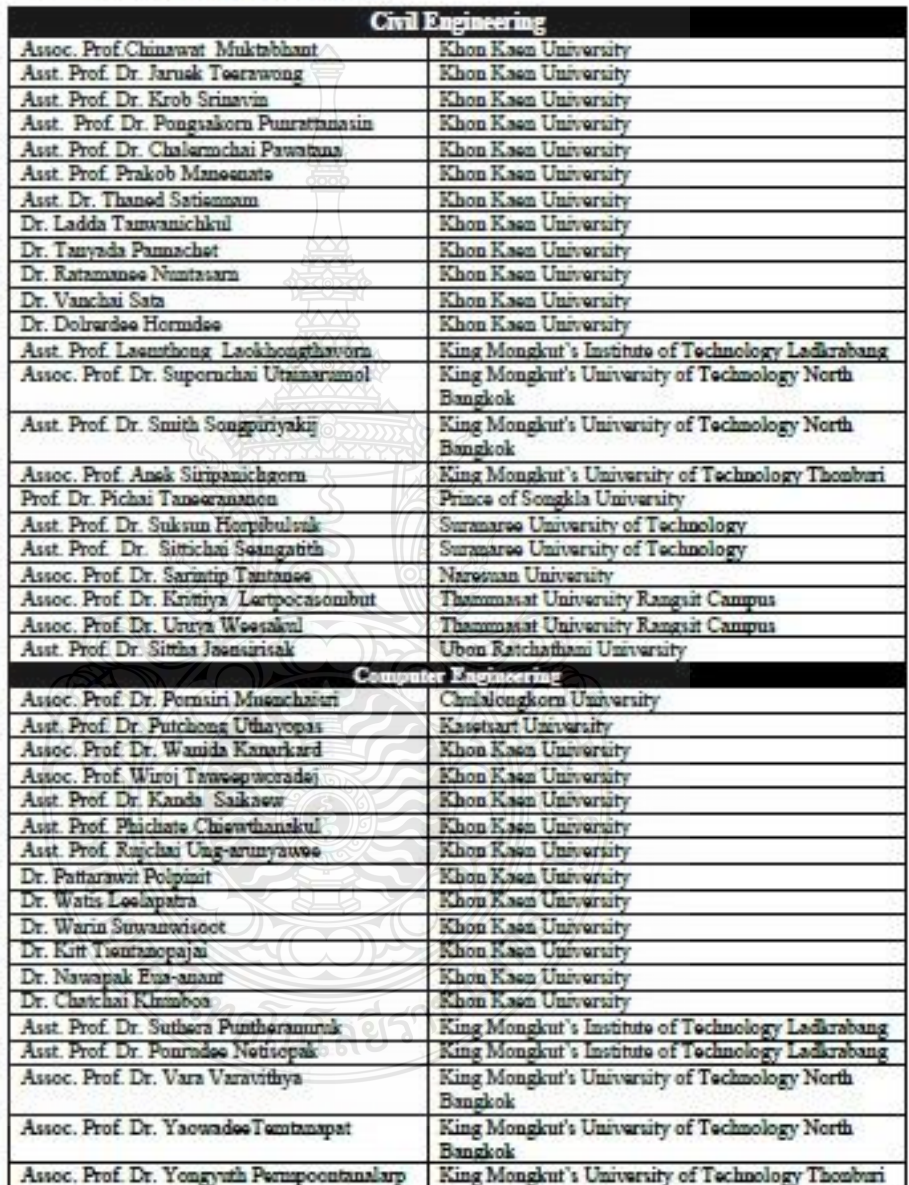

œь

**TISO2OLO** 

# Technical Program Committee

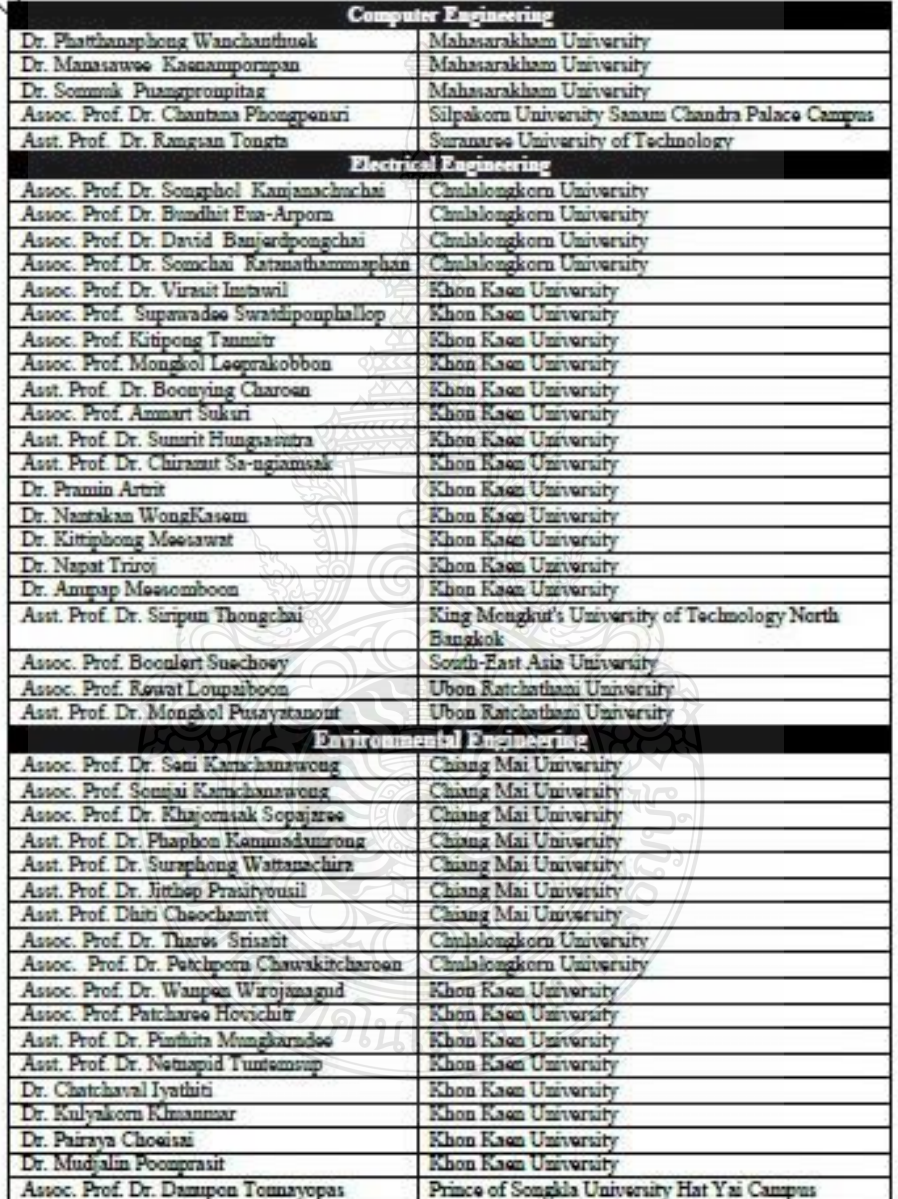

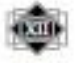

TISD2010

## <sup>c</sup> Technical Program Committee

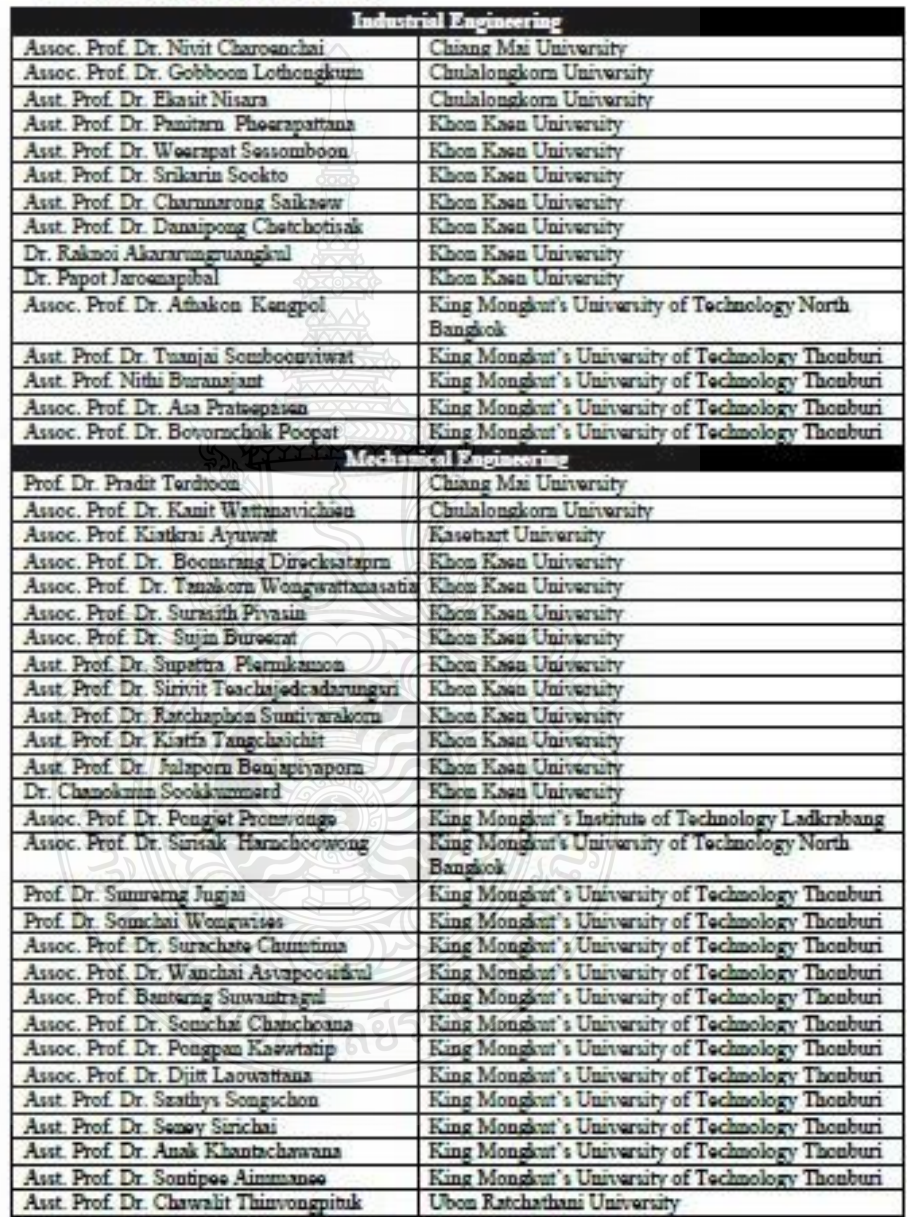

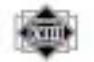

**TISDEDIO** 

**Contents** 

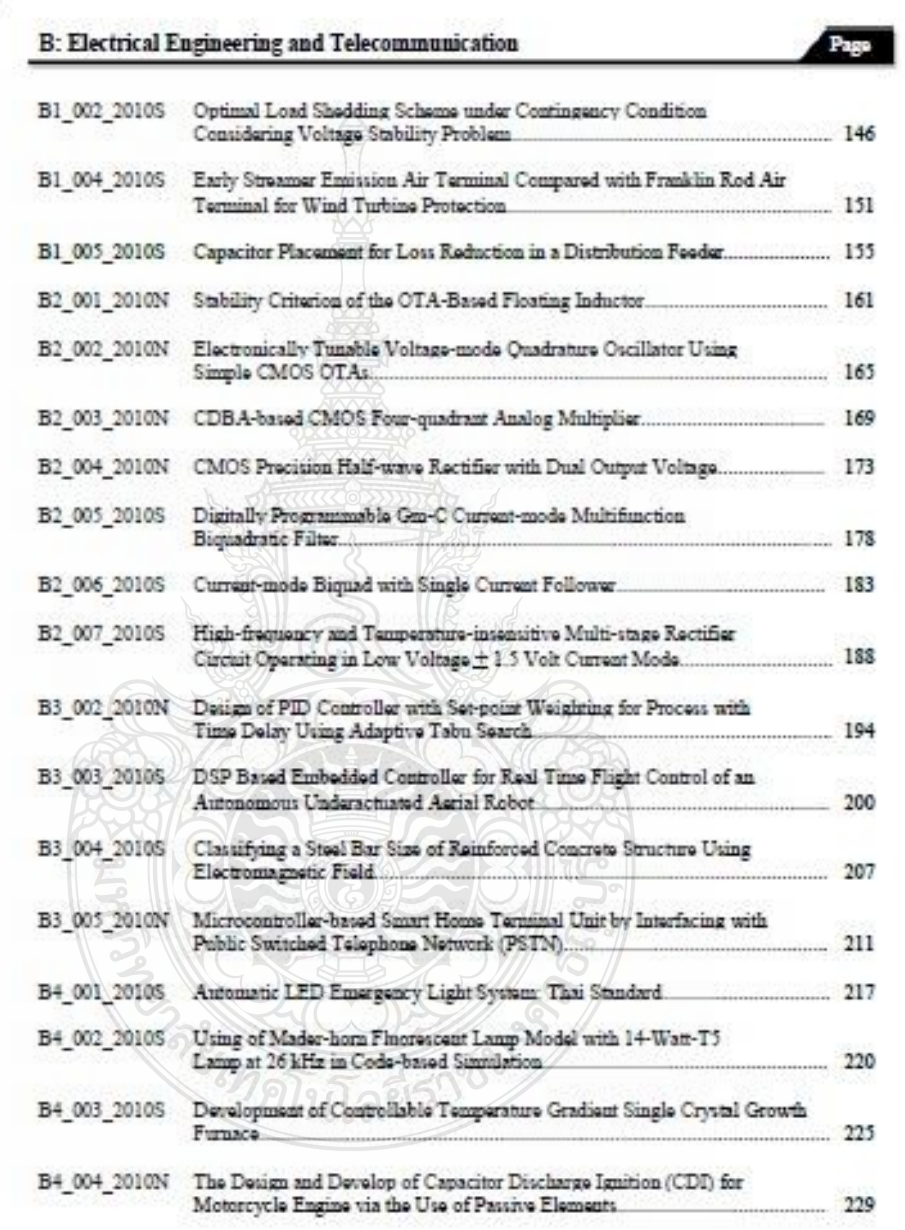

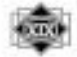

The 3<sup>st</sup> Technology and Innovation for Sustainable Development International Conference (TISD2010) Faculty of Engineering, Khon Kaen University, Thailand, 4-6 March 2010

## Development of Controllable Temperature Gradient Single Crystal Growth Furnace

Pracha Lao-Auyporn<sup>12</sup> Jakree trinonchat<sup>1</sup> Siriporn Larpkiattaworn<sup>2</sup> <sup>1</sup> Department of Electronic and telecommunication, Faculty of engineering, Rajamangala University of Technology Thanyaburi 12110 E-mail: pracha@tistr.or.th. jakkree s@hotmail.com <sup>2</sup>Material Innovation Department, Thailand Institute of Scientific and Technological Research, Khlong Luang, Pathum Tham 12120 E-mail: slarpkia@yahoo.com

### Abstract

Moving-temperature gradient is one of the main crucial factors for growth single crystal of materials. The efficient of temperature gradient must be control the moving of furnace. The main aim of this paper is to develop the controllable temperature gradient single crystal growth furnace. The motor controller is controlled by MCS51 microcontroller. The furnace is moved by drive force of stepping motor. The result ahown at the speed of 10 millimeters per hour can be perform gradient temperature control in equation Temperature =  $590.87 - (2.28 \times distance)$ . The temperature can be maintained to a precision of + or -4 degree C and percent error of distance at 1%. Keywords: Gradient temperature

### 1. Introduction

The qualities of single crystal growth must have process to melt and gradual cooling material. The furnace must has two zones. The different temperature is controlled by determination speed of moving a furnace that is proper with each material vach as lead

The compositions of tingle-crystal growth furnace controller system can be divided into two systems: temperature control system and movement control system. The temperature controller will transfer signal to thyristor for supply electric power to heater. The systems will measures temperature and then transfer feedback signal to temperature controller by thermocouple. Temperature control systems must have two sets for control hot zone and lower zone.

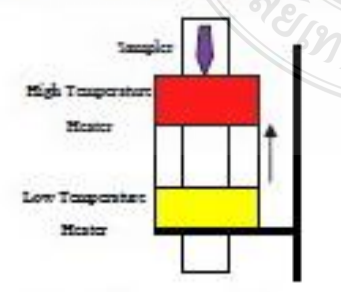

Figure 1. Two zones of furnace

The movement control systems will control the movement of materials through both zones as show in Figure 1.

The efficiency of single crystal growth furnace must has high procision movement control systems.

#### 2. Principle

Two zones of single-crystal growth furnace for malt and freezing materials were designed to control difference temperature of two zone furnace. This system will make gradient temperature. Single-crystal growth furnace has two types. The first type will be used the movement of materials though furnace from high tamperature to low temperature. The materials will be melt and gradual cooling. The second type will be used moving a furnace along the growing area.

The block diagrams of controller system have two parts such as temperature controller and movement controller.

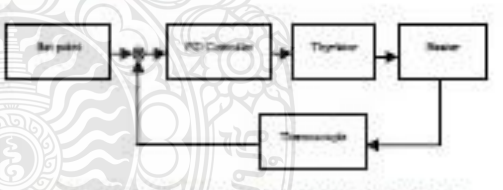

Figure 2. Diagram of temperature control part

The compositions of temperature controller are PID controller, thyristor, heater and thermocouple (thown in Figure 2). PID controller is feedback control. It uses feedback from the control sensor to calculate and adjust the control (heater) output. The control algorithm used is called PID. The PID control equation has three variable terms: proportional (P), integral (I), and derivative (D). The PID equation is:

Where.

$$
U(t) = P + I + D
$$

Proportion term

$$
P = K_p e(t)
$$

P. Lao-Anyporn et al. / TISD2010. Thailand, 4-6 March 2010

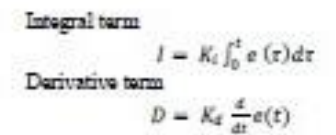

The error  $(e)$  is defined as:

 $e = Setpoint - Feedback Reading$ 

Thyristor has three types such as On-off control, Cycle control and phase control. Heater has many kinds which different maximum temperature such as molybdomum, graphite, allicon carbide and wire, respectively. Two types of thermocouple are type  ${\bf K}$ and type R.

The compositions of movement controller are evaluation controller, driver, motor and encoder as shown in Figure 3.

The evaluation controller evaluate signal from program and then compare with signal encoder, after that transfer signal to diver. The driver is power supply to moving motor.

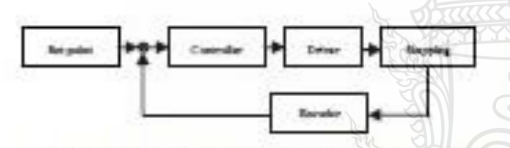

Figure 3. Diagram of moving furnace control part

### 3. Experiments and Results

This experiment is to develop single-crystal growth furnace that can move through materials. Part of temperature control systems; wire heater (6 1mm.). was used as heater that can operate the temperature up to maximum of 1350 °C. These wire heaters were made like helical spring and then bind around ceramic tube which has diameter 50 millimeter and length 200 millimeter. After that thermocouple (Type K) was set inside ceramic tube and cover with insulator layer that has thickness 150 millimeter and stainless plate, respectively as shown in Figure 4. This experiment is to develop single-crystal growth funtace that can move through materials.

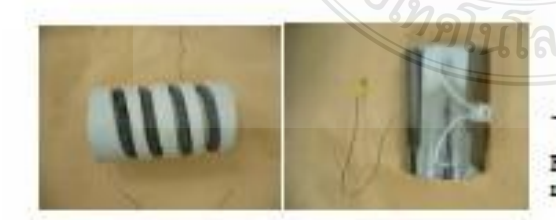

Figure 4. Show wire heating elements

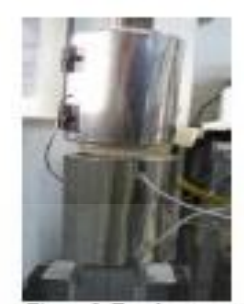

Figure 5. Two hot zones connected

Two sets of wire heater were ordered like as shown in Figure 6 for design gradient temperature [1].

The temperature controller was controlled by DB5090 which detect signal transfer to PID controller. PID controller will transfer signal to thyristor SPC-35 for supply electric power to wire heater. The feedback signal was detected by thermocouple and transfer to controller for measures temperature.

The speed controller of firmace was controlled<br>by AT89C52 microcontroller which will evaluate and transfer pulse signal to stepping motor KR-55MC. The control system of this experiment was full step. The stepping motor A4K-M564 was used as moving driver. One step or one pulse can move 0.72 degree. The design of speed control program at 360 degree can move 2 millimeter. So it must be used pulse signal 500 loops to move 2 millimeter. One pulse tigaal will move 0.004 millimeter. If the determination of speed at 0.1 millimeter per hour, pulse signal will has frequency 0.007 Hz. So at speed 0.1 millimeter per hour, one period will be wide 144 Sec that long turns will be wide 1mS and 143.999 sec at short term as shown in Figure 6.

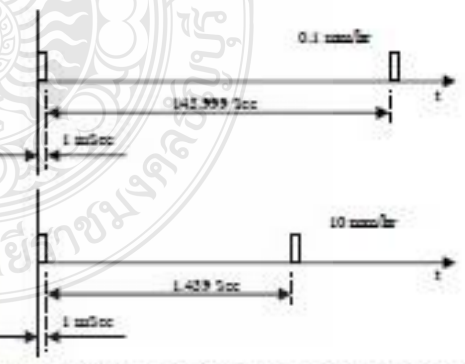

Figure 6. Period of signal at speed 0.1 and 10 millimator

The results of distance measurement and percent error when determine the movement of single-crystal furnace 300 millimeter with speed at 10 millimeter per hour that shown in figure 7 and table 1.

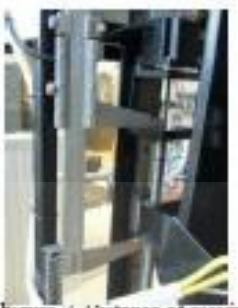

Figure / Dutance of moving

The results of temperature measurement by setup thermocouple type K at growing area (Figure 8) when set value in the furnace upper zone at 600 °C and lower zone at 250°C as shown in Figure 9 and vary speed such as 1, 5 and 10 millimeter per hour that shown in table 2 and figure 10.

Table 1 Error of moving at 300 millimeter

| measurement | mor |
|-------------|-----|
| oo.         |     |
| 02.47       |     |
| 298.10      |     |
| 300.65      |     |
| 297.70      |     |
|             |     |

Table 2 Temperature at speed 1, 5 and 10 millimeter per hour

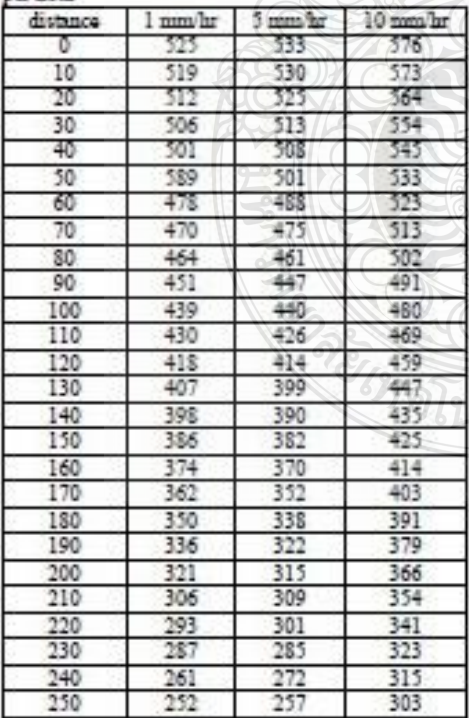

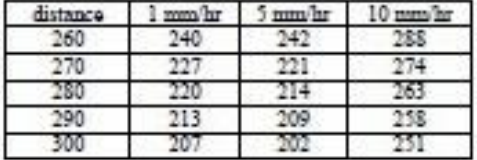

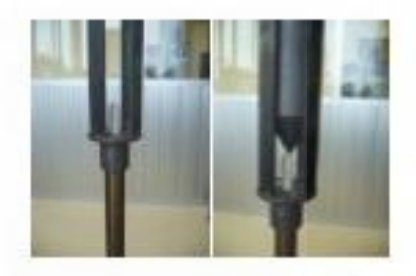

Figure 8. Show the install thermocouple at measurement position

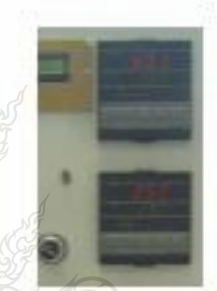

Figure 9. Value of temperature control

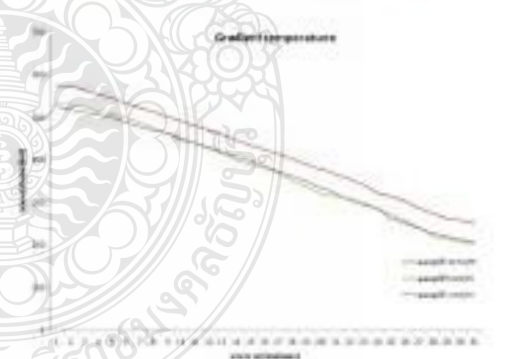

Figure 10. The result of gradient temperature

### 4. Conclusions

Temperature control system and movement control system in these experiments were controlled in closed loop system. Thermocouple and encoder were used as feedback sensor. Part of gradient temperature generation system was controlled in open<br>loop system. The controllable temperature gradient single crystal growth furnace was designed and constructed. At the speed of 10 millimeters per hour can perform gradient temperature control in equation

P. Lao-Anyporn et al. / TISD2010, Thailand, 4-6 March 2010

 $y = 590.87 - (2.28x)$ Where:  $x = distance$  $y = temperature$ 

The temperature can be maintained to a precision of + or -4 degree C and percent error of distance at 1%.

The model of two zone single crystal growth furnace was shown in figure 11.

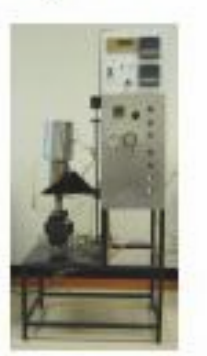

Figure 11. The model of two zone single crystal growth furnace

### References

- [1]J.E. LoCroy and D.P. Popok, "Design of a High Thermal Gradient Bridgman Furnace", AIAA 94-0741, 32<sup>nd</sup> Acrospace Sciences, January 10-13, 1994.
- [2] Hongbing Chen, Crongxin Ge, Rongsheng Li, Jinhao Wang, Changgen Wu and Xianling Eng.<br>"Growth of lead molybdate crystals by vertical Bridgman method", Indian Academy of Sciences,
- Vol. 28, No. 6, pp. 355-560 October 2005.<br>[3]M. J. Barrett, "Estimator regulator Performance at Slow Speed". IET Conference Proceeding.<br>Page(s):3/1 1/4. November 4, 1992.
- [4] J. Laopaiboon, R. Laopaiboon, J. Intara-prastert, S. Pencharee1, C. Eamchot-chawalit, "Thermoelectric properties of Bi0.48 Sb1.52 Te3 materials prepared by Bridgman method", ninterpa debonaufoismössuvintuminmesen 3, beautonmovin правит 23-25 марка на 2550. 32 คริสต์ ราชน์

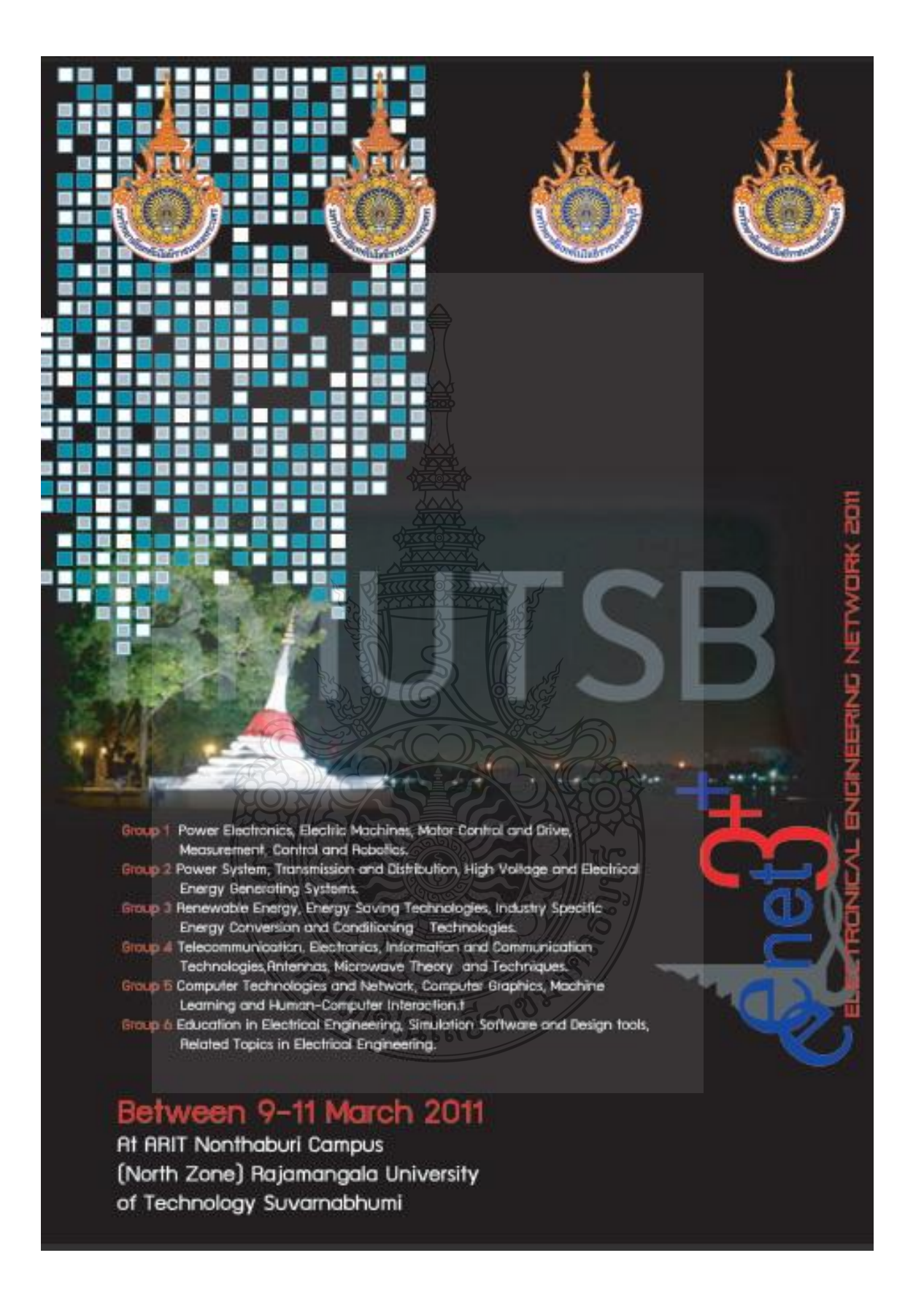

รายชื่อผู้พิจารณาบทความ การประชุมเครือข่ายวิชาการวิศวกรรมใฟฟ้า ้มหาวิทยาลัยเทคโนโลยีราชมงคล ครั้งที่ 3

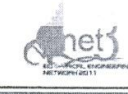

เกรียงไกร เหลืองอำพล กถษณ์ชนม์ ภมิกิตติพิชณ์ กิ้งจา ลักษณ์อำนวยพร กิดติวงศ์ สุธรรมโน กิตติวุฒิ จีนนะบุตร เกษม เนื้อแก้ว โกศล นิธิโสภา โกศล โอพารไพโรจน์ จงเจริญ คุ้มบุญ จตุรงค์ จตุรเชิคชัยสกุล จรินทร์ จุลวานิช จัดดุฤทธิ์ ทองปรอน เจนศักดิ์ เอกบูรณะวัฒน์ เจนฎา พรหมเกษ จัตรชัย ศุภพิทักษ์สกุล เฉลิมชาติ มานพ เฉลิมพล เรื่องพัฒนาวิวัฒน์ เฉลียว เกตแก้ว ชลากร สุวรรณสิทธิ์ ช้ขณรงค์ วิเศษศักดิ์วิชัย ชาญชัย เคชธรรมรงค์ ชาญฤทธิ์ ธาราสันติสุข ชาญวิทย์ ตั้งสิริวรกุล ชูศักดิ์ กมลขันติธร ใชยยันต์ บุญมี ณฐกัทร พันธ์คง ณรงค์ นันทกุศล ณรงค์ฤทธิ์ พิมพ์คำวงศ์ ณัฐพงศ์ สนองคุณ

มหาวิทยาลัยเทคโนโลยีราชมงคลพระนคร ศูนย์พระนครเหนือ มหาวิทยาลัยเทคโนโลยีราชมงคลธัญบุรี มหาวิทยาลัยเทคโนโลยีราชมงคลพระนคร ศูนย์พระนครเหนือ มหาวิทยาลัยเทคโนโลยีราชมงคลอีสาน ศูนย์กลาง มหาวิทยาลัยเทคโนโลยีราชมงคลอีสาน ศูนย์กลาง มหาวิทยาลัยเทคโนโลยีราชมงคลอีสาน วิทยาเขตขอนแก่น มหาวิทยาลัยเทคโนโลยีราชมงคลพระนคร ศูนย์พระนครเหนือ มหาวิทยาลัยเทคโนโลยีราชมงคลล้านนา มหาวิทยาลัยเทคโนโลยีราชมงคลอีสาน วิทยาเขตสกลนคร มหาวิทยาลัยเทคโนโลยีราชมงคลพระนคร ศนย์พระนครเหนือ มหาวิทยาลัยเทคโนโลยีราชมงคลพระนคร ศูนย์พระนครเหนือ มหาวิทยาลัยเทคโนโลยีราชมงคลล้านนา มหาวิทยาลัยเทคโนโลยีรัตนโกสินทร์ วิทยาเขตศาลายา มหาวิทยาลัยเทคโนโลยีราชมงคลอีสาน วิทยาเขตสกลนคร มหาวิทยาลัยเทคโนโลยีราชมงคลชัญบุรี สถาบันเทคโนโลยีพระจอมเกล้าคุณทหารลาดกระบัง มหาวิทยาลัยเทคโนโลยีราชมงคลสุวรรณภูมิ มหาวิทยาลัยเทคโนโลยีราชมงคลสวรรณภูมิ มหาวิทยาลัยเทคโนโลยีราชมงคลล้านนา มหาวิทยาลัยเทคโนโลยีราชมงคลกรุงเทพ มหาวิทยาลัยเทคโนโลยีราชมงคลล้านนา มหาวิทยาลัยเทคโนโลยีราชมงคลกรุงเทพ มหาวิทยาลัยเทคโนโลยีพระจอมเกล้าพระนครเหนือ มหาวิทยาลัยเทคโนโลยีราชมงคลกรุงเทพ มหาวิทยาลัยเทคโนโลขีราชมงคลสุวรรณภูมิ มหาวิทยาลัยเทคโนโลยีราชมงคลธัญบุรี มหาวิทยาลัยเทคโนโลยีราชมงคลล้านนา มหาวิทยาลัยเทคโนโลยีราชมงคลล้านนา ตาก มหาวิทุยาลัยเทคโนโลยีราชมงคลสุวรรณภูมิ

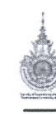

รายชื่อผู้พิจารณาบทความ การประชุมเครือข่ายวิชาการวิศวกรรมไฟฟ้า มหาวิทยาลัยเทคโนโลยีราชมงคล ครั้งที่ 3

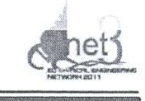

ณ์ฐพงษ์ พันธุนะ ณัจพล หาอุปละ คนูพล คำปัญญา คุลย์พิเชษฐ์ ฤกษ์ปรีคาพงศ์ คุสิต อุทิศสุนทร ตะวัน ขนอาสา เดิมศักดิ์ แสนเพียง เดือนใจ อาชีวะพานิช ทง ลานธารทอง ทัศบะ ถบทอง ธงชัย คล้ายคลึง ธนวัฒน์ ฉลาคสกล ธวัช เกิดชื่น ธานี สมวงศ์ ธีรพล เหมือนขาว นคร ทองเล็ก นครินทร์ ศรีปัญญา นพพร พัชรประกิติ นภัทร วัจนเทพินทร์ นราวิทย์ กิจเจริญ นรินทร์ หลักทอง นาตยา คล้ายเรื่อง นิติพงศ์ ปานกลาง นิติพงษ์ สมใชยวงศ์ นิธิโรจน์ พรสุวรรณเจริญ นิพนธ์ วงค์ทา นิพนธ์ สนทรหฺต นิพนธ์ เกตุจ้อย นิลมิต นิลาศ

มหาวิทยาลัยเทคโนโลยีราชมงคลพระนคร ศูนย์พระนครเหนือ มหาวิทยาลัยเทคโนโลยีราชมงคลธัญบุรี มหาวิทยาลัยเทคโนโลยีราชมงคลสุวรรณภูมิ มหาวิทยาลัยเกษตรศาสตร์ บางเขน มหาวิทยาลัยเทคโนโลยีราชมงคลอีสาน วิทยาเขตขอบแก่บ มหาวิทยาลัยเทคโนโลยีราชมงคลสวรรณภมิ มหาวิทยาลัยเทคโนโลยีราชมงคลอีสาน วิทยาเขตสกลนคร มหาวิทยาลัยเทคโนโลยีราชมงคลสุวรรณภูมิ มหาวิทยาลัยเทคโนโลขีราชมงคลพระนคร ศูนย์พระนครเหนือ มหาวิทยาลัยเทคโนโลยีราชมงคลล้านนา ตาก ็มหาวิทยาลัยเทคโนโลยีราชมงคลอีสาน ศูนย์กลาง ้มหาวิทยาลัยเทคโนโลฮีราชมงคลพระนคร ศูนย์พระนครเหนือ มหาวิทยาลัยเทคโนโลยีราชมงคลอีสาน ศูนย์กลาง มหาวิทยาลัยเทคโนโลยีราชมงคลสวรรณภูมิ มหาวิทยาลัยเทคโนโลยีราชมงคลชัญบุรี มหาวิทยาลัยเทคโนโลยีราชมงคลล้านนา มหาวิทยาลัยเทคโนโลยีราชมงคลอีสาน วิทยาเขตสกลนคร มหาวิทยาลัยเทคโนโลยีราชมงคลล้านนา เชียงราย มหาวิทยาลัยเทคโนโลยีราชมงคลสุวรรณภูมิ มหาวิทยาลัยเทคโนโลยีราชมงคลอีสาน วิทยาเขตสกลนคร มหาวิทยาลัยเทคโนโลยีราชมงคลอีสาน วิทยาเขตสกลนคร มหาวิทยาลัยเกษตรศาสตร์ ศรีราชา มหาวิทยาลัยเทคโนโลยีราชมงคลธัญบุรี มหาวิทยาลัยเทคโนโลยีราชมงคลล้านนา เชียงราย มหาวิทยาลัยเทคโนโลยีราชมงคลอีสาน วิทยาเขตสกลนคร มหาวิทยาลัยเทคโนโลยี่ราชมงคลล้านนา มหาวิทยาลัยเทคโนโลยีราชมงคลกรงเทพ มหาวิทยาลัยนเรศวร

ุมหาวิทยาลัยเทคโนโลยีราชมงคลพระนคร ศูนย์พระนครเหนือ

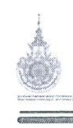

รายชื่อผู้พิจารณาบทความ การประชุมเครือข่ายวิชาการวิศวกรรมไฟฟ้า มหาวิทยาลัยเทคโนโลยีราชมงคล ครั้งที่ 3

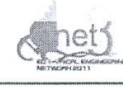

นิวัตร จารุวาระกูล บุญช่วย เจริญผล บฌยัง ปลั่งกลาง ปฏิวัติ บุญมา ประกาศิต ศรีทะแก้ว ประดิษร์ เผื่อนหมื่นไวย ประดิษฐ์ แสงยศ ประทีป แสงค้วง ประมุข อุณหเลขกะ ประวิช เปรียบเหมือน ปราโมทย์ อนันต์วราพงษ์ ปรีชา สาคะรังข์ ผศ.ณัฐวุฒิ โสมะเกษตรินทร์ พร้อมศักดิ์ อภิรติกล พันธ์ พิริยะวรรธน์ พิชัย เพ่งพันธุ์พัฒน์ พิชัย อยู่เปล่า พินิจ ศรีธร พินิจ จิตจริง พิสิทธิ์ วิสุทธิเมธีกร พิสิบฐ์ ลิ้วธนกุล ้พิรพล จิราพงศ์ พนศรี วรรณการ กักวัฒน์ จันทร์ตรี ภายุบาศ แสนพวง บากง ค่านบำรุงตระกูล นับเร ศิริจันทร์ชื่น มาณพ ขนะคำดี บาล์ยา ตั้งจิตเจษฎา

**POSSES** 

มหาวิทยาลัยเทคโนโลยีราชมงคลพระนคร ศูนย์พระนครเหนือ มหาวิทยาลัยเทคโนโลยีราชมงคลกรุงเทพ มหาวิทยาลัยเทคโนโล่ยีราชมงคลธัญบรี มหาวิทยาลัยเทคโนโลยีราชมงคลสุวรรณภูมิ มหาวิทยาลัยเทคโนโลยีราชมงคลล้านนา เชียงราย มหาวิทยาลัยเทคโนโลยีราชมงคลอีสาน ศูนย์กลาง มหาวิทยาลัยเทคโนโลยีราชมงคลสุวรรณภูมิ มหาวิทยาลัยเทคโนโลยีราชมงกลล้านนา มหาวิทยาลัยเทคโนโลชีราชมงคลสวรรณภูมิ มหาวิทยาลัยเทคโนโลยีราชมงคลอีสาน วิทยาเขตขอนแก่น มหาวิทยาลัยเทคโนโลฮีราชมงคลกรงเทพ มหาวิทยาลัยเทคโนโลยีราชมงคลสุวรรณภูมิ มหาวิทยาลัยเทคโนโลยีราชมงคลธัญบุรี มหาวิทยาลัยเทกโนโลยีราชมงคลธัญบุรี มหาวิทยาลัยเทคโนโลยีราชมงคลอีสาน วิทยาเขตขอนแก่น มหาวิทยาลัยเทคโนโลยีราชมงคลล้านนา มหาวิทยาลัยเทคโนโลยีราชมงคลอีสาน วิทยาเขตสกลนคร มหาวิทยาลัยเทคโนโลยีราชมงคลอีสาน ศูนย์กลาง มหาวิทยาลัยเทคโนโลยีราชมงคลธัญบุรี มหาวิทยาลัยเทคโนโลขึมหานคร มหาวิทยาลัยเทคโนโลยีพระจอมเกล้าพระนครเหนือ มหาวิทยาลัยเทคโนโลยีราชมงคลล้านนา เชียงราย มหาวิทยาลัยเทคโนโลยีราชมงคลพระนคร ศูนย์พระนครเหนือ มหาวิทยาลัยเทคโนโลยีราชมงคลสุวรรณภูมิ มหาวิทยาลัยเทคโนโลยีราชมงคลอีสาน วิทยาเขตสกลนคร มหาวิทยาลัยเทคโนโลยีราชมงคลอีสาน ศูนย์กลาง มหาวิทยาลัยเทคโนโลยีราชมงคลล้านนา มหาวิทยาลัยเทคโนโลยีราชมงคลอีสาน วิทยาเขตสกลนคร มหาวิทยาลัยเทคโนโลยีราชมงคลสุวรรณภูมิ

## รายชื่อผู้พิจารณาบทความ การประชุมเครือข่ายวิชาการวิสวกรรมไฟฟ้า มหาวิทยาลัยเทคโนโลยีราชมงคล ครั้งที่ 3

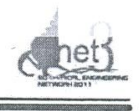

มีชัย แจ่มใส่ ยุทธนา กันทะพะเยา ยุทธนา ขำสุวรรณ์ รัก สกลพงศ์ เรวัด ธรรมสนธิ วณพันธ์ วัยวฒิ วรรณรีย์ วงศ์ไตรรัตน์ วัชชัย สิมมา วันชัย ทรัพย์สิงห์ วารณี กรดพันธ์ วารุณี ศรีสงคราม วิจิตร กิณเรศ วิชัย ผคุงศิลป์ วิชา จันที วิชิต สุทธิพร วิเชียร หทัยรัตน์สิริ วิฑูรย์ พรมมี วินัย เมราวิทิต วิบูลย์ ชื่นแขก วิรัตน์ นักกรองดี วิโรจน์ เพชรพันธุ์ศรี วิวัฒน์ ทิพจร วิวัฒน์ เจริญสข วีระ ธันยาภิรักษ์ วีระชัย จรบรมย์ วีระยุทธ รัตนคุณศิริ วุฒิชัย สง่างาม วุฒิพล ธาราธีรเศรษฐ์ ศรีศักดิ์ น้อยไร่ภูมิ

มหาวิทยาลัยเทคโนโลยีราชมงคลอีสาน วิทยาเขตสกลนคร มหาวิทยาลัยเทคโนโลยีราชมงคลสวรรณภมิ มหาวิทยาลัยเชียงใหม่ มหาวิทยาลัยเทคโนโลยีราชมงคลอีสาน วิทยาเขตสกลนคร มหาวิทยาลัยเทคโนโลยีราชมงคลล้านนา มหาวิทยาลัยเทคโนโลยีราชมงคลพระนคร ศูนย์พระนครเหนือ มหาวิทยาลัยเทคโนโลชีราชมงคลอีสาน ศูนย์กลาง มหาวิทยาลัยเทคโนโลยีราชมงคลอีสาน วิทยาเขตขอนแก่น มหาวิทยาลัยเทคโนโลยีราชมงคลธัญบรี มหาวิทยาลัยเทกโนโลยีราชมงคลสุวรรณภมิ มหาวิทยาลัยเทคโนโลยีราชมงคลสุวรรณภูมิ สถาบันเทคโนโลยีพระจอมเกล้าเจ้าคุณทหารลาดกระบัง มหาวิทยาลัยเทคโนโลยีราชมงคลชัญบุรี มหาวิทยาลัยเทคโนโลยีราชมงคลล้านนา มหาวิทยาลัยเทคโนโลยีราชมงคลอีสาน วิทยาเขตขอนแก่น มหาวิทยาลัยเทคโนโลยีราชมงคลกรุงเทพ มหาวิทยาลัยเทคโนโลยีราชมงคลล้านนา เชียงราย มหาวิทยาลัยเทคโนโลยีราชมงคลกรุงเทพ มหาวิทยาลัยเทคโนโลยีพระจอมเกล้าพระนครเหนือ มหาวิทยาลัยเทคโนโลยีราชมงคลล้านนา มหาวิทยาลัยเทคโนโลยีราชมงคลกรุงเทพ มหาวิทยาลัยเทคโนโลยีราชมงคลล้านนา เชียงราย มหาวิทยาลัยเทคโนโลยีราชมงคลธัญบุรี มหาวิทยาลัยเทคโนโลยีราชมงคลอีสาน วิทยาเขตสกลนคร มหาวิทยาลัยเทคโนโลยีราชมงคลอีสาน วิทยาเขตสกลนคร มหาวิทยาลัยเทคโนโลยีราชมงคลสุวรรณภูมิ มหาวิทยาลัยเทคโนโลยีราชมงคลอีสาน ศูนย์กลาง สถาบันเทคโนโลยีพระจอมเกล้าคุณทหารลาคกระบัง มหาวิทยาลัยเทคโนโลยีราชมงคลพระนคร ศูนย์พระนครเหนือ

ศักดิ์ชัย ระวีกุล ศิริชัย แคงเอม ศิริชัย ลาภาสระน้อย ศุภลักษณ์ ศรีตา ศุภวุฒิ เนตรโพธิ์แก้ว สมเกียรติ อุคมหรรษากุล สมเกียรติ ทองแก้ว สมชัย หิรัญวโรคม สมชาย เบียนสูงเนิน สมนึก เครือสอน สมพร ศรีวัฒนพล สยาม ประจุดทะศรี สรรธพล คุ้มทรัพย์ สรายุธ ทองกุลภัทร์ สันติ อัศวศรีพงศ์ธร สันติภาพ โคตทะเล สาคร ปันตา สาธิต รุ่งสว่าง สายชล ชุดเจือจีน สำเริง ฮินท่าไม้ สิงห์ทอง พัฒนเศรษฐานนท์ สบุม จุฬาจตุรศิระรัตน์ สุชาติ จันทร์จรมานิตย์ ิสุทธินันท์ ค้นโพธิ์ สุพจน์ จันทร์วิวัฒน์ สุรเชษฐ์ เคชฟุ้ง สุรพันธ์ โล่ห์เพชร สุรศักดิ์ อยู่สวัสดิ์ สุรสิทธิ์ แสนทอน

มหาวิทยาลัยเทคโนโลยีราชมงคลอีสาน วิทยาเขตขอนแก่น มหาวิทยาลัยเทคโนโลยีราชมงคลธัญบุรี มหาวิทยาลัยเทคโนโลยีราชมงคลอีสาน ศูนย์กลาง มหาวิทยาลัยเทคโนโลยีราชมงคลล้านนา มหาวิทยาลัยเทคโ<u>นโ</u>ลยีราชมงคลพระนคร ศูนย์พระนครเหนือ มหาวิทยาลัยเทคโนโลยีราชมงคลสุวรรณภูมิ มหาวิทยาลัยเทคโนโลยีราชมงคลพระนคร ศูนย์พระนครเหนือ มหาวิทยาลัยเทคโนโลยีราชมงคลธัญบุรี มหาวิทยาลัยเทคโนโลยีราชมงคลชัญบรี มหาวิทยาลัยเทคโนโลยีราชมงคลล้านนา ตาก มหาวิทยาลัยเทคโนโลยีราชมงคลสุวรรณภูมิ มหาวิทยาลัยเทคโนโลยีราชมงคลอีสาน วิทยาเขตสกลนคร บหาวิทยาลัยเทคโนโลยีราชมงคลกรุงเทพ มหาวิทยาลัยเทกโนโลยีราชมงคลสุวรรณภูมิ มหาวิทยาลัยเกษตรศาสตร์ บางเขน ้มหาวิทยาลัยเทคโนโลยีราชมงคลล้านนา ตาก มหาวิทยาลัยเทคโนโลยีราชมงคลล้านนา มหาวิทยาลัยเทคโนโลยีราชมงคลล้านนา มหาวิทยาลัยเทคโนโลยีราชมงคลกรุงเทพ มหาวิทยาลัยศรีปทุม มหาวิทยาลัยมหาสารคาม มหาวิทยาลัยเทคโนโลยีราชมงคลอีสาน วิทยาเขตสกลนคร มหาวิทยาลัยเทคโนโลยีราชมงคลล้านนา มหาวิทยาลัยเทคโนโลยีราชมงคลอีสาน ศูนย์กลาง มหาวิทยาลัยเทคโนโลยีพระจอมเกล้าพระนครเหนือ มหาวิทยาลัยเทคโนโลยีราชมงคลพระนคร ศูนย์พระนครเหนือ มหาวิทยาลัยเทคโนโลยีราชมงคลล้านนา มหาวิทยาลัยเทคโนโลยีราชมงคลล้านนา มหาวิทยาลัยเทคโนโลยีราชมงคลล้านนา ตาก

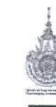

รายชื่อผู้พิจารณาบทความ การประชุมเครือข่ายวิชาการวิศวกรรมไฟฟ้า มหาวิทยาลัยเทคโนโลยีราชมงคล ครั้งที่ 3

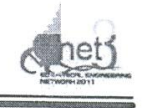

สุรินทร์ แหงมงาม สุริยา แก้วอาษา สุวัลยา ศิริศิลป์ องอาจ แสคใหม่ อนนท์ นำอิน อนันต์ โสภิณ อโนชา รุ่งโรจน์วัฒนศิริ อัศวิน แก้วสิงห์ อาจารย์ขอบคุณ ไชยวงศ์ อาภาพล มหาวีระ อิษฎา บุญญาอรุณเนตร อุดม เครือเทพ อุเทน คำน่าน ้อุรา คันมีแก้ว เอกชัย ชัยดี เอกวิทย์ หายักวงษ์

มหาวิทยาลัยเทคโนโลยีราชมงกลธัญบุรี มหาวิทยาลัยเทคโนโลยีราชมงคลอีสาน วิทยาเขตสกลนคร มหาวิทยาลัยเทคโนโลยีราชมงกลอีสาน วิทยาเขตสกลนคร มหาวิทยาลัยเทคโนโลยีราชมงคลธัญบุรี มหาวิทยาลัยเทคโนโลยีราชมงคลล้านนา เชียงราย มหาวิทยาลัยเทคโนโลยีราชมงคลกรุงเทพ มหาวิทยาลัยเทคโนโลยีราชมงคลล้านนา มหาวิทยาลัยเทคโนโลยีราชมงคลล้านนา มหาวิทยาลัยเทคโนโลยีราชมงกลอีสาน วิทยาเขตสกลนคร มหาวิทยาลัยเทคโนโลยีราชมงคลอีสาน วิทยาเขตสกลนคร มหาวิทยาลัยเทคโนโลยีพระจอมเกล้าธนบุรี มหาวิทยาลัยเทคโนโลยีราชมุงคลล้านนา ตาก มหาวิทยาลัยเทคโนโลยีราชมงคลล้านนา วิทยาเขตภาคพายัพ มหาวิทยาลัยเทคโนโลยีราชมงคลอีสาน วิทยาเขตสกลนคร มหาวิทยาลัยเทคโนโลยีราชมงคลล้านนา เชียงราย มหาวิทยาลัยเทคโนโลยีราชมงคลอีสาน วิทยาเขตสกลนคร
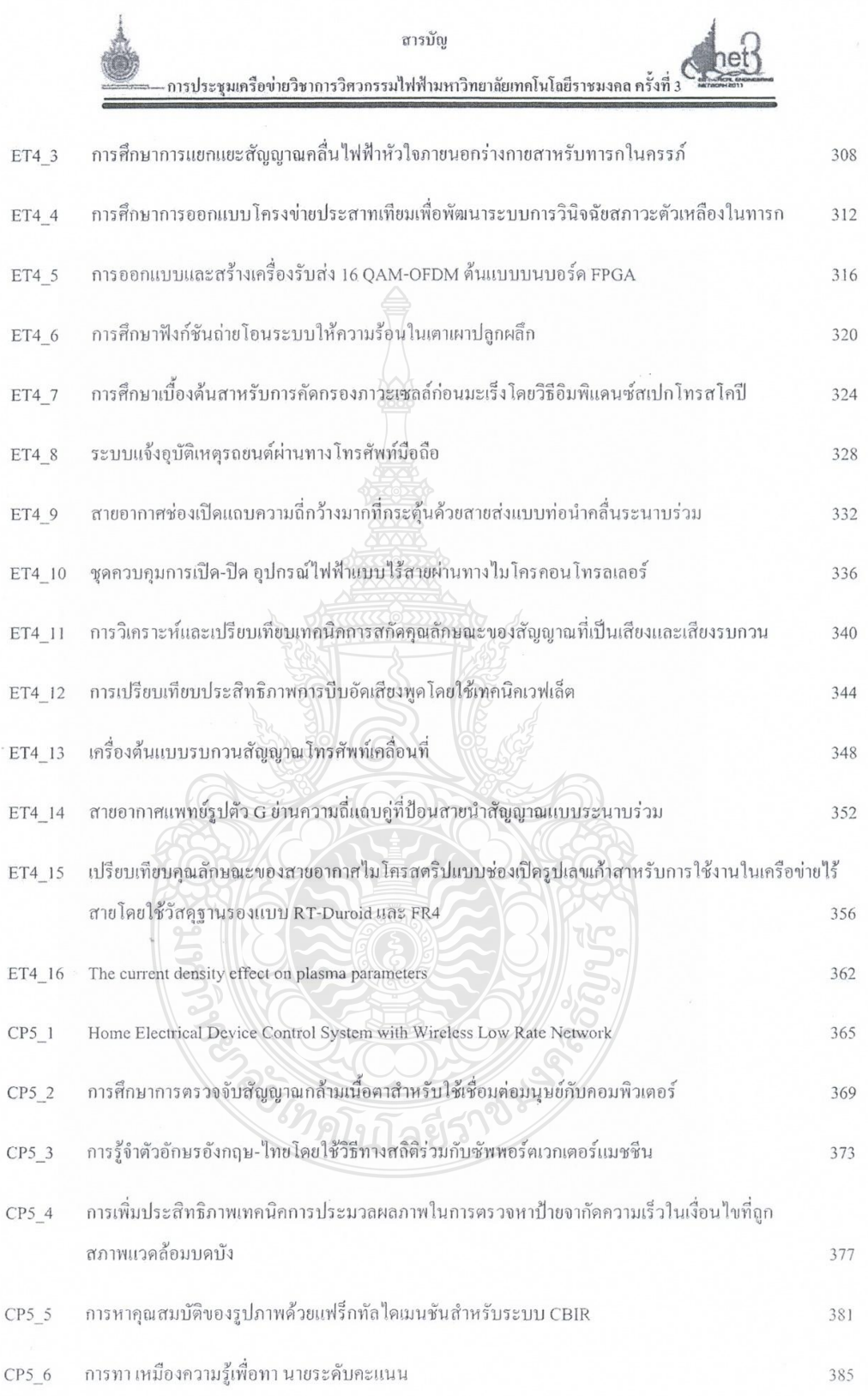

 $\overline{1}$ 

การประชมเครือข่าขวิชาการวิศวกรรมไฟฟ้ามหาวิทยาลัยเทคโนโลชีราชมงคล ครั้งที่ 3 วันที่ 9 - 11 มีนาคม 2554 มหาวิทยาลัยเทคโนโลชีราชมงคลสวรรณภมิ

## การศึกษาฟังก์ชันถ่ายโอนระบบให้ความร้อนในเตาเผาปลูกผลึก The study of transfer function of heating system in crystal growth furnace

ประชา เหล่าอวยพร<sup>1,2</sup> จักรี ศรีนนท์ฉัตร' และ ศิริพร ลาภเกียรติถาวร<sup>2</sup>

้ภาควิชาวิศวกรรมอิเล็กทรอนิกส์และโทรคมนาคม คณะวิศวกรรมศาสตร์ มหาวิทยาลัยเทคโนโลยีราชมงคลธัญบริ 12110

E-mail: pracha@tistr.or.th, jakkree s@hotmail.com

้สถาบันวิจัยวิทยาศาสตร์และเทคโนโลยีแห่งประเทศไทย เทคโนธานี ปทุมธานี

E-mail: slarpkia@yahoo.com

#### บทคัดย่อ

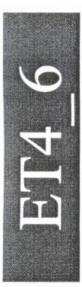

 $\ddot{x}$ ฟังก์ชั่นถ่ายโอนระบบให้ความร้อนในเตาเผาปลูกผลึก เตาเผาปลูกผลึกเป็นเตาเผาที่ใช้ในการหลอมสารให้มีความบริสุทธิ์ ประกอบค้วยส่วนของตัวกำเนิดและตัวควบคุมอุณหภูมิความร้อน โดย การกำเนิดความร้อนใช้ลวดความร้อน เมื่อทำการทดสอบระบบเพื่อหาค่า ฟังก์ชันถ่ายโอน โดยการใช้อินพุตเป็นฟังก์ชันขั้นบันไดที่ระดับกำลัง 50% พบว่าอุณหภูมิเอาต์พุตเป็นระบบอันดับหนึ่ง มีค่าเวลาคงที่เท่ากับ 635 วินาที ซึ่งเมื่อใช้ค่านี้ในการจำลองระบบและใช้อินพศเป็นฟังก์ชัน ขั้นบันไดเดียวกัน ได้ผลลัพธ์ใกล้เกียงระบบจริงมีค่าผิดพลาด 3.99% การ ทคสอบเพื่อหาฟังก์ชันถ่ายโอนของระบบ ทำให้การพัฒนาระบบควบคุม ง่ายขึ้นและสามารถทดสอบได้ด้วยโปรแกรม Simulink จากการทดลอง โคยเลือกใช้ตัวควบคุมแบบ PID พบว่าเอาต์พูดที่ใต้ใกล้เคียงอินพูด

<u>คำสำคัญ</u> ฟังก์ชันถ่ายโอน, การถคลอยแบบเชิงเส้น, การแบ่งชั้น อุณหภูมิ

#### Abstract

The transfer function of heating system in crystal growth furnace. Crystal growth furnace is used to melt material for synthesis single crystal. The system is composed of generator and temperature controller. Wire heating element was used as heating generator. The experiments were carried out with unit step function as input. It was found that at 50% of power, the temperature output was the first order system. Time constant was equal to 635 second. When used these values in model system, the final values were close to valuable from real system. It can be maintained to a precision of 3.99%. Transfer function of testing system will be easy to develop control system and can be tested by using Simulink program. Using PID as controller, it was found that the output was close to input.

Keyword: Transfer function, Linear regression, Gradient temperature

## 1. บทนำ

เตาเผาปลูกผลึกลูกใช้ในงานหลอมสารให้มีความบริสุทธิ์ มี ลักษณะการให้ความร้อนกับชิ้นงานตัวอย่าง ทำให้ชิ้นงานตัวอย่างเกิดการ หลอมตัว จากนั้นทำให้ชิ้นงานตัวอย่างเกิดการเย็นตัวอย่างช้าๆ จากค้าน หนึ่งไปยังอีกด้านหนึ่งของชิ้นงาน เตาเผาปลูกผลึกแบ่งส่วนให้ความร้อน ออกเป็น 2 ส่วน คือ ส่วนให้อุณหภูมิสงและส่วนที่ให้อุณหภูมิต่ำ [1], [4] ทั้ง 2 ส่วนนี้นำมาต่อกันส่งผลให้เกิดอุณหภูมิไล่ลงจากอุณหภูมิสูงไปหา ้ อุณหภูมิต่ำ อุณหภูมิที่แตกต่างกันต่อระยะทางของเตาเผา (Gradient temperature) จะบ่งบอกถึงประสิทธิภาพของเตาเผาปลูกผลึก ซึ่งการ ้ควบคุมอุณหภูมิของเตาเผานี้ถือใด้ว่ามีส่วนสำคัญขิ่ง

ดั้งแต่อดีตมีการพัฒนาการควบคุมอุณหภูมิอย่างต่อเนื่อง หนึ่ง ในการควบคุมที่มีการวิจัยอย่างมากเป็นการควบคุมแบบพีไอดี Control) เช่น ในปี 2004 มีการนำเสนอการควบคุมอุณหภูมิของเตาเผา แบบสูญญากาศ มีการแก้ปัญหาในการไต่ระดับของอุณหภูมิและความ เพื่อยโคยการควบคุม adaptive immune genetic algorithm [6] ปี 2005 นี การทดลองควบคุมอุณหภูมิของเตาอบโดย ทำการทดสอบเป็น FOPDT (First Order Plus Dead Time) ใช้ในโครคอนโทรลเลอร์เป็นการควบคุม แบบดิจิตอลเพื่อหาจุดที่เหมาะสมในการควบคุมแบบ PI และ PID [7] ปี 2007 มีการนำเสนอ PID self-tuning control algorithm โดยวิธีการ Recursion Least Squares และประเมินการเปลี่ยนแปลงของพารามิเตอร์ แบบออนไลน์ [8] ในปัจจุบันมีการใช้โปรแกรม Matlab Simulink ในการ จำลองระบบการควบคุม ซึ่งผลลัพธ์ที่ได้สามารถใช้งานได้เหมือน โดยจะต้องใช้ฟังก์ชันถ่ายโอนของระบบในการ ควบคุมระบบจริง ประมวลผล

้เตาเผาปลูกผลึกนี้ เป็นการพัฒนาในส่วนของการให้ความ ร้อนมีความจำเป็นต้องทราบคุณลักษณะของระบบ ประกอบไปด้วย ตัว ควบคุมอุณหภูมิ คุณลักษณะลวดความร้อนและการป้อนกลับ ในงานวิจัย นี้จะเป็นการนำเสนอการหาฟังก์ชันการถ่ายโอนของระบบให้ความร้อน ซึ่งแบบจำลองที่ได้นี้จะทำให้พัฒนาระบบควบคมอณหภูมิได้รวดเร็ว ์ กิ่งขึ้น

การประชุมเครือข่ายวิชาการวิศวกรรมใฟฟ้ามหาวิทยาลัยเทคโนโลชีราชมงคล ครั้งที่ 3 วันที่ 9 - 11 มีนาคม 2554 มหาวิทยาลัยเทคโนโลชีราชมงคลสุวรรณภูมิ

## 2. ทฤษฎี

การถดถอยแบบเชิงเส้น (Linear regression) เป็นระเบียบวิธีที่ ใช้ในการสร้างฟังก์ชันเส้นตรงสำหรับชุดของข้อมูล ประกอบด้วย x,y, โดยที่ i = 1, 2, ... ก ซึ่งจะสร้างสมการเส้นตรงในรูปของ

 $E = \sum [Y_i - Y(X_i)]^2$ 

 $E = \sum [Y_i - (AX_i + B)]^2$ 

ความผิดพลาด คือ  $\frac{\partial E}{\partial A} = 0$  และ  $\frac{\partial E}{\partial B} = 0$  ในสมการที่ 3 จะได้

 $(\sum X_i)B + (\sum X_i^2)A = \sum Y_i$ 

 $nB + (\sum X_i)A = \sum Y_i$ 

 $Y = AX + B$ 

ค่าความผิดพลาดทั้งหมดที่เกิดจากข้อมูล n ข้อมูล จะได้

แทนก่า $y(x)$  จาก (1) ลงใน (2)

กำหนดให้อินพุตของระบบเป็นฟังก์ชันขั้นบันได (Unit Step Function) ซึ่งมีโคเมนของลาปลาซดังสมการที่ 9

$$
C_{(s)} = \frac{1}{s} \tag{9}
$$

 $(1)$ ระบบเป็นอันดับหนึ่งมีโคเมนของลาปลาซดังสมการที่ 10

$$
G_{(s)} = \frac{a}{s+a} \tag{10}
$$

 $(2)$ ้ ถ้า  $a=\frac{1}{\tau}$  มีก่ามากระบบจะเข้าสู่สภาวะคงตัว (Steady state) เร็วขึ้น โดย  $\tau$  กือค่าเวลาคงที่ (Time constant) ที่จุด  $t=\tau$  จะบ่งบอกสภาวะของ ระบบที่จะเข้าสู่เป้าหมาย จะมีค่าเท่ากับ 0.632 ของค่าสภาวะคงตัว (Final Value) [2] แสคงดังรูปที่ 2

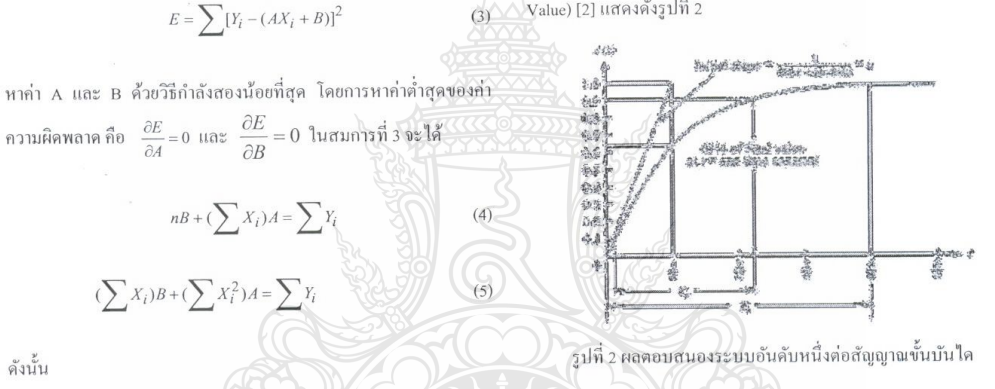

คั่งนั้น

$$
A = \frac{n(\sum x_i Y_i) - (\sum x_i)(\sum Y_i)}{n(\sum x_i^2) - (\sum x_i)^2}
$$
  

$$
B = \frac{(\sum Y_i)(\sum x_i^2) - (\sum x_i)^2 (X_i)^2}{n(\sum x_i^2) - (\sum x_i)^2}
$$

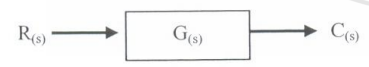

รูปที่ 1 ใคอะแกรมระบบควบคุม

$$
C_{(s)} = G_{(s)} R_{(s)}
$$

 $=\frac{a}{s(s+a)}$ 

สัญญาณเอาต์พุตของระบบอันดับหนึ่งต่อสัญญาณขั้นบันไดที่ได้แสดง

 $(11)$ 

ET46

ผลของการแปลงลาปลาซสัญญาณเอาต์พุตจะได้

 $C(r) = 1 - e^{-at}$ 

 $(12)$ 

## 3. การทดลองและผลการทดลอง

เตาเผาปลกผลึกดังรูปที่ 3 ทำการหาฟังก์ชันถ่ายโอนของ ระบบให้ความร้อน โดยทดสอบระบบด้วยการป้อนสัญญาณอินพุทแบบ ขั้นบันใด [3] โดยการตั้งขนาดกำลังไฟฟ้าที่จ่ายให้กับลวดความร้อนที่ 50% วัคอุณหภูมิที่เกิดขึ้นซึ่งเป็นสัญญาณเอาต์พุตทุกๆ 15 วินาที แสดง เป็นกราฟดังรูปที่ 4

 $(8)$ 

 $(6)$ 

 $(7)$ 

ในโค

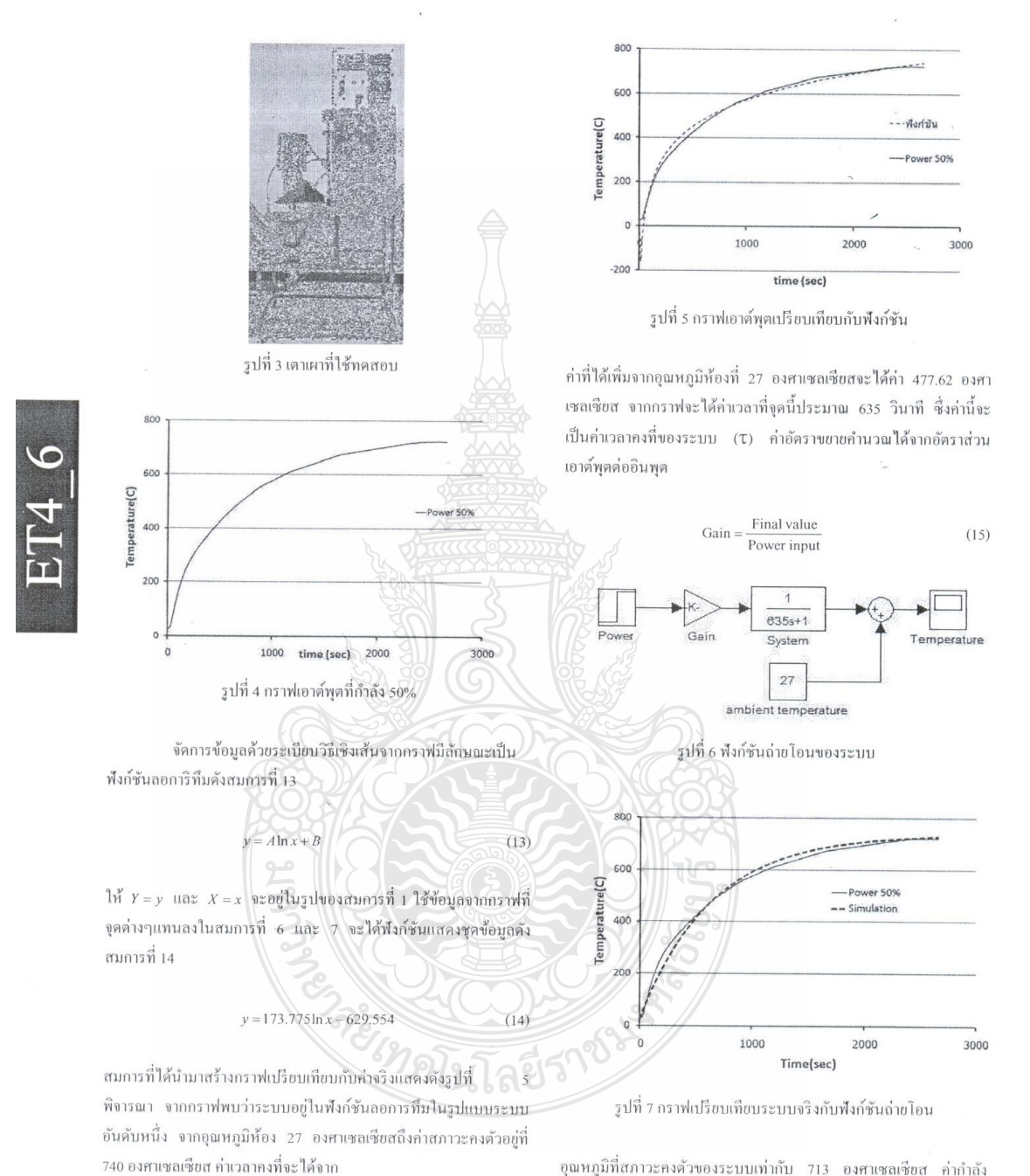

การประชุมเครือข่ายวิชาการวิศวกรรมไฟฟ้ามหาวิทยาลัยเทคโนโลยีราชมงคล ครั้งที่ 3 วันที่ 9 - 11 มีนาคม 2554 มหาวิทยาลัยเทคโนโลยีราชมงคลสุวรรณภูมิ

อุณหภูมิที่สภาวะคงตัวของระบบเท่ากับ 713 องศาเซลเซียส ค่ากำลัง อินพุดเท่ากับ 50 อัตราขยายจะได้ 14.26 เท่า ใช้ค่าต่างๆที่ได้มาสร้าง แบบจำลองในโปรแกรม Simulink ของ Matlab [5] ซึ่งจะทำให้ง่ายต่อ การพัฒนา คังรูปที่ 6 เปรียบเทียบอุณหภูมิจากระบบจริงกับระบบฟังก์ชัน

 $C_{(\tau)} = 0.632 \times (740 - 27)$ 

 $=450.62$ <sup>o</sup>C

การประชุมเครือข่ายวิชาการวิศวกรรมใฟฟ้ามหาวิทยาลัยเทคโนโลยีราชมงคล ครั้งที่ 3 วันที่ 9 - 11 มีนาคม 2554 มหาวิทยาลัยเทคโนโลยีราชมงคลสุวรรณภูมิ

ถ่ายโอน ซึ่งจำลองจากโปรแกรม Simulink ดังรูปที่ 7 และค่าผิดพลาด ระบบจริงกับฟังก์ชันถ่ายโอนดังรูปที่ 8 ทดสอบการควบคุมระบบ โดย การใช้ตัวควบคุมแบบพีไอดีดังสมการที่ 16 ซึ่งพีไอดีเป็นการนำ คุณสมบัติของระบบควบคุมแบบ พี, พีคีและพี่ไอมารวมกัน โดยสามารถ กำหนดค่าอัตราขยายทั้ง 3 ชุดกือ พี, ไอและดีได้อย่างอิสระ

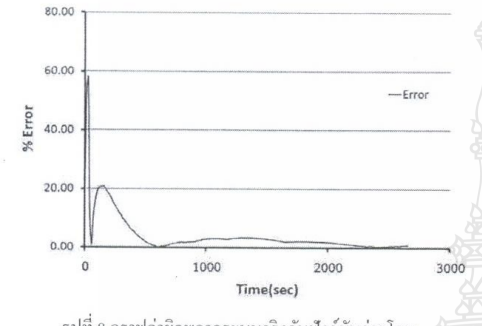

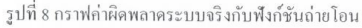

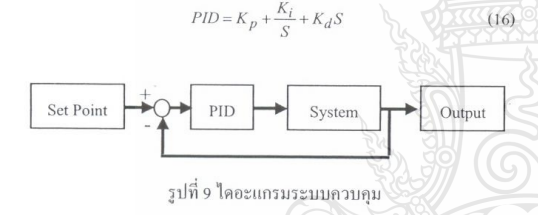

ใช้บล็อกควบคุมระบบแบบพีไอดีแสดงดังรูปที่ 9 โดยใช้ค่า PID เหมือนกับระบบจริงและกำหนดรูปแบบควบคุมอุณหภูมิโดยให้สภาวะ แรกเป็นสัญญาณ RAMP มีค่าอัตราเพิ่มขึ้นของอุณหภูมิ 20 องศา เซลเซียสต่อนาทีอุณหภูมิสุดท้ายที่ 700 องศาเซลเซียส เปรียบเทียบ อุณหภูมิเอาต์พุตระหว่างระบบจริงและระบบจำลองพบว่าแบบจำลองนี้ ให้ผลใกล้เคียงระบบจริง 93.72%

### 4. สรุปการทดลอง

ระบบให้ความร้อนที่ใช้ในเตาเผาปลูกผลึก เมื่อทำการทดสอบ ระบบค้วยสัญญาณอินพุตแบบขั้นบันไคที่กำลังไฟฟ้า 50% พบว่าเอาต์พุต ที่ได้อยู่ในรูปของระบบอนุพันธ์อันดับหนึ่ง การตอบสนองต่อฟังก์ชัน อินพุตได้ค่าเวลาคงที่ 635 วินาที นำค่าที่ได้มาสร้างแบบจำลองด้วย โปรแกรม Simulink ทดสอบระบบด้วยฟังก์ชันขั้นบันได สัญญาณ เอาต์พุตที่ได้ใกล้เคียงกับระบบจริงจากนั้นทดสอบด้วยการควบคุมแบบ พีไอดี พบว่าสามารถควบคุมสัญญาณเอาต์พุตตามสัญญาณอินพุตได้ ใกล้เคียงระบบจริง 93.72%

## เอกสารอ้างอิง

- [1] Hongbing Chen, Ccongxin Ge, Rongsheng Li, Jinhao Wang, Changgen Wu and Xianling Eng, "Growth of lead molybdate crystals by vertical Bridgman method", Indian Academy of Sciences, Vol. 28, No. 6, pp. 555-560 October 2005.
- [2] Katsuhiko Ogata, "Modern Control Engineering", Prentice-Hall, Fourth Edition, 2001
- [3] Kannan M. Moudgaly, "Identification of transfer function of a single board heater system through step response experiments". 2009
- [4] Pracha Lao-Auyporn, Jakree srinonchat, Siriporn Larpkiattaworn, "Development of controllable temperature gradient single crystal growth furnace", The 3<sup>rd</sup> Technology and Innovation for Sustainable Development International Conference (TISD2010), Thailand, March 4-6, 2010.
- [5] Jiaoyu Liu, Kun Chen, Yi Deng, "Simulation of the Atmospheretemperature Decoupling System on Grey Predicting PID Control of the Gas-burning Roller Ceramic Kilns in SIMULINK". The Ninth International Conference on Electronic Measurement & Instruments (ICEMI), pp. 742-746, 2009.

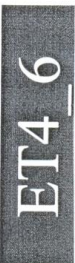

- [6] Xiao-Bin LI, Ding Liu, Shang-Bin Jiao, Jun-Xian Guo, "Intelligent PID Control System for Vacuum Annealing Furnace Workpiecs Temperature", Proceedings of the Third International Conference on Machine Learning and Cybernetics, Shanghai, 26-29 August 2004
- [7] Emine Dogru Bolat, Kadir Erkan and Seda Postalcloglu, "Experimental Autotuning PID Control of Temperature Using Microcontroller", EUROCON 2005, Serbia & Montenegro, Belgrade, November 22-24, 2005
- [8] Su Zhong Kang Chunpeng Zhang Weina Xu Dawei, "Research of PID Parameter Self-Tuning Applied in Temperature Control System", The Eighth International Conference on Electronic Measurement and Instruments ICEMI'2007

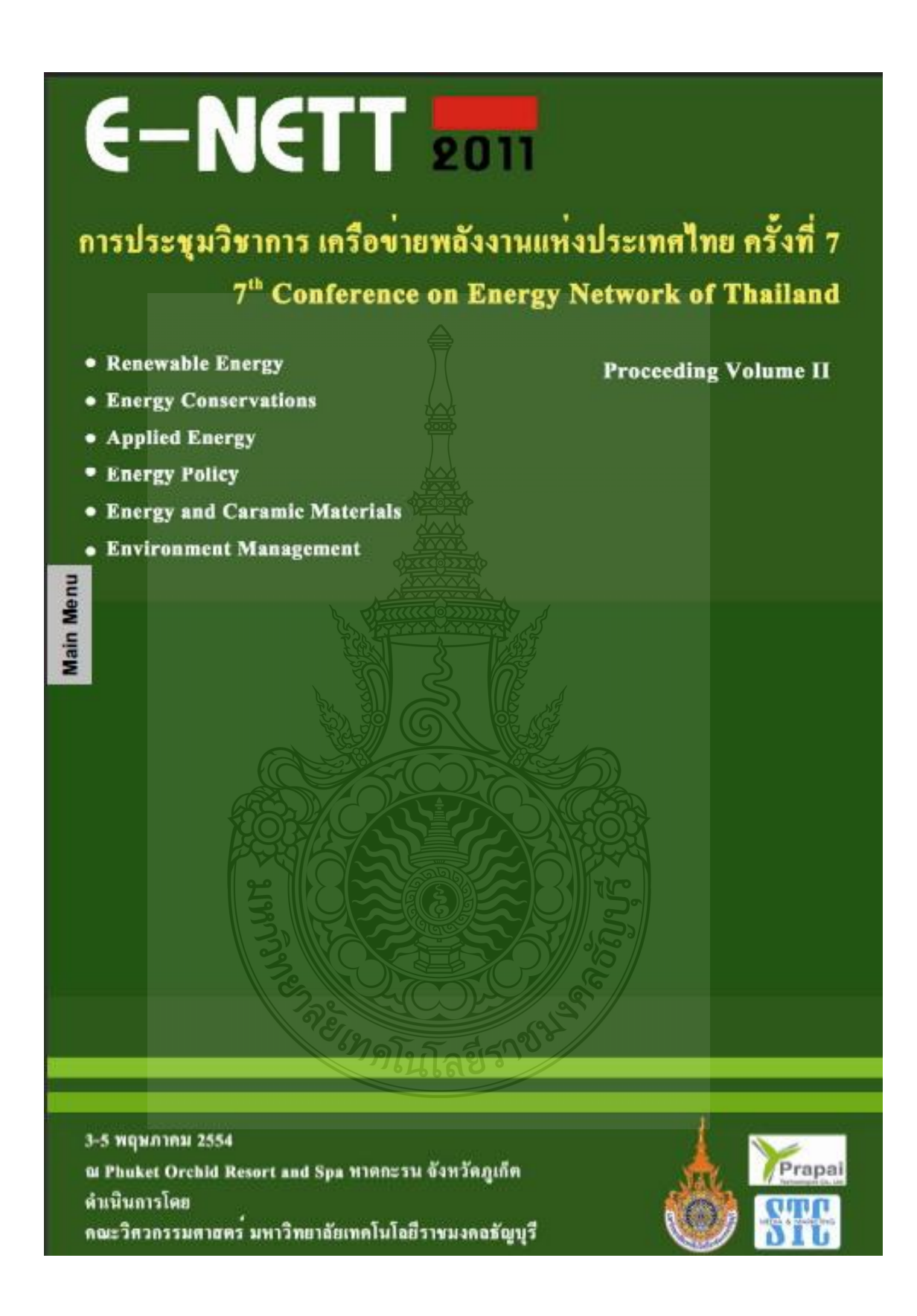

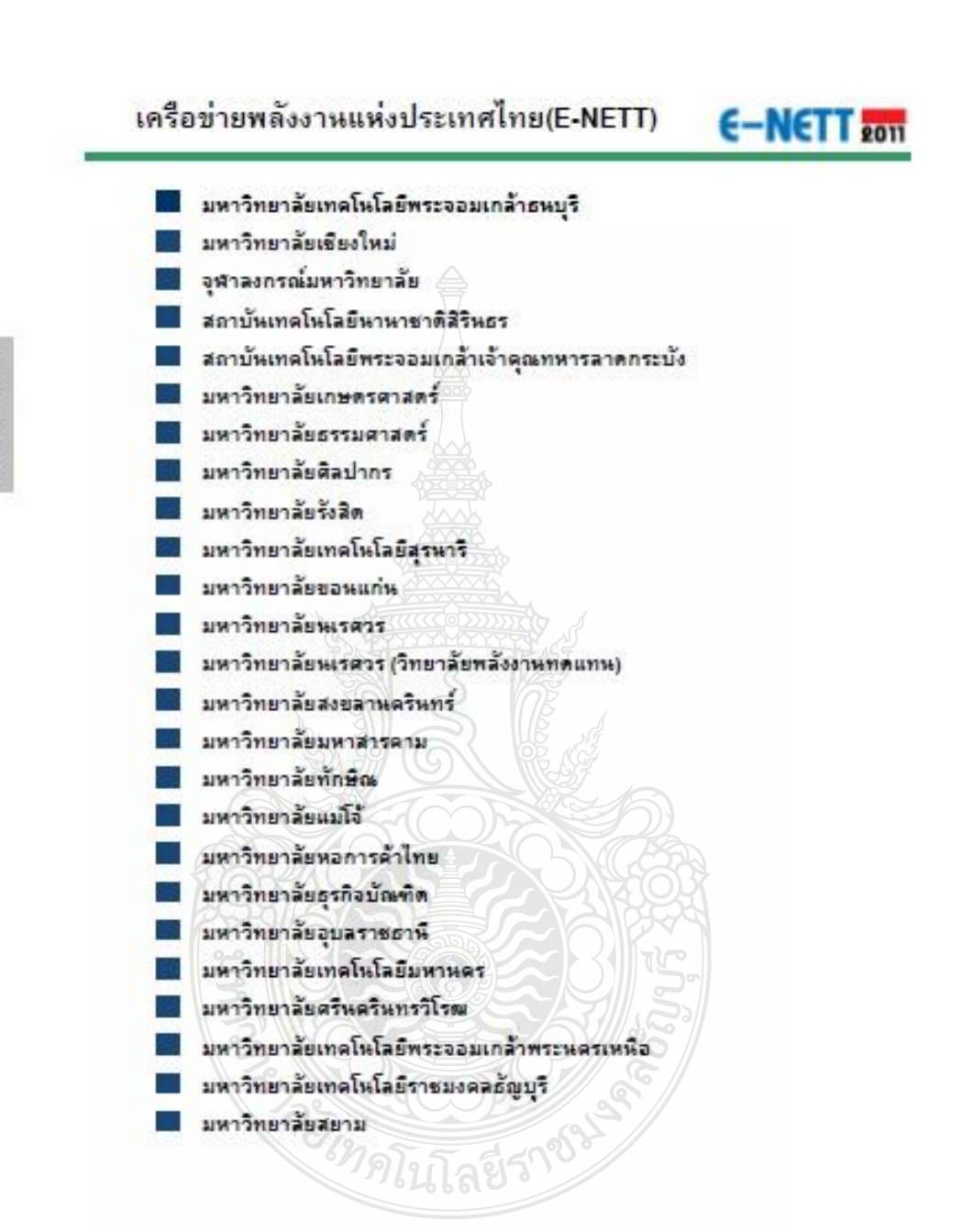

**Main Menu** 

## 

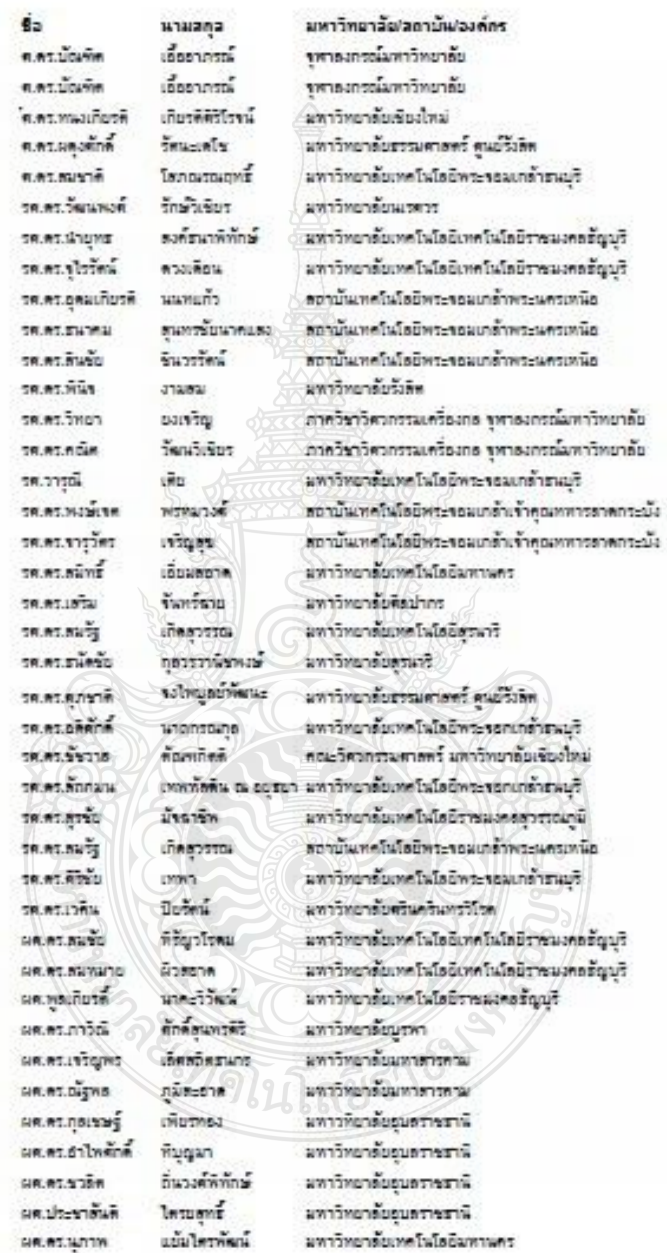

**Main Menu** 

## E-NETT con

## ผู้ทรงคุณวุฒิเครือข่ายพลังงานแห่งประเทศไทย

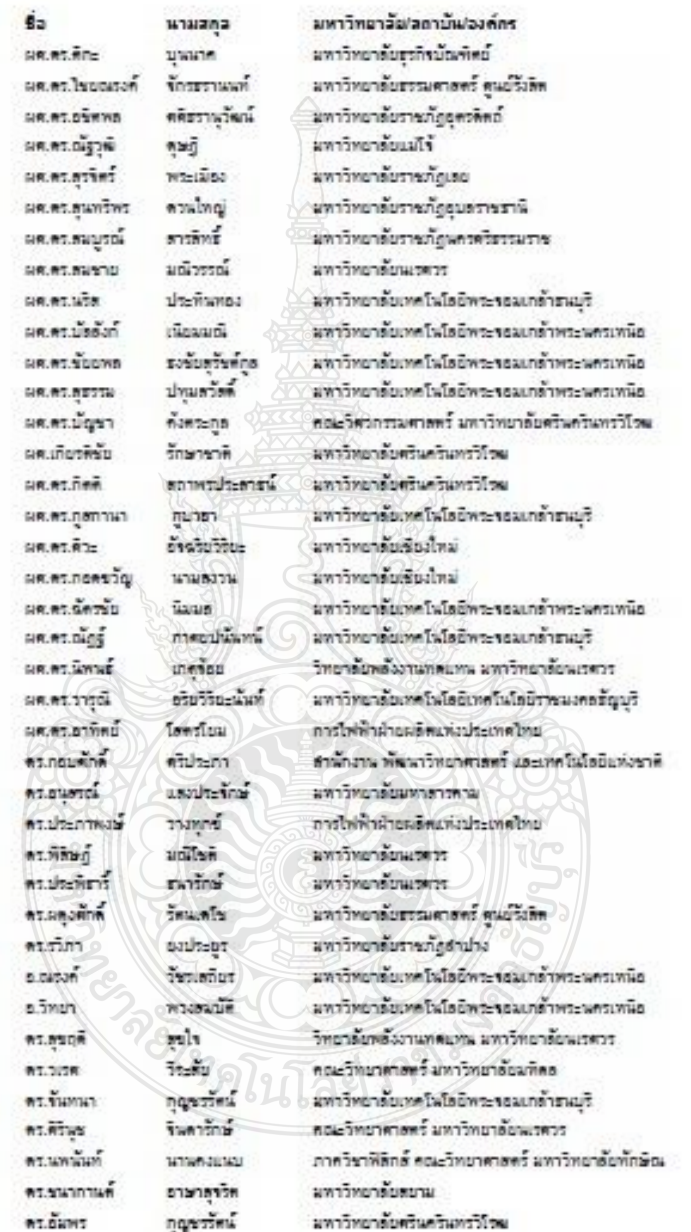

## ผู้ทรงคุณวุฒิเครือข่ายพลังงานแห่งประเทศไทย

Śa нашала มหาวิทยาลัย/ลถาบัน/องค์กร อเวียนากร  $22500$ มหาวิทยาลัยเทคโพโลยีพระรอมเกล้าพระพครเพนิด อบวิลาร์ สหรัสงค์ สถานั้นวิจัยวิทยาศาสตร์และเทคโนโลยีแห่งประเทศไทย  $n7.5280$ โรยพริพทร์ มหาวิทยาลัยเทคโนโลยีเทคโนโลยีราชนงคลชัญบริ มหาวิทยาลัยเทศโนโลยีเทศโนโลยีราชมงคลธัญบริ ทองวิค **AT ADDING** แพ่บริทยาลัยเทคโฟโลยีเทคโฟโลยีราชนงคลรัญบุรี คร.กฤษณ์ชนม์ กลักิดที่ที่ชญ  $mminm$ ำเพาวิทยาลัยเทคโฟโลยีเทคโฟโลยีราชนะคลสัญญริ umaama ที่จะเร็งที่ง คร.วินัย นทาวิทยาลัยเทคโนโลยีเทคโนโลยีราชนงคลชัญบริ ครเคโรงา เจ้าเว็บ มหาวิทยาลัยเทคโนโลยีเทคโนโลยีราชมงคลชัญบริ ครแหลักน้ **Austine** มหาวิทยาลัยเทคโนโลยีเทคโนโลยีราชมงคลอัญบริ ครต้นทิพย์ คำนวณทิพย์ มหาวิทยาลัยเทคโนโลยีเทคโนโลยีราชนงคลรัญบริ ครเฉียวข้อ ลพาวิทยาลัยเทศโพโลยีเทศโพโลยีราชมงคลรัญบริ **Stellingene** มหาวิทยาลัยเทคโนโลยีเทคโนโลยีราชมงคลอัญบริ คร.คมนากย์ เนียมพลาง ครินแห่นัดร ms.int แพ่หรือขาลัยเทคโนโลยีเทคโนโลยีราชนงคลชัญบริ แพร่วิทยาลัยเทคโนโลยีเทคโนโลยีราชนงคลชัญบริ autress **61mm** #s.oasanto มหาวิทยาลัยเทศโพโลยีเทศโพโลยีราชนงคลรัญบริ *<u>Country</u>* ครามเพศกต์ มหาวิทยาลัยเทคโนโลยีเทคโนโลยีราชมงคลธัญบริ d'uni #5.01%10 **Graves** ้มหาวิทยาลัยเทคโนโลยีเทคโนโลยีราชมงคลฮัญบุริ magnins พันธ์คง นทาวิทยาลัยเทคโนโลยีเทคโนโลยีราชนงคลรัญบริ ครเคิร์รับ มหาวิทยาลัยเทคโนโลยีเทคโนโลยีราชมงคลอื่นบริ digerin ปล้อกตาม ws.ugus แพ่วริทยาลัยเทคโนโลยีเทคโนโลยีราชแงคลอัญบุริ ภาพบริย์ แท่าวิทยาลัยเทคโฟโลยีเทคโฟโลยีราชมงคลรัญบุรี **AT.ATHIN** แท่าวิทยาลัยครินครินทรวิโรค ws.ñwe สอาหาประสาธน์ **Y12RT** แทววิทยาลัยครินครินทร์วิโรค et Seanns  $\hat{\mathbf{z}}$ มหาวิทยาลัยครินครินทรวิโรษ คร.ศษาธิป แท่าวิทยาลัยครินครินทรวิโรคเ anague **WI.0197** คือมันคงวรทุก แพร่วิทยาลัยครินครินทร์วิโรฒ คร.นอภัทร ครเนื้อหมา พื้นขึ้นชื่อ แทรวิทยาลัยนะละร คราชัดเ แพ่กัทยาลัยสรรแค่าสตร์ **Umsultans**  $m3.5m16$ **Bankriting** แท่าวิทยาลัยสยาม **AT MAGE** รักความสร มหาวิทยาลัยเทคโนโลยีพระรอมเกล้ารน่มริ อังกินบ้าน มหาวิทยาลัยเทคโฟโลยีพระรอมเกล้าตนบริ **W1.00326** бизничности นหาวิทยาลัยธรรมศาลตร์ #1.110/0/536 มหาวิทยาลัยศรีปทุม wranie เดียมวรวดิกุล มหาวิทยาลัยรังลิต 61.2750 unnau wadaan anzirrugu แท่ววิทยาลัยครินครินทรวิโรค สหาวิทยาลัยครินครินทรวิโรค คร.ธนาธิป subu มหาวิทยาลัยระกิจนักเทิศย์ admm มคงคือปี  $0.380m$ กระทรวงพลังงาน นายอำนวย แพ่าวิทยาลัยเรียงใหม่ et.unmat ราชวรรณ์

E-NETT 2011

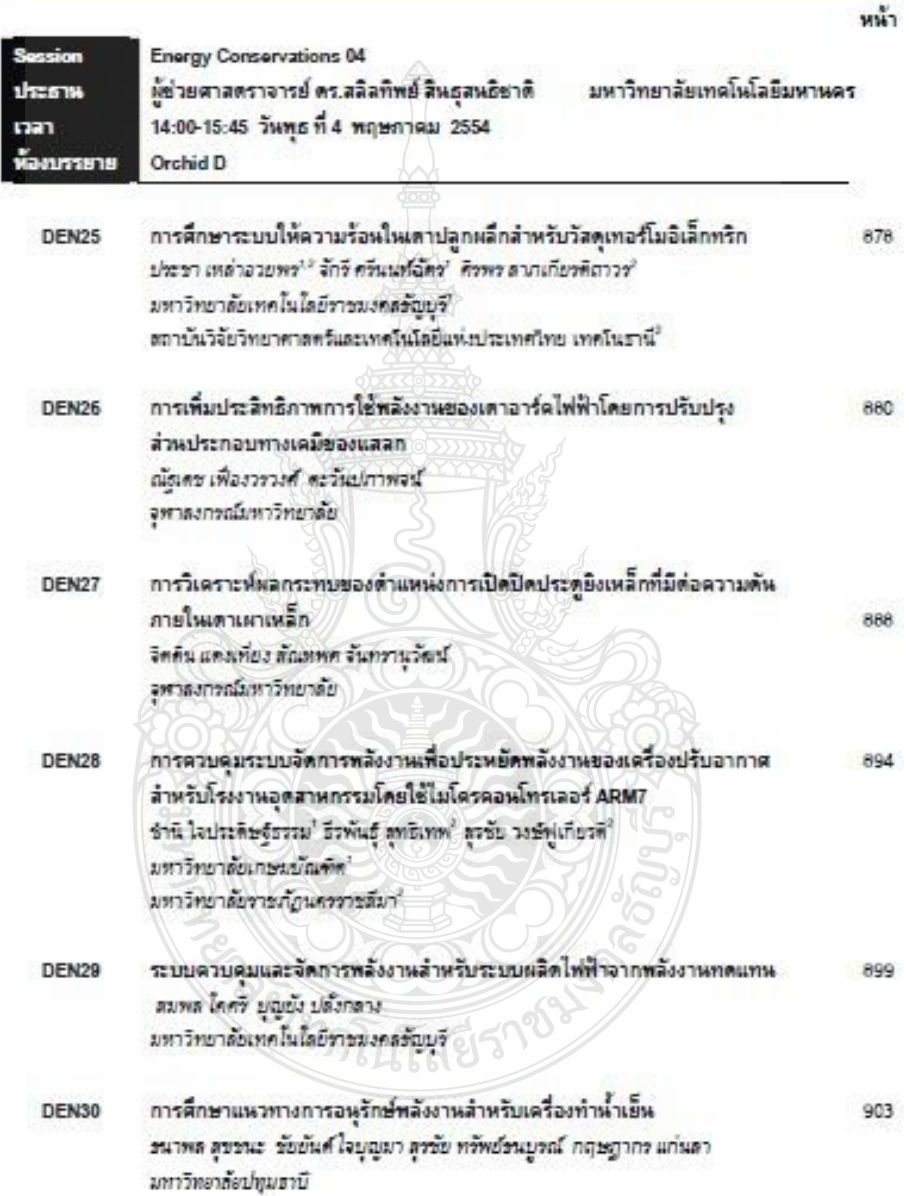

## สารบัญ

**Main Menu** 

105

## การศึกษาระบบให้ความร้อนในเตาปลกผลึกสำหรับวัสดเทอร์โมอิเล็กทริก The study of heating system in crystal growth furnace for thermoelectric material

ประชา เหล่ายวยพร<sup>าง</sup> จักรี ครัพแท้ผัดร<sup>ำ</sup>และ ศิริพร ลาภเกียรติอาวร<sup>3</sup>

ไกาศวิชาวิศวกรรมยิ่งอีกพระนึกล้มอะไทรคมพาคม คณะวิศวกรรมศาสตร์ มหาวิทยาลัยเทคโนโลยีราชนงคลรัญญริ ถพนวังสิต-นครพายก ตำบลคลองทก อำเภอขัญญ์ จังหวัดปทุมฮานี 12110

E-mail: pracha@tistr.or.th, jakkree\_s@hotmail.com

<sup>3</sup>สถานันวิจัยวิทยาศาสตร์และเทคโนโลยีแห่งประเทศไทย เทคโนรานี ตำบลคลองทำ อำเภอคลองพลวง จังหวัดปทุมรานี 12120

E-mail: slarpkin@yahoo.com

# Go Back

ทระบวนการสร้างวัดจุเทอร์ไมอิเล็กหรืกพ้องไข้เตาปลูกผลึก สำหรับปลูกผลึกเดี่ยว : คุณสมบัติของวัลดุที่ดีส่วนหนึ่งมาจากการของอม ตัว ซึ่งต้องมีการควบคุมสุขสหภูมิที่เหมาะสม การทานบนจำลองของ ระบบจริงจะช่วยให้การควบคุมอุณจุญมีถูกต้องยิ่งขึ้น งานวิจัยนี้ เป็น การปรับปรุงคำพารามีเตอร์แบบจำของของระบบให้ความร้องของเคร ปลูกผลึกตัวยโปรแกรม Simulok โดยทดตอบรวบเจริงตัวอดัญญาระ Unit step function ซึ่งไฟเอตอบสหองเป็นแบบ First Order System มี คำเวลาคงที่และอัตราชอายที่ 630 วิพาที่ และ 11.25 เท่าตามลำตับ เมื่อใช้คำพารามิเตอร์นี้ในแบบจำลองช่วยให้แรงสัญชาองแบบจำสอง ไทย์เตียงค่าเอาตีพุดของระบบเจริง 58% เมื่อทำชารปรับปรุงระบบไตย การสร้างฟังก์ขันอัตราชยายใหม่ไดยใช้ Linear Technosion World แบบง่ายองที่ใช้อัตราชยายใหม่นี้ช่วยให้เอาต์พุดชองแบบง่ายอง ไทล์เตียงตำเอาตีพุดของระบบจริง 81 %

the linear regression. It was found that the output of the model system will be close to the actual 81%.

Keyword: Transfer function, Linear regression, First order system

#### 1. ด้าน้ำ

วัตยุเทอร์โมอิเล็กหรืก เป็นอุปกรณ์ Transducer ไร้ เปลี่ยนแปลงพลังงานจากพลังงานให้ทำเป็นอุณหภูมิร้อนเย็น **LEG** สามารถเลือนแปลงอุณหภูมิร้อนเป็นเป็นหลังงานไฟฟ้าได้ การสร้าง รัสจะท่อร์โมลิเล็กหรืก ต้องมีกระบวนการหลอมวัสจะสะทำให้เกิดการ เอ็นตัว จากตำนทนึ่งไปยังมีกตำนทนึ่งอย่างข้าๆ 161 กระบวนการนี้ ข้าเป็นต้องใช้เตาปลูกผลึกที่มีการสร้างและควบคุมลูกเพทุนีที่ถูกต้อง

และเพมาะสม เทาเผาปลูกผลิกประกอบด้วย 2 ส่วน ส่วนแรกควบคุม ថៃ្ងប់ការសំខារក្មេងពួងតារ្យជីថនទីប្តូរ្យាការរំលើវព្រះការធំទាប prawnal ช่วยใช่ได้ทำ ให้ทำอย่ายังไฟฟ้าที่เหมาะตนให้กับอุปกรณ์ให้ความร้อน มี การวัดลุณหภูมิส่งขัญญาณโดนกลับให้แก่อุปกรณ์ควบคุมอุณหภูมิโดย งทธร์โอดัปเปิ้น เตาปลูกผลิกและเจ้งรูปที่ 1

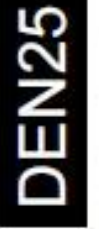

คำสำคัญ: พังก็ขันอ่านโอน, การอดอออมนะเข้าเสริม รถมบตินดับหนึ่ง

#### **Abstract**

มกคัดย่อ

The process of thermosteckic material building must use single crystal growth furnion. The temperature control of melting is one of the men factors on determining the perfect properties of material. The inodeling of the actual aystem will help control the temperature more accurate. This research is to improve the parameter model of heating system of single crystal growth furnace by Simulink Program. The actual aystem was tested by using Unit step function signals which can operate output as first order system with a time constant and gain at 630 seconds and 11.25 times, respectively. When used this parameters in model system, the output of model system will be close to the output of the actual system 58%. Besides, the system was improved by creating a new gain function by using

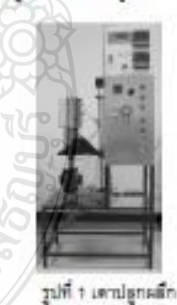

มีงานวิจัยการควบคุมยุธเหภูมิเกิดขึ้นอย่างกว้างขวาง ไนปี 2004 มีการนำเสนอการควบคุมอุณหภูมิของเคาแนวแบลูญญากาศ มี การแก้ปฎหาในการใต้ระดับของสุดเหตุมิและความเพื่อมโดยการ erzuga adaptve immune genetic algorithm [4] 3 2005 Emm ทะลองควบคุมอุธยาภูมิของคาอนโดย ทำการทดสอนเป็น FOPDT

ทางประชุมวิทาการเกิดข่ายหลังการแห่งประเทศไทย หรือ 7 3-6 Wassiness 2004, Issues: Photos Orchid Resort and Spe Wiercray GovSegulie

(First Order Plus Dead Time) bilaileonsullmananfalluma ควบคุมแบบฟิริคอมเพื่อพารุดที่เหมาะสมในการควบคุมแบบ Pi use PID (5) 1 2007 Emminuous PID self-tuning control algorithm Test วิธีการRecursion Least Squares และประเมินการเปลี่ยนแปลงของ พารามิเตอร์แบบออฟไลน์ (2) การพัฒนาระบบควบคุมอุธยหภูมิให้ รวดเร็วจำเป็นต้องกราบพารามีเตอร์เฉพาะของระบบนั้น **Intimate** ทดสอบระบบด้วยการจ่ายสัญญาณอินทุดในวิธีต่างๆ วิธีการทดสอบ รอบมหัวอดัญญาณอินทุตแบบ Unit Step Function (3) เป็นอีกวิธีการ พนึงในการพาค่าพารามิเคอร์ของระบบและในปัจจุบันมีการใช้ไปรมวงม Metleb Simulink ในการจำลองระบบ ทำให้ตามารถพัฒนาระบบ ควบคุมได้แต่วงพระกรรดเร็ว โดยค่าผลลัพธ์ที่ได้จากแบบจำลอง ตามารถใช้งานใต้เหมือนควบคุมระบบหรือ  $2.$  mays $\vec{0}$ 

าะบบอันดับหนึ่ง (First Order System) ใคณะเกรมระบบควบคุมแสดง

**дай 1 Теасиллительногода** 

สามารถเขียนสมการได้ตั้งสมการที่ 1

 $G_{12}$ 

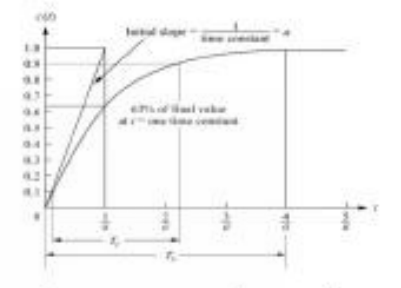

รูปที่ 2 ผลคอบตนองระบบอันดับหนึ่งต่อตัญญาณชั้นบันใด

ดัญญาณอาศัพตรองระบบอันดับหนึ่งต่อตัญญาณชั้นบันใดที่ได้และง ในโดเมนของอาปภายดังสมภายที่ 5

$$
C_{(x)} = k \frac{1 - a}{3 \cdot 3 + a} \tag{5}
$$

$$
C_{(t)}=k(1-e^{-t})\qquad \qquad (6)
$$

การะพอออแนนซึ่งเต้น (Linear regression) เป็นระเบียบวิธีที่ไข่ใน การอร้างฟังก์ชันเดินครงสำหรับขุดของข้อมูล ประกอบด้วย x,y, โดยที่ (= 1, 2, 3, 4 รอบหรือสมภารเดินตรงในรูปของ

$$
(\mathcal{T})
$$

 $(8)$ 

 $(9)$ 

กำหนดไฟอินพุดของระบบเป็นหังก็ทันนั้นใด (Unit Step Function) ซึ่งมีโดเมพของยาปอาซตัวสมการที่ 2

 $C_{(S)} = C_{(S)} R_{(S)}$ 

$$
A_{\alpha} = \frac{1}{2} \sum_{i=1}^{n} \sum_{j=1}^{n} \sum_{j=1
$$

 $E = \sum [Y_i - Y(X_i)]^2$ 

 $x - ax + B$ 

คำความผิดพลาดที่เริ่มแต่ที่เกิดจากน้อมูล n น้อมูล จะได้

รอบบเป็นอันดับหนึ่งมีโดเมนของอาปอาซตัวสมการที่ 3

 $G_{(k)} = k - \frac{N}{2}$ 

$$
\mathcal{L}(\mathbf{x}) = \frac{1}{\sqrt{2}} \sum_{i} (x_i - \mathcal{L} X_i + B_i)^2
$$

umun you win (?) nabi (8)

คำอัตราขอาย (k) คำนวยเได้จากอัตราช่วนเอาต์คุดต่ออื่นเ

 $\label{eq:1} k=\frac{final}{\sqrt{N}}$ 

$$
\frac{1}{\sqrt{16.14 \times 10^{-10}}}
$$

$$
\overbrace{\text{nd}^2(\sum x_i)^2} = \sum x_i
$$
 (10)

อ้า  $_{\rm out}$  - มีคำมากระบบจะเข้าสู่สภาวะคงคั่ว (Stoady state) เร็วขึ้น โดย T ที่อย่างอาจงที่ (Time constant) จะน่อมอกสภาวะของวะนนที่ จะเข้าสู่เป้าหมาย ที่จุด <sub>Te</sub>T จะมีต่าเท่ากับ 0.632 ของตำแทาวะตงตัว  $\tilde{q}_0\tilde{q}_0$ (Final Value) [1] anno@azuin 2

 $C_{(3)}$ 

 $^{(1)}$ 

 $(2)$ 

$$
(\sum x_i)\beta + (\sum x_i^2)A - \sum x_i
$$
 (11)

eschennengel

Go Back

ดังรูปที่ 1

$$
-\frac{m(\sum x_iY_i)-(\sum x_iX_i)\sum Y_i}{m(\sum x_i^2)-(\sum x_i)^2}
$$

 $(12)$ 

$$
= \frac{(2.400 \times 3.0^{3} - (2.401)(2.40)}{n(\sum x_i^2) - (\sum x_i)^2}
$$
 (33)

## 3. птоминаемискиптоминае

ทดสอบระบบให้ความร้อน ด้วยการจำยดัญญาณ Unit Stie Function ที่กำลังระดับ 5 ถึง 70 % โดยเพิ่มกำลังครั้งคะ 5% บันทึก อุณหภูมิเอาตั้งคงทา 10 วินาที ได้ผลตั้งรูปที่ 3

Go Back

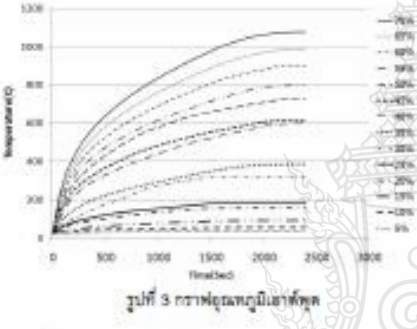

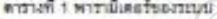

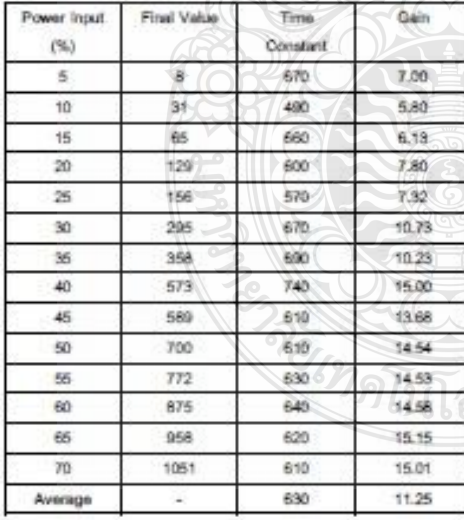

จากกว่าพี่ยุขลงภูมิเอาที่พุทพมว่า พี่ยุญาขลงขนพระองของวะบบค่อ stuppen Unit Step Function Entertainmust First Order System เมื่อระบบเข้าสู่สภาวะคงตัว (Steady state) จะพบค่าสุดท้าย (Final

Value) ไรแต่ธรระดับของการทดออง ไร Fint Order System มี พารามิเตอร์ที่สำคัญคือคำเวอาคงที่ของระบบ (Time constant) หาได้ จากเวลาที่ให้ผลอุณหภูมิเอาต์พุดมีค่า 0.632 ของอุณหภูมิค่าสุดท้าย และคำอัตราชยาย ซึ่งเป็นคำอัตราส่วนระหว่างยุณหภูมิสุดท้ายต่อคำ กำลังถิ่นพุดผลดังคารางที่ 1 คำเฉลี่ยของคำเวลาคงที่และคำอัตราขยาย ของระบบนี้จะได้ 630 วินาที และ 11.25 เท่าตามลำดับ ไข้คำนี้จำลอง ารระบบเราะ First Order System ใน Simulnik Program พัญปที่ 4

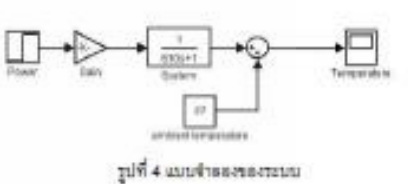

ทำการทดของ Sinulation ที่ 50% input power ใต้อุณหภูมิเขาตัดด เปรียบเทียบระหว่างยุธเหภูมิจริงกับคุณหภูมิของแบบจำของตั้งรูปที่ 5

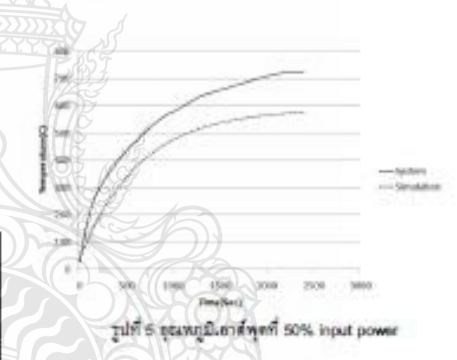

พมริบาราศที่ได้คลาดเคลื่อนจากระบบจริงเฉลี่ย 21% ต่วนหนึ่งเกิด จากอัตราชยานที่ระพัน 50% ทีมอัตราชยายเฉลี่ยนตกต่างกันมาก ด้วนั้นทำการคำแวนเพาพังก็ยันค่าอัตรายอาเปลงเโดเปซ์ Linear regression littled  $x = \log d$  power unt y = gain lifeurnant 10 fla 13 ในการทำตัวแปร A และ B ทำให้อยู่ในรูปสมการที่ 7 จะได้ด้ว สมการที่ 14 และกราชไม่รับแท้อนอัตราขยายไหม่กับอัตราขยายจริง ด้วาปที่ 6

$$
T = 0.17X + 4.99 \tag{14}
$$

ไข้คำอัตราชยายใหม่แทนลงในแบบข่ายองรูปที่ 4 afonnes Simulation อีกครั้งได้ผมดังรูปที่ 7 คำผิดพยาดของถูกเหตุนันเวดีพุด งากแบบจำลองก่อนและหลังบริเปรุงลัคราชยายเปรียบเทียบกับ คุณหภูมิจากระบบจริงตัวรูปที่ 8

 $-880-$ 

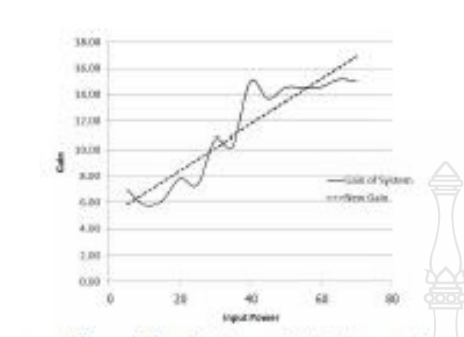

#### รูปที่ 6 กราฟแปรียนเทียนอัตราชยายใหม่กันอัตราชยายงริง

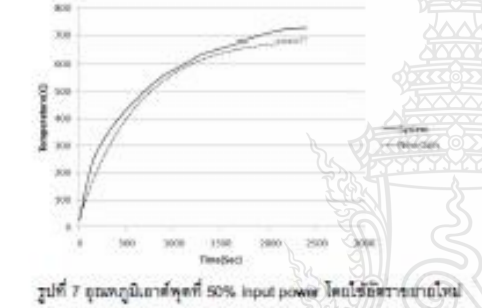

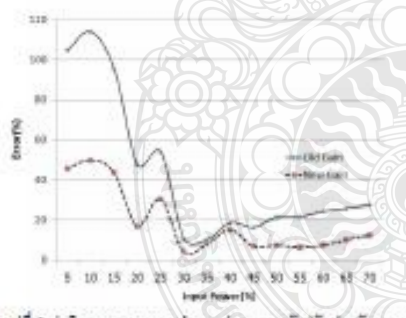

รูปที่ 8 ค่าผิดพลาดของแบบจำออกไอนและพลังบริเปรุงอัตราชยาย แล้วแล้วแก้นลูกเหตุนี้จากจะนบจริง

## $4.871$

Go Back

สุขสมบนีเอาส์พุดของระบบให้ความร้อนด้วยข่าง ถูกพลสอนระบบด้วย stations Unit step function warfruits First Order System allews คำพารามีเคลร์ของระบบและจำลองระบบในโปรแกรม Sinulink โดยใช้ คำเฉลี่ยของคำเวลาคงที่และอัตราชยายที่ 630 วินาที และ 11.25 เท่า คามตำต้น เมื่อเปรียบเทียบอุธมพภูมิเอาศ์พุศรธงระบบจริงกับ แบบจำลองเกิดคำผิดพลาดเฉลี่ย 42% เมื่อทำการปรับปรุงขนบโดย

การใช้ Least squares regression หรือพ่อที่ขันอัตราชอายใหม่เป็น Gain = 0.17 x input Power + 4.99 wuthautukhseaffldeamsung ไหม่นี้ช่วยอดคำผิดพอาดเฉลี่ยองเหลือ 19 %

## เอกสารอ้างอิง

- [1] Katsuhko Ogata, "Modern Control Engineering", Prentice-Hall, Fourth Edition, 2001.
- [2] Su Zhong Kang Chunpeng Zhang Weina Xu Dawei, Research of PID Parameter Self-Tuning Applied in Temperature Control System", The Eighth International Conference on Electronic Measurement and Instruments ICEM/2007
- [3] Kannan M. Moudgaly, Inderpreet Arona, "A virtual laboratory for distence education", Technology for Education (T4E) 2010 International Conference on, Mumbai, 1-3 July 2010.
- [4] Xiao-Bin Ll, Ding Llu, Shang-Bin Jiao, Jun-Xian Guo, Tritelligent PID Control System for Vacuum Annealing Fixtuon Workpiecs Temperature', Proceedings of the Third follemational Conference on Machine Learning and Cybernetics, Shanghai, 26-29 August 2004.
- [5] Emme Dogru Bolat, Kadir Erkan and Seda Postalclogiu, "Experimental Autotuning PID Control of Temperature Using Microcontroller", EUROCON 2005, Serbia & Montenegro, Belgrede, November 22-24, 2005
- [6] J. Laopaboon, R. Laopaboon, J. Intera-presurt, S. Pencharent, C. Earrchot-chawallt, "Thermoelectric properties of BI0.48 Str1.52 Te3 materials prepared by Bridgman method", เจ้ามหารูบเข้าวิชาการเครือข่ายพลังงานแห่งประเทศ ไทยครั้งที่ 3, โรงแรมในพยกษาขอ กรุงเทพฯ 23-25 พฤษภาคม 2550.

## **ประวัติผ้เขียน ู**

**ชื่อ - นามสกุล** นายประชา เหล่าอวยพร **วัน เดือน ปี เกิด** 7 มิถุนายน 2522 **ที่อยู่** 199/39 หมู่4 ต.รังสิต อ.ธัญบุรีจ. ปทุมธานี **การศึกษา** ส าเร็จการศึกษาระดับวิศวกรรมศาสตรบัณฑิต สาขาวิศวกรรมการวัดและระบบวัดคุม จากมหาวิทยาลัยเทคโนโลยีมหานคร ปี พ.ศ.2544 ี**ประสบการณ์การทำงาน พ.ศ. 2545-ปัจ**จุบัน นักทดลองวิทยาศาสตร์วิจัย สถาบันวิจัยวิทยาศาสตร์และเทคโนโลยีแห่งประเทศไทย

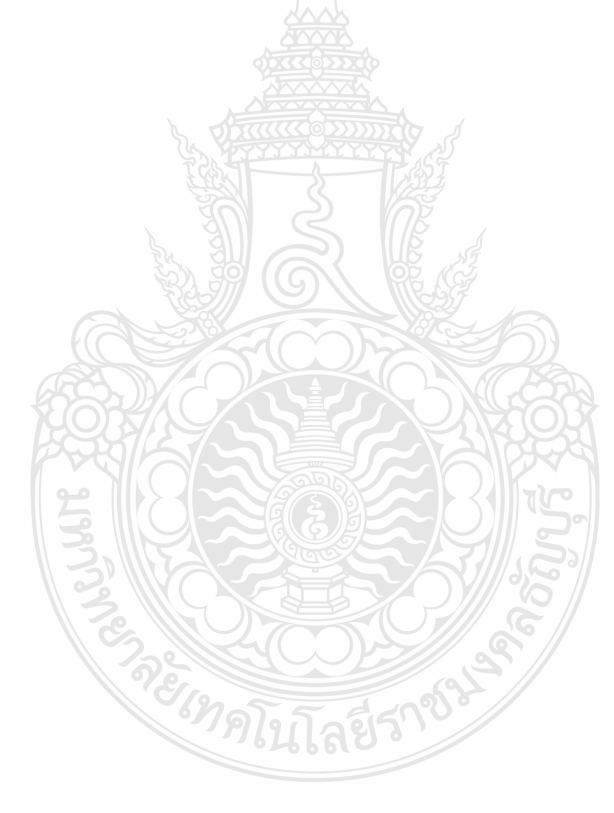